# Package 'RnBeads'

October 16, 2019

<span id="page-0-0"></span>Title RnBeads

Description RnBeads facilitates comprehensive analysis of various types of DNA methylation data at the genome scale.

Date 2019-04-25

Version 2.2.0

Suggests Category, GOstats, Gviz,

IlluminaHumanMethylation450kmanifest, RPMM, RefFreeEWAS, RnBeads.hg19, XML, annotate, biomaRt, foreach, doParallel, ggbio, isva, mclust, mgcv, minfi, nlme, org.Hs.eg.db, org.Mm.eg.db, org.Rn.eg.db, quadprog, rtracklayer, qvalue, sva, wateRmelon, wordcloud, qvalue, argparse, glmnet, GLAD, IlluminaHumanMethylation450kanno.ilmn12.hg19, scales, missMethyl, impute, shiny, shinyjs, plotrix, hexbin, RUnit

**Depends** R  $(>= 3.0.0)$ , BiocGenerics, S4Vectors  $(>= 0.9.25)$ , GenomicRanges, MASS, cluster, ff, fields, ggplot2 (>= 0.9.2), gplots, gridExtra, limma, matrixStats, methods, illuminaio, methylumi, plyr

# Imports IRanges

License GPL-3

biocViews DNAMethylation, MethylationArray, MethylSeq, Epigenetics, QualityControl, Preprocessing, BatchEffect, DifferentialMethylation, Sequencing, CpGIsland, ImmunoOncology, TwoChannel, DataImport

Collate 'CNV.R' 'Report-class.R' 'Report-methods.R' 'ReportPlot-class.R' 'ReportPlot-methods.R' 'RnBDiffMeth-class.R' 'bigFf.R' 'RnBSet-class.R' 'RnBeadSet-class.R' 'RnBeadRawSet-class.R' 'RnBeads-package.R' 'RnBiseqSet-class.R' 'agePrediction.R' 'annotations.R' 'batch.R' 'batch.quality.R' 'bmiq.R' 'cellTypeAdjustment.R' 'clusterArchitecture.R' 'clusterArchitectureSGE.R' 'clusterArchitectureSLURM.R' 'clustering.R' 'combining.R' 'computeCluster.R' 'controlPlots.R' 'controlPlotsBiSeq.R' 'dataExport.R' 'dataImport.R' 'differentialMethylation.R' 'differentialVariability.R' 'enmix.R' 'enrichment.R' 'exportGEO.R' 'filtering.R' 'filteringSummary.R' 'genomewide.R' 'greedycut.R' 'immune.R' 'loading.R' 'logger.R' 'lolaUtils.R' 'main.R' 'normalization.R' 'options.R' 'parallelProcessing.R'

'plottingUtils.R' 'profiles.R' 'qualityControl.R' 'readGEO.R' 'regionDescription.R' 'regionProfiles.R' 'sex.R' 'subSegments.R' 'sva.R' 'utilities.R' 'wbcInference.R'

RoxygenNote 6.1.1

git\_url https://git.bioconductor.org/packages/RnBeads

git\_branch RELEASE\_3\_9

git\_last\_commit f28e506

git\_last\_commit\_date 2019-05-02

Date/Publication 2019-10-15

Author Yassen Assenov [aut], Pavlo Lutsik [aut], Michael Scherer [aut], Fabian Mueller [aut, cre]

Maintainer Fabian Mueller <rnbeads@mpi-inf.mpg.de>

# R topics documented:

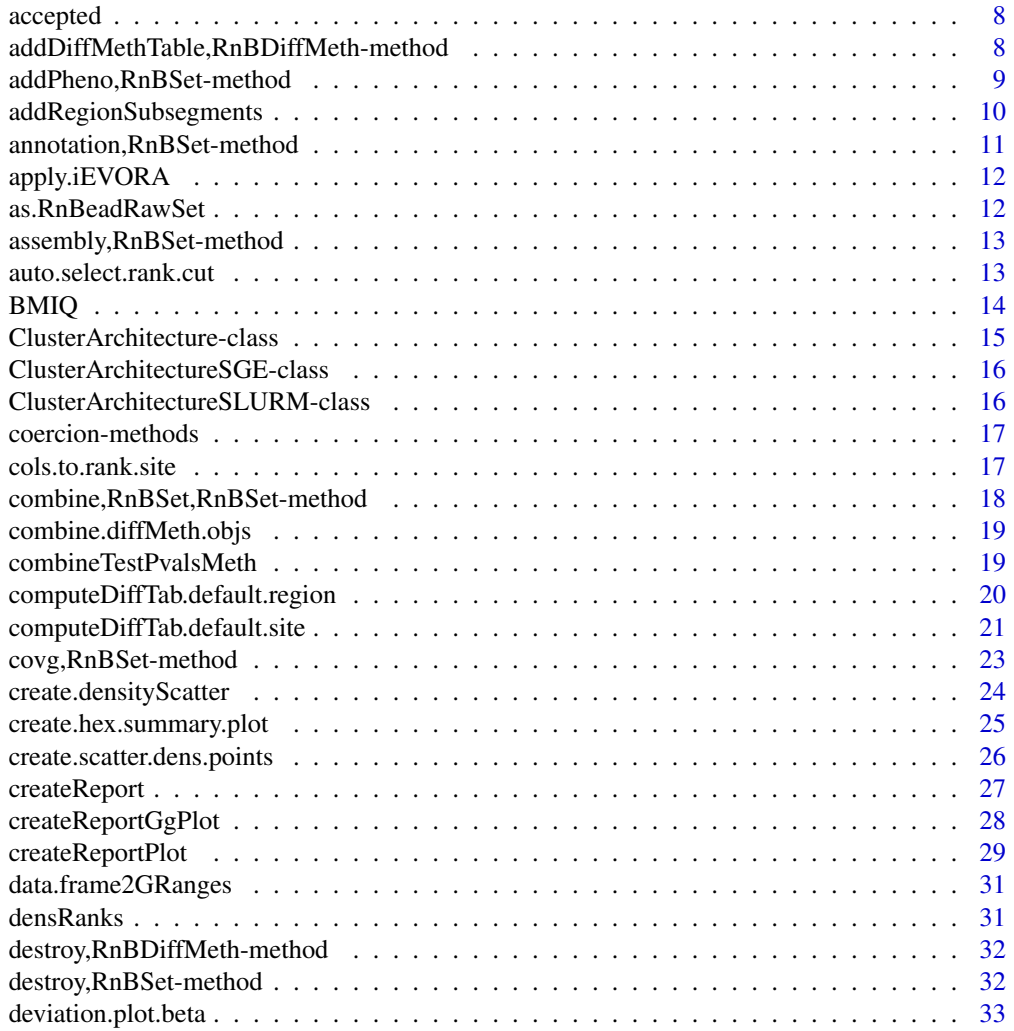

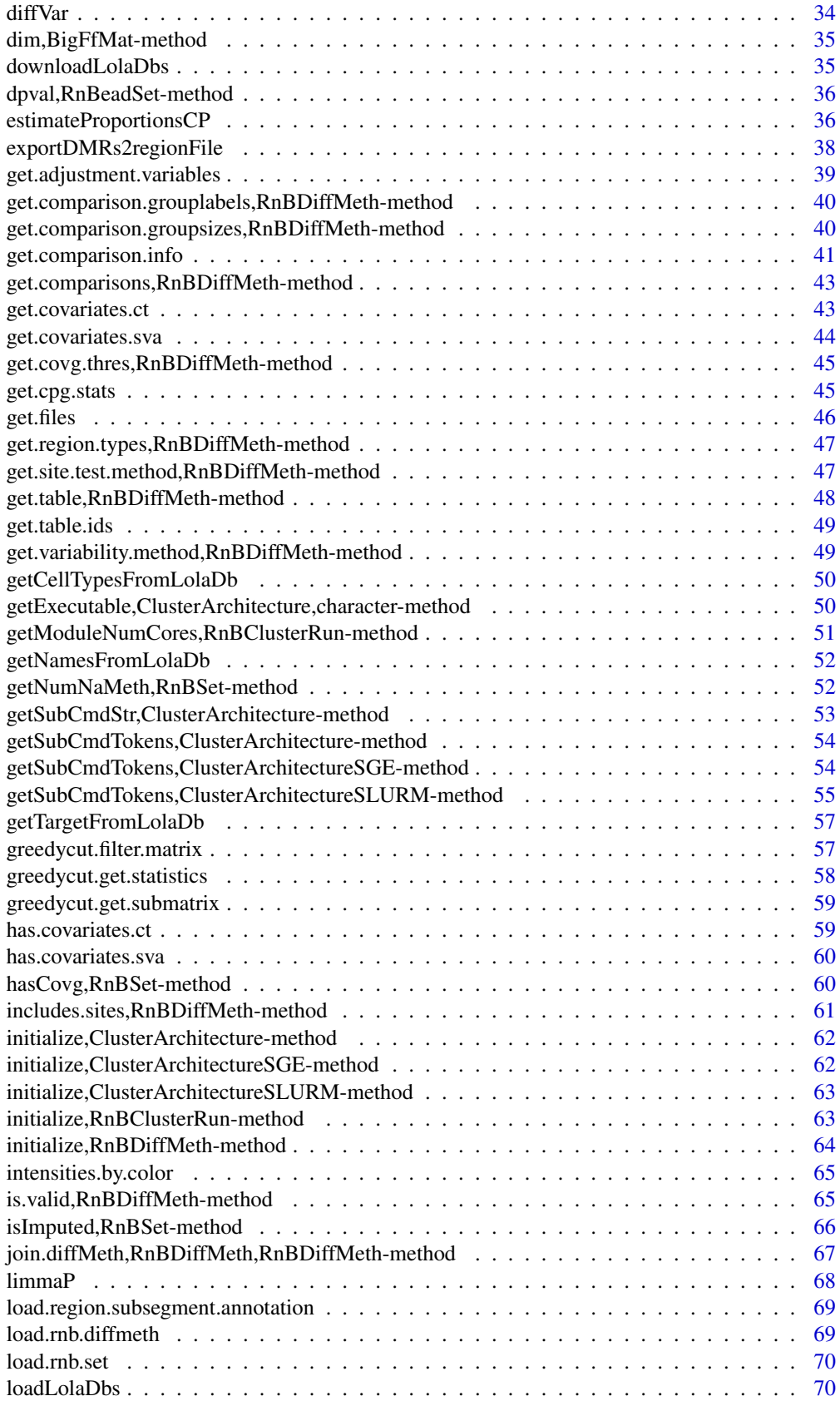

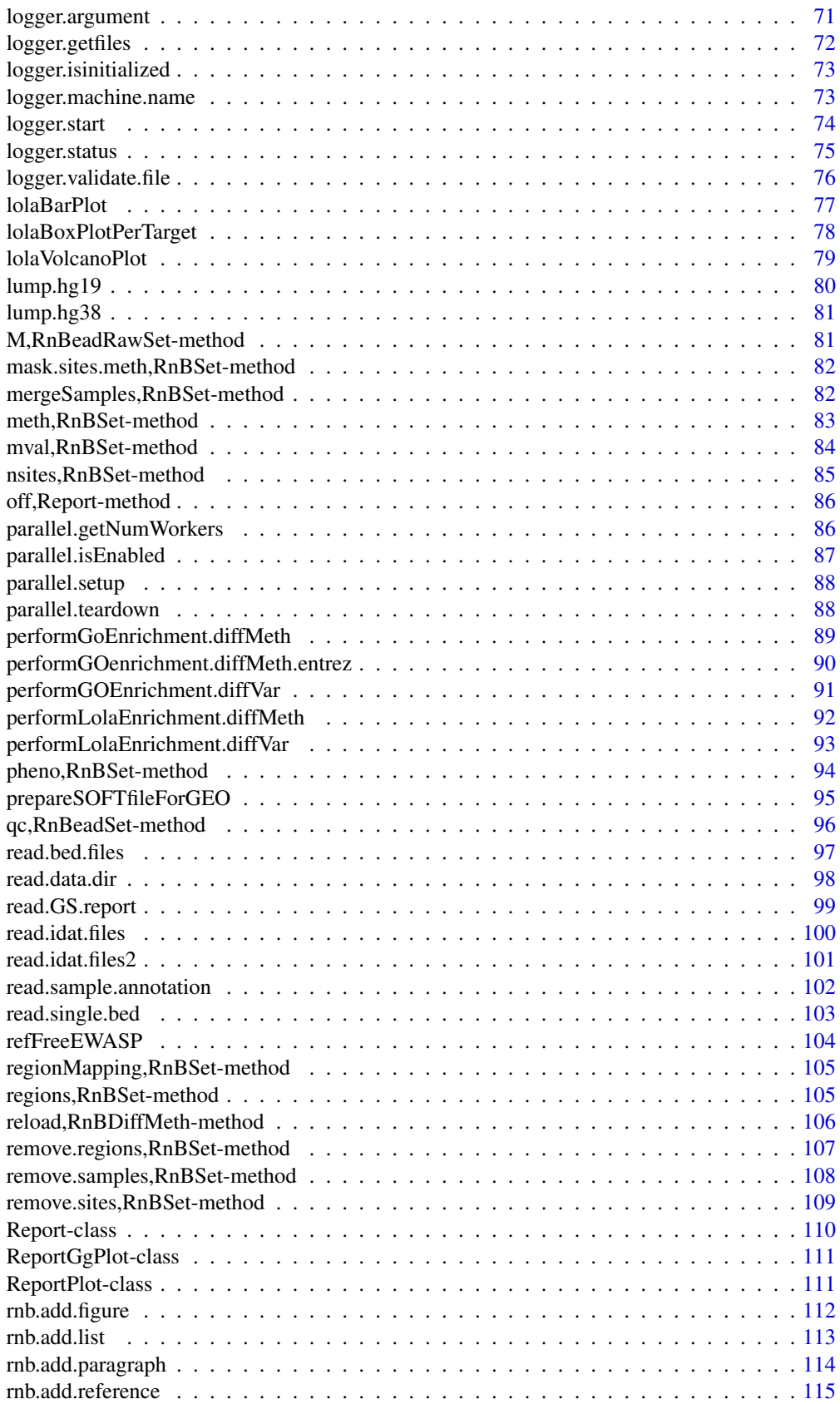

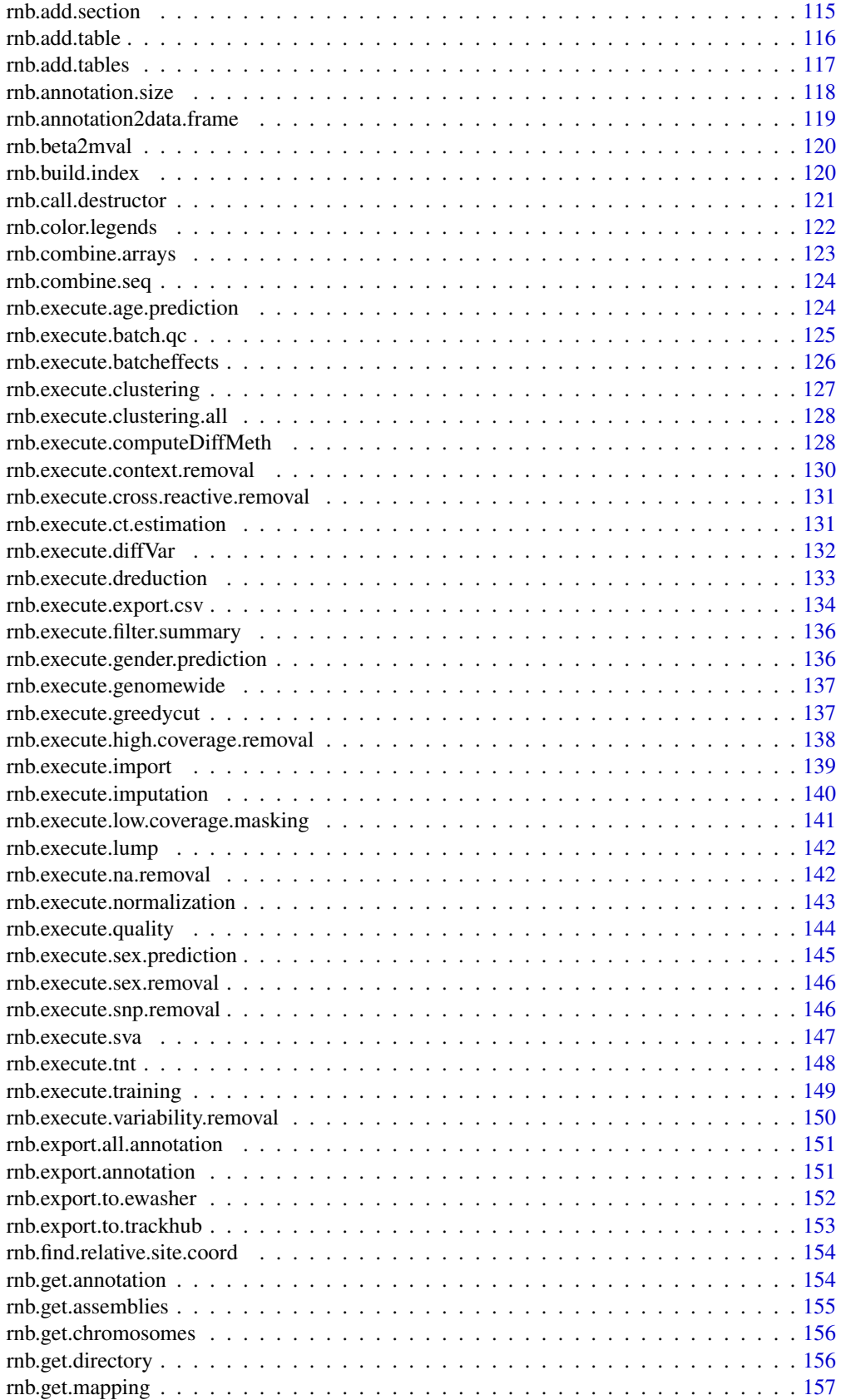

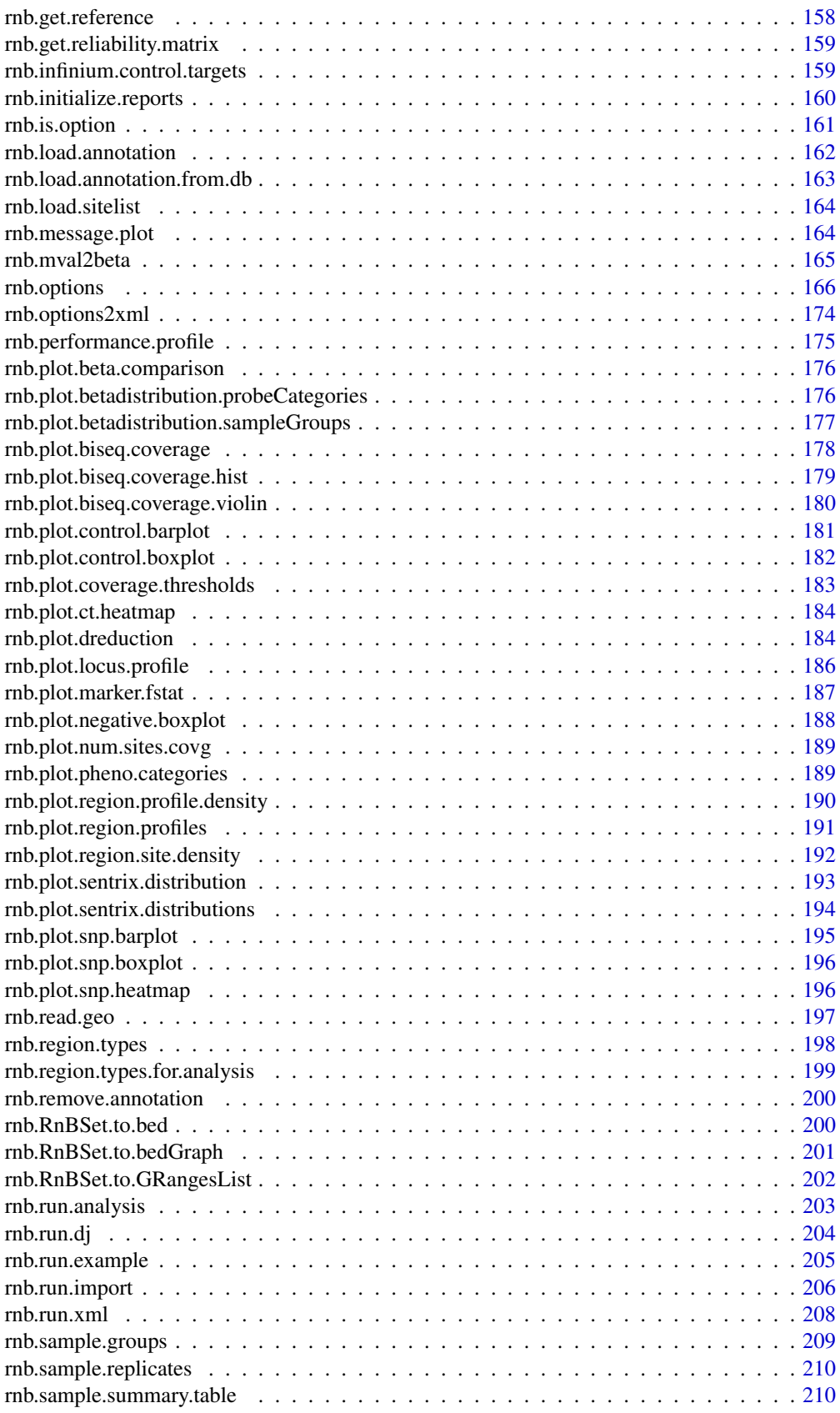

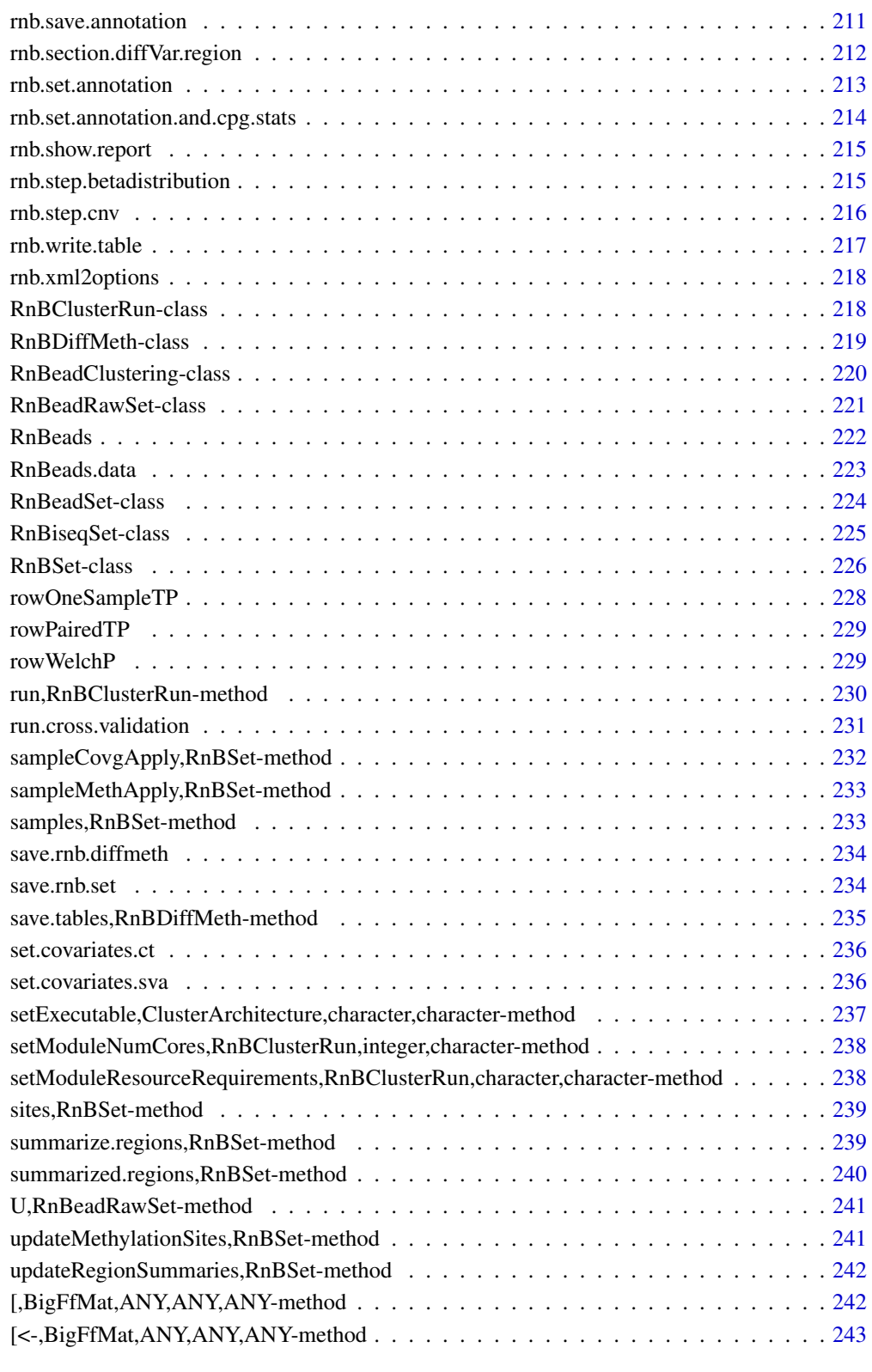

**Index** [244](#page-243-0)

#### <span id="page-7-0"></span>Description

The values of options in RnBeads are stored in dedicated R objects accompanying the package. These objects are named infos, accepted, current and previous. They should not be loaded or otherwise operated on by users. Please refer to the documentation of [rnb.options](#page-165-1) for accessing and modifying option values in RnBeads.

#### Format

infos is a data.frame containing information about all options in RnBeads. Row names in this table are the option names; the column names are "Type", "Named", "Null", "Max", "Min", "MaxInclusive" and "MinInclusive". accepted is a list containing the sets of accepted values for some of the options. current is a list with current values for all options. previous is a list with previous values for the affected options; this list is only temporarily used while setting option values through [rnb.options](#page-165-1) or [rnb.xml2options](#page-217-1).

#### Author(s)

Yassen Assenov

addDiffMethTable,RnBDiffMeth-method *addDiffMethTable-methods*

#### Description

Adds a differential methylation table

#### Usage

```
## S4 method for signature 'RnBDiffMeth'
addDiffMethTable(object, dmt, comparison,
 region.type, grp.labs = c("group1", "group2"))
```
#### Arguments

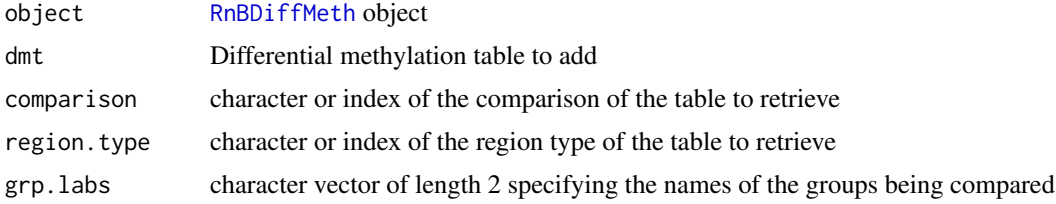

# Value

the updated RnBDiffMeth object

#### <span id="page-8-0"></span>Note

Caveat: if disk dumping is enabled the resulting object tables will be stored in the initial location of the object.

# Author(s)

Fabian Mueller

#### Examples

```
library(RnBeads.hg19)
data(small.example.object)
logger.start(fname=NA)
dm <- rnb.execute.computeDiffMeth(rnb.set.example,"Sample_Group",c("genes","tiling"))
s.groups <- rnb.sample.groups(rnb.set.example,"Sample_Group")[[1]]
dmt.sites <- computeDiffTab.extended.site(meth(rnb.set.example),s.groups[[1]],s.groups[[2]])
map.regions.to.sites <- regionMapping(rnb.set.example,"promoters")
dmt.promoters <- computeDiffTab.default.region(dmt.sites,map.regions.to.sites)
cmp.name <- get.comparisons(dm)[1]
grp.labs <- get.comparison.grouplabels(dm)[1,]
#add the promoter level differential methylation table
dm.add <- addDiffMethTable(dm,dmt.promoters,cmp.name,"promoters",grp.labs)
get.region.types(dm.add)
```
addPheno,RnBSet-method

*addPheno*

#### Description

Adds phenotypic or processing information to the sample annotation table of the given RnBSet object.

#### Usage

## S4 method for signature 'RnBSet' addPheno(object, trait, header)

# Arguments

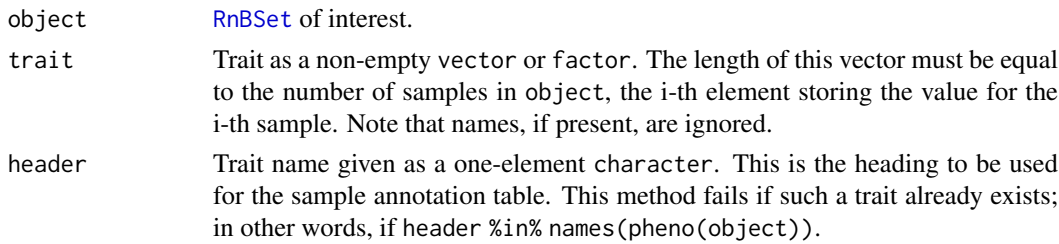

# Value

The modified dataset as an object of type [RnBSet](#page-225-1).

# Author(s)

Fabian Mueller

# Examples

```
library(RnBeads.hg19)
data(small.example.object)
logger.start(fname=NA)
is.hiPSC <- pheno(rnb.set.example)[, "Sample_Group"]=="hiPSC"
rnb.set.mod <- addPheno(rnb.set.example, is.hiPSC, "is_hiPSC")
pheno(rnb.set.mod)
```
addRegionSubsegments *addRegionSubsegments*

#### Description

For the region annotation of a given RnBSet object. Subdivide each region into subsegments by hierarchical clustering on the site distances in a particular region and then splitting the region into subregions consisting of these site clusters. The number of clusters is determined in such way that the mean number of sites per cluster is given by the ns parameter.

#### Usage

```
addRegionSubsegments(rnb.set, annotation.dir, region.types = NULL,
  add.region.types.to.options = FALSE, ns = 10)
```
#### Arguments

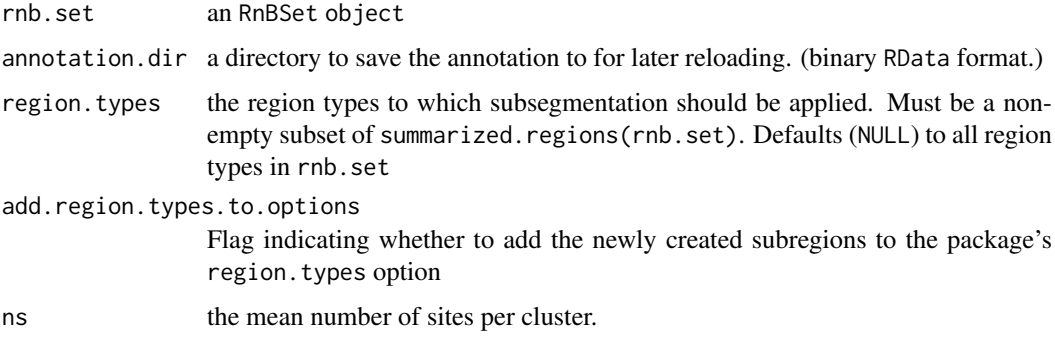

# Value

the modified RnBSet object

#### Author(s)

Fabian Mueller

<span id="page-9-0"></span>

#### <span id="page-10-0"></span>annotation,RnBSet-method 11

# Examples

```
library(RnBeads.hg19)
data(small.example.object)
logger.start(fname=NA)
rnb.set.mod <- addRegionSubsegments(rnb.set.example,tempdir(),region.types=c("tiling","genes"))
summary(meth(rnb.set.mod,type="tiling.subsegments"))
```
annotation,RnBSet-method

*annotation-methods*

#### Description

Genomic annotation of the methylation sites or regions covered in the supplied dataset.

# Usage

```
## S4 method for signature 'RnBSet'
annotation(object, type = "sites",
  add.names = FALSE, include.regions = FALSE)
```
## Arguments

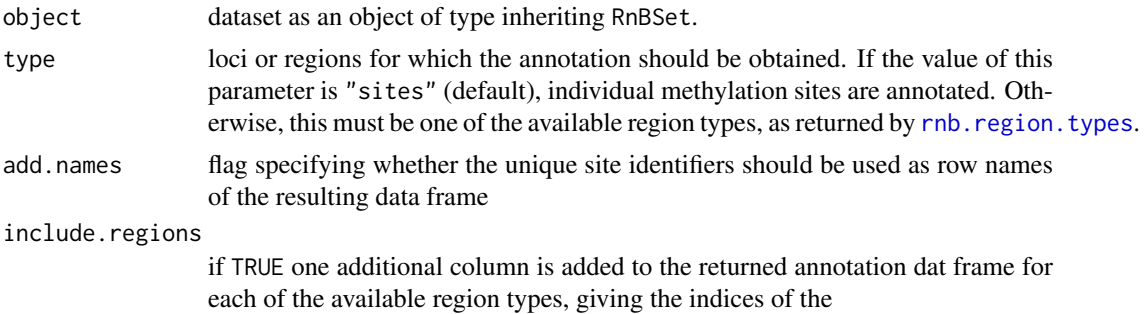

#### Value

Annotation table in the form of a data.frame.

#### Author(s)

Pavlo Lutsik

# Examples

```
library(RnBeads.hg19)
data(small.example.object)
## show present sites
head(annotation(rnb.set.example, add.names=TRUE))
## show promoters
ann.prom<-annotation(rnb.set.example, type="promoters", add.names=TRUE)
```
<span id="page-11-0"></span>head(ann.prom)

apply.iEVORA *apply.iEVORA*

#### Description

This routine applies the iEVORA method created by Teschendorff et.al. to the supplied methylation matrix in a similar way as the diffVar method.

# Usage

apply.iEVORA(meth.matrix, inds.g1, inds.g2)

# Arguments

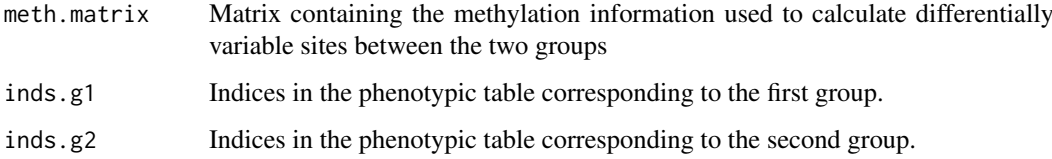

# Value

Q-values as the result of applying the iEVORA method and then correct for multiple testing.

#### Author(s)

Michael Scherer

as.RnBeadRawSet *Conversion to/from RnBeadRawSet*

# Description

The "as" method can be used for the following conversions:

- MethyLumiSet (in package methylumi) to [RnBeadRawSet](#page-220-1)
- RnBeadRawSet to MethyLumiSet
- RGChannelSet (in package minfi) to [RnBeadRawSet](#page-220-1)

<span id="page-12-0"></span>assembly,RnBSet-method

*assembly-methods*

# Description

Extracts information about assembly

# Usage

```
## S4 method for signature 'RnBSet'
assembly(object)
```
#### Arguments

object Dataset of interest.

# Value

Sample annotation information available for the dataset in the form of a data. frame.

# Examples

```
library(RnBeads.hg19)
data(small.example.object)
assembly(rnb.set.example) # "hg19"
```
auto.select.rank.cut *auto.select.rank.cut*

#### Description

automatically select a rank cutoff for given ranks and p-values current implementation: sort the p-values according to rank. select as rank cutoff the rank for which the worst (i.e. max) p-value in the top list is still smaller than the best (i.e. min) p-value of the group of worst-ranking p-values of equal size as the top-list

#### Usage

auto.select.rank.cut( $p, r, alpha = 0.1$ )

#### Arguments

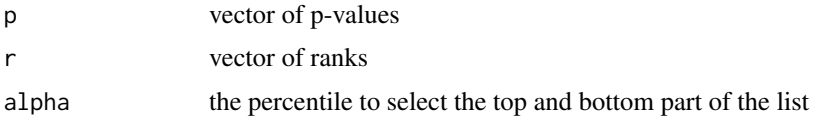

# <span id="page-13-0"></span>Value

the maximum rank fulfilling the criterion

#### Author(s)

Fabian Mueller

BMIQ *BMIQ*

# Description

This function makes 3 indipendent attempts to fit a 3-state beta mixture model on the provided type I probes. An attempt is successful if at least 4 probes are assigned to each level. In case all attempts fail, the return value is NULL.

# Usage

BMIQ(beta.v, design.v, doH = TRUE, nfit = 50000, th1.v =  $c(0.2,$  $0.75$ ), th2. $v = NULL$ , niter = 5, tol = 0.001)

# Arguments

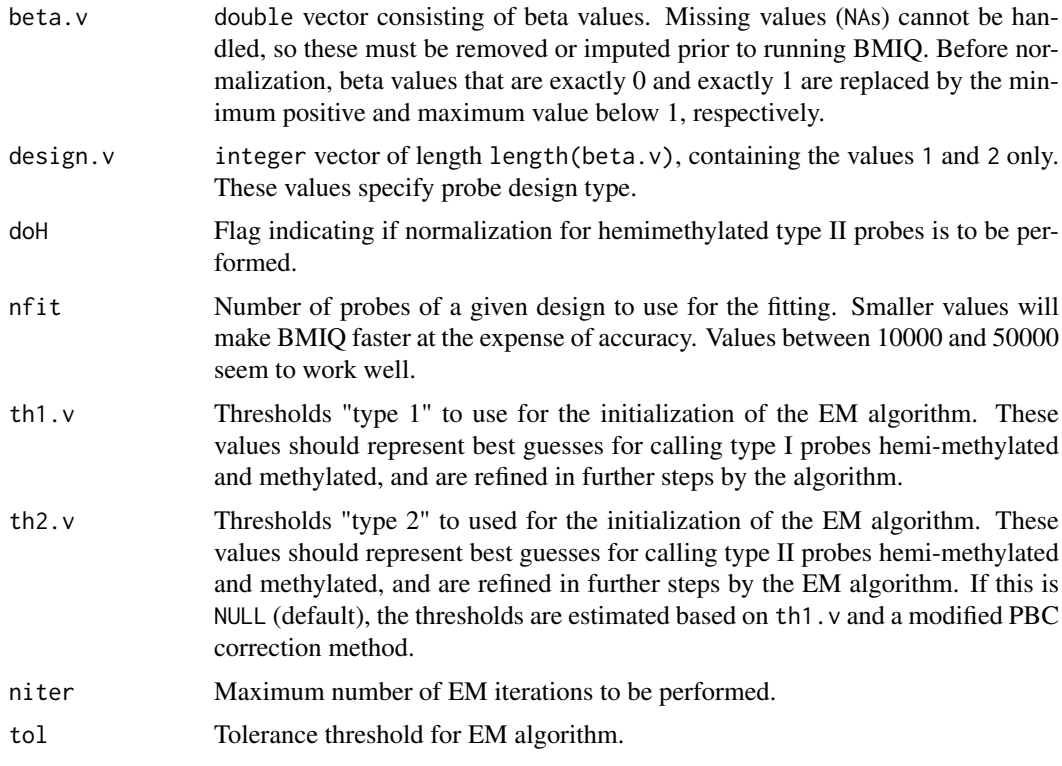

# Details

Performs Beta-mixture quantile normalization, adjusting for type II bias in Infinium 450K data.

#### <span id="page-14-0"></span>Value

List with the following elements:

"all" The normalised beta-profile for the sample.

"class1" Methylation state assigned to the type I probes.

"class2" Methylation state assigned to the type II probes.

"av1" Mean beta values for the nL classes for type I probes.

"av2" Mean beta values for the nL classes for type II probes.

"hf" Hubble dilation factor.

"th1" Estimated thresholds used for type I probes.

"th2" Estimated thresholds used for type II probes.

#### Author(s)

Andrew Teschendorff and Steve Horvath; with minor modifications by Yassen Assenov

<span id="page-14-1"></span>ClusterArchitecture-class

*ClusterArchitecture Class*

# Description

A virtual class for storing specifications of architectures for different compute clusters. It is designed to let other classes inherit from it

# Details

For a concrete child class for a sun grid architecture specification see [ClusterArchitectureSGE](#page-15-1) If you want to implement your own child class be sure to at least implement the following functions: [getSubCmdTokens,ClusterArchitecture-method](#page-0-0).

# Slots

name A name or identifier

- executables A NAMED character vector of executables that can be used by the cluster. For instance, the R executable is important
- getSubCmdTokens.optional.args character vector containing the valid optional arguments to the [getSubCmdTokens,ClusterArchitecture-method](#page-0-0) function.

#### **Methods**

- [getSubCmdTokens,ClusterArchitecture-method](#page-53-1) Returns a vector of command line tokens corresponding to submitting a job with the given command to the cluster
- [getSubCmdStr,ClusterArchitecture-method](#page-52-1) Returns a string for the of command line corresponding to submitting a job with the given command to the cluster
- [setExecutable,ClusterArchitecture,character,character-method](#page-236-1) Tells the cluster architecture about an executable that can be submitted as job
- [getExecutable,ClusterArchitecture,character-method](#page-49-1) Gets the location of an executable associated with a name

#### Author(s)

Fabian Mueller

<span id="page-15-1"></span>ClusterArchitectureSGE-class

*ClusterArchitectureSGE Class*

#### Description

A child class of [ClusterArchitecture](#page-14-1) implementing specifications of Sun Grid Engine (SGE) architectures.

#### Details

Follow this template if you want to create your own ClusterArchitecture class.

# Slots

see [ClusterArchitecture](#page-14-1)

#### Methods

[getSubCmdTokens,ClusterArchitectureSGE-method](#page-53-2) Returns a vector of command line tokens corresponding to submitting a job with the given command to the cluster

#### Author(s)

Fabian Mueller

ClusterArchitectureSLURM-class

*ClusterArchitectureSLURM Class*

#### Description

A child class of [ClusterArchitecture](#page-14-1) implementing specifications of Simple Linux Utility for Resource Management (SLURM) architectures.

#### Details

Follow this template if you want to create your own ClusterArchitecture class.

# Slots

see [ClusterArchitecture](#page-14-1)

# Methods

[getSubCmdTokens,ClusterArchitectureSGE-method](#page-53-2) Returns a vector of command line tokens corresponding to submitting a job with the given command to the cluster

<span id="page-15-0"></span>

<span id="page-16-0"></span>coercion-methods 17

#### Author(s)

Michael Scherer

coercion-methods *as("RnBeadSet", "MethyLumiSet")*

# Description

Convert a [RnBeadSet](#page-223-1) object to [MethyLumiSet](#page-0-0)

Convert a [RnBeadSet](#page-223-1) object to a "mock" [RnBiseqSet](#page-224-1) object (used in the combine method)

cols.to.rank.site *cols.to.rank.site*

# Description

Return a matrix containing the negative absolute values of the information used to rank the sites. Those are currently: the variance difference, the log ratio in variances and the p-value from the statistical test.

#### Usage

```
cols.to.rank.site(diff.var)
```
cols.to.rank.region(diff.var)

# Arguments

diff.var A differential variability table.

# Value

A matrix with the absolute values of the relevant columns

## Author(s)

Michael Scherer

<span id="page-17-0"></span>combine,RnBSet,RnBSet-method

*combine-methods*

#### Description

Combine two objects inheriting from [RnBSet](#page-225-1) class

#### Usage

```
## S4 method for signature 'RnBSet, RnBSet'
combine(x, y, type = "all")
```
#### Arguments

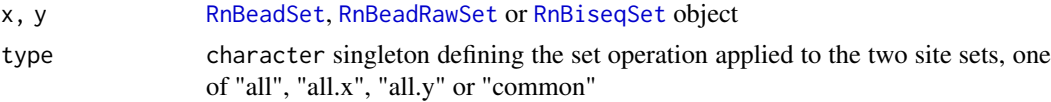

# Details

Combine method supports a merge of any two RnBSet objects that contain data of the same specie. In case a non-synonymous merge is performed, the class conversion will follow the following hier-archy: RnBeadSet < [RnBeadRawSet](#page-220-1) < [RnBiseqSet](#page-224-1). In case  $x$  and  $y$  are both array data containers (RnBeadSet or RnBeadRawSet), the resulting object will have an annotation that corresponds to the newer array version (27k < 450k < EPIC). The sample sets of x and y should be unique. Sample annotation information is merged only for columns which have identical names in both objects. CpG sites of the new object are a union of those present in both objects.

#### Value

combined [RnBeadSet](#page-223-1), [RnBeadRawSet](#page-220-1) or [RnBiseqSet](#page-224-1) object

# Examples

```
library(RnBeads.hg19)
data(small.example.object)
r1 <- rnb.set.example
r1 <- remove.samples(r1,samples(rnb.set.example)[1:5])
i <- which(r1@sites[,2] == 15 | r1@sites[,2] == 21)
sites.rem.r1 <- union(sample(1:nrow(meth(rnb.set.example)),500),i)
r1 <- remove.sites(r1,sites.rem.r1)
r2 <- rnb.set.example
r2 <- remove.samples(r2,samples(rnb.set.example)[6:12])
sites.rem.r2 <- sample(1:nrow(meth(rnb.set.example)),800)
r2 <- remove.sites(r2,sites.rem.r2)
rc \leftarrow combine(r1, r2)
#assertion: check the number of sites
sites.rem.c <- intersect(sites.rem.r1,sites.rem.r2)
(nrow(meth(rnb.set.example))-length(sites.rem.c)) == nrow(meth(rc))
```
<span id="page-18-0"></span>combine.diffMeth.objs *combine.diffMeth.objs*

#### Description

combine differential methylation objects (output from rnb.run.differential). To be more precise, the diffmeth and dm.go.enrich are merged. individual objects that are merged are assumed to belong to the same analysis and vary only in their indexing of region types and comparisons

#### Usage

```
combine.diffMeth.objs(obj.list)
```
#### Arguments

obj.list a list containing outputs from rnb.run.differential

#### Author(s)

Fabian Mueller

<span id="page-18-1"></span>combineTestPvalsMeth *combineTestPvalsMeth*

# Description

combine p-values of multiple tests using (a generalization of) Fisher's method. The parameter setting here is taylored to DNA methylation, but can be adapted. Reference: Makambi, K. (2003). Weighted inverse chi-square method for correlated significance tests. Journal of Applied Statistics, 30(2), 225-234.

#### Usage

```
combineTestPvalsMeth(pvalues, testWeights = NULL, correlated = FALSE,
 methExpectedTestCorrelation = 0.8)
```
#### Arguments

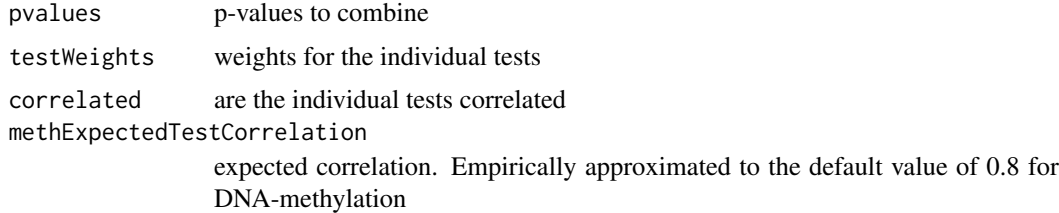

# Value

the combined p-value

# Author(s)

Fabian Mueller, Christoph Bock

# Examples

 $p.values < -10^{\circ} - c(0,1,5)$ combineTestPvalsMeth(p.vals)

computeDiffTab.default.region *computeDiffTab.region*

# Description

computes a difference table containing multiple difference measures, In the simple version the mean of the difference in means, the mean quotient in means and a combination of p-values on the site level are computed. This is computed for each row of the input table. The extended version contains additional columns

#### Usage

```
computeDiffTab.default.region(dmtp, regions2sites, includeCovg = FALSE)
```
# Arguments

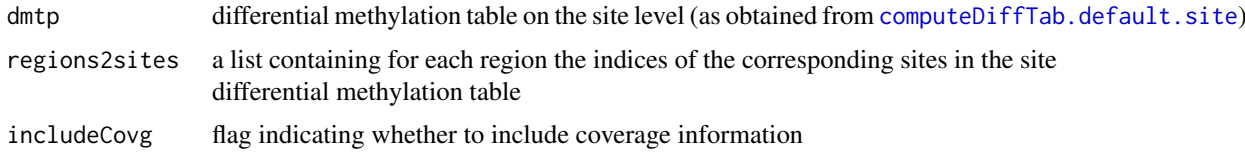

# Value

a dataframe containing the following variables for a given genomic region:

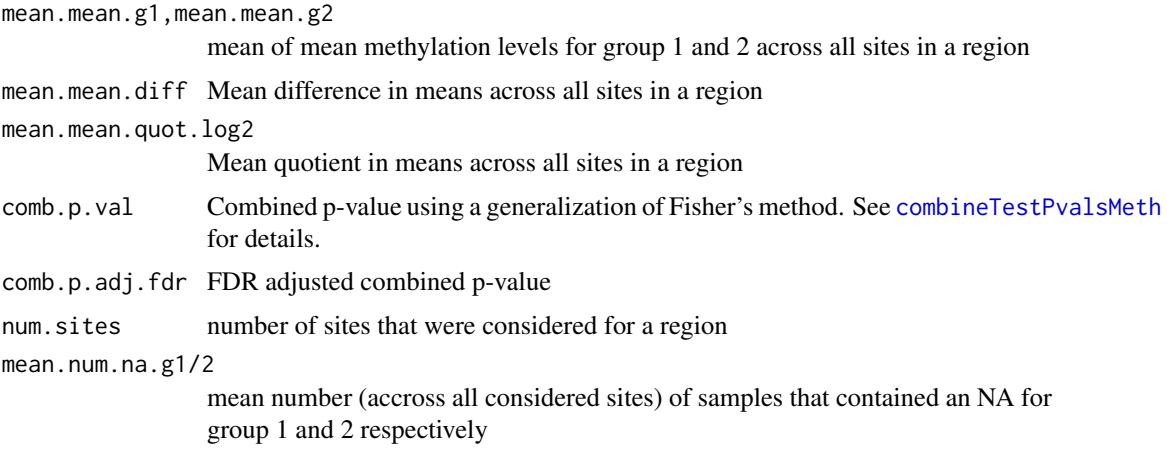

<span id="page-19-0"></span>

```
mean.mean.covg.g1/2
```
Mean value of mean coverage values (across all samples in a group) across all sites in a region

mean.nsamples.covg.thresh.g1/2

mean number (accross all considered sites) of samples that have a coverage larger than the specified threshold (see [computeDiffTab.default.site](#page-20-1) for details) for group 1 and 2 respectively

#### Author(s)

Fabian Mueller

#### Examples

```
library(RnBeads.hg19)
data(small.example.object)
logger.start(fname=NA)
meth.mat <- meth(rnb.set.example)
sample.groups <- rnb.sample.groups(rnb.set.example)[[1]]
dm.sites <- computeDiffTab.extended.site(meth.mat,sample.groups[[1]],sample.groups[[2]])
map.regions.to.sites <- regionMapping(rnb.set.example,"promoters")
dm.promoters <- computeDiffTab.default.region(dm.sites,map.regions.to.sites)
```
<span id="page-20-1"></span>computeDiffTab.default.site *computeDiffTab.site*

# Description

computes a difference table containing multiple difference measures, In the simple version the difference in means, quotients in means and a p-value for the comparison of two groups in a table are computed. This is computed for each row of the input table. The extended version contains additional columns

#### Usage

```
computeDiffTab.default.site(X, inds.g1, inds.g2,
 diff.method = rnb.getOption("differential.site.test.method"),
 variability.method = rnb.getOption("differential.variability.method"),
 paired = FALSE, adjustment.table = NULL, eps = 0.01,
  imputed = FALSE)computeDiffTab.extended.site(X, inds.g1, inds.g2,
 diff.method = rnb.getOption("differential.site.test.method"),
  variability.method = rnb.getOption("differential.variability.method"),
 paired = FALSE, adjustment.table = NULL, eps = 0.01, covg = NULL,
 covg.thres = rnb.getOption("filtering.coverage.threshold"),
  imputed = FALSE)
```
# Arguments

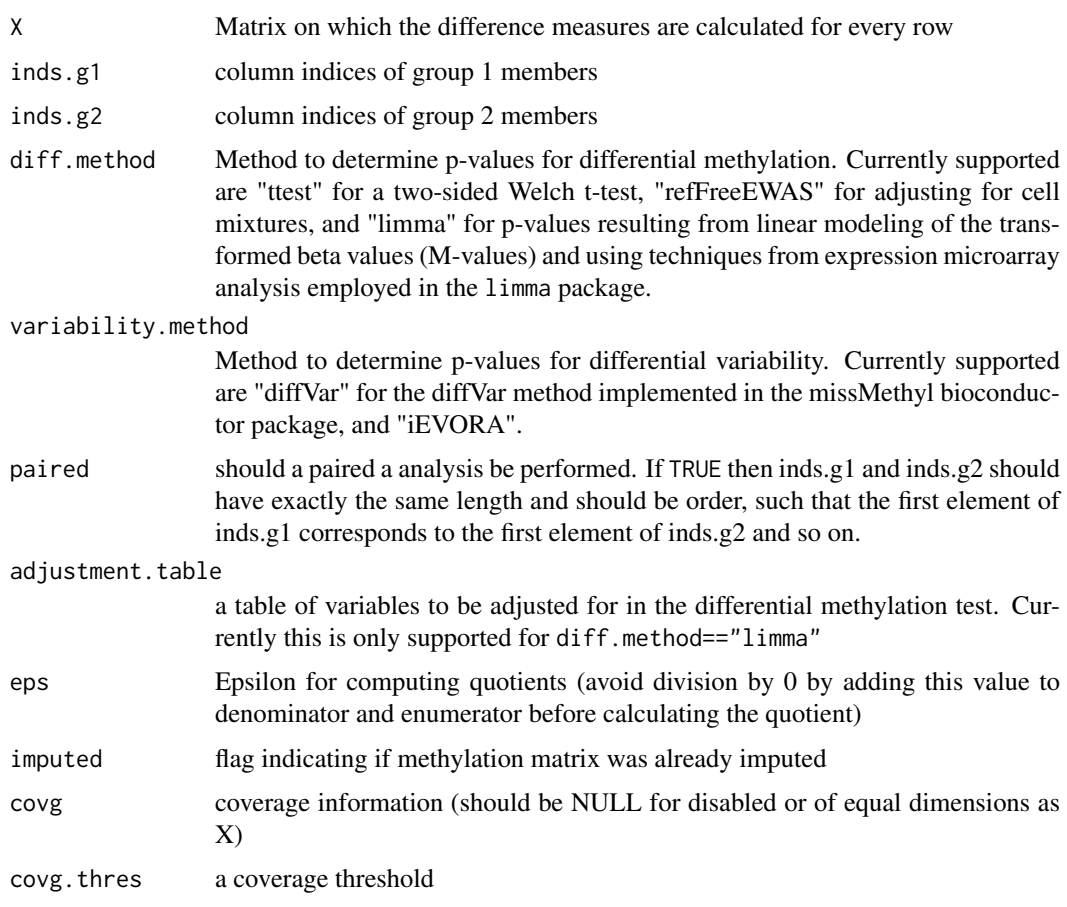

# Value

a dataframe containing the following variables:

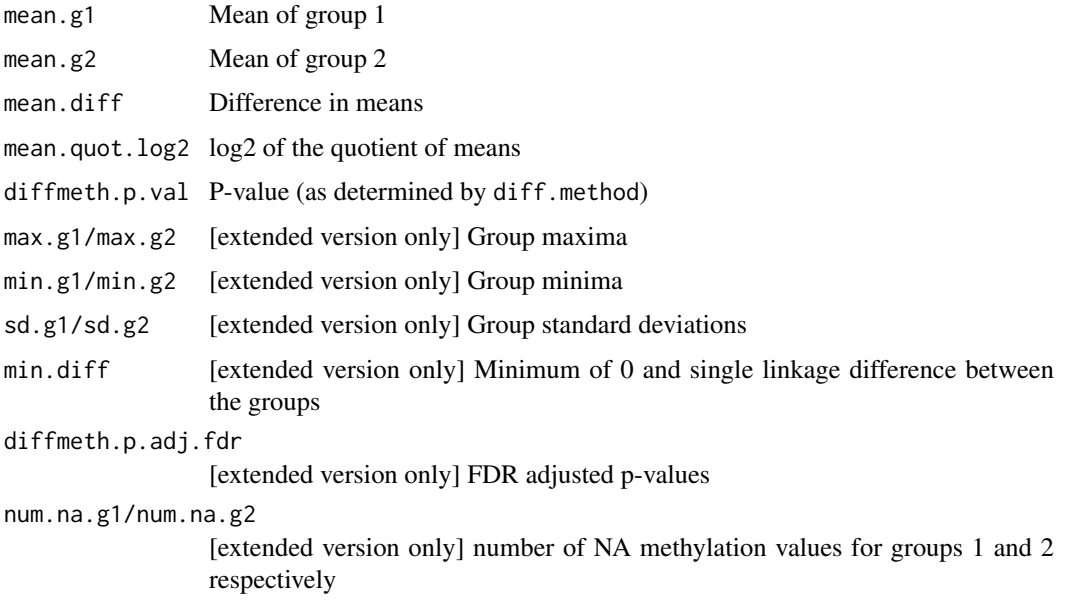

<span id="page-22-0"></span>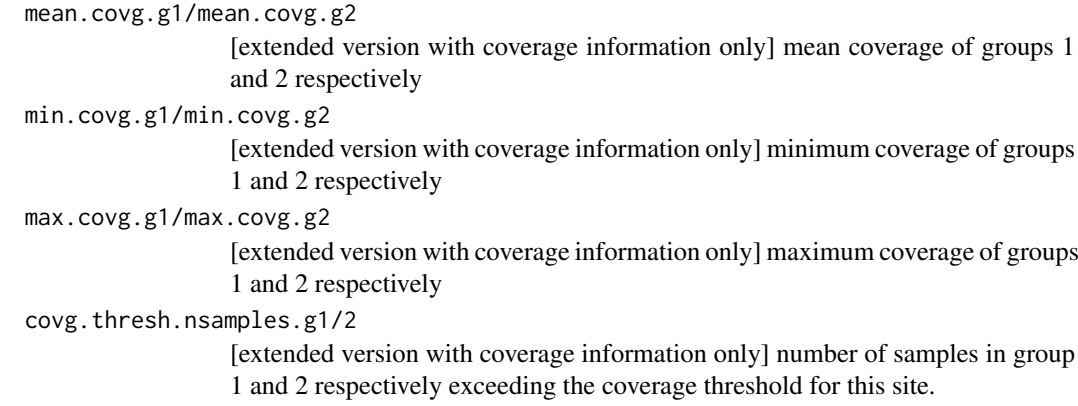

# Author(s)

Fabian Mueller

#### Examples

```
library(RnBeads.hg19)
data(small.example.object)
logger.start(fname=NA)
meth.mat <- meth(rnb.set.example)
sample.groups <- rnb.sample.groups(rnb.set.example)[[1]]
dm <- computeDiffTab.extended.site(meth.mat,sample.groups[[1]],sample.groups[[2]])
summary(dm)
```
covg,RnBSet-method *covg-methods*

# Description

Extract coverage information from an object of RnBSet class.

# Usage

```
## S4 method for signature 'RnBSet'
covg(object, type = "sites", row.names = FALSE,
  i = NULL, j = NULL)
```
# Arguments

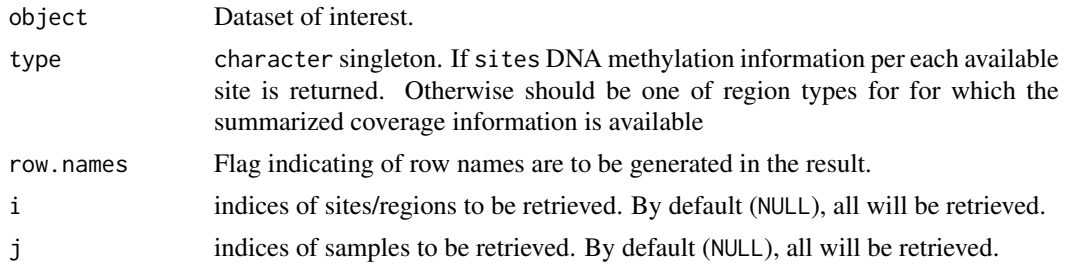

# Value

coverage information available for the dataset in the form of a matrix.

# Examples

```
library(RnBeads.hg19)
data(small.example.object)
## per-site beta-value matrix
cvg<-covg(rnb.set.example, row.names=TRUE)
head(cvg)
```
create.densityScatter *create.densityScatter*

# Description

Creates a density scatterplot highlighting points in sparsely populated plot regions as well as points marked as special in a seperate color

# Usage

```
create.densityScatter(df2p, is.special = NULL, dens.subsample = FALSE,
 dens.special = TRUE, sparse.points = 0.01, dens.n = 100,
 add.text.cor = FALSE)
```
# Arguments

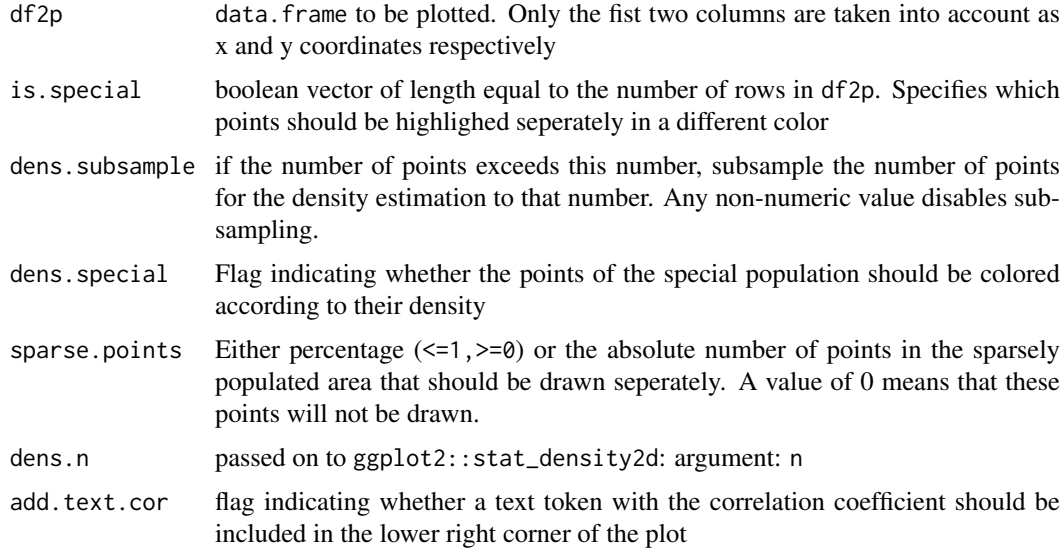

# Value

ggplot object

<span id="page-23-0"></span>

<span id="page-24-0"></span>create.hex.summary.plot 25

#### Author(s)

Fabian Mueller

# Examples

```
d <- data.frame(x=rnorm(1000),y=rnorm(1000))
s <- rep(FALSE,1000)
s[sample(1:length(s),100)] <- TRUE
create.densityScatter(d,s)
```
create.hex.summary.plot

*create.hex.summary.plot*

# Description

Creates a summary plot binning the data given by a certain quantity in heagonal bins

#### Usage

```
create.hex.summary.plot(df2p, x = colnames(df2p)[1],
  y = \text{colnames(df2p)[2], q = \text{colnames(df2p)[3], bins = 128,}fun = median, \ldots)
```
# Arguments

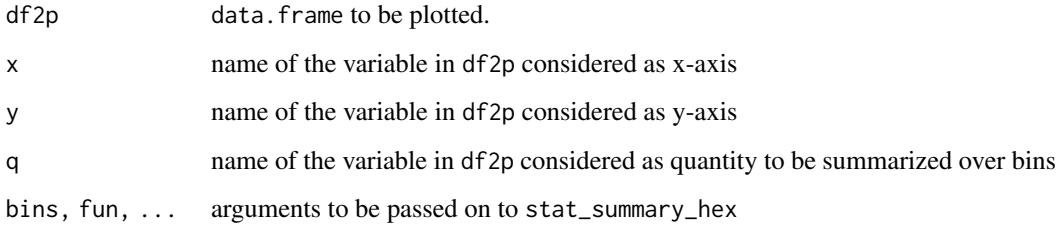

# Value

ggplot object

# Author(s)

Fabian Mueller

<span id="page-25-0"></span>create.scatter.dens.points

*create.scatter.dens.points*

# Description

Creates a scatterplot containing all points in a given data.frame. Points are colored according to point density. Optionally, a selection of points are shown in a different color

#### Usage

```
create.scatter.dens.points(df2p, is.special = NULL,
  dens.special = TRUE, mock = FALSE)
```
# Arguments

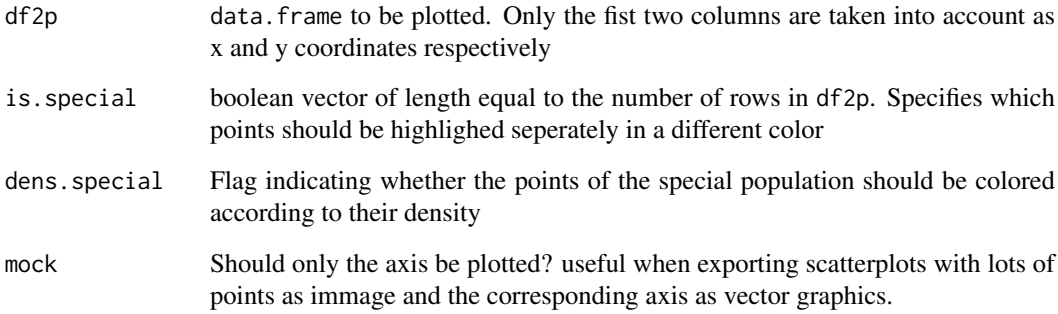

# Value

ggplot object

#### Author(s)

Fabian Mueller

# Examples

```
d <- data.frame(x=rnorm(1000),y=rnorm(1000))
s <- rep(FALSE,1000)
s[sample(1:length(s),100)] <- TRUE
create.scatter.dens.points(d,s)
```
<span id="page-26-0"></span>createReport *createReport*

#### Description

Creates a new report object.

#### Usage

```
createReport(fname, title, page.title = "RnBeads report",
  authors = NULL, dirs = NULL, init.configuration = FALSE)
```
#### Arguments

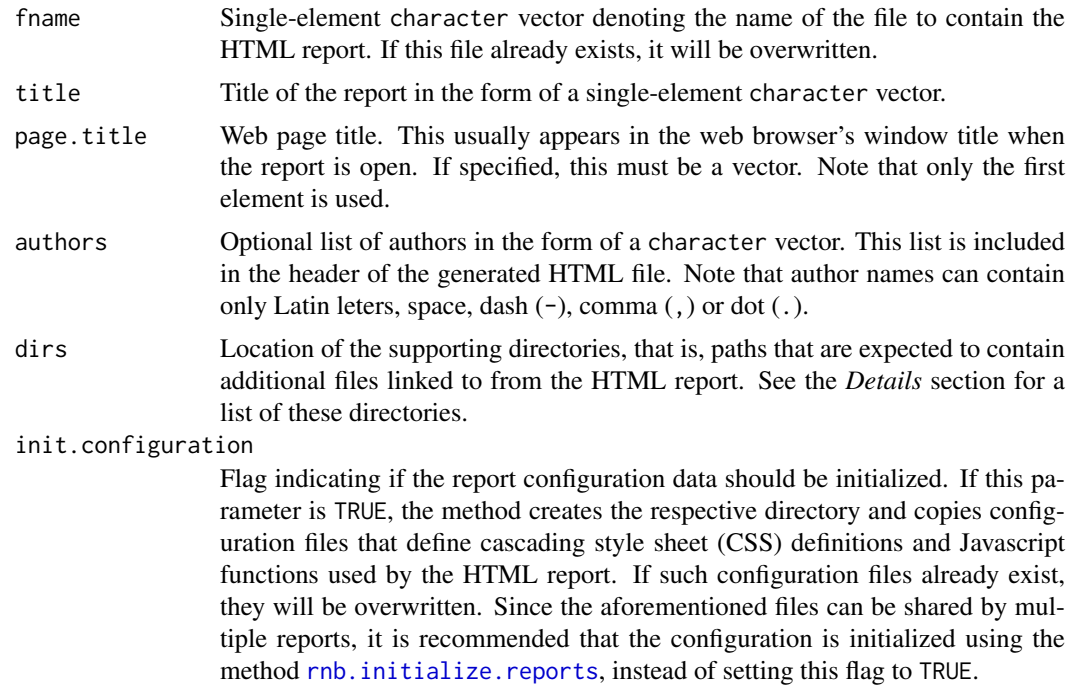

#### Details

If specified, the parameter dirs must be a character vector. The following names are read:

- "configuration" Directory that contains the auxilliary configuration files, such as style sheets and Javascript files. If missing or NA, the default value used is "configuration".
- "data" Directory to contain the tables, lists and other generated data files that are linked to in the HTML report. If missing or NA, the value used is formed from the file name fname (without the extension) and the suffix "\_data".
- "pngs" Directory to contain the low resolution PNG images shown in the HTML report. If missing or NA, the value used is formed from the file name fname (without the extension) and the suffix "\_images".
- "pdfs" Directory to contain the PDF images (if such are created). If not missing or NA, the value used is formed from the file name fname (without the extension) and the suffix "\_pdf".

• "high" Directory to contain the high resolution PNG images (if such are created). If missing or NA, the value used is the same as the pngs directory.

Any other elements, if present, are ignored. Note that these directories are not required to point to different locations. In particular, if the directories for low and for high resolution images are identical, the high-resolution image files are assumed to be the ones with suffix "\_high\_resolution.png". See [createReportPlot](#page-28-1) for creating image files. In order to ensure independence of the operating system, there are strong restrictions on the names of the file and directories. The name of the report's HTML file can consist of the following symbols only: Latin letters, digits, dot (.), dash (-) and underline (\_). The extension of the report's HTML file must be one of htm, html, xhtml or xml. The supporting directories must be given as relative paths; the restrictions on the path names are identical to the ones for file name. Forward slash (/) is to be used as path separator. Path names cannot start or end with a slash. None of the directory names can be an empty string, use "." instead. A value in the form "mypath/.html" for fname is invalid. Upon initialization, the report attempts to create or overwrite the specified fname. If the path to it does not exist, or if the current process does not have permissions to write to the file, report initialization will fail. The report object visits each supporting directory (except configuration) and attempts to create it, unless it is an existing empty directory. Report initialization will fail if any of the visited directories does not meet the criteria and could not be created. Hidden files (file names starting with "." on Unix platforms) are ignored. Thus, all supporting directories that already exist and contain hidden files only are considered valid.

# Value

Newly created [Report](#page-109-1) object.

#### Author(s)

Yassen Assenov

#### See Also

[Report](#page-109-1) for functions adding contents to an HTML report

#### Examples

report <- createReport("example.html", "Example", init.configuration = TRUE)

createReportGgPlot *createReportGgPlot*

#### Description

creates a report plot containing a ggplot object. Except for the ggp parameter, the signature and behavior is identical to [createReportPlot](#page-28-1).

#### Usage

```
createReportGgPlot(ggp, fname, report = NULL, width = 7, height = 7,
 create.pdf = TRUE, low.png = as.integer(100),
 high.png = as.integer(0))
```
<span id="page-27-0"></span>

#### <span id="page-28-0"></span>Arguments

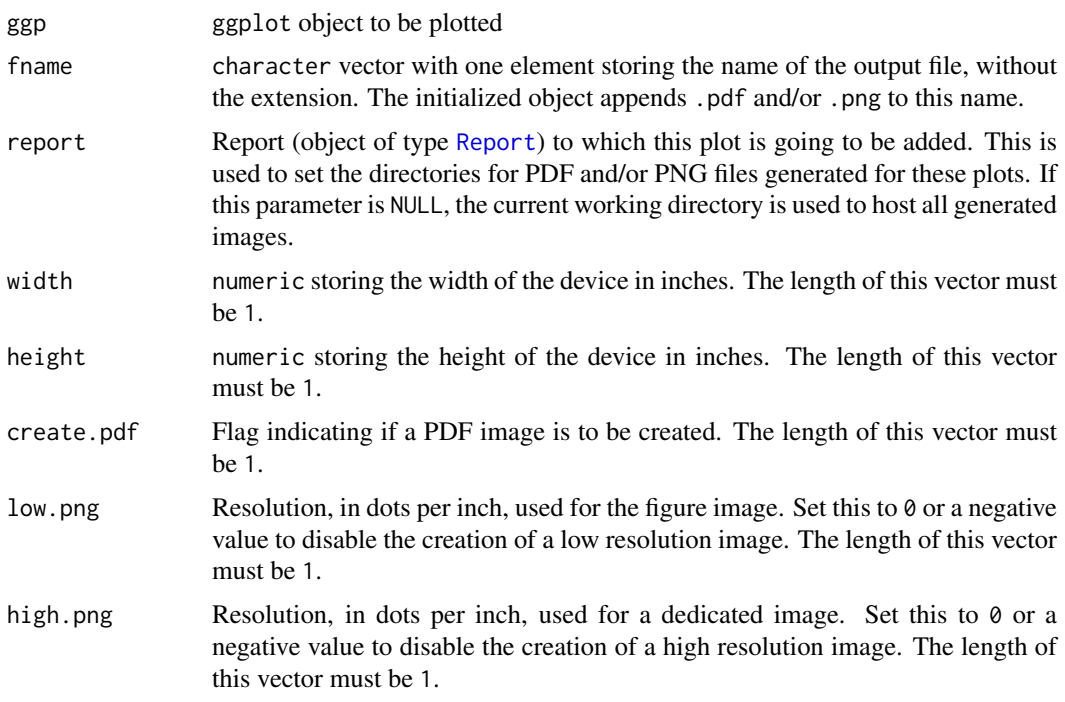

#### Value

Newly created ReportGgPlot object.

# Author(s)

Fabian Mueller

<span id="page-28-1"></span>createReportPlot *createReportPlot*

# Description

Initializes a report plot and opens a device to create it. The type of the device created depends on the parameters create.pdf, low.png and high.png. If create.pdf is TRUE, a PDF device is opened and its contents are later copied to PNG device(s) if needed. Otherwise, a PNG device is opened. Note that at least one of the following conditions must be met:

- create.pdf == TRUE
- low.png  $> 0$
- high.png  $> 0$

# Usage

```
createReportPlot(fname, report = NULL, width = 7, height = 7,
 create.pdf = TRUE, low.png = 100L, high.png = 0L)
```
# Arguments

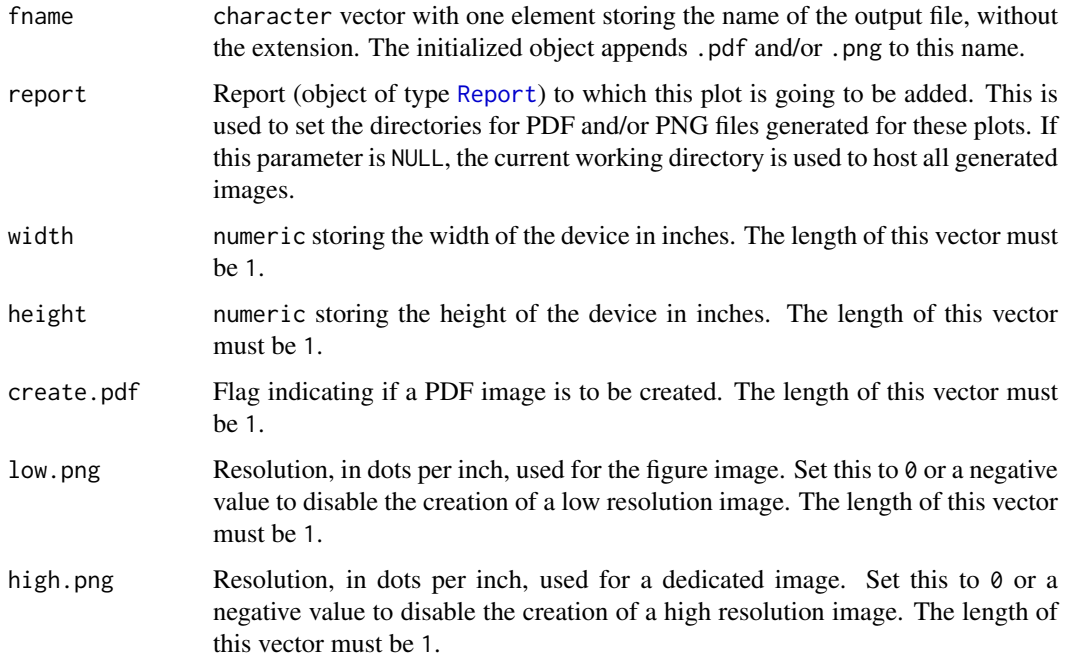

# Details

In order to ensure independence of the operating system, there are strong restrictions on the name of the file. It can consist of the following symbols only: Latin letters, digits, dot (.), dash (-) and underline  $(\_)$ . The name must not include paths, that is, slash  $(\')$  or backslash  $(\')$  cannot be used.

#### Value

Newly created ReportPlot object.

#### Author(s)

Yassen Assenov

# See Also

[pdf](#page-0-0) for manually initializing a graphics device; [Report](#page-109-1) for other functions adding contents to an HTML report

# Examples

```
plot.image <- createReportPlot('scatterplot_tumors')
plot(x = c(0.4, 1), y = c(9, 3), type = 'p', main = NA, xlab = expression(beta), ylab = 'Measure')off(plot.image)
```
<span id="page-30-0"></span>data.frame2GRanges *data.frame2GRanges*

#### Description

Converts a data. frame that defines genomic regions to object of type GRanges.

# Usage

```
data.frame2GRanges(dframe, ids = rownames(dframe),
 chrom.column = "Chromosome", start.column = "Start",
 end.column = "End", strand.column = NULL, assembly = "hg19",
  sort.result = TRUE)
```
# Arguments

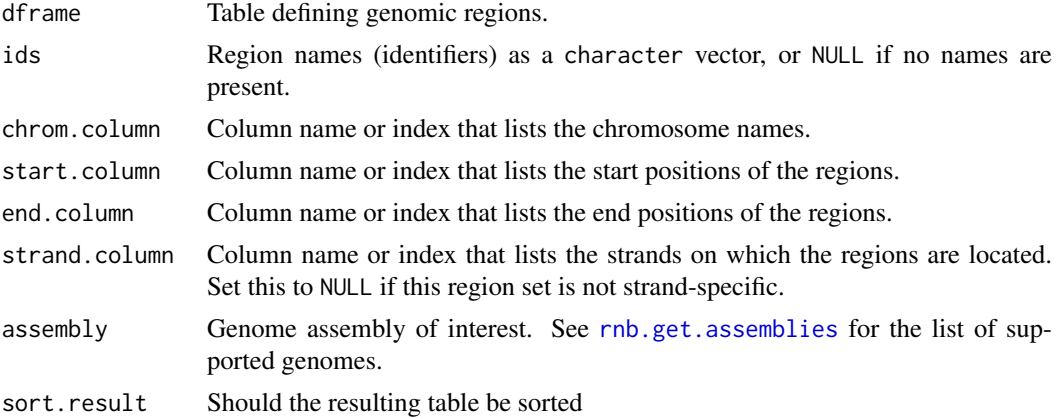

# Value

GRanges object encapsulating all well defined regions on supported chromosomes, contained in dframe. Columns other that the ones listed as parameters in this function are included as metadata.

#### Author(s)

Yassen Assenov

densRanks *densRanks*

# Description

Rank the points accordind to density of the region they fall in. Densities are computed as Kernel Density estimates. The method and parameters are implemented in analogy to grDevices::densCols

# Usage

```
densRanks(x, y = NULL, nbin = 128, bandwidth)
```
# Arguments

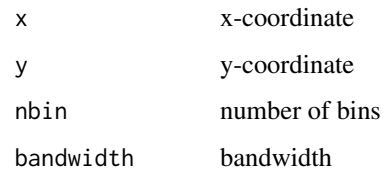

# Author(s)

Fabian Mueller

destroy,RnBDiffMeth-method *destroy-methods*

# Description

remove tables stored to disk from the file system. Useful for cleaning up disk dumped objects. CAUTION: currently only works with reloaded objects

# Usage

## S4 method for signature 'RnBDiffMeth' destroy(object)

# Arguments

object [RnBDiffMeth](#page-218-1) object

#### Value

Nothing of particular interest

# Author(s)

Fabian Mueller

destroy,RnBSet-method *destroy-methods*

# Description

Remove tables stored to disk from the file system. Useful for cleaning up disk dumped objects.

<span id="page-31-0"></span>

#### <span id="page-32-0"></span>deviation.plot.beta 33

# Usage

```
## S4 method for signature 'RnBSet'
destroy(object)
## S4 method for signature 'RnBeadSet'
destroy(object)
## S4 method for signature 'RnBeadRawSet'
```
destroy(object)

# Arguments

object object inheriting from [RnBSet](#page-225-1)

# Value

Nothing of particular interest

deviation.plot.beta *deviation.plot.beta*

# Description

Creates a deviation plot based on the methylation beta values of a population.

#### Usage

```
deviation.plot.beta(betas, c.values = NULL, c.legend = NULL)
```
# Arguments

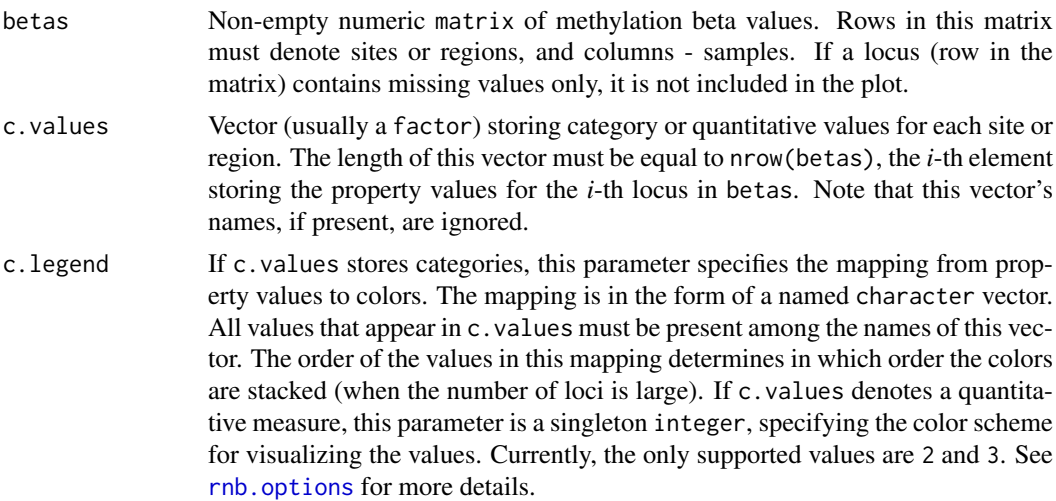

#### Value

Methylation variability as a number between 0 and 1, invisibly. This number denotes the relative area of variation in the generated plot.

34 diffVar

#### Author(s)

Yassen Assenov

diffVar *diffVar*

# Description

This routine applies the diffVar method from the missMethyl package that determines sites exhibiting differential variability between two sample groups

# Usage

```
diffVar(meth.matrix, inds.g1, inds.g2, adjustment.table = NULL,
  paired = FALSE)
```
# Arguments

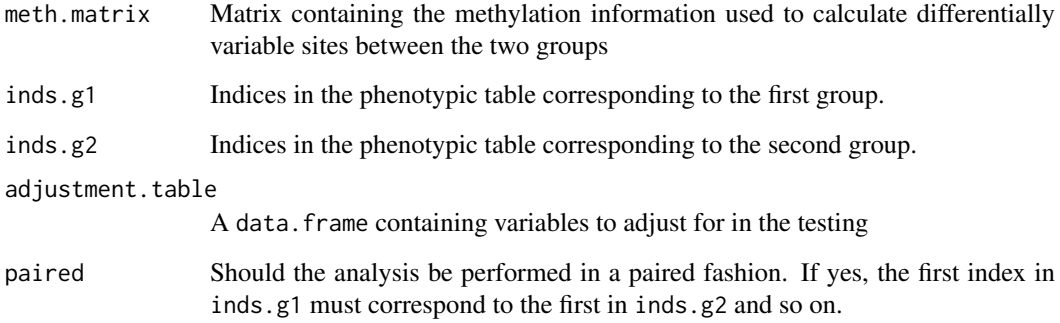

# Value

P-values as the result of the diffVar method not adjusted for multiple hypothesis testing.

#### Author(s)

Michael Scherer

#### References

Phipson, Belinda, Oshlack, Alicia (2014) DiffVar: a new method for detecting differential variability with application to methylation in cancer and aging Genome Biology 15(9):465.

<span id="page-33-0"></span>

<span id="page-34-0"></span>dim,BigFfMat-method *Dimensions of BigFfMat*

#### Description

Dimensions of BigFfMat

#### Usage

```
## S4 method for signature 'BigFfMat'
dim(x)
```
#### Arguments

x BigFfMat object

downloadLolaDbs *downloadLolaDbs*

# Description

Downloading prepared LOLA DBs from server

#### Usage

downloadLolaDbs(dest, dbs = c("LOLACore"))

#### Arguments

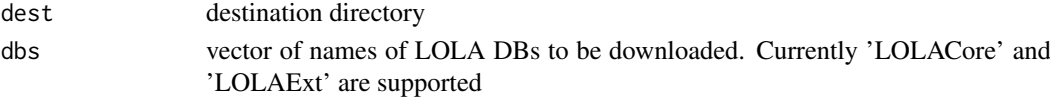

# Details

Requires a stable internet connection. Could take a while depending on the size of the database and the internet connection

#### Value

a list containing vectors of directory names for each available genome assembly

# Author(s)

Fabian Mueller

#### Examples

```
lolaDest <- tempfile()
dir.create(lolaDest)
lolaDirs <- downloadLolaDbs(lolaDest, dbs="LOLACore")
```
<span id="page-35-0"></span>dpval,RnBeadSet-method

*dpval-methods*

#### Description

Extract detection p-values from an object of [RnBeadSet](#page-223-1) class.

# Usage

```
## S4 method for signature 'RnBeadSet'
dpval(object, type = "sites", row.names = FALSE,
 i = NULL, j = NULL)
```
# Arguments

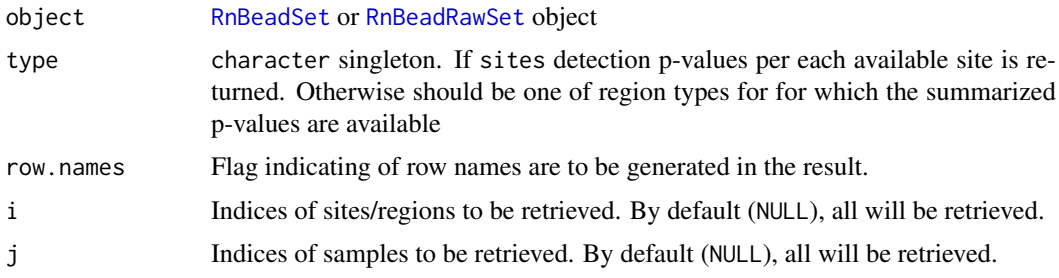

#### Value

detection p-values available for the dataset in the form of a matrix.

# Examples

```
library(RnBeads.hg19)
data(small.example.object)
dp<-dpval(rnb.set.example, row.names=TRUE)
head(dp)
```
estimateProportionsCP *estimateProportionsCP*

#### Description

Estimates cell type proportions using the constrained projection method from Houseman et al. [1]

#### Usage

```
estimateProportionsCP(rnb.set, cell.type.column, n.most.variable = NA,
 n.markers = 500L, constrained = TRUE, full.output = FALSE)
```
### Arguments

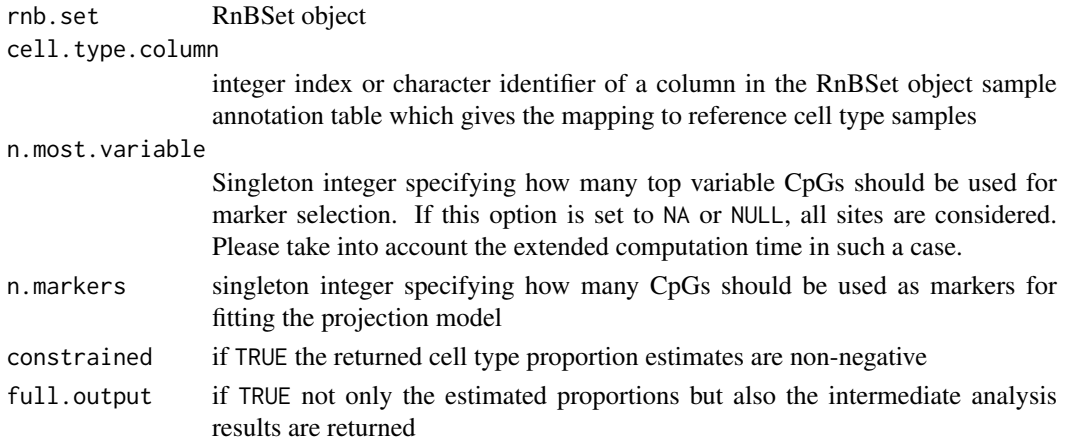

## Details

This is a minimally customized implementation of the method by Houseman et al. [1] based on the orginial code kindly provided by Andres Houseman. Note that RnBeads does not provide any reference data sets, and the methylomes of purified cell types should be provided by the user as a part of the object supplied via rnb.set. The column specified by cell.type.column should give assignment of each reference methylome replicate to a cell type and missing values for all the target samples. First the marker selection model is fit to estimate association of each CpG with the given reference cell types (first expression in eq. (1) of [1]). The strength of association is expressed as an F-statistic. Since fitting the marker selection model to all CpGs can take a lot of time, one can limit the marker search only to variable CpG positions by setting n.most.variable to non-NA positive integer. The CpGs will be ranked using across-sample variance in the reference data set and n.most.variable will be taken to fit the marker selection model. Coefficients of the fit, together with the F-statistic value for each CpG, are returned in case full, output is TRUE. Thereafter, n.markers are selected as true quantitative markers and the projection model (eq. [2]) is fit to estimate contributions of each cell type. Depending on the value of constrained the returned coefficients can be either raw or enforced to attain values between 0 and 1 with within-sample sum less or equal to 1.

#### Value

a matrix of estimated cell type contributions (samples times cell types) or a list with results of the intermetidate steps (see details).

#### Note

Requires the package nlme.

#### Author(s)

Pavlo Lutsik

### References

1. Houseman, Eugene and Accomando, William and Koestler, Devin and Christensen, Brock and Marsit, Carmen and Nelson, Heather and Wiencke, John and Kelsey, Karl. DNA methylation arrays as surrogate measures of cell mixture distribution. BMC Bioinformatics 2012, 13:86

exportDMRs2regionFile *exportDMRs2regionFile*

### Description

export differentially methylated regions to region file (standard bed). The output is in BED6 format where the score corresponds to to the combined rank (rank==1 would receive a score of 1000 and a combined rank equal to the number of regions a score of 0)

### Usage

```
exportDMRs2regionFile(rnbSet, diffmeth, dest, comp.name, region.type,
 rank.cut = NULL, rerank = FALSE)
```
### Arguments

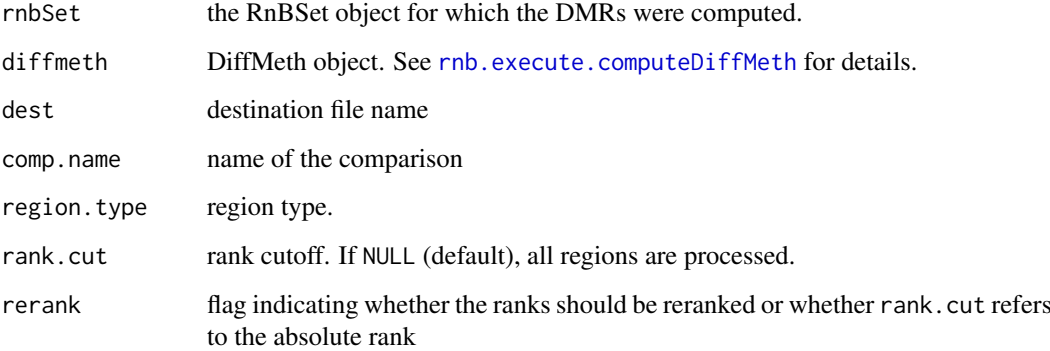

### Value

NULL

### Author(s)

Fabian Mueller

```
library(RnBeads.hg19)
data(small.example.object)
logger.start(fname=NA)
dm <- rnb.execute.computeDiffMeth(rnb.set.example,pheno.cols=c("Sample_Group","Treatment"))
exportDMRs2regionFile(rnb.set.example,dm,tempfile(),get.comparisons(dm)[1],"promoters")
```
get.adjustment.variables

*get.adjustment.variables*

### Description

Given indices for two groups of samples for comparison, this function retrieves data.frame containing the variables to be adjusted for

### Usage

```
get.adjustment.variables(rnbSet, inds.g1, inds.g2 = -inds.g1,
  colnames.adj = c(), colname.target = "", adjust.sva = FALSE,
  adjust.celltype = FALSE)
```
#### Arguments

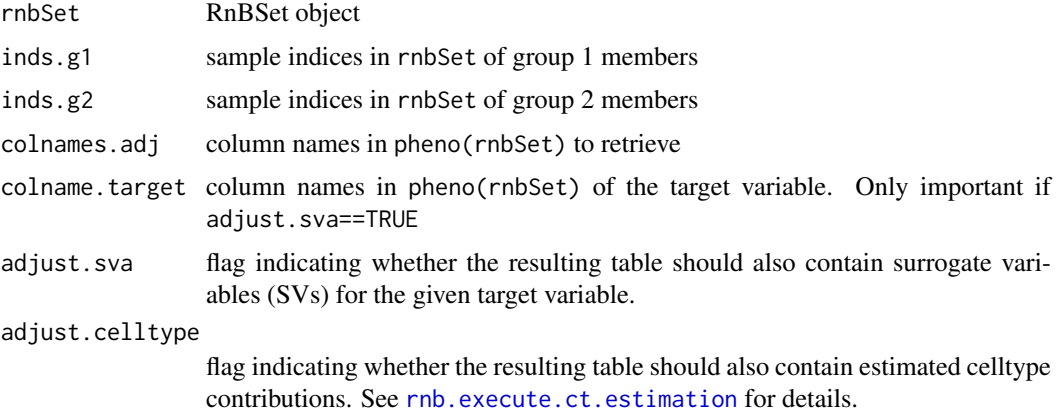

### Value

a data.frame containing one column for each selected variable from the phenotypic data each row corresponds to a sample in the union of samples of the wto groups with the first length(inds.g1) rows corresponding to group 1 and the remaining rows corresponding to group 2

### Author(s)

Fabian Mueller

```
library(RnBeads.hg19)
data(small.example.object)
logger.start(fname=NA)
sample.groups <- rnb.sample.groups(rnb.set.example)[[1]]
get.adjustment.variables(rnb.set.example,sample.groups[[1]],sample.groups[[2]],"Cell_Line")
```
get.comparison.grouplabels,RnBDiffMeth-method *get.comparison.grouplabels-methods*

#### Description

Gets all comparison grouplabels represented in the object as character matrix of dimension n.comparisons x 2 where the columns specify group names 1 and 2 respectively

### Usage

```
## S4 method for signature 'RnBDiffMeth'
get.comparison.grouplabels(object)
```
### Arguments

object [RnBDiffMeth](#page-218-0) object

### Value

character matrix containing comparison group names

### Author(s)

Fabian Mueller

#### Examples

```
library(RnBeads.hg19)
data(small.example.object)
logger.start(fname=NA)
dm <- rnb.execute.computeDiffMeth(rnb.set.example,pheno.cols=c("Sample_Group","Treatment"))
get.comparison.grouplabels(dm)
```
get.comparison.groupsizes,RnBDiffMeth-method *get.comparison.groupsizes-methods*

### Description

Gets all comparison group sizes represented in the object as character matrix of dimension n.comparisons x 2 where the columns specify sizes of groups 1 and 2 respectively

### Usage

```
## S4 method for signature 'RnBDiffMeth'
get.comparison.groupsizes(object)
```
#### Arguments

object [RnBDiffMeth](#page-218-0) object

### Value

character matrix containing comparison group sizes

### Author(s)

Fabian Mueller

# Examples

```
library(RnBeads.hg19)
data(small.example.object)
logger.start(fname=NA)
dm <- rnb.execute.computeDiffMeth(rnb.set.example,pheno.cols=c("Sample_Group","Treatment"))
get.comparison.groupsizes(dm)
```
get.comparison.info *get.comparison.info*

### Description

retrieve the comparison information for an RnBSet object

#### Usage

```
get.comparison.info(x,
 pheno.cols = rnb.getOption("differential.comparison.columns"),
 region.types = rnb.region.types.for.analysis(x),
 pheno.cols.all.pairwise = rnb.getOption("differential.comparison.columns.all.pairwise"),
 columns.pairs = rnb.getOption("columns.pairing"),
 columns.adj = rnb.getOption("covariate.adjustment.columns"),
 adjust.sva = rnb.getOption("differential.adjustment.sva"),
 pheno.cols.adjust.sva = rnb.getOption("inference.targets.sva"),
 adjust.celltype = rnb.getOption("differential.adjustment.celltype"),
 adjust.na.rm = TRUE)
```
### Arguments

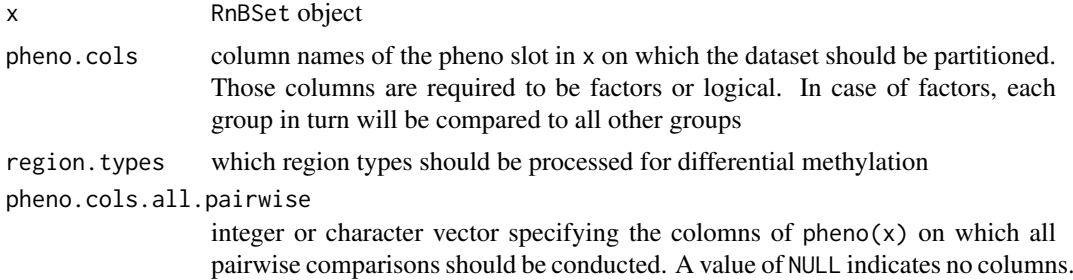

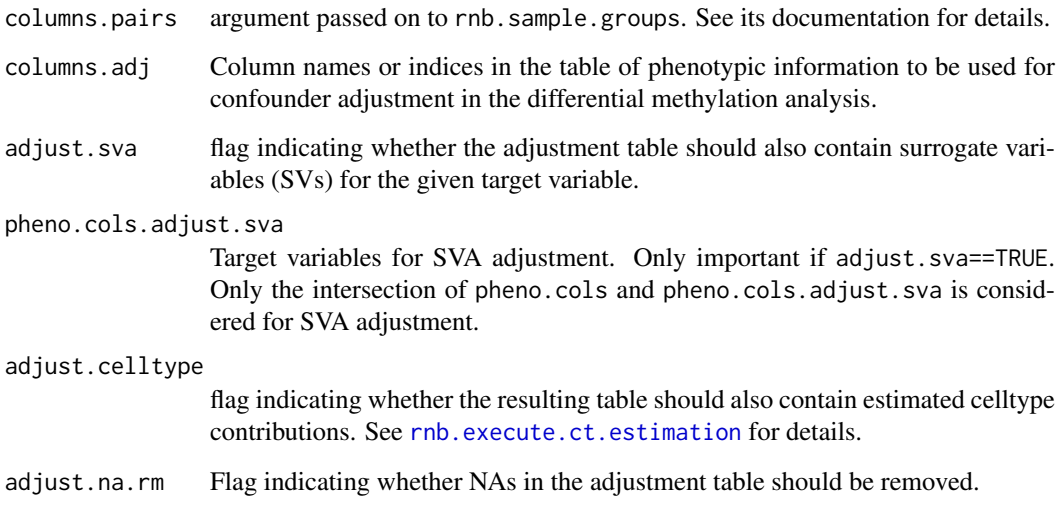

### Value

a list containing one element for each comparison to be conducted. Each element is again a list containing:

comparison the name of the comparison

pheno.colname the column name of the sample annotation table the comparison is derived from

group.names the names of the two groups being compared

group.inds the sample indices of the samples belonging to the two groups

paired flag indicating whether paired analysis is conducted

adj.sva flag indicating whether adjustment for SVA is conducted

adj.celltype flag indicating whether adjustment for cell type is conducted

adjustment.table the covariate adjustment table. NULL if the comparison is not adjusted

region.types the region types applicable to the analysis

# Author(s)

Fabian Mueller

### Examples

library(RnBeads.hg19) data(small.example.object) logger.start(fname=NA) cmp.info <- get.comparison.info(rnb.set.example,pheno.cols=c("Sample\_Group","Treatment")) cmp.info[[1]]

get.comparisons,RnBDiffMeth-method

*get.comparisons-methods*

### Description

Gets all comparisons represented in the object as character vector

# Usage

```
## S4 method for signature 'RnBDiffMeth'
get.comparisons(object)
```
### Arguments

object [RnBDiffMeth](#page-218-0) object

### Value

character vector containing comparisons

# Author(s)

Fabian Mueller

#### Examples

```
library(RnBeads.hg19)
data(small.example.object)
logger.start(fname=NA)
dm <- rnb.execute.computeDiffMeth(rnb.set.example,pheno.cols=c("Sample_Group","Treatment"))
get.comparisons(dm)
```
get.covariates.ct *get.covariates.ct*

#### Description

Retrieves an NxK matrix of cell type contributions stored in an RnBSet for a given target variable

### Usage

```
get.covariates.ct(rnb.set)
```
# Arguments

rnb.set RnBSet object

### Value

an NxK matrix of K cell types contributions for N samples of the rnb.set. NULL if the components have not been computed or added to rnb.set.

get.covariates.sva *get.covariates.sva*

### Description

Retrieves an NxK table of Surrogate variables stored in an RnBSet for a given target variable

### Usage

get.covariates.sva(rnb.set, target)

### Arguments

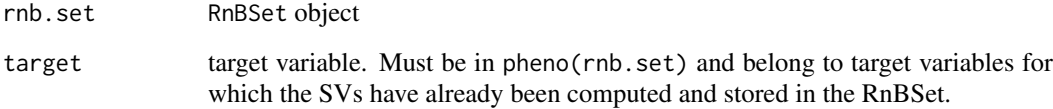

### Value

an NxK table of K Surrogate variables stored for N samples of the rnb.set. NULL if the components have not been computed or added to rnb.set.

### Author(s)

Fabian Mueller

```
library(RnBeads.hg19)
data(small.example.object)
logger.start(fname=NA)
sva.obj <- rnb.execute.sva(rnb.set.example,c("Sample_Group","Treatment"),numSVmethod="be")
sva.obj$sva.performed
sva.obj$num.components
rnb.set.mod <- set.covariates.sva(rnb.set.example, sva.obj)
get.covariates.sva(rnb.set.mod,"Sample_Group")
```
get.covg.thres,RnBDiffMeth-method *get.covg.thres-methods*

### Description

Gets the coverage threshold employed for obtaining statistics in the differential methylation tables

# Usage

```
## S4 method for signature 'RnBDiffMeth'
get.covg.thres(object)
```
### Arguments

object RnBDiffMeth object

# Value

integer coverage threshold

### Author(s)

Fabian Mueller

### Examples

```
library(RnBeads.hg19)
data(small.example.object)
logger.start(fname=NA)
dm <- rnb.execute.computeDiffMeth(rnb.set.example,pheno.cols=c("Sample_Group","Treatment"))
get.covg.thres(dm)
```
get.cpg.stats *get.cpg.stats*

### Description

Computes CpG-related statistics for the specified regions.

### Usage

get.cpg.stats(chrom.sequence, starts, ends)

# Arguments

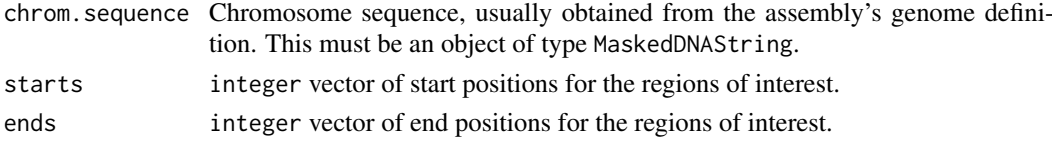

### Value

Table of statistics for the regions in the form of a matrix with the following columns: "CpG" and "GC". The columns contain the number of CpG dinucleoties and the number of C and G bases in each region.

### Author(s)

Yassen Assenov

get.files *get.files*

### Description

Gets the list of all files that are planned to be generated, or were already generated by the given report plot.

### Usage

```
get.files(report.plot)
```
### Arguments

report.plot Report plot of interest. This must be an object of type [ReportPlot](#page-110-0).

# Value

Non-empty character vector of absolute file names.

#### Author(s)

Yassen Assenov

```
plot.image <- createReportPlot('scatterplot', high.png = 200)
get.files(plot.image)
```
get.region.types,RnBDiffMeth-method *get.region.types-methods*

### Description

Gets all region types represented in the object as character vector

#### Usage

```
## S4 method for signature 'RnBDiffMeth'
get.region.types(object)
```
# Arguments

object [RnBDiffMeth](#page-218-0) object

### Value

character vector containing region types

### Author(s)

Fabian Mueller

#### Examples

```
library(RnBeads.hg19)
data(small.example.object)
logger.start(fname=NA)
dm <- rnb.execute.computeDiffMeth(rnb.set.example,pheno.cols=c("Sample_Group","Treatment"))
get.region.types(dm)
```
get.site.test.method,RnBDiffMeth-method *get.site.test.method-methods*

### Description

Gets the site testing method used to obtain the p-values in the differential methylation tables

# Usage

```
## S4 method for signature 'RnBDiffMeth'
get.site.test.method(object)
```
# Arguments

object RnBDiffMeth object

### Value

character describing the site test method

### Author(s)

Fabian Mueller

# Examples

```
library(RnBeads.hg19)
data(small.example.object)
logger.start(fname=NA)
dm <- rnb.execute.computeDiffMeth(rnb.set.example,pheno.cols=c("Sample_Group","Treatment"))
get.site.test.method(dm)
```
get.table,RnBDiffMeth-method *get.table-methods*

# Description

Gets a differential methylation table

#### Usage

```
## S4 method for signature 'RnBDiffMeth'
get.table(object, comparison, region.type,
 undump = TRUE, return.data.frame = FALSE)
```
### Arguments

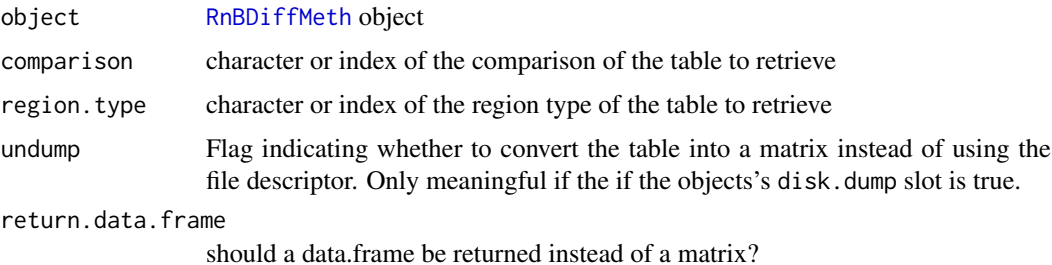

#### Value

differential methylation table. See computeDiffMeth.bin.site and computeDiffMeth.bin.region for details.

# Author(s)

Fabian Mueller

#### get.table.ids 49

### Examples

```
library(RnBeads.hg19)
data(small.example.object)
logger.start(fname=NA)
dm <- rnb.execute.computeDiffMeth(rnb.set.example,pheno.cols=c("Sample_Group","Treatment"))
dm.promoters <- get.table(dm,get.comparisons(dm)[1],"promoters",return.data.frame=TRUE)
summary(dm.promoters)
```
get.table.ids *Returns the colum names of the differential variability table.*

#### Description

Returns the colum names of the differential variability table.

#### Usage

```
get.table.ids(includeCovg = FALSE)
```
#### Arguments

includeCovg Flag indicating if dataset contains coverage information

#### Value

Column names of the differential variability table

get.variability.method,RnBDiffMeth-method *get.variability.method-methods*

### Description

Gets the variability testing method used to obtain the p-values in the differential varibiality tables

### Usage

```
## S4 method for signature 'RnBDiffMeth'
get.variability.method(object)
```
### Arguments

object RnBDiffMeth object

# Value

character describing the variability method

### Author(s)

Michael Scherer

getCellTypesFromLolaDb

*getCellTypesFromLolaDb*

# Description

retrieve or guess cell types from a LOLA DB object

### Usage

```
getCellTypesFromLolaDb(lolaDb)
```
# Arguments

lolaDb LOLA DB object as returned by LOLA::loadRegionDB or [loadLolaDbs](#page-69-0)

# Value

character vector with cell types

### Author(s)

Fabian Mueller

# Examples

```
# download LOLA DB
lolaDest <- tempfile()
dir.create(lolaDest)
lolaDirs <- downloadLolaDbs(lolaDest, dbs="LOLACore")
lolaDb <- loadLolaDbs(lolaDirs[["hg19"]])
getCellTypesFromLolaDb(lolaDb)
```
getExecutable,ClusterArchitecture,character-method *getExecutable-methods*

### Description

Retrieves the executable associated with a name/identifier

# Usage

```
## S4 method for signature 'ClusterArchitecture, character'
getExecutable(object, exec.name)
```
# Arguments

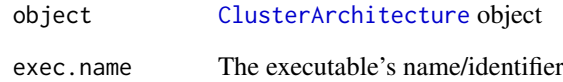

# Value

The executable. If the name is not associated with any executable, the names will be returned and a warning will be raised

### Author(s)

Fabian Mueller

getModuleNumCores,RnBClusterRun-method *getModuleNumCores-methods*

# Description

Retrieves the number of cores used by each module

# Usage

```
## S4 method for signature 'RnBClusterRun'
getModuleNumCores(object)
```
### Arguments

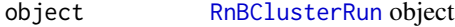

# Value

A named vector containing the number of cores for each module

# Author(s)

Fabian Mueller

getNamesFromLolaDb *getNamesFromLolaDb*

### Description

get human readable names from a LOLA DB object

# Usage

```
getNamesFromLolaDb(lolaDb, addCollectionNames = FALSE, addDbId = TRUE)
```
### Arguments

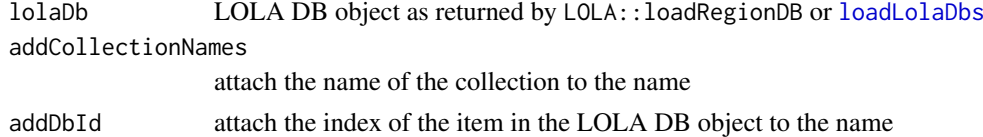

# Value

character vector with human readable names

### Author(s)

Fabian Mueller

# Examples

```
# download LOLA DB
lolaDest <- tempfile()
dir.create(lolaDest)
lolaDirs <- downloadLolaDbs(lolaDest, dbs="LOLACore")
lolaDb <- loadLolaDbs(lolaDirs[["hg19"]])
getNamesFromLolaDb(lolaDb)
```
getNumNaMeth,RnBSet-method

*getNumNaMeth-methods*

# Description

for each site/region, the getNumNaMeth retrieves the number of NA values accross all samples. Does this efficiently by breaking down the methylation matrix into submatrices

# Usage

```
## S4 method for signature 'RnBSet'
getNumNaMeth(object, type = "sites",
  chunkSize = 1e+05, mask = NULL)
```
### Arguments

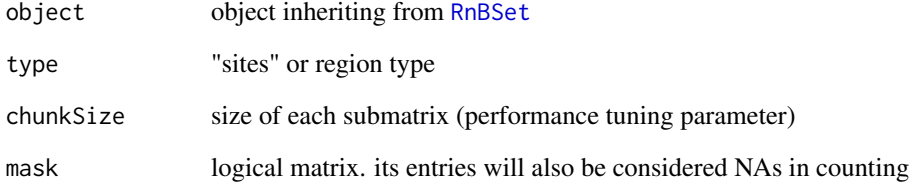

### Value

vector containing the number of NAs per site/region

getSubCmdStr,ClusterArchitecture-method *getSubCmdStr-methods*

# Description

Returns a string for the of command line corresponding to submitting a job with the given command to the cluster.

### Usage

```
## S4 method for signature 'ClusterArchitecture'
getSubCmdStr(object, ...)
```
# Arguments

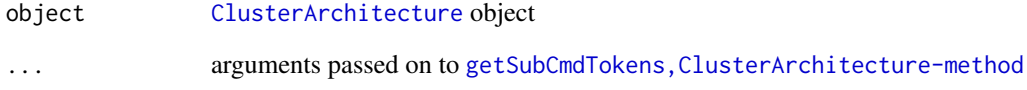

# Value

A string containing the submission command

# Author(s)

Fabian Mueller

getSubCmdTokens,ClusterArchitecture-method *getSubCmdTokens-methods*

### Description

Returns a string for the of command line corresponding to submitting a job with the given command to the cluster.

### Usage

```
## S4 method for signature 'ClusterArchitecture'
getSubCmdTokens(object, cmd.tokens, log,
  job.name = ", res.req = character(0), depend.jobs = character(0))
```
#### Arguments

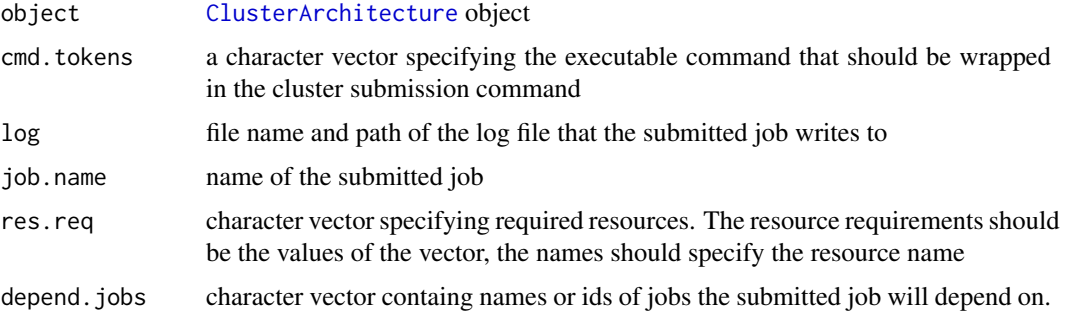

#### Details

For a concrete child class implementation for a sun grid architecture specification see getSubCmdTokens, ClusterArchitecture

### Value

A character vector containing the submission command tokens

### Author(s)

Fabian Mueller

getSubCmdTokens,ClusterArchitectureSGE-method *getSubCmdTokens-methods*

# Description

Returns a string for the of command line corresponding to submitting a job with the given command to the cluster.

### Usage

```
## S4 method for signature 'ClusterArchitectureSGE'
getSubCmdTokens(object, cmd.tokens, log,
  job.name = ", res.req = character(0), depend.jobs = character(0),
 sub.binary = TRUE, quote.cmd = TRUE)
```
### Arguments

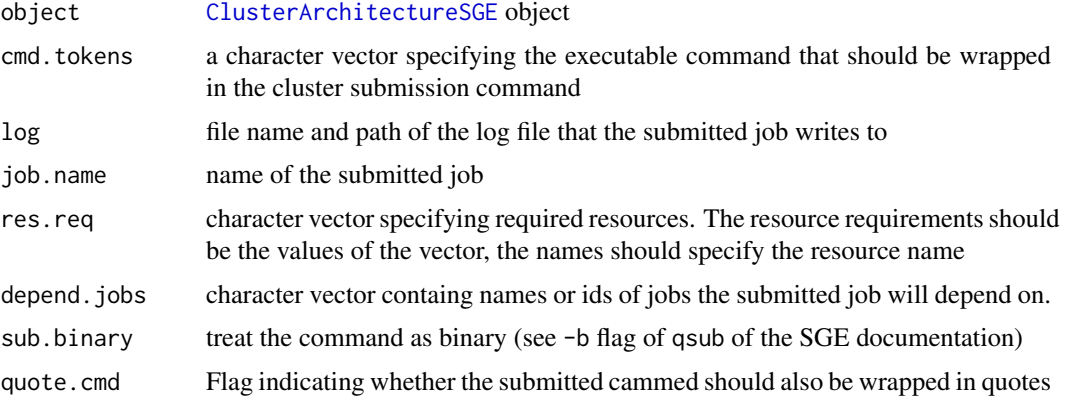

# Details

For a concrete child class implementation for a sun grid architecture specification see [ClusterArchitectureSGE](#page-15-0)

### Value

A character vector containing the submission command tokens

### Author(s)

Fabian Mueller

### Examples

```
arch <- new("ClusterArchitectureSGE",
name="my_sge_architecture"
)
getSubCmdTokens(arch,c("Rscript","my_great_script.R"),"my_logfile.log")
```
getSubCmdTokens,ClusterArchitectureSLURM-method *getSubCmdTokens-methods*

# Description

Returns a string for the of command line corresponding to submitting a job with the given command to the cluster.

# Usage

```
## S4 method for signature 'ClusterArchitectureSLURM'
getSubCmdTokens(object, cmd.tokens,
  log, job.name = ", res.req = character(0),
 depend.jobs = character(0), sub.binary = TRUE, quote.cmd = TRUE)
```
# Arguments

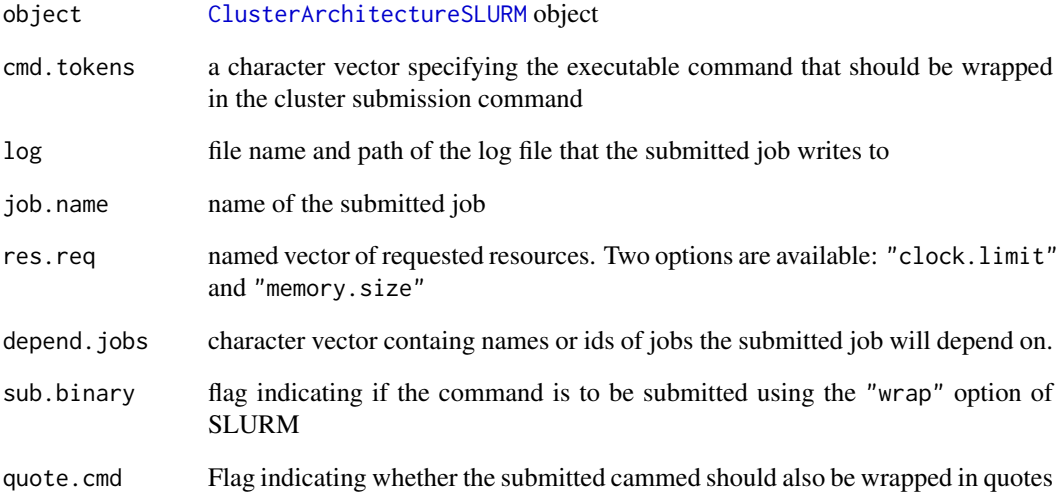

# Details

For a concrete child class implementation for a SLURM architecture specification see [ClusterArchitectureSLURM](#page-15-1)

### Value

A character vector containing the submission command tokens

### Author(s)

Michael Scherer

```
arch <- new("ClusterArchitectureSLURM",
name="my_slurm_architecture"
)
getSubCmdTokens(arch,c("Rscript","my_great_script.R"),"my_logfile.log")
```
getTargetFromLolaDb *getTargetFromLolaDb*

#### Description

retrieve or guess the target from a LOLA DB object. Here, target typically refers to antibodies for ChIP-seq experiments, but could also refer to other annotations (e.g. motifs in TF motif databases, annotation according to UCSC features etc.)

### Usage

```
getTargetFromLolaDb(lolaDb)
```
### Arguments

lolaDb LOLA DB object as returned by LOLA::loadRegionDB or [loadLolaDbs](#page-69-0)

# Value

character vector with targets

### Author(s)

Fabian Mueller

#### Examples

```
# download LOLA DB
lolaDest <- tempfile()
dir.create(lolaDest)
lolaDirs <- downloadLolaDbs(lolaDest, dbs="LOLACore")
lolaDb <- loadLolaDbs(lolaDirs[["hg19"]])
getTargetFromLolaDb(lolaDb)
```
<span id="page-56-0"></span>greedycut.filter.matrix

*greedycut.filter.matrix*

### Description

Performs all iterations of the Greedycut algorithm for removing rows and columns from the given matrix.

# Usage

```
greedycut.filter.matrix(mm, rows2ignore = integer(), rc.ties = "row")
```
#### Arguments

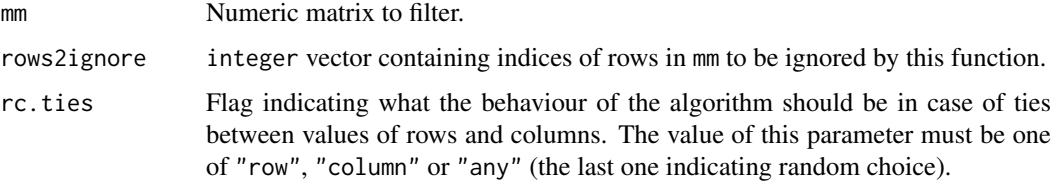

### Value

Table summarizing the iterations of the algorithm in the form of a data. frame with the following columns : Index, Type, Score, Normalized score, Rows, Columns.

### Author(s)

Yassen Assenov

### See Also

[greedycut.get.submatrix](#page-58-0) for extracting the resulting matrix after filtering

greedycut.get.statistics

*greedycut.get.statistics*

### Description

Calculates various statistics on the iterations of Greedycut.

# Usage

```
greedycut.get.statistics(filterinfo)
```
# Arguments

filterinfo Information on the filtering iterations as a data.frame returned by [greedycut.filter.matrix](#page-56-0).

### Value

Additional statistics on the iterations in the form of a data. frame with the following columns: "Elements retained", "Elements removed", "Mismatches retained", "Mismatches removed", "False Positive Rate", "Sensitivity", "D". The last column signifies distance from the diagonal in a ROC curve.

# Author(s)

Yassen Assenov

<span id="page-58-0"></span>greedycut.get.submatrix

*greedycut.get.submatrix*

### Description

Filters a data matrix executing the given number of iterations of Greedycut.

# Usage

```
greedycut.get.submatrix(mm, filter.info, it.num = nrow(filter.info) -
 as.integer(1))
```
#### Arguments

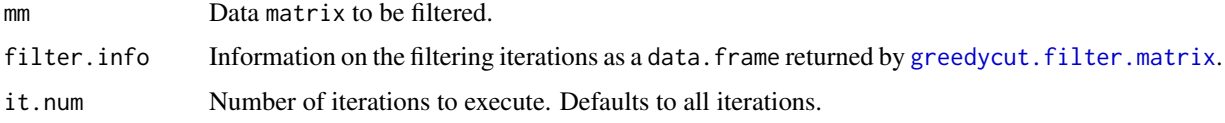

### Value

Data matrix containing subsets of the rows and columns of mm.

### Author(s)

Yassen Assenov

has.covariates.ct *has.covariates.ct*

### Description

Checks whether the given RnBSet object contains cell type contribution estimates

# Usage

```
has.covariates.ct(rnb.set)
```
### Arguments

rnb.set RnBSet object

### Value

TRUE if the supplied object contains the cell type covariates information and FALSE otherwise

has.covariates.sva *has.covariates.sva*

### Description

Returns whether Surrogate Variables have been computed and added to the rnb.set for a given target variable

### Usage

has.covariates.sva(rnb.set, target)

### Arguments

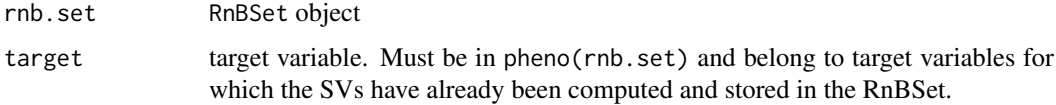

### Value

logical(1)

#### Author(s)

Fabian Mueller

### Examples

```
library(RnBeads.hg19)
data(small.example.object)
logger.start(fname=NA)
sva.obj <- rnb.execute.sva(rnb.set.example,c("Sample_Group","Treatment"),numSVmethod="be")
sva.obj$sva.performed
sva.obj$num.components
rnb.set.mod <- set.covariates.sva(rnb.set.example, sva.obj)
has.covariates.sva(rnb.set.example,"Sample_Group")
has.covariates.sva(rnb.set.mod,"Sample_Group")
has.covariates.sva(rnb.set.mod,"Treatment")
```
hasCovg,RnBSet-method *hasCovg-methods*

# Description

Returns TRUE if the RnBSet object contains coverage information for sites or the specified region type.

### Usage

```
## S4 method for signature 'RnBSet'
hasCovg(object, type = "sites")
```
# Arguments

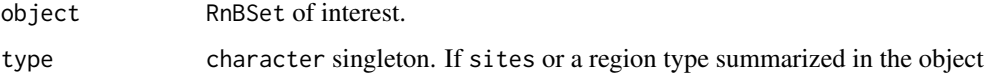

# Value

TRUE if the RnBSet object contains coverage information for sites or the specified region type. FALSE otherwise

### Examples

```
library(RnBeads.hg19)
data(small.example.object)
## per-site beta-value matrix
hasCovg(rnb.set.example)
```
includes.sites,RnBDiffMeth-method *includes.sites-methods*

### Description

Returns TRUE if the differential methylation object contains site-level information

### Usage

## S4 method for signature 'RnBDiffMeth' includes.sites(object)

### Arguments

object RnBDiffMeth object

# Value

TRUE if the differential methylation object contains site-level information. FALSE otherwise

# Author(s)

Fabian Mueller

# Examples

```
library(RnBeads.hg19)
data(small.example.object)
logger.start(fname=NA)
dm <- rnb.execute.computeDiffMeth(rnb.set.example,pheno.cols=c("Sample_Group","Treatment"))
includes.sites(dm)
```
initialize,ClusterArchitecture-method *initialize.ClusterArchitecture*

### Description

Initialize an ClusterArchitecture object

### Usage

```
## S4 method for signature 'ClusterArchitecture'
initialize(.Object,
 name = "ClusterArchitecture")
```
### Arguments

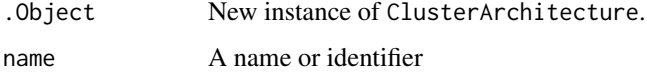

### Author(s)

Fabian Mueller

initialize,ClusterArchitectureSGE-method *initialize.ClusterArchitectureSGE*

# Description

Initialize an ClusterArchitecture object for a Sun Grid Engine (SGE)

# Usage

```
## S4 method for signature 'ClusterArchitectureSGE'
initialize(.Object,
 name = "ClusterArchitectureSGE", ...)
```
### Arguments

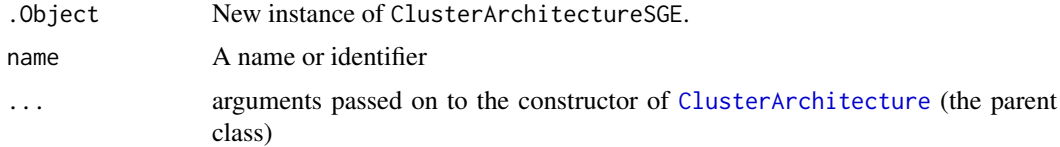

# Author(s)

Fabian Mueller

initialize,ClusterArchitectureSLURM-method *initialize.ClusterArchitectureSLURM*

### Description

Initialize an ClusterArchitecture object for a SLURM

### Usage

```
## S4 method for signature 'ClusterArchitectureSLURM'
initialize(.Object,
 name = "ClusterArchitectureSLURM", ...)
```
### Arguments

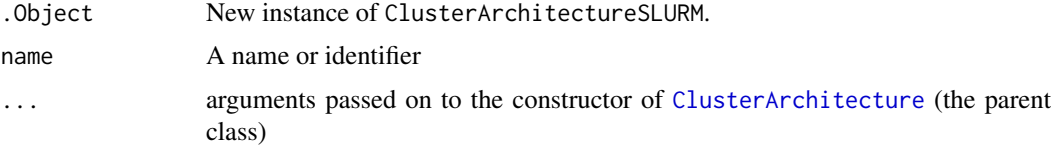

# Author(s)

Michael Scherer

initialize,RnBClusterRun-method *initialize.RnBClusterRun*

### Description

Initialize an RnBClusterRun object

# Usage

```
## S4 method for signature 'RnBClusterRun'
initialize(.Object, architecture)
```
# Arguments

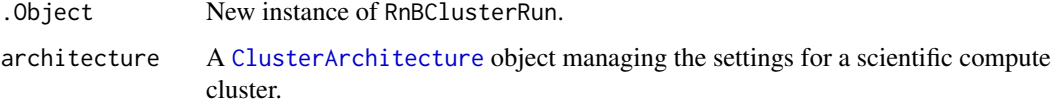

# Author(s)

Fabian Mueller

initialize,RnBDiffMeth-method *initialize.RnBDiffMeth*

# Description

Initialize an RnBDiffMeth object

# Usage

```
## S4 method for signature 'RnBDiffMeth'
initialize(.Object,
 site.test.method = rnb.getOption("differential.site.test.method"),
 variability.method = rnb.getOption("differential.variability.method"),
 covg.thres = rnb.getOption("filtering.coverage.threshold"),
 disk.dump = FALSE, disk.path = NULL)
```
### Arguments

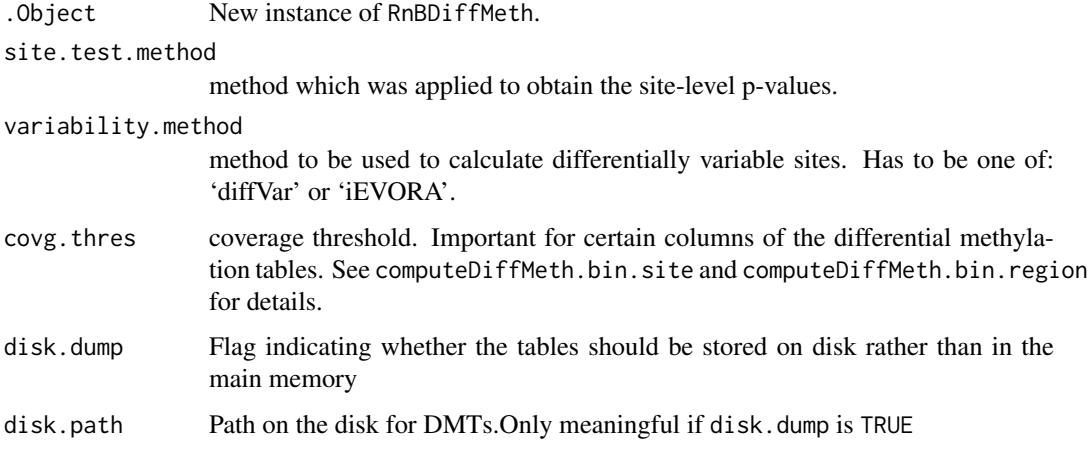

### Author(s)

Fabian Mueller

intensities.by.color *intensities.by.color*

# Description

Rearranges information from "M" and "U" slots of a RnBeadsRawSet object by color channer.

# Usage

```
intensities.by.color(raw.set, address.rownames = TRUE,
 add.oob = all(!is.null(M0(raw.set)), !is.null(U0(raw.set))),
 add.controls = !is.null(qc(raw.set)), add.missing = TRUE)
```
#### Arguments

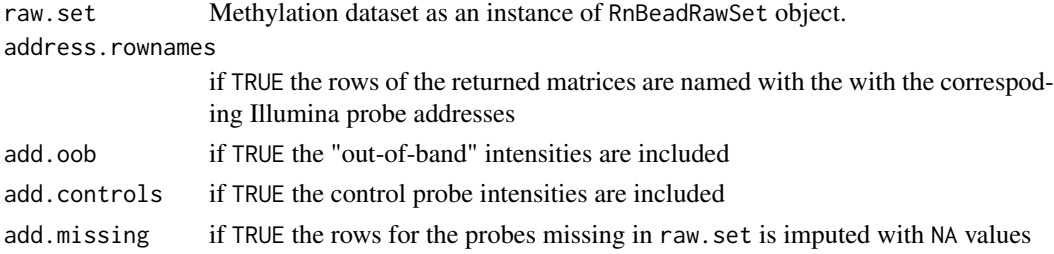

# Value

a list with elements Cy3 and Cy5 containing average bead intensities measured for each each probe in the green and red channels, respectively.

# Author(s)

Pavlo Lutsik

is.valid,RnBDiffMeth-method

*is.valid-methods*

### Description

Validate an RnBDiffMeth object, ie. verify that all differential methylation tables are specified and accounted for

# Usage

```
## S4 method for signature 'RnBDiffMeth'
is.valid(object, verbose = FALSE)
```
#### Arguments

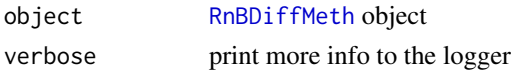

### Value

TRUE iff all differential methylation tables are present and accounted for

#### Author(s)

Fabian Mueller

# Examples

```
library(RnBeads.hg19)
data(small.example.object)
logger.start(fname=NA)
dm1 <- rnb.execute.computeDiffMeth(rnb.set.example,"Sample_Group",c("genes","tiling"))
dm2 <- rnb.execute.computeDiffMeth(rnb.set.example,c("Sample_Group","Treatment"),"promoters")
dm.join1 <- join.diffMeth(dm1,dm2)
#The following joint object is invalid due to missing region type - comparison combinations
is.valid(dm.join1)
dm3 <- rnb.execute.computeDiffMeth(rnb.set.example,c("Treatment"),c("genes","tiling"))
dm.join2 <- join.diffMeth(dm.join1,dm3)
#After joining the missing information, the new object is valid
is.valid(dm.join2)
```
isImputed,RnBSet-method

*isImputed*

# Description

Getter for the imputation field. Return TRUE, if the object has been imputed and FALSE otherwise.

#### Usage

```
## S4 method for signature 'RnBSet'
isImputed(object)
```
### Arguments

object Object for which the information should be returned

### Value

TRUE, if the object has been imputed and FALSE otherwise.

### Author(s)

Michael Scherer

join.diffMeth,RnBDiffMeth,RnBDiffMeth-method *join.diffMeth-methods*

#### Description

Merges two disjoint RnBDiffMeth objects into one. Disjoint here means, that no differential methylation table is specified in both objects.

### Usage

```
## S4 method for signature 'RnBDiffMeth,RnBDiffMeth'
join.diffMeth(obj1, obj2)
```
#### Arguments

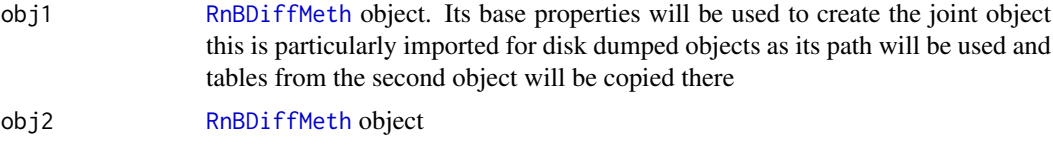

# Value

the merged [RnBDiffMeth](#page-218-0) object

#### Note

Caveat: if disk dumping is enabled the resulting object tables will be stored in the initial location of the first object to be joined I.e. deleting the first object will lead to a broken joined object and deleting the joined object will lead to an broken first object.

#### Author(s)

Fabian Mueller

```
library(RnBeads.hg19)
data(small.example.object)
logger.start(fname=NA)
dm1 <- rnb.execute.computeDiffMeth(rnb.set.example,"Sample_Group",c("genes","tiling"))
dm2 <- rnb.execute.computeDiffMeth(rnb.set.example,c("Sample_Group","Treatment"),"promoters")
dm.join1 <- join.diffMeth(dm1,dm2)
#The following joint object is invalid due to missing region type - comparison combinations
is.valid(dm.join1)
dm3 <- rnb.execute.computeDiffMeth(rnb.set.example,"Treatment",c("genes","tiling"))
dm.join2 <- join.diffMeth(dm.join1,dm3)
#After joining the missing information, the new object is valid
is.valid(dm.join2)
```
limmaP *limmaP*

#### Description

applies hierarchical modeling anlalogous to differential expression employed in the limma package and returns p-values for differential methylation

# Usage

```
limmaP(X, inds.g1, inds.g2 = -inds.g1, adjustment.table = NULL,
  fun.conversion = rnb.beta2mval, paired = FALSE)
```
### Arguments

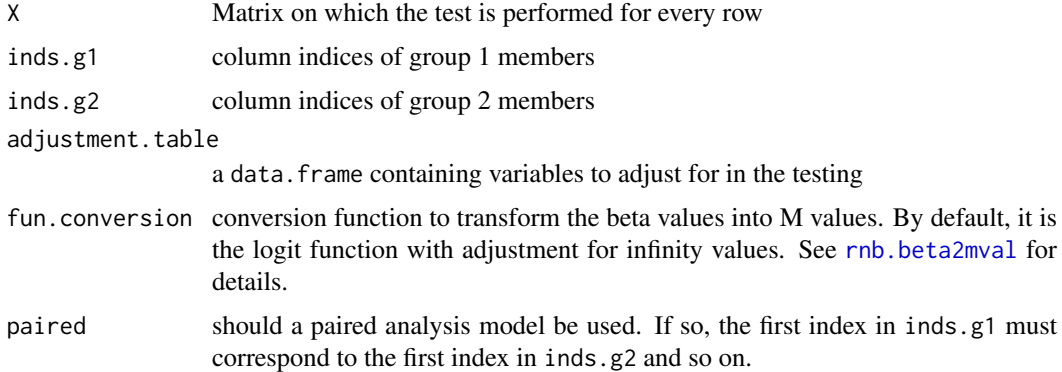

# Value

vector of p-values resulting from limma's differential analysis

#### Note

Requires limma package

### Author(s)

Fabian Mueller

```
library(RnBeads.hg19)
data(small.example.object)
logger.start(fname=NA)
meth.mat <- meth(rnb.set.example)
sample.groups <- rnb.sample.groups(rnb.set.example)[[1]]
p.vals <- limmaP(meth.mat,sample.groups[[1]],sample.groups[[2]])
```
load.region.subsegment.annotation

*load.region.subsegment.annotation*

### Description

For the region annotation of a given RnBSet object. Subdivide each region into subsegments by hierarchical clustering on the site distances in a particular region and then splitting the region into subregions consisting of these site clusters. The number of clusters is determined in such way that the mean number of sites per cluster is given by the ns parameter.

### Usage

load.region.subsegment.annotation(rnb.set, annotation.dir)

# Arguments

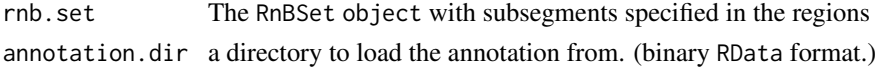

# Value

invisible TRUE

### Author(s)

Fabian Mueller

load.rnb.diffmeth *load.rnb.diffmeth*

### Description

load a saved [RnBDiffMeth](#page-218-0) object from disk

### Usage

load.rnb.diffmeth(path)

### Arguments

path path of the saved object (a directory containing a corresponding rnbDiffMeth.RData file and possibly rnbDiffMeth\_tables files)

# Value

the loaded [RnBDiffMeth](#page-218-0) object

### Author(s)

Fabian Mueller

load.rnb.set *load.rnb.set*

#### Description

Loading of the RnBSet objects with large matrices of type ff.

# Usage

```
load.rnb.set(path, temp.dir = tempdir())
```
### Arguments

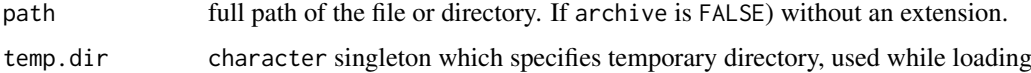

# Value

Loaded object

# Author(s)

Pavlo Lutsik

<span id="page-69-0"></span>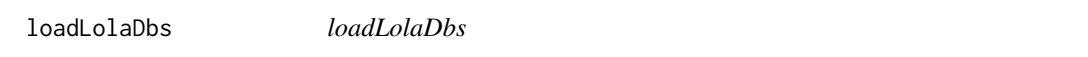

# Description

Load LOLA databases from disk and merge them

### Usage

```
loadLolaDbs(lolaDbPaths)
```
# Arguments

lolaDbPaths vector of names of LOLA DB paths to be loaded

# Value

LOLA DB list as returned by LOLA:: loadRegionDB

# Author(s)

Fabian Mueller

# logger.argument 71

### Examples

```
# download LOLA DB
lolaDest <- tempfile()
dir.create(lolaDest)
lolaDirs <- downloadLolaDbs(lolaDest, dbs="LOLACore")
lolaDb <- loadLolaDbs(lolaDirs[["hg19"]])
```
logger.argument *logger.argument*

# Description

Reads a command-line argument supplied to a script.

# Usage

```
logger.argument(arg.names, full.name, arg.type = "character",
 accepted.values = NULL, default = NULL, arg_list = commandArgs())
```
### Arguments

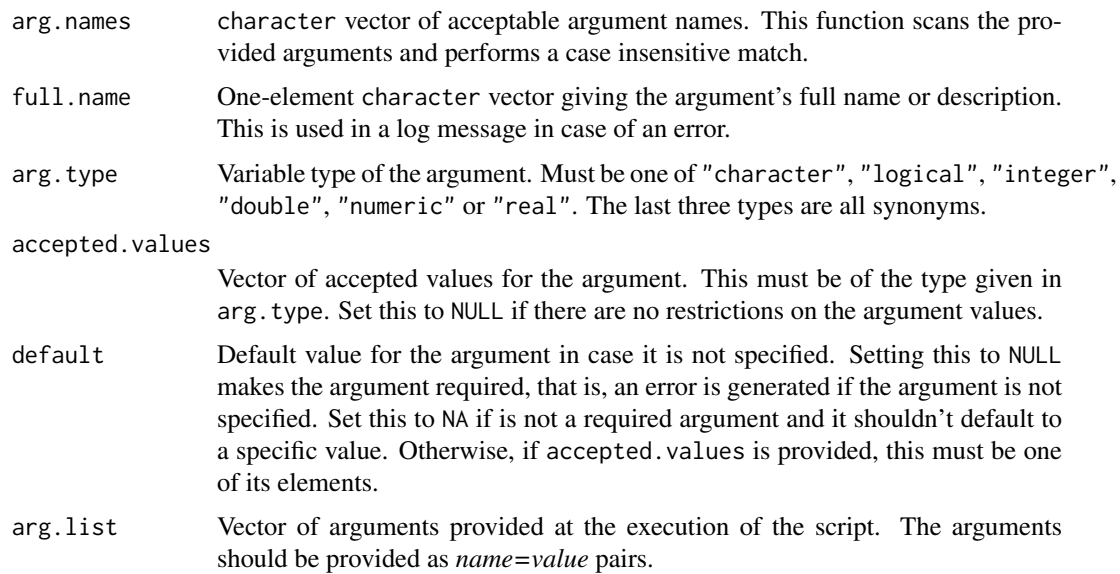

### Details

This is convenience function for reading parameters supplied to the script in the form *name = value*. It expects that logging is enabled (see [rnb.options](#page-165-0)). The function fails if this condition is not met.

# Value

Argument's value, or NULL if such is not provided.

### Author(s)

Yassen Assenov

### Examples

```
n.iterations <- logger.argument("iterations", "number of iterations", "integer",
  accelted.values = 1:100, default = 1L)logger.close()
```
logger.getfiles *logger.getfiles*

### Description

Gets the files currently used by the logger.

### Usage

```
logger.getfiles()
```
### Value

Vector storing the full names of the files that are being used by the logger. This vector contains NA as an element if the logger is (also) using the console for its output. If logging functionality is disabled (see [rnb.options](#page-165-0)) or the logger is not initialized, this function returns NULL.

### Author(s)

Yassen Assenov

### See Also

[logger.isinitialized](#page-72-0) to check if logging is activated; [logger.start](#page-73-0) for initializing a logger or starting a section

```
if (NA %in% logger.getfiles())
  cat("Console logger is enabled\n")
```
<span id="page-72-0"></span>logger.isinitialized *logger.isinitialized*

# Description

Checks if the logger is initialized.

## Usage

logger.isinitialized()

### Value

TRUE if the logger was initialized and is in use; FALSE otherwise.

#### Author(s)

Yassen Assenov

# See Also

[logger.start](#page-73-0) for initializing a logger or starting a section

## Examples

```
if (!logger.isinitialized())
  logger.start(fname = NA)
```
logger.machine.name *logger.machine.name*

### Description

Log the machine name the analysis is run on

### Usage

logger.machine.name()

## Value

None (invisible NULL).

#### Author(s)

Fabian Mueller

<span id="page-73-0"></span>

### Description

Functions for logger management.

## Usage

```
logger.start(txt = character(0), fname = NULL)
```
logger.completed()

logger.close()

### Arguments

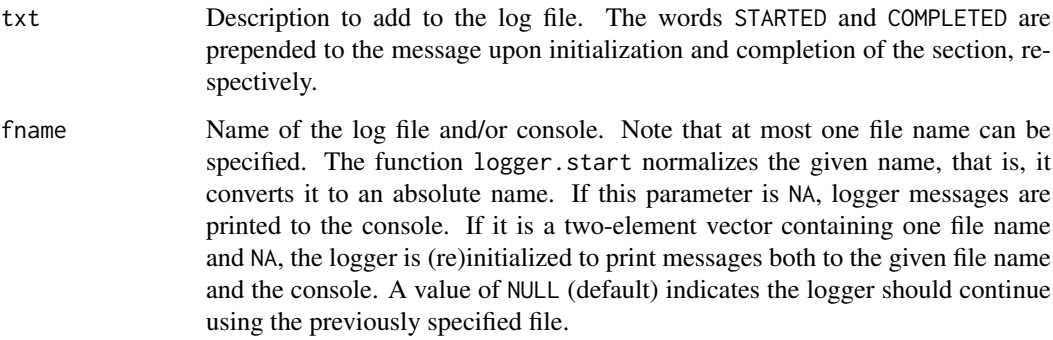

## Value

None (invisible NULL).

#### Details

logger.start initializes the logger and/or starts a new section. logger.completed completes the last (innermost) open section in the log. logger.close deinitializes the logger. Note that after reinitialization or deinitialization, the information about the current output file, as well as any open sections, is deleted.

## Author(s)

Yassen Assenov

## See Also

logger.isinitialized

## logger.status 75

#### Examples

```
if (!logger.isinitialized())
  logger.start(fname = NA)
logger.start("Tests for Significance")
logger.completed()
logger.close()
```
logger.status *Writing text messages to the log file.*

## Description

Appends a single-line status message to the log text file. The message is prepended by its type, which is one of STATUS, INFO, WARNING or ERROR.

### Usage

```
logger.status(txt)
logger.info(txt)
logger.warning(txt)
logger.error(txt, terminate = rnb.getOption("logging.exit.on.error"))
```
## Arguments

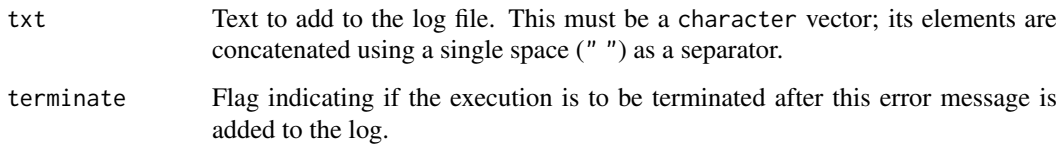

# Value

None (invisible NULL).

## Author(s)

Yassen Assenov

#### See Also

[logger.isinitialized](#page-72-0)to check if logging is activated; [logger.start](#page-73-0) for initializing a logger or starting a section

## Examples

```
if (!logger.isinitialized())
  logger.start(fname = NA)
logger.status(c("Reached step", 2))
logger.info(c("Provided email:", rnb.getOption("email")))
```
logger.validate.file *logger.validate.file*

### Description

Validates the specified file or directory exists. Prints an error or a warning message to the log if it does not exist, it is not of the accepted type or is not accessible.

## Usage

```
logger.validate.file(file, is.file = TRUE, terminate = TRUE)
```
### Arguments

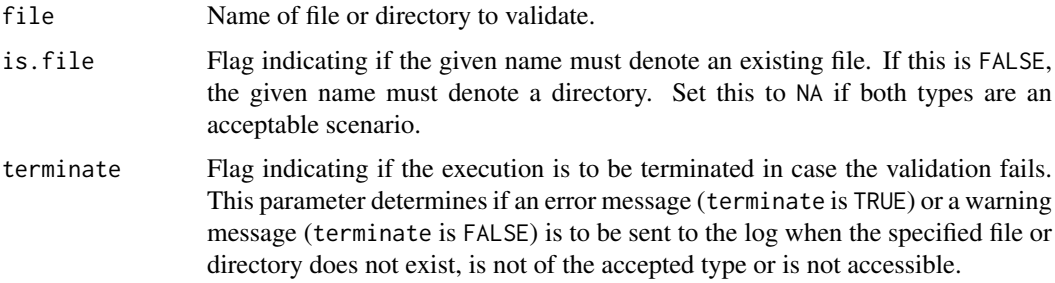

# Value

Whether the validation succeeded or not, invisibly. Note that when terminate is TRUE and the validation fails, the R session is closed and thus no value is returned.

## Author(s)

Yassen Assenov

## Examples

```
if (!logger.isinitialized())
 logger.start(fname = NA)
# Validate the current working directory exists
logger.validate.file(getwd(), FALSE)
```
lolaBarPlot *lolaBarPlot*

# Description

plot a barplot of LOLA enrichment results

# Usage

```
lolaBarPlot(lolaDb, lolaRes, scoreCol = "pValueLog",
 orderCol = scoreCol, signifCol = "qValue",
 includedCollections = c(), pvalCut = 0.01, maxTerms = 50,
 colorpanel = sample(rainbow(maxTerms, v = 0.5)),
 groupByCollection = TRUE, orderDecreasing = NULL)
```
# Arguments

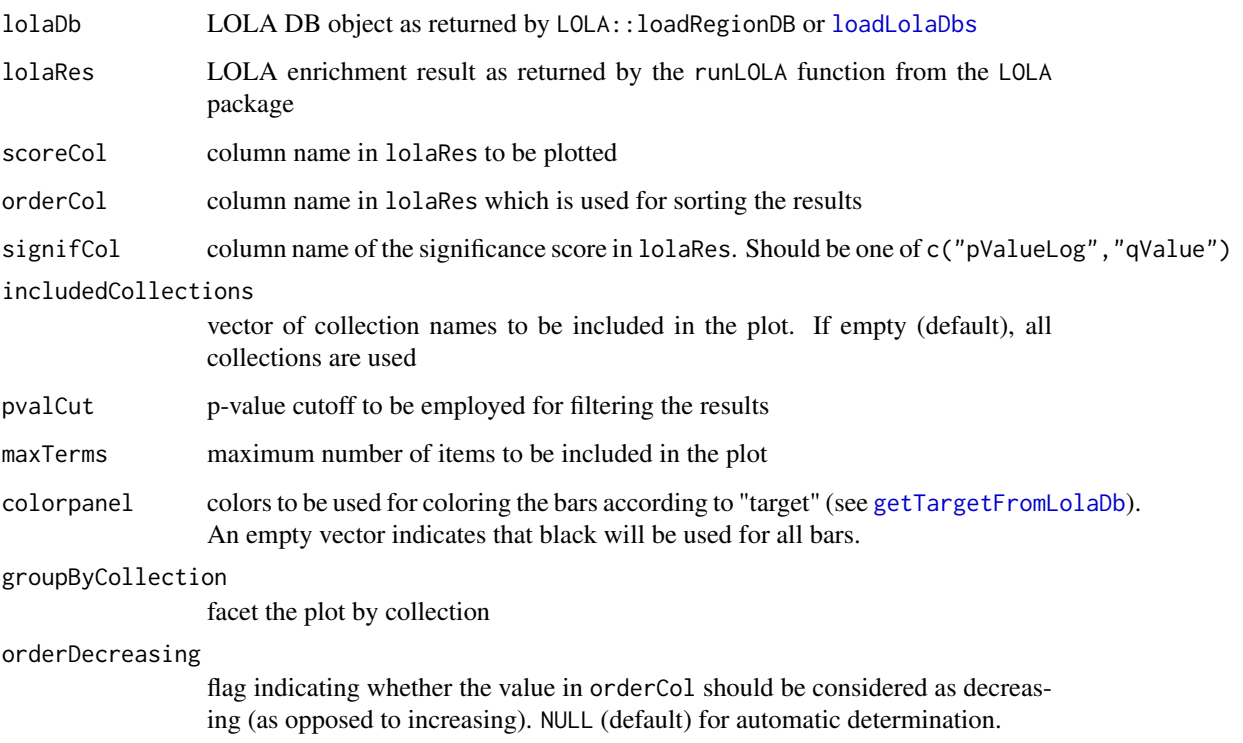

# Value

ggplot object containing the plot

# Author(s)

Fabian Mueller

#### Examples

```
library(RnBeads.hg19)
data(small.example.object)
logger.start(fname=NA)
# compute differential methylation
dm <- rnb.execute.computeDiffMeth(rnb.set.example,pheno.cols=c("Sample_Group","Treatment"))
# download LOLA DB
lolaDest <- tempfile()
dir.create(lolaDest)
lolaDirs <- downloadLolaDbs(lolaDest, dbs="LOLACore")
# perform enrichment analysis
res <- performLolaEnrichment.diffMeth(rnb.set.example,dm,lolaDirs[["hg19"]])
# select the 500 most hypermethylated tiling regions in ESCs compared to iPSCs
# in the example dataset
lolaRes <- res$region[["hESC vs. hiPSC (based on Sample_Group)"]][["tiling"]]
lolaRes <- lolaRes[lolaRes$userSet=="rankCut_500_hyper",]
# plot
lolaBarPlot(res$lolaDb, lolaRes, scoreCol="oddsRatio", orderCol="maxRnk", pvalCut=0.05)
```
lolaBoxPlotPerTarget *lolaBoxPlotPerTarget*

## Description

plot a boxplot showing LOLA enrichment results per "target" group (see [getTargetFromLolaDb](#page-56-0) for an explanation of "target").

#### Usage

```
lolaBoxPlotPerTarget(lolaDb, lolaRes, scoreCol = "pValueLog",
 orderCol = scoreCol, signifCol = "qValue",
  includedCollections = c(), pvalCut = 0.01, maxTerms = 50.
  colorpanel = c(), groupByCollection = TRUE, orderDecreasing = NULL,
  scoreDecreasing = NULL)
```
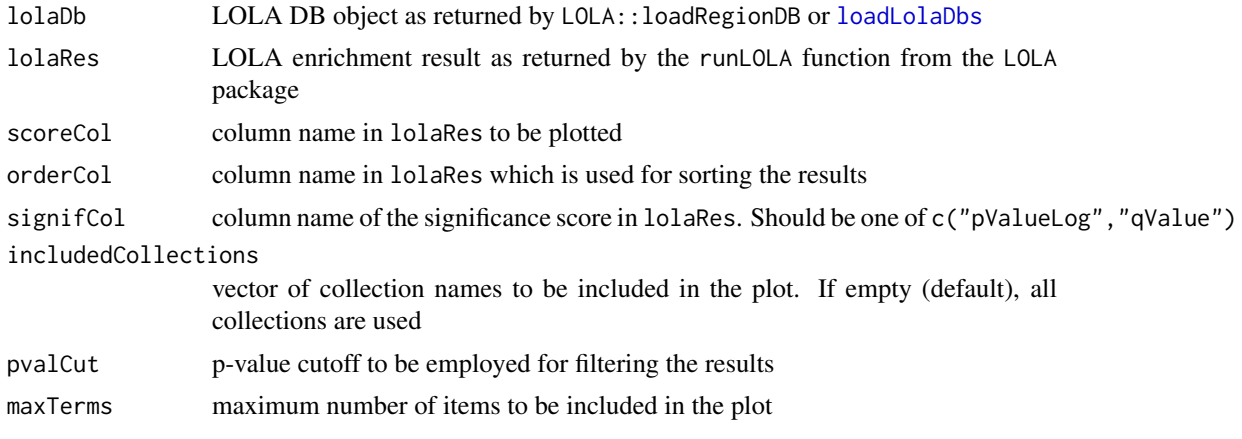

#### lolaVolcanoPlot 79

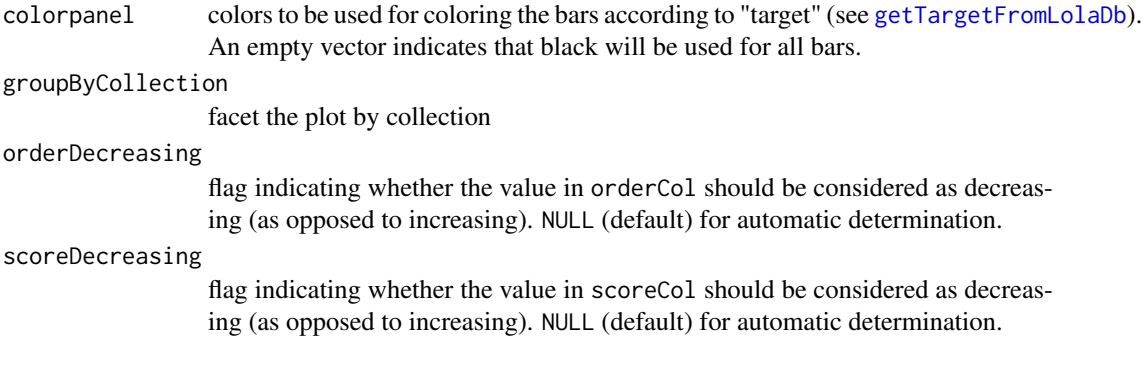

### Value

ggplot object containing the plot

#### Author(s)

Fabian Mueller

## Examples

```
library(RnBeads.hg19)
data(small.example.object)
logger.start(fname=NA)
# compute differential methylation
dm <- rnb.execute.computeDiffMeth(rnb.set.example,pheno.cols=c("Sample_Group","Treatment"))
# download LOLA DB
lolaDest <- tempfile()
dir.create(lolaDest)
lolaDirs <- downloadLolaDbs(lolaDest, dbs="LOLACore")
# perform enrichment analysis
res <- performLolaEnrichment.diffMeth(rnb.set.example,dm,lolaDirs[["hg19"]])
# select the 500 most hypermethylated tiling regions in ESCs compared to iPSCs
# in the example dataset
lolaRes <- res$region[["hESC vs. hiPSC (based on Sample_Group)"]][["tiling"]]
lolaRes <- lolaRes[lolaRes$userSet=="rankCut_500_hyper",]
# plot
lolaBoxPlotPerTarget(res$lolaDb, lolaRes, scoreCol="oddsRatio", orderCol="maxRnk", pvalCut=0.05)
```
lolaVolcanoPlot *lolaVolcanoPlot*

#### Description

plot a volcano plot showing LOLA enrichment results: LOLA p-value against the log-odds score. Colored by rank

```
lolaVolcanoPlot(lolaDb, lolaRes, includedCollections = c(),
  signifCol = "qValue", colorBy = "maxRnk", colorpanel = c())
```
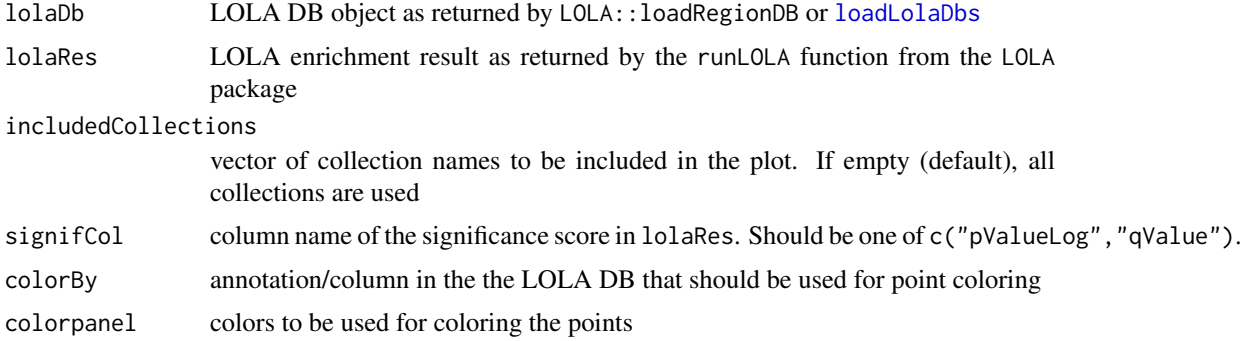

### Value

ggplot object containing the plot

#### Author(s)

Fabian Mueller

#### Examples

```
library(RnBeads.hg19)
data(small.example.object)
logger.start(fname=NA)
# compute differential methylation
dm <- rnb.execute.computeDiffMeth(rnb.set.example,pheno.cols=c("Sample_Group","Treatment"))
# download LOLA DB
lolaDest <- tempfile()
dir.create(lolaDest)
lolaDirs <- downloadLolaDbs(lolaDest, dbs="LOLACore")
# perform enrichment analysis
res <- performLolaEnrichment.diffMeth(rnb.set.example,dm,lolaDirs[["hg19"]])
# select the 500 most hypermethylated tiling regions in ESCs compared to iPSCs
# in the example dataset
lolaRes <- res$region[["hESC vs. hiPSC (based on Sample_Group)"]][["tiling"]]
lolaRes <- lolaRes[lolaRes$userSet=="rankCut_500_hyper",]
# plot
lolaVolcanoPlot(res$lolaDb, lolaRes, signifCol="qValue")
```
lump.hg19 *LUMP Support*

#### Description

The sites used by the LUMP algorithm for estimating immune cell content are stored in an object named lump.hg19. This object should not be loaded or otherwise operated on by users. Please refer to the documentation of [rnb.execute.lump](#page-141-0) for information on the algorithm and its implementation in RnBeads.

#### $lump.hg38$  81

#### Format

lump.\* is a list of non-empty integer matrices, one per supported platform. Every matrix contains exactly two columns, denoting chromosome index and chromosome-based index, respectively. These indices refer to positions within the probe/site annotation table employed by RnBeads for the corresponding platform.

#### Author(s)

Yassen Assenov

lump.hg38 *LUMP Support (hg38)*

### Description

Those are the same sites as reported in lump.hg19, but lifted to 'hg38' with UCSC's liftOver functionality. This only applies for the CpG-wise sites; i.e. those used for sequencing data sets, since 'hg38' is not supported for array-based data sets.

#### Format

lump.\* is a list of non-empty integer matrices, one per supported platform. Here, only 'CpG' is available for BS datasets.

#### Author(s)

Michael Scherer

M,RnBeadRawSet-method *M-methods*

#### Description

Extract raw methylated probe intensity from an object of RnBeadRawSet class.

### Usage

```
## S4 method for signature 'RnBeadRawSet'
M(object, row.names = FALSE)
```
#### Arguments

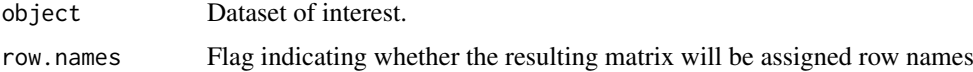

## Value

matrix of the methylated probe intensities

# Examples

```
library(RnBeads.hg19)
data(small.example.object)
M.intensity<-M(rnb.set.example)
head(M.intensity)
```
mask.sites.meth,RnBSet-method *mask.sites.meth-methods*

### Description

Given a logical matrix, sets corresponding entries in the methylation table to NA (masking). Low memory footprint

## Usage

```
## S4 method for signature 'RnBSet'
mask.sites.meth(object, mask, verbose = FALSE)
```
#### Arguments

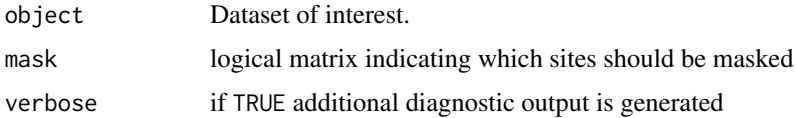

### Value

The modified dataset.

mergeSamples,RnBSet-method

*mergeSamples*

### Description

Take an RnBSet object and merge methylation and phenotype information given a grouping column in the pheno table coverage is combined by taking the sum of coverages pheno is combined by concatenating entries from all samples

```
## S4 method for signature 'RnBSet'
mergeSamples(object, grp.col)
```
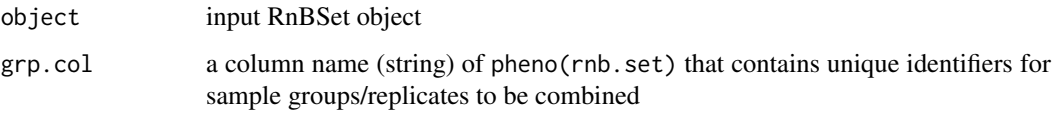

## Details

combines phenotype information, coverage information and methylation information methylation is combined by taking the average. Detection p-values are combined using Fisher's method. For methylation arrays, bead counts are currently not taken into account. objects of class RnBeadRawSet are automatically converted to RnBeadSet.

#### Value

the modified RnBSet object

## Note

Requires the packages foreach and doParallel.

#### Author(s)

Fabian Mueller

#### Examples

```
library(RnBeads.hg19)
data(small.example.object)
rnb.set.example
rnb.set.merged <- mergeSamples(rnb.set.example,"Cell_Line")
rnb.set.merged
pheno(rnb.set.merged)
```
meth,RnBSet-method *meth-methods*

## Description

Extracts DNA methylation information (beta values) for a specified set of genomic features.

```
## S4 method for signature 'RnBSet'
meth(object, type = "sites", row.names = FALSE,
 i = NULL, j = NULL)
```
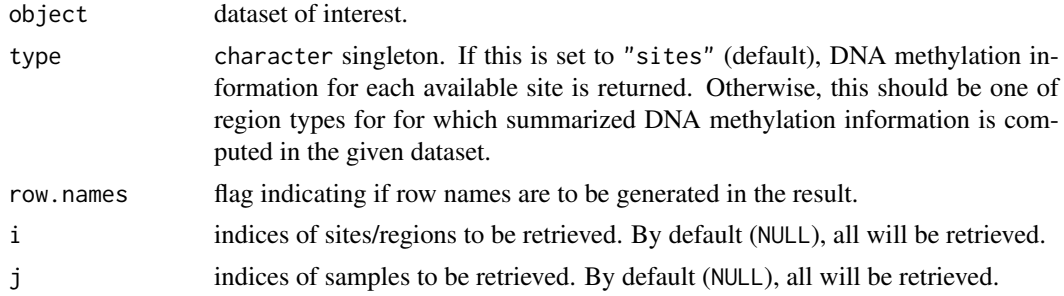

## Value

matrix with methylation beta values.

#### See Also

[mval](#page-0-0) for calculating M values

## Examples

```
library(RnBeads.hg19)
data(small.example.object)
## per-site beta-value matrix
mm<-meth(rnb.set.example, row.names=TRUE)
head(mm)
## beta-values for each covered gene
gmm<-meth(rnb.set.example, type="gene", row.names=TRUE)
head(gmm)
```
mval,RnBSet-method *mval-methods*

#### Description

Extracts DNA methylation information (M values) for a specified set of genomic features.

## Usage

```
## S4 method for signature 'RnBSet'
mval(object, type = "sites", row.names = FALSE,
  epsilon = 0)
```
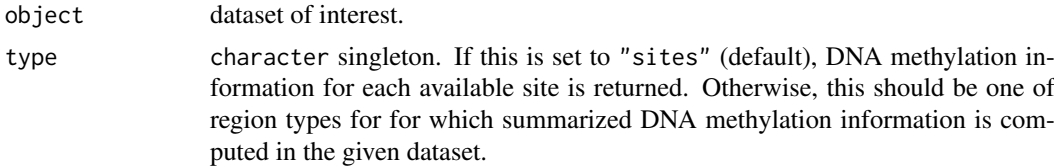

#### nsites,RnBSet-method 85

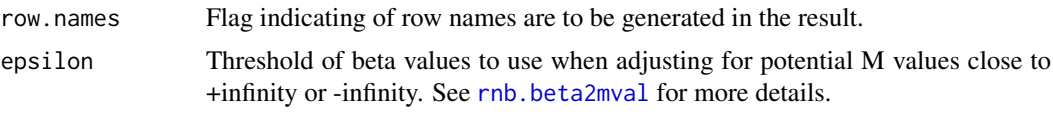

## Value

matrix with methylation M values.

# See Also

[meth](#page-0-0) for extracting methylation beta values

### Examples

```
library(RnBeads.hg19)
data(small.example.object)
## per-site M-value matrix
mm<-mval(rnb.set.example, row.names=TRUE)
head(mm)
## M-values for each covered gene
gmm<-mval(rnb.set.example, type="gene", row.names=TRUE)
head(gmm)
```
nsites,RnBSet-method *nsites-methods*

### Description

Returns the number of sites/regions for a given RnBSet object

## Usage

```
## S4 method for signature 'RnBSet'
nsites(object, type = "sites")
```
#### Arguments

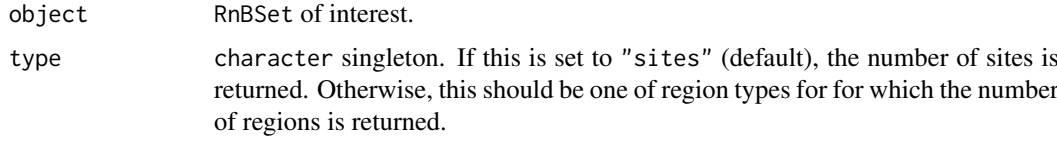

## Value

integer stating the number of sites/regions. NA if the regions have not been summarized yet.

## See Also

[meth](#page-0-0) Retrieving the matrix of methylation values

# Examples

```
library(RnBeads.hg19)
data(small.example.object)
nsites(rnb.set.example)
```
off,Report-method *off-methods*

#### Description

Performs cleanup and/or other finishing activities and closes the specified device, connection, or document.

### Usage

## S4 method for signature 'Report' off(.Object) ## S4 method for signature 'ReportPlot' off(.Object)

## S4 method for signature 'ReportGgPlot' off(.Object, handle.errors = FALSE)

## Arguments

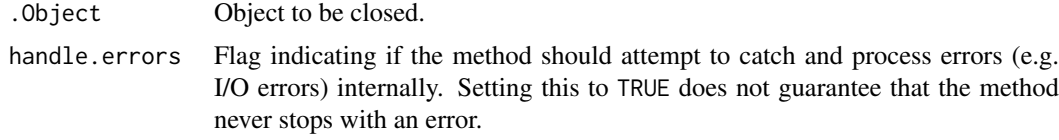

## Value

The closed object, invisibly.

parallel.getNumWorkers

*parallel.getNumWorkers*

## Description

Gets the number of workers used for parallel processing.

## Usage

parallel.getNumWorkers()

#### parallel.isEnabled 87

### Value

Number of workers used for parallel processing; -1 if parallel processing is not enabled.

### Author(s)

Fabian Mueller

# Examples

```
parallel.getNumWorkers()
parallel.setup(2)
parallel.getNumWorkers()
parallel.teardown()
parallel.getNumWorkers()
```
parallel.isEnabled *parallel.isEnabled*

### Description

Checks if whether parallel processing is enabled.

## Usage

```
parallel.isEnabled()
```
## Value

TRUE if multicore processing is enabled, FALSE otherwise.

# Author(s)

Fabian Mueller

# Examples

```
parallel.isEnabled()
parallel.setup(2)
parallel.isEnabled()
parallel.teardown()
parallel.isEnabled()
```
parallel.setup *parallel.setup*

## Description

Sets up parallel processing. Requires the foreach and doParallel packages

### Usage

parallel.setup(...)

#### Arguments

... Parameters for registerDoParallel from the **doParallel** package. This allows, for instance, for specificying the number of workers.

# Value

TRUE (invisible) to indicate that parallelization is set up.

### Note

Requires the packages foreach and doParallel.

# Author(s)

Fabian Mueller

#### Examples

parallel.setup(2) parallel.teardown()

parallel.teardown *parallel.teardown*

# Description

Disables parallel processing.

### Usage

```
parallel.teardown()
```
#### Value

TRUE, invisibly.

#### Author(s)

Fabian Mueller

## Examples

```
parallel.getNumWorkers()
parallel.setup(2)
parallel.getNumWorkers()
parallel.teardown()
parallel.getNumWorkers()
```
performGoEnrichment.diffMeth

*performGoEnrichment.diffMeth*

#### Description

performs Geno Ontology (GO) enrichment analysis for a given differential methylation table.

#### Usage

```
performGoEnrichment.diffMeth(rnbSet, diffmeth, ontologies = c("BP",
  "MF"), rank.cuts.region = c(100, 500, 1000),
  add.auto.rank.cut = TRUE, rerank = TRUE, verbose = TRUE, \dots)
```
## Arguments

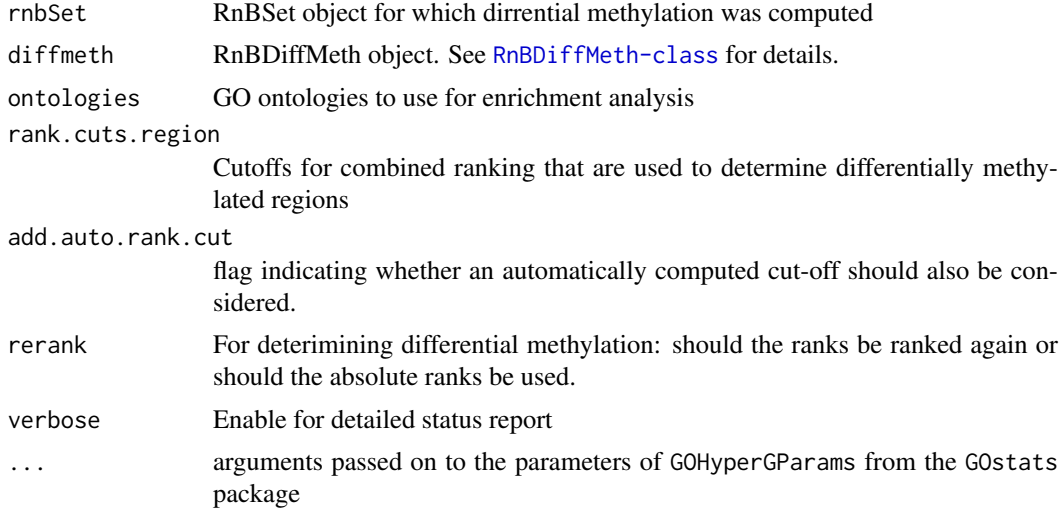

## Value

a DiffMeth.go.enrich object (S3) containing the following attributes

region Enrichment information for differential methylation on the region level. See GOHyperGresult from the GOstats package for furthert details

### Author(s)

Fabian Mueller

### Examples

```
library(RnBeads.hg19)
data(small.example.object)
logger.start(fname=NA)
dm <- rnb.execute.computeDiffMeth(rnb.set.example,pheno.cols=c("Sample_Group","Treatment"))
res <- performGoEnrichment.diffMeth(rnb.set.example,dm)
```
performGOenrichment.diffMeth.entrez *performGOenrichment.diffMeth.entrez*

## Description

performs Gene Ontology (GO) enrichment analysis for a list of Entrez identifiers

## Usage

```
performGOenrichment.diffMeth.entrez(gids, uids, ontology,
  assembly = "hg19", ...)
```
#### Arguments

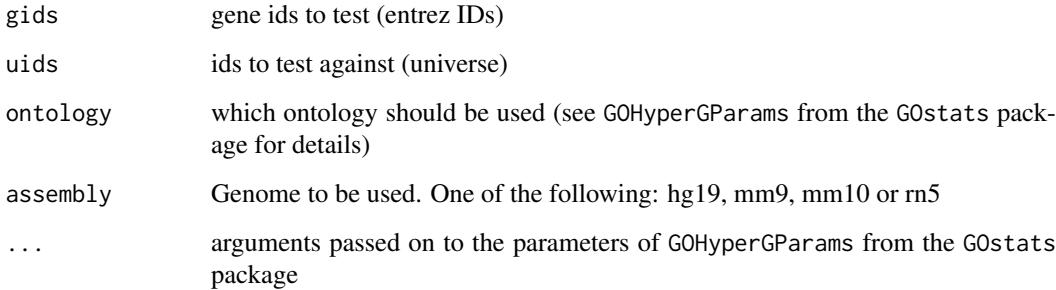

#### Value

a GOHyperGresult object (see the GOstats package for further details)

# Author(s)

Fabian Mueller

#### performGOEnrichment.diffVar 91

### Examples

```
library(RnBeads.hg19)
data(small.example.object)
logger.start(fname=NA)
dm <- rnb.execute.computeDiffMeth(rnb.set.example,pheno.cols=c("Sample_Group","Treatment"))
dmt <- get.table(dm,get.comparisons(dm)[1],"promoters")
annot <- annotation(rnb.set.example,"promoters")
all.promoters <- annot$entrezID
#get the hypermethylated promoters
hyper.promoters <- annot$entrezID[dmt[,"mean.mean.diff"]>0]
result <- performGOenrichment.diffMeth.entrez(hyper.promoters,all.promoters,"BP",assembly="hg19")
```
performGOEnrichment.diffVar *performGOEnrichment.diffVar*

#### Description

performs Geno Ontology (GO) enrichment analysis for a given differential variability table.

#### Usage

```
performGOEnrichment.diffVar(rnbSet, diffmeth, enrich.diffMeth = NULL,
 ontologies = c("BP", "MF"), rank.cuts.region = c(100, 500, 1000),
  add.auto.random = TRUE, rerank = TRUE, verbose = TRUE, ...)
```
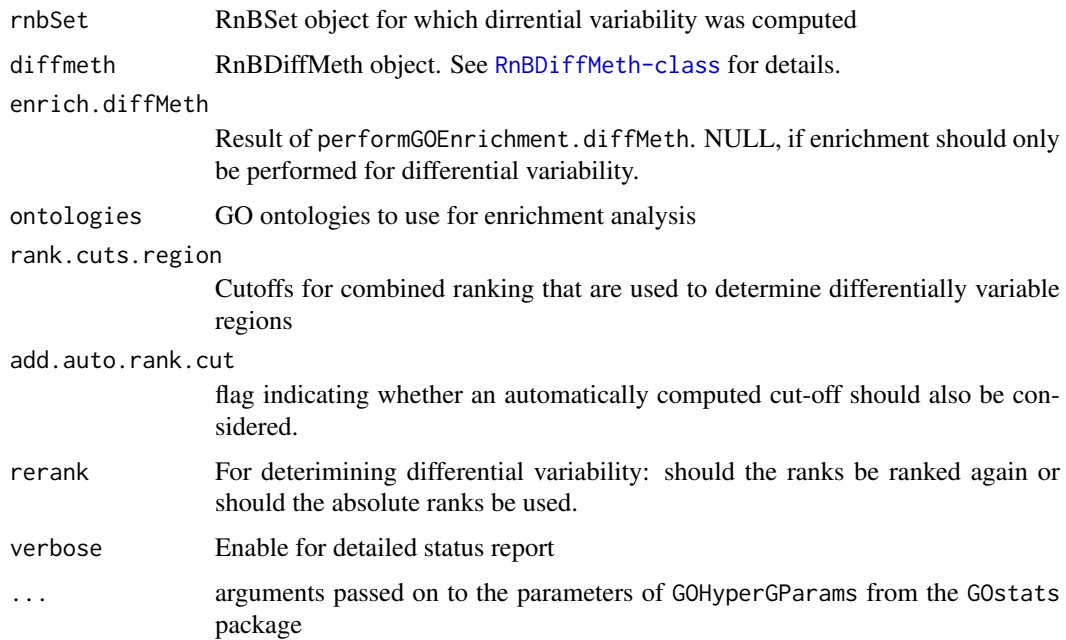

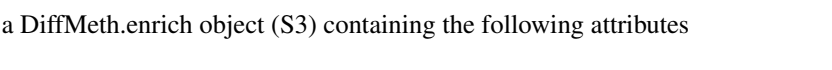

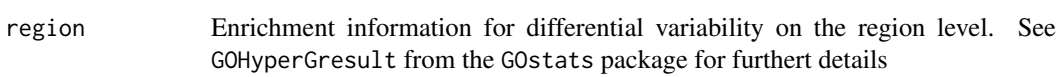

## Author(s)

Fabian Mueller and Michael Scherer

### Examples

```
library(RnBeads.hg19)
data(small.example.object)
logger.start(fname=NA)
dm <- rnb.execute.diffVar(rnb.set.example,pheno.cols=c("Sample_Group","Treatment"))
res <- performEnrichment.diffVar(rnb.set.example,dm)
```
<span id="page-91-0"></span>performLolaEnrichment.diffMeth *performLolaEnrichment.diffMeth*

### Description

performs LOLA enrichment analysis for a given differential methylation table.

# Usage

```
performLolaEnrichment.diffMeth(rnbSet, diffmeth, lolaDbPaths,
 rank.cuts.region = c(100, 500, 1000), add.auto.rank.cut = TRUE,
 rerank = TRUE, verbose = TRUE)
```
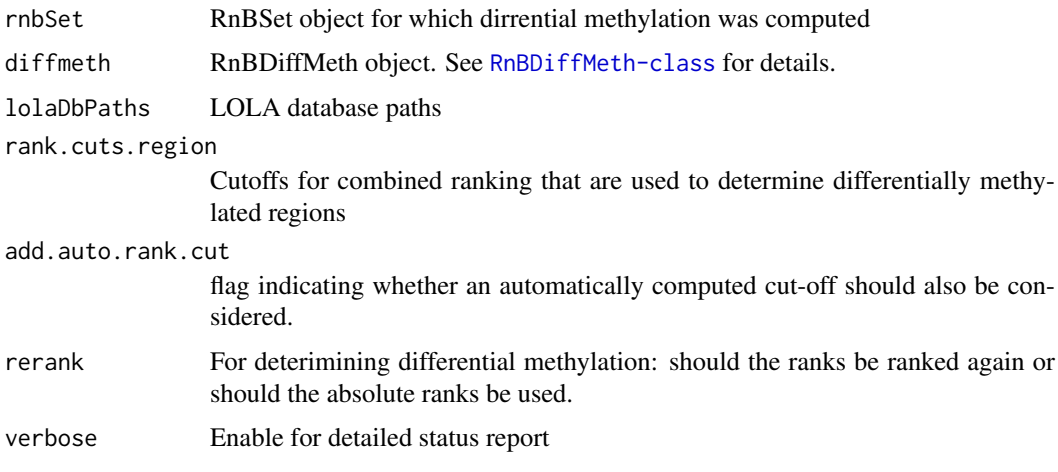

a DiffMeth.lola.enrich object (S3) containing the following attributes

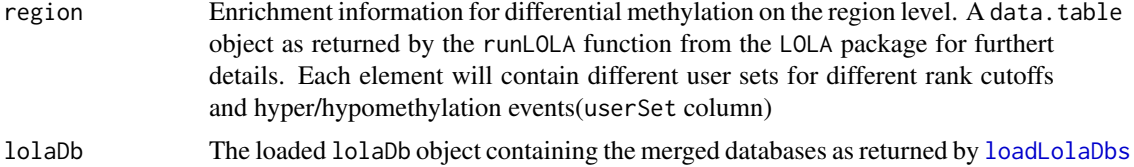

#### Author(s)

Fabian Mueller

### Examples

```
library(RnBeads.hg19)
data(small.example.object)
logger.start(fname=NA)
# compute differential methylation
dm <- rnb.execute.computeDiffMeth(rnb.set.example,pheno.cols=c("Sample_Group","Treatment"))
# download LOLA DB
lolaDest <- tempfile()
dir.create(lolaDest)
lolaDirs <- downloadLolaDbs(lolaDest, dbs="LOLACore")
# perform enrichment analysis
res <- performLolaEnrichment.diffMeth(rnb.set.example,dm,lolaDirs[["hg19"]])
```
performLolaEnrichment.diffVar *performLolaEnrichment.diffVar*

### Description

performs LOLA enrichment analysis for a given differential variability table.

#### Usage

```
performLolaEnrichment.diffVar(rnbSet, diffmeth, enrich.diffMeth = NULL,
 lolaDbPaths, rank.cuts.region = c(100, 500, 1000).
  add.auto.rank.cut = TRUE, rerank = TRUE, verbose = TRUE)
```
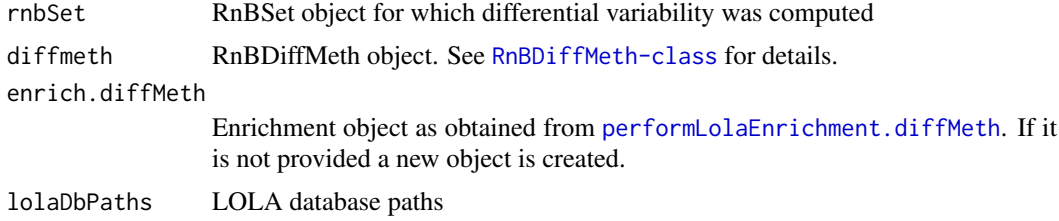

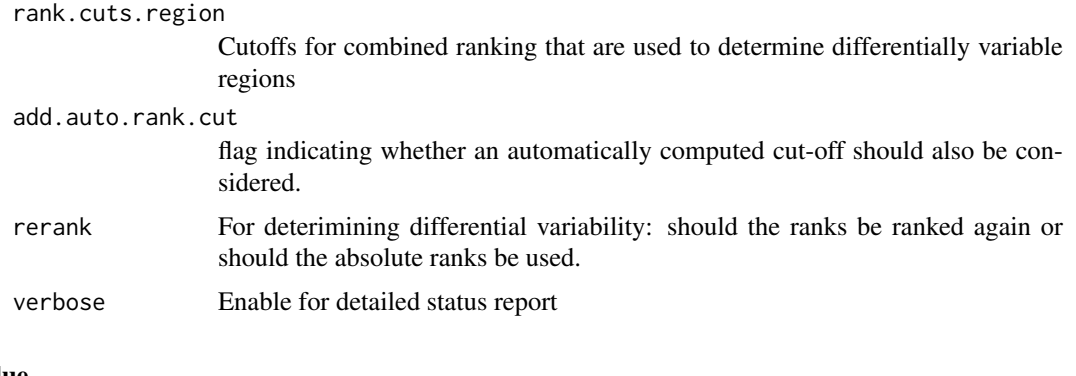

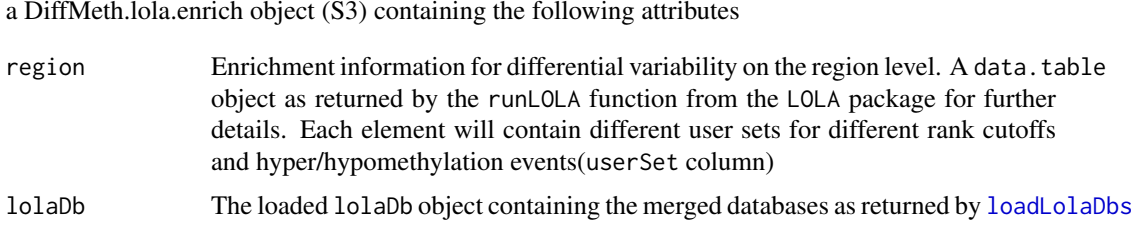

## Author(s)

Michael Scherer and Fabian Mueller

## Examples

```
library(RnBeads.hg19)
data(small.example.object)
logger.start(fname=NA)
# compute differential methylation
dm <- rnb.execute.diffVar(rnb.set.example,pheno.cols=c("Sample_Group","Treatment"))
# download LOLA DB
lolaDest <- tempfile()
dir.create(lolaDest)
lolaDirs <- downloadLolaDbs(lolaDest, dbs="LOLACore")
# perform enrichment analysis
res <- performLolaEnrichment.diffVar(rnb.set.example,dm,lolaDirs[["hg19"]])
```
pheno,RnBSet-method *pheno-methods*

#### Description

Extracts sample phenotype and/or processing information.

```
## S4 method for signature 'RnBSet'
pheno(object)
```
object Dataset of interest.

### Value

Sample annotation information available for the dataset in the form of a data. frame.

### Examples

```
library(RnBeads.hg19)
data(small.example.object)
pheno(rnb.set.example)
```
prepareSOFTfileForGEO *prepareSOFTfileForGEO*

# Description

Starting from an RnBeadSet object generates a batch submission file for Gene Expression Omnibus series in SOFT format

# Usage

```
prepareSOFTfileForGEO(rnb.set, filename, sample.source.col = NULL,
  sample.description.col = NULL, sample.title.col = NULL,
  export.cols = seq(ncol(pheno(rnb.set))), rnb.set.raw = NULL,
 sample.extra.info = NULL, series.info = NULL)
```
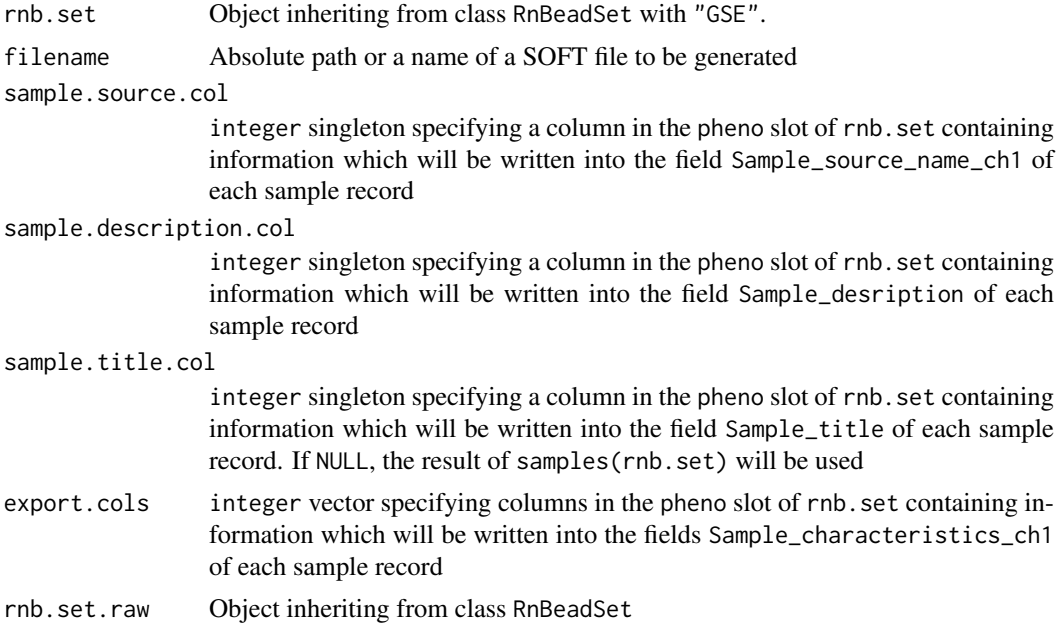

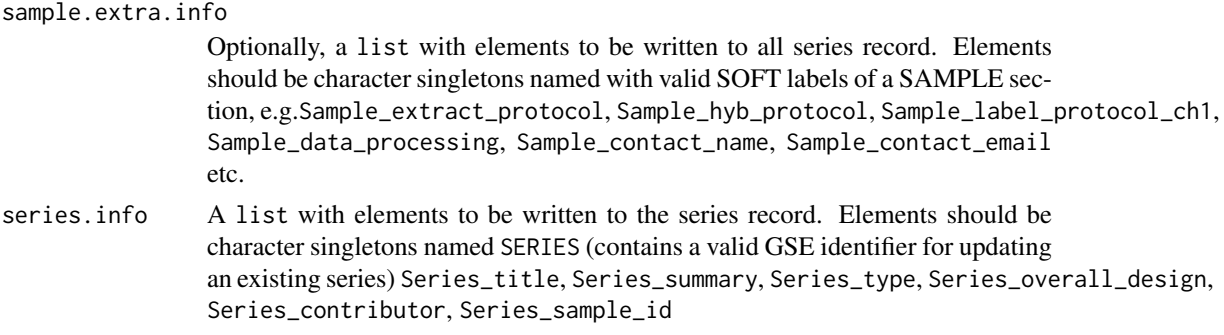

#### Details

The code was largely adapted from a similar function in package lumi which is due to Pan Du.

#### Value

TRUE on success.

#### Author(s)

Pavlo Lutsik

qc,RnBeadSet-method *qc-methods*

### Description

Extracts HumanMethylation quality control information

# Usage

## S4 method for signature 'RnBeadSet' qc(object)

#### Arguments

object Dataset of interest.

#### Value

Quality control information available for the dataset in the form of a list with two elements: Cy3 and Cy5.

## Examples

```
library(RnBeads.hg19)
data(small.example.object)
qcinf<-dpval(rnb.set.example, row.names=TRUE)
head(qcinf$Cy3)
head(qcinf$Cy5)
```
read.bed.files *read.bed.files*

#### Description

Reads a reduced-representation/whole-genome bisulfite sequencing data set from a set of BED files

#### Usage

```
read.bed.files(base.dir = NULL, file.names = NULL,
 sample.sheet = NULL, file.names.col = 0,
 assembly = rnb.getOption("assembly"),
 region.types = rnb.region.types.for.analysis(assembly),
 pos.coord.shift = 1L, skip.lines = 1,
 sep.samples = rnb.getOption("import.table.separator"),
 merge.bed.files = TRUE,
 useff = rnb.getOption("disk.dump.big.matrices"),
 usebigff = rnb.getOption("disk.dump.bigff"), verbose = TRUE, ...)
```
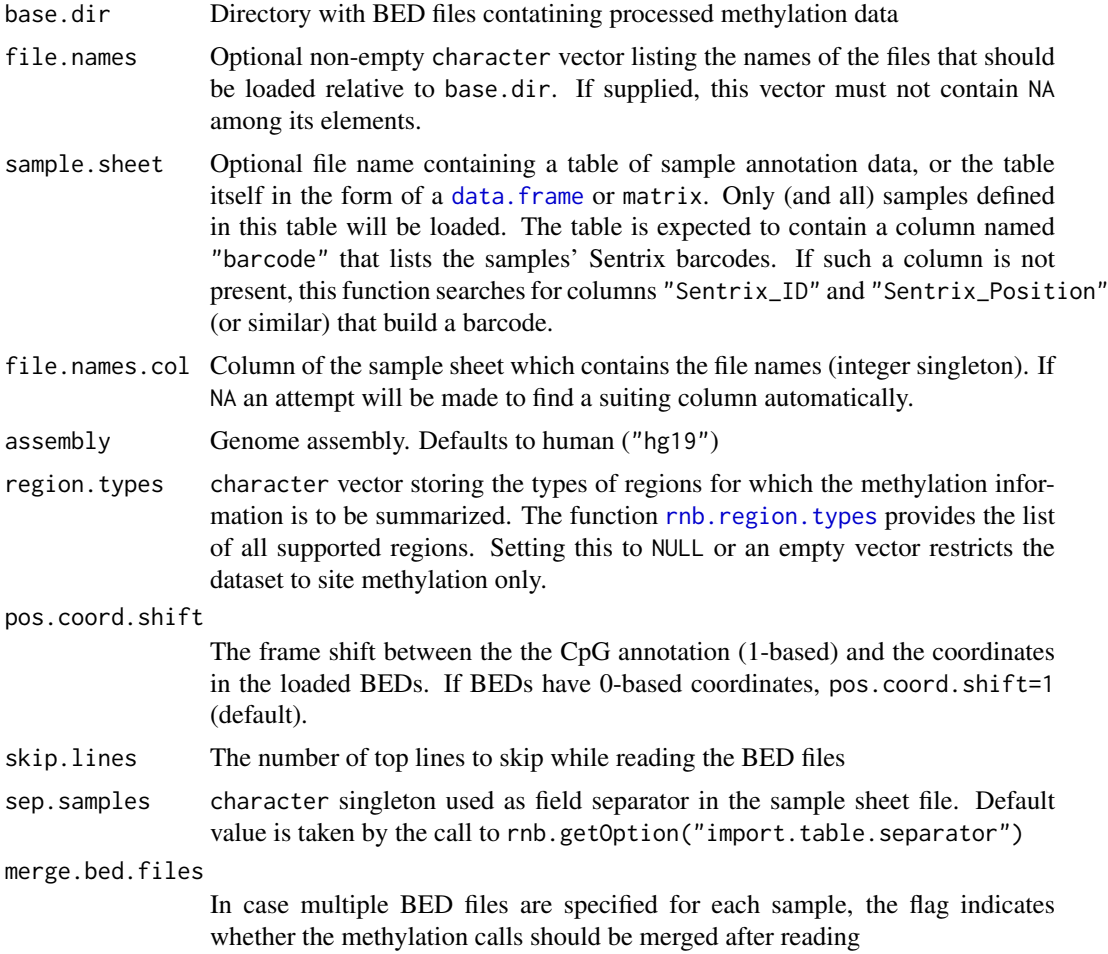

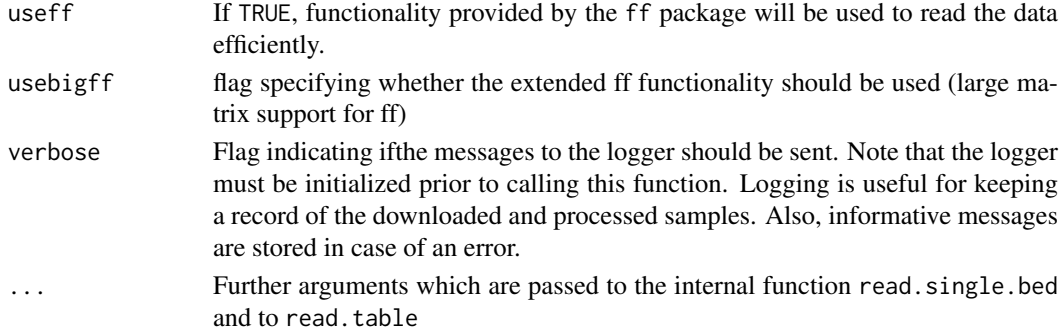

## Details

To control the BED column assignment, one should also supply arguments to read.single.bed.

## Value

an object of class [RnBiseqSet](#page-224-0)

## Author(s)

Pavlo Lutsik

read.data.dir *read.data.dir*

## Description

Reads in a directory with Illumina Infinium HumanMethylation450 data. The files shoudl be stored as data

## Usage

```
read.data.dir(dir, pheno, betas, p.values, bead.counts,
 sep = rnb.getOption("import.table.separator"), verbose = TRUE)
```
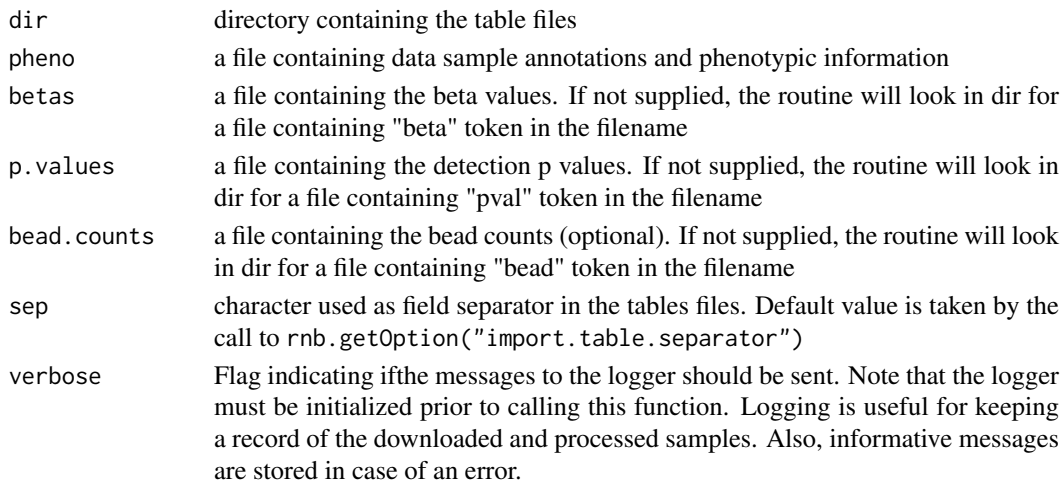

### read.GS.report 99

# Details

Colnames in all files should match. They will be returned as the samples element of the list.

## Value

Object of type [RnBeadSet](#page-223-0).

#### Author(s)

Pavlo Lutsik

read.GS.report *read.GS.report*

# Description

Reads in a Genome Studio report, exported as a single file.

#### Usage

```
read.GS.report(gsReportFile, pd = NULL,
  sep = rnb.getOption("import.table.separator"),
  keep.methylumi = FALSE, verbose = TRUE)
```
# Arguments

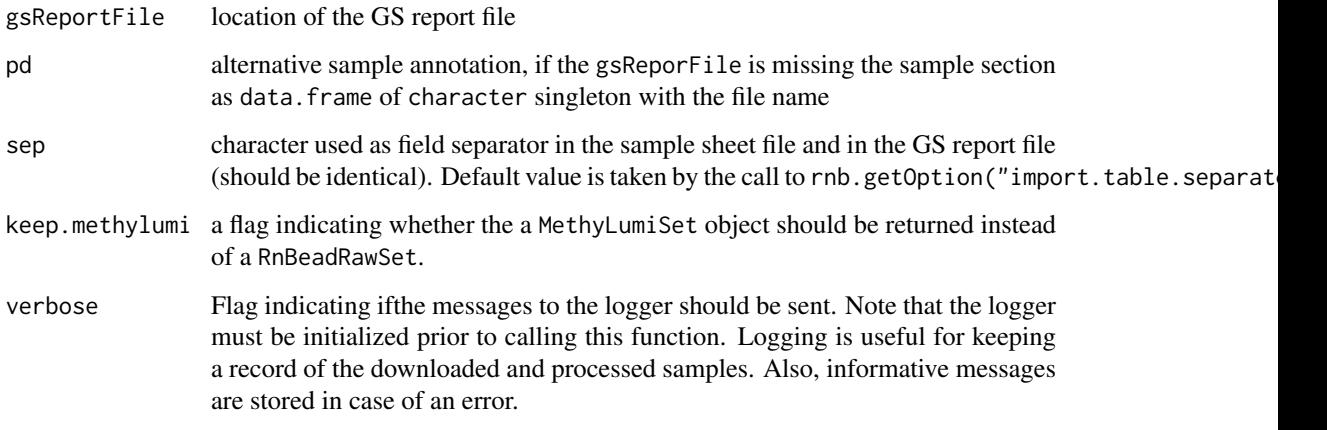

# Value

MethylumiSet object with the data from the report

read.idat.files *read.idat.files*

#### Description

Reads a directory of .idat files and initializes an object of type [MethyLumiSet](#page-0-0).

#### Usage

```
read.idat.files(base.dir, barcodes = NULL, sample.sheet = NULL,
  sep.samples = rnb.getOption("import.table.separator"), useff = FALSE,
 verbose = TRUE)
```
## Arguments

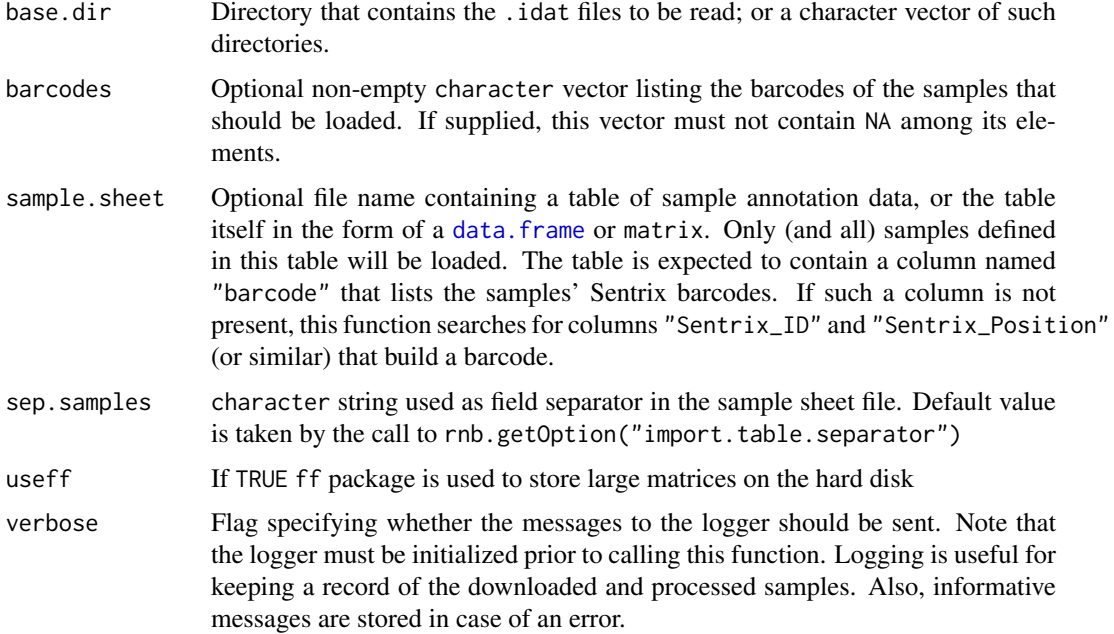

## Details

If neither barcodes, nor sample. sheet are specified, the function attempts to locate a file in base.dir containing sample annotation information. It fails ifsuch a file cannot be (unambiguously) identified. If both barcodes and sample. sheet are supplied, only sample. sheet is used in loading methylation data. The value of barcodes is tested for validity but it is not used as a filter.

# Value

Loaded dataset of HumanMethylation450K samples, encapsulated in an object of type MethyLumiSet.

## Author(s)

Pavlo Lutsik

#### read.idat.files2 101

#### See Also

[methylumIDAT](#page-0-0) in package methylumi

read.idat.files2 *read.idat.files2*

#### Description

Reads a directory of .idat files and initializes an object of type [MethyLumiSet](#page-0-0).

#### Usage

```
read.idat.files2(base.dir, barcodes = NULL, sample.sheet = NULL,
  sep.samples = rnb.getOption("import.table.separator"),
 load.chunk = NULL, keep.methylumi = FALSE, verbose = TRUE)
```
#### Arguments

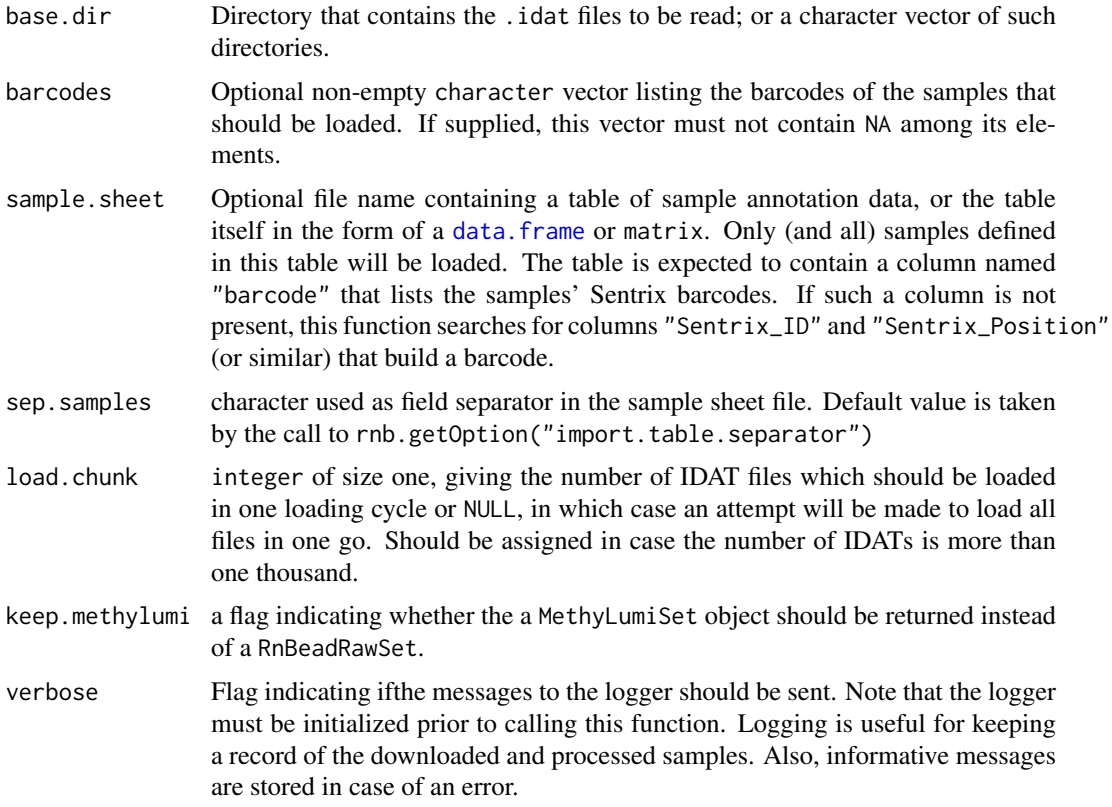

#### Details

If neither barcodes, nor sample. sheet are specified, the function attempts to locate a file in base.dir containing sample annotation information. It fails ifsuch a file cannot be (unambiguously) identified. If both barcodes and sample. sheet are supplied, only sample. sheet is used in loading methylation data. The value of barcodes is tested for validity but it is not used as a filter.

Loaded dataset of HumanMethylation450K samples, encapsulated in an object of type MethyLumiSet.

#### Author(s)

Pavlo Lutsik

## See Also

[methylumIDAT](#page-0-0) in package methylumi

read.sample.annotation

*read.sample.annotation*

#### Description

Reads Illumina Infinium sample annotation.

### Usage

```
read.sample.annotation(fname,
  sep = rnb.getOption("import.table.separator"))
```
### Arguments

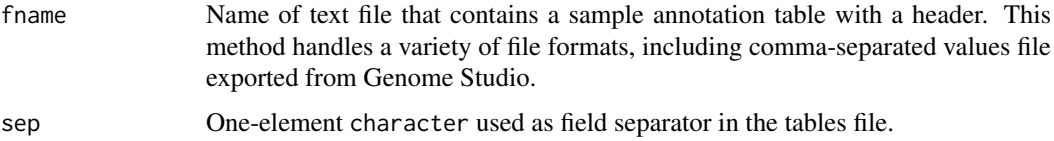

### Value

Sample annotation table in the form of a data. frame, in which every row corresponds to a sample, and every column - to a trait.

### Author(s)

Pavlo Lutsik

## Examples

```
annotation.file<-system.file("")
sa<-read.sample.annotation(annotation.file)
sa
```
read.single.bed *read.single.bed*

#### Description

reads a BED file with methylation information

## Usage

```
read.single.bed(file, chr.col = 1L, start.col = 2L, end.col = 3L,
 strand.col = 6L, mean.meth.col = 7L, coverage.col = 8L,
 c.col = NA, t.col = NA, is.epp.style = FALSE, coord.shift = 0L,
 ffread = FALSE, context = "cg", \dots)
```
### Arguments

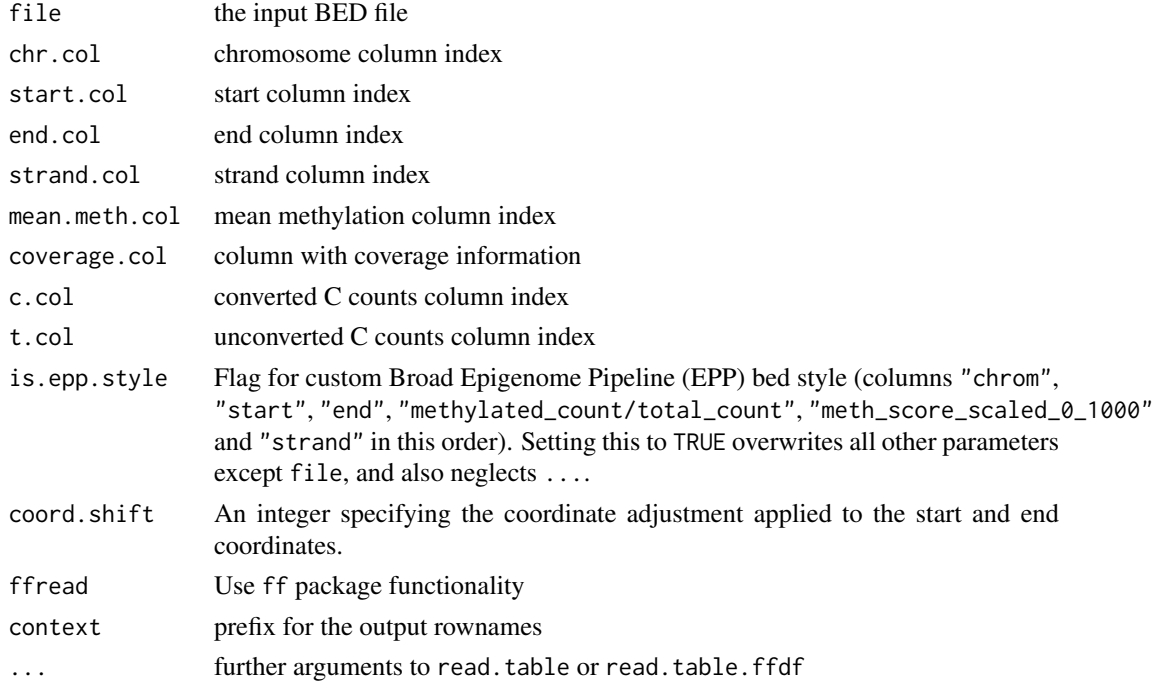

# Details

Missing columns should be assigned with NA. In case mean.meth.col is absent at least coverage.col and one of c.col or t.col should be specified.

#### Value

a data. frame or ff.data.frame object with DNA methylation and coverage information. The row names are formed by the following convension: context\.read.delim(file,...)[,chr.col]\.read.delim(file,.

#### Author(s)

Pavlo Lutsik

refFreeEWASP *refFreeEWASP*

# Description

Applies the reference-free cell-type heterogeneity adjustment model from [1] and returns corrected p-values

#### Usage

```
refFreeEWASP(X, inds.g1, inds.g2 = -inds.g1, adjustment.table = NULL,
 paired = FALSE, nboot = 100, ignore.na = TRUE,
 rescale.residual = TRUE)
```
#### Arguments

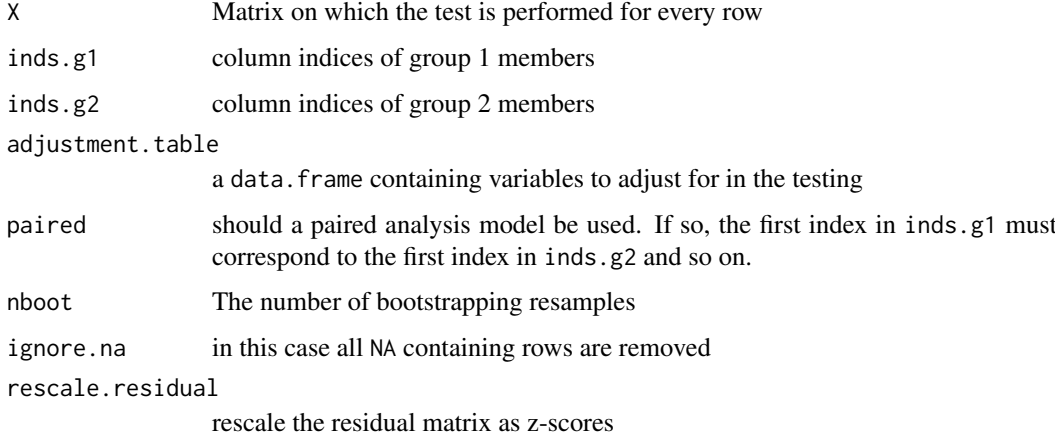

#### Value

vector of p-values for the "adjusted" regression coefficients from the Reference-free EWAS model

#### Note

Requires the package RefFreeEWAS.

### Author(s)

Pavlo Lutsik

## References

1. Houseman, E. Andres, John Molitor, and Carmen J. Marsit. "Reference-Free Cell Mixture Adjustments in Analysis of DNA Methylation Data." Bioinformatics (2014): btu029.

regionMapping,RnBSet-method

*regionMapping-methods*

### Description

get the mapping of regions in the RnBSet object to methylation site indices in the RnBSet object

## Usage

```
## S4 method for signature 'RnBSet'
regionMapping(object, region.type)
```
#### Arguments

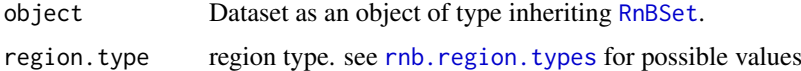

#### Value

A list containing for each region the indices (as integers) of sites that belong to that region

#### Author(s)

Fabian Mueller

## Examples

```
library(RnBeads.hg19)
data(small.example.object)
logger.start(fname=NA)
promoter.probe.list <- regionMapping(rnb.set.example,"promoters")
#get the number of CpGs per promoter in the dataset:
sapply(promoter.probe.list,length)
```
regions,RnBSet-method *regions-methods*

#### Description

Methylation regions, information for which is present in the RnBSet object.

```
## S4 method for signature 'RnBSet'
regions(object, type = NULL)
```
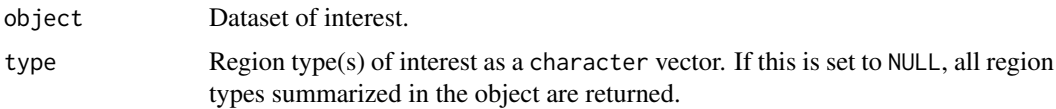

#### Value

Methylation site and region assignment. If type is singleton, a matrix is returned. The first column corresponds to the methylation context index. The second column is the index of the chromosome in the genome, and the third is the index of the region in the GRanges object of the region type annotation. When length(type)>1, a list of such matrices is returned for each element of type. If type is NULL, matrices for all summarized region types are returned.

#### Note

Methylation context index is an integer number denoting the sequence context of the cytosine of interest. Index 1 corresponds to CpG, the only supported index in bisulfite sequencing datasets.

#### Author(s)

Pavlo Lutsik

#### See Also

[summarized.regions](#page-0-0) for all summarized region types in a dataset; [rnb.get.chromosomes](#page-155-0) listing all supported chromosomes for a given genome assembly

## Examples

```
library(RnBeads.hg19)
data(small.example.object)
head(regions(rnb.set.example))
```
reload,RnBDiffMeth-method *reload-methods*

### **Description**

reload disk dumped tables. Useful if the table files are manually copied or if the object is loaded again.

```
## S4 method for signature 'RnBDiffMeth'
reload(object, save.file,
 disk.path = tempfile(pattern = "diffmeth_", tmpdir =
 getOption("fftempdir")))
```
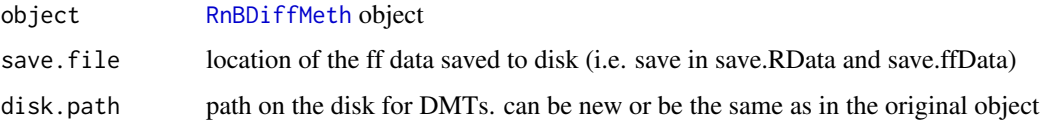

#### Value

the updated RnBDiffMeth object

#### Author(s)

Fabian Mueller

## Examples

```
library(RnBeads.hg19)
data(small.example.object)
logger.start(fname=NA)
#compute differential methylation
pcols <- c("Sample_Group","Treatment")
tdir <- tempfile(pattern="working")
dm <- rnb.execute.computeDiffMeth(rnb.set.example,pcols,disk.dump=TRUE,disk.dump.dir=tdir)
#get temporary file names
fn.save.tabs <- tempfile(pattern="saveTables")
fn.save.obj <- tempfile(pattern="saveObject")
#save the object and the tables to disk
save(dm,file=fn.save.obj)
save.tables(dm,fn.save.tabs)
#delete the object from the workspace
destroy(dm)
rm(dm)
#reload the object and tables
load(fn.save.obj)
dm.new <- reload(dm,fn.save.tabs)
```
remove.regions,RnBSet-method *remove.regions-methods*

#### Description

Remove the summarized methylation information for a given region type from an RnBSet object.

```
## S4 method for signature 'RnBSet'
remove.regions(object, region.type)
```
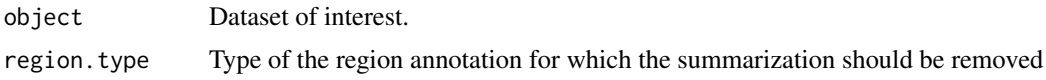

# Value

object of the same class as the supplied one without the summarized methylation information for the specified region type

## Examples

```
library(RnBeads.hg19)
data(small.example.object)
summarized.regions(rnb.set.example)
rnb.set.reduced<-remove.regions(rnb.set.example, "genes")
summarized.regions(rnb.set.reduced)
```
remove.samples,RnBSet-method

*remove.samples-methods*

#### Description

Removes the specified samples from the dataset.

#### Usage

```
## S4 method for signature 'RnBSet'
remove.samples(object, samplelist)
```

```
## S4 method for signature 'RnBeadSet'
remove.samples(object, samplelist)
```

```
## S4 method for signature 'RnBeadRawSet'
remove.samples(object, samplelist)
```
## Arguments

object Dataset of interest. samplelist List of samples to be removed in the form of a logical, integer or character vector. If this parameter is logical, it is not recycled; its length must be equal to the number of samples in object. If it is integer or character, it must list only samples that exist in the dataset. Specifying sample indices larger than the number of samples, or non-existent sample identifiers results in an error.

## Value

The modified dataset.
#### remove.sites,RnBSet-method 109

## See Also

[remove.sites](#page-0-0) for removing sites or probes from a methylation dataset

## Examples

```
library(RnBeads.hg19)
data(small.example.object)
samples(rnb.set.example)
## remove 3 random samples
s2r<-sample.int(length(samples(rnb.set.example)), 3)
rnb.set.f<-remove.samples(rnb.set.example, s2r)
samples(rnb.set.f)
```
remove.sites,RnBSet-method

*remove.sites-methods*

## Description

Removes the specified probes from the dataset.

# Usage

```
## S4 method for signature 'RnBSet'
remove.sites(object, probelist, verbose = FALSE)
## S4 method for signature 'RnBeadSet'
remove.sites(object, probelist, verbose = TRUE)
```
## S4 method for signature 'RnBeadRawSet' remove.sites(object, probelist, verbose = TRUE)

## Arguments

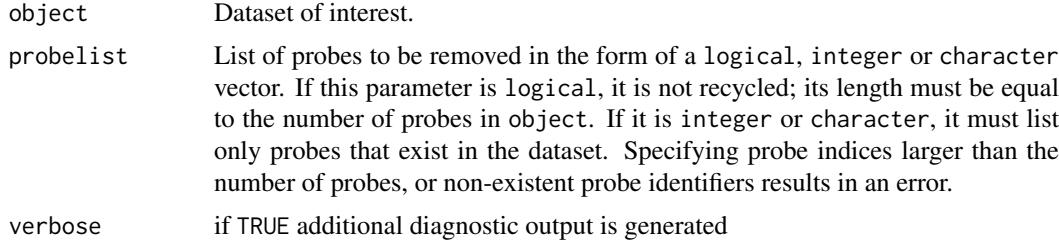

## Value

The modified dataset.

## See Also

[remove.samples](#page-0-0) for removing samples from a methylation dataset

## Examples

```
library(RnBeads.hg19)
data(small.example.object)
print(rnb.set.example)
## remove 100 random sites
s2r<-sample.int(nrow(sites(rnb.set.example)), 100)
rnb.set.f<-remove.sites(rnb.set.example, s2r)
print(rnb.set.f)
```
<span id="page-109-0"></span>Report-class *Report Class*

## **Description**

Handler of a generated HTML report. Reports are initialized using the function [createReport](#page-26-0).

## **Slots**

fname Name of the file that contains the HTML report.

dir.conf Directory that contains configuration files; usually shared between reports.

dir.data Directory that contains the generated external lists and tables.

dir.pngs Directory that contains the generated figure image files.

dir.pdfs Directory that contains the generated figure PDF files.

dir.high Directory that contains the generated high-resolution image file.

sections Number of sections and subsections currently added to the report.

opensections Indices of currently active section and subsections.

figures Number of figures currently added to the report.

tables Number of selectable tables added to the report.

references List of references to be added at the end of the report.

## Methods and Functions

[rnb.get.directory](#page-155-0) Gets the location of a given report-specific directory.

[rnb.add.section](#page-114-0) Generates HTML code for a new section in the report.

[rnb.add.paragraph](#page-113-0) Generates HTML code for a new paragraph in the report.

[rnb.add.list](#page-112-0) Generates HTML code for a list in the report.

[rnb.add.table](#page-115-0) Generates HTML code for a table in the report.

[rnb.add.tables](#page-116-0) Generates HTML code for a listing of tables in the report.

[rnb.add.figure](#page-111-0) Generates HTML code for a figure in the report.

[rnb.add.reference](#page-114-1) Adds a reference item to the report.

[off](#page-85-0) Completes the HTML report by adding a reference section (if needed), a footer notice and closing the <body> and <html> tags.

#### Author(s)

Yassen Assenov

ReportGgPlot-class *ReportGgPlot Class*

#### Description

Information about the files created to store one generated plot in a report. Report plots are initialized using the function [createReportGgPlot](#page-27-0). It inherits from the [ReportPlot](#page-110-0) class and handling is analogous, except that it contains an additional slot to store a ggplot object.

## Slots

ggp ggplot object to be printed

## **Notes**

No device is being opened until off(reportGgPlot) is called.

#### Author(s)

Fabian Mueller

<span id="page-110-0"></span>ReportPlot-class *ReportPlot Class*

## Description

Information about the files created to store one generated plot in a report. Report plots are initialized using the function [createReportPlot](#page-28-0).

# Slots

fname Relative file name. It does not include path or extension.

width Width of the image in inches.

height Height of the image in inches.

create.pdf Flag indicating if a PDF image is created.

low.png Resolution, in dots per inch, used for the figure image.

high.png Resolution, in dots per inch, used for the high-resolution image.

dir.pdf Directory that contains the generated PDF file.

dir.png.low Directory that contains the generated figure image file.

dir.png.high Directory that contains the generated high-resolution image file.

## Methods and Functions

- [get.files](#page-45-0) Gets the list of all files that are planned to be generated, or were already generated by the report plot.
- [off](#page-85-1) Copies the figure to a PNG file (if needed) and closes the device associated with the report plot.

## Author(s)

Yassen Assenov

<span id="page-111-0"></span>rnb.add.figure *rnb.add.figure*

## Description

Generates HTML code for a figure in the specified report. A figure is a collection of images (plots), of which only one is visible at any given moment.

# Usage

```
rnb.add.figure(report, description, report.plots, setting.names = list(),
 selected.image = as.integer(1))
```
# Arguments

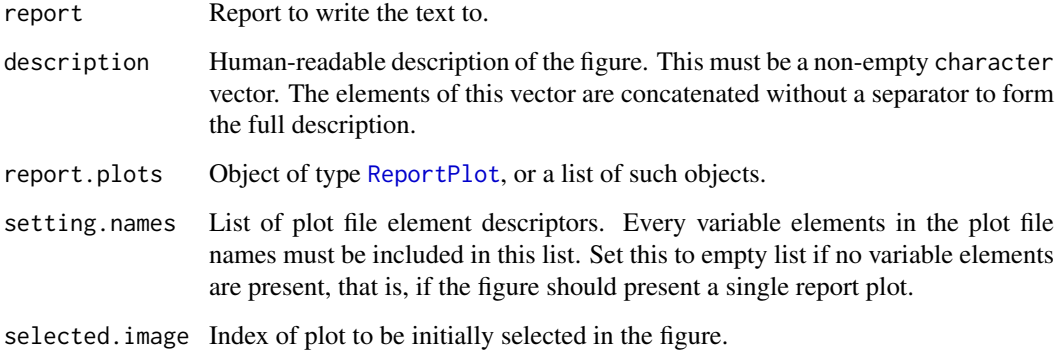

#### Value

The modified report.

# Author(s)

Yassen Assenov

# See Also

[rnb.add.tables](#page-116-0) for adding a listing of tables; [Report](#page-109-0) for other functions adding contents to an HTML report

<span id="page-112-0"></span>rnb.add.list *rnb.add.list*

## Description

Generates HTML code for a list in the specified report.

#### Usage

```
rnb.add.list(report, txt, type = "u")
```
#### Arguments

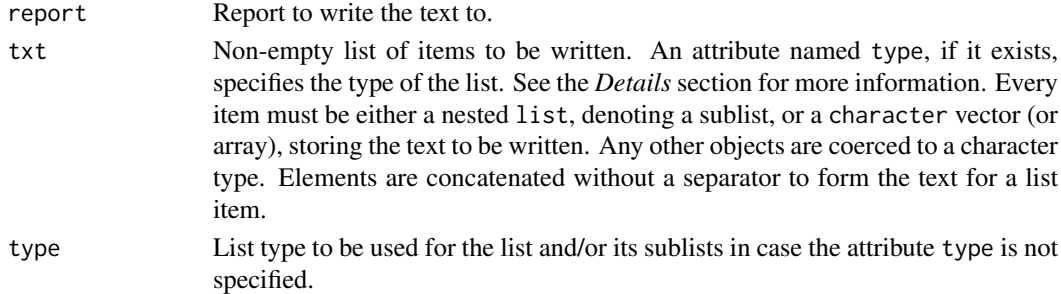

#### Details

There are two ways to specify a list type: (1) setting a value for the attribute type of the list, or (2) using the function's parameter type. The value of the function's parameter is used only for lists and sublists that do not contain an attribute named type. The following types are supported:

"o" Ordered list using arabic numbers - 1, 2, 3, etc.

"u" Unordered list using bullet points.

Note that every list type must be a one-element character vector containing one of the codes listed above. Specifying any other value for list type results in an error.

## Value

The modified report, invisibly.

## Author(s)

Yassen Assenov

#### See Also

[Report](#page-109-0) for other functions adding contents to an HTML report

```
report <- createReport("example.html", "Example", init.configuration = TRUE)
recipe <- list("Sift flour in a bowl", "Add sugar and mix", "Add milk and mix")
rnb.add.list(report, recipe, type="o")
```
<span id="page-113-0"></span>rnb.add.paragraph *rnb.add.paragraph*

# Description

Generates HTML code for a new paragraph in the specified report.

# Usage

```
rnb.add.paragraph(report, txt, paragraph.class = NULL)
```
## Arguments

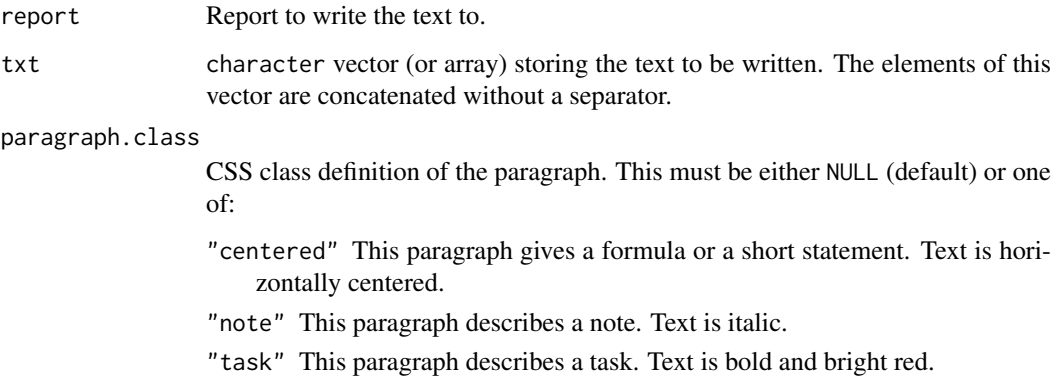

# Value

The modified report, invisibly.

## Author(s)

Yassen Assenov

## See Also

[Report](#page-109-0) for other functions adding contents to an HTML report

```
report <- createReport("example.html", "Example", init.configuration = TRUE)
txt <- "A pessimist is a person who has had to listen to too many optimists."
txt <- c(txt, " <i>Don Marquis</i>")
rnb.add.paragraph(report, txt)
```
<span id="page-114-1"></span>rnb.add.reference *rnb.add.reference*

## Description

Adds a reference item to the given report.

# Usage

rnb.add.reference(report, txt)

## Arguments

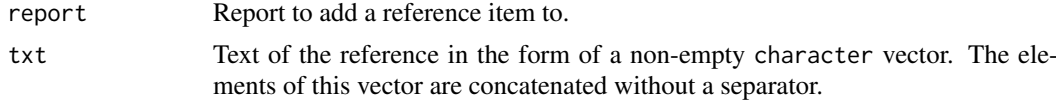

# Value

The modified report.

## Author(s)

Yassen Assenov

# See Also

[rnb.get.reference](#page-157-0) for adding citations in the report's text; [Report](#page-109-0) for other functions adding contents to an HTML report

## Examples

```
report <- createReport("example.html", "Example", init.configuration = TRUE)
txt.reference <- c("Bird A. ", "<i>Nucleic Acids Res. </i> <br/>b>8</b> (1980)")
report <- rnb.add.reference(report, txt.reference)
txt <- c("This was shown in ", rnb.get.reference(report, txt.reference), ".")
rnb.add.paragraph(report, txt)
```
<span id="page-114-0"></span>rnb.add.section *rnb.add.section*

## Description

Generates HTML code for a new section in the specified report.

```
rnb.add.section(report, title, description, level = 1L,
 collapsed = FALSE)
```
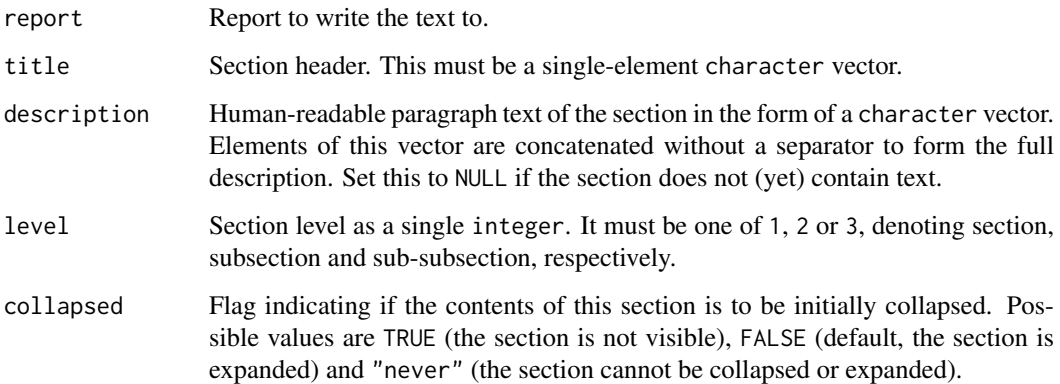

## Value

The modified report.

## Author(s)

Yassen Assenov

## See Also

[Report](#page-109-0) for other functions adding contents to an HTML report

## Examples

```
report <- createReport("example.html", "Example", init.configuration = TRUE)
report <- rnb.add.section(report, "Introduction", "This is how it's done.")
```
<span id="page-115-0"></span>rnb.add.table *rnb.add.table*

## Description

Generates HTML code for a table in the specified report.

```
rnb.add.table(report, tdata, row.names = TRUE,
 first.col.header = FALSE, indent = 0, tag.attrs = c(class =
 "tabdata"), thead = NULL, tcaption = NULL,
 na = "<span class=\"disabled\">n/a</span>")
```
#### rnb.add.tables 117

## Arguments

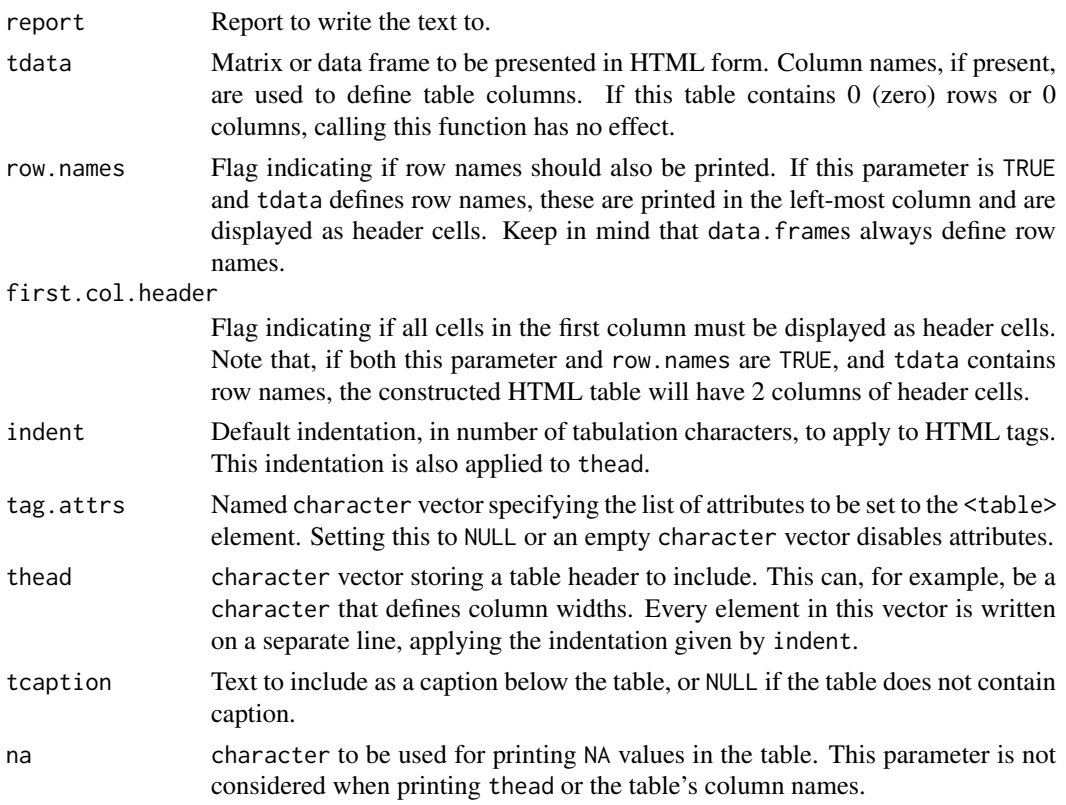

# Value

The modified report, invisibly.

## Author(s)

Yassen Assenov

# See Also

[rnb.add.tables](#page-116-0) for adding a listing of tables; [Report](#page-109-0) for other functions adding contents to an HTML report

<span id="page-116-0"></span>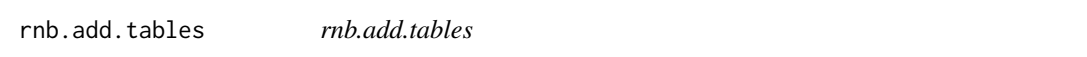

# Description

Generates HTML code for a listing of tables (of which only one is visible at any moment) in the specified report.

```
rnb.add.tables(report, tables, setting.names, selected.table = 1L,
 indent = 2L, ...
```
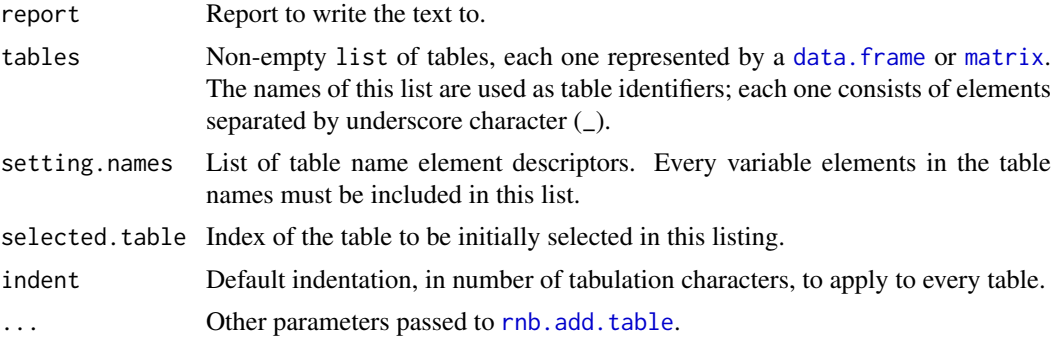

## Value

The modified report.

## Author(s)

Yassen Assenov

## See Also

[rnb.add.table](#page-115-0) for adding a single table to a report; [Report](#page-109-0) for other functions adding contents to an HTML report

rnb.annotation.size *rnb.annotation.size*

## Description

Gets the size, in number of genomic elements, of the specified annotation.

# Usage

```
rnb.annotation.size(type = "CpG", assembly = "hg19")
```
# Arguments

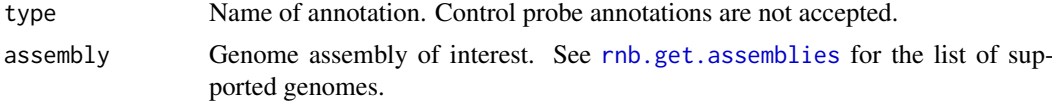

# Value

integer vector showing the number of elements the specified annotation contains per chromosome. The names of the vector are the names of [rnb.get.chromosomes](#page-155-1) for the given genome assembly. Chromosomes that are not covered by the annotation have their respective value set to  $\theta$  (zero).

## Author(s)

Yassen Assenov

#### rnb.annotation2data.frame 119

## See Also

[rnb.region.types](#page-197-0) for a list of supported region annotations

#### Examples

```
library(RnBeads.hg19)
rnb.annotation.size("probes450")
```
rnb.annotation2data.frame

*rnb.annotation2data.frame*

#### Description

Transform the specified site, probe or region annotation to data.frame.

## Usage

```
rnb.annotation2data.frame(annotation.table, add.names = TRUE)
```
## Arguments

annotation.table Annotation in the form of non-empty GRangesList object, as returned by [rnb.get.annotation](#page-153-0). add.names Flag indicating if element names should be extracted and returned also as a column named "ID" in the resulting data.frame. Note that element names, if present, are set to be the row names of the table.

## Value

Annotation in the form of a single data. frame. The columns in this table include, among other, "Chromosome", "Start" and "End".

## Author(s)

Yassen Assenov

```
library(RnBeads.hg19)
head(rnb.annotation2data.frame(rnb.get.annotation("probes450")))
```
rnb.beta2mval *rnb.beta2mval*

## Description

Transforms beta values to M values, adjusting for +infinity and -infinity.

#### Usage

```
rnb.beta2mval(betas, epsilon = 1e-05)
```
# Arguments

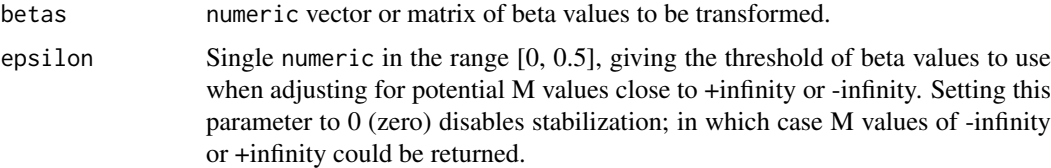

# Value

The calculated and adjusted M values.

## Author(s)

Fabian Mueller

## Examples

```
library(RnBeads.hg19)
data(small.example.object)
logger.start(fname=NA)
mvals <- rnb.beta2mval(meth(rnb.set.example))
summary(mvals)
```
rnb.build.index *rnb.build.index*

## Description

Creates an HTML index file that contains listing of all available RnBeads reports. If no known reports are found in the specified directory, no index is created.

```
rnb.build.index(dir.reports, fname = "index.html",
 dir.configuration = "configuration", open.index = TRUE)
```
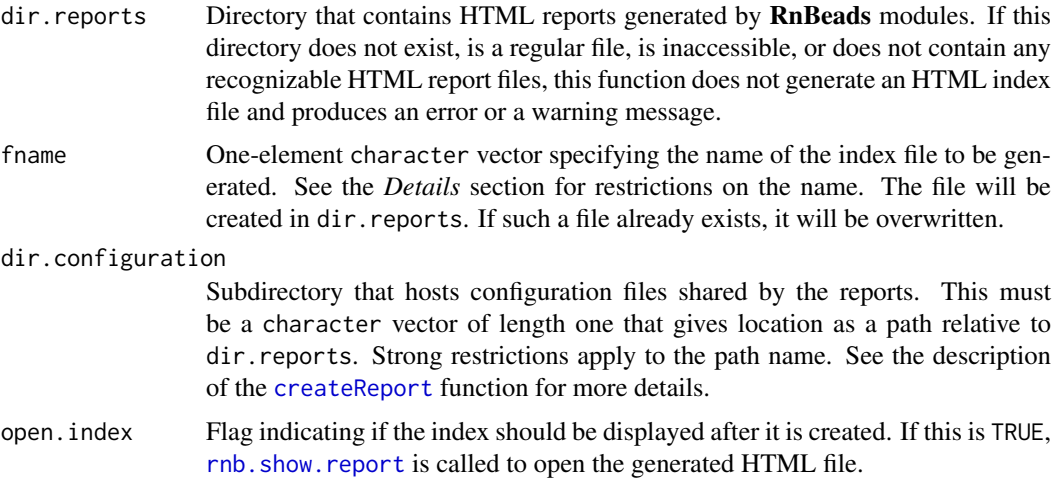

# Details

In order to ensure independence of the operating system, there are strong restrictions on the name of the index file. It can consist of the following symbols only: Latin letters, digits, dot (.), dash (-) and underline  $(\_)$ . The extension of the file must be one of htm, html, xhtml or xml. The name must not include paths, that is, slash  $($  $)$  or backslash  $($  $)$  cannot be used. In addition, it cannot be any of the recognized RnBeads report file names.

## Value

Names of all HTML report files that were referenced in the newly generated index, invisibly. The order of the file names is the same as the one they are listed in the index. If no known reports are found in the given directory, the returned value is an empty character vector.

## Author(s)

Yassen Assenov

## See Also

[rnb.run.analysis](#page-202-0), [rnb.initialize.reports](#page-159-0)

rnb.call.destructor *rnb.call.destructor*

## Description

calls the destructor of an RnBSet, RnBeadSet or RnBeadRawSet object conditionally on whether the enforce.destroy.disk.dumps option is enabled.

```
rnb.call.destructor(object, ...)
```
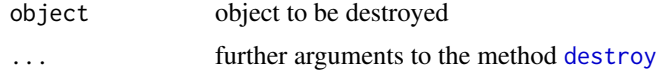

# Value

invisible TRUE

## Author(s)

Fabian Mueller

rnb.color.legends *rnb.color.legends*

# Description

Creates a figure in the given report that contains one or more color legends.

## Usage

```
rnb.color.legends(report, legends,
  fprefix = ifelse(is.character(legends), "legend", "legend_"),
 description = "Color legend.", setting.names = NULL,
 size.factor = 3)
```
# Arguments

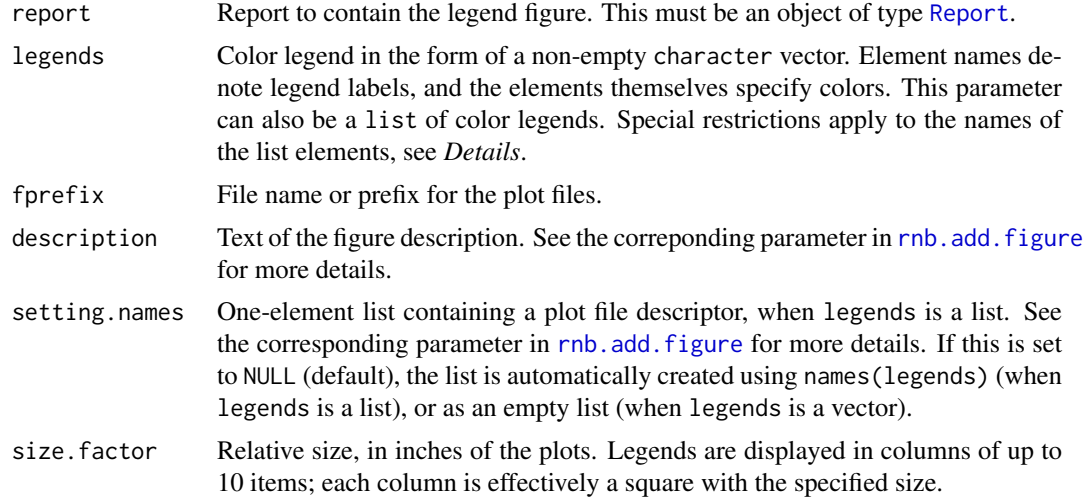

## Details

In case legends specifies multiple legends in the form of a list, names(legends) are appended to fprefix to generate file names. In order to ensure independence of the operating system, there are strong restrictions on these names. They can consist of the following symbols only: Latin letters, digits, dot (.), dash (-) and underline (\_).

#### rnb.combine.arrays 123

#### Value

The modified report.

#### Author(s)

Yassen Assenov

rnb.combine.arrays *Combine array-based datasets*

#### Description

Concatenates two array-based datasets focusing on the common probes.

## Usage

```
rnb.combine.arrays(dataset1, dataset2, type = "common")
```
#### Arguments

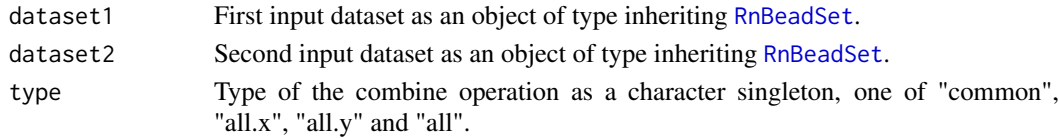

## Details

- Sample annotation tables This method expects that the sample annotation tables of the two datasets have identical structures.
- Genome assembly This method expects that the two datasets target the same genome assembly.
- Platform The platform of the combined dataset is the most recent among the platforms of the input datasets.
- Intensity values The combined dataset is of type [RnBeadRawSet](#page-220-0) only when both input datasets are of this type. Otherwise, any intensity value data is ignored.
- Probes Only the common probes are included in the resulting dataset.
- Regions Regions summarized in any of the input datasets are ignored. In the resulting dataset, regions are summarized as specified in the analysis option "region.types".
- Quality control data QC data in the input datasets is ignored. The combined dataset includes no data on QC probe intensities.
- Infered covariates Inferred covariates in the input datasets are ignored. The combined dataset includes no data on inferred covariates.
- Disk dumping The combined dataset stores big tables on disk when the analysis option "disk.dump.big.matrices" is enabled.

## Value

Combined dataset as an object of type inheriting [RnBeadSet](#page-223-0).

## Author(s)

Yassen Assenov

rnb.combine.seq *rnb.combine.seq*

## Description

Initial implementation of the combine method for sequencing datasets.

# Usage

rnb.combine.seq(x, y, type = "common")

## Arguments

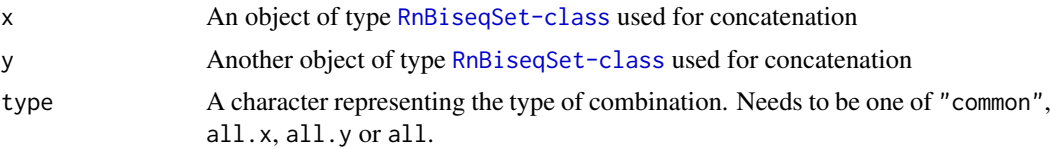

# Details

The type parameters determines the mode of combination:

- "common" The intersection between the sites present in the two datasets is used for the new dataset.
- "all.x" All sites present in x are used.
- "all.y" All sites present in y are used.
- "all" The union between the sites of both datasets is used.

# Value

An [RnBiseqSet-class](#page-224-0) object with combined information

rnb.execute.age.prediction

*rnb.execute.age.prediction*

## Description

Performs age prediction by either the specified predictor in the option inference.age.prediction.predictor or by the corresponding predefined predictor.

## Usage

```
rnb.execute.age.prediction(object)
```
# Arguments

object a [RnBSet](#page-225-0) object for which age prediction should be performed

#### rnb.execute.batch.qc 125

## Value

modified [RnBSet](#page-225-0) object

# Author(s)

Michael Scherer

rnb.execute.batch.qc *rnb.execute.batch.qc*

# Description

Computation of correlations and permutation-based p-values for detecting quality-associated batch effects.

## Usage

rnb.execute.batch.qc(rnb.set, pcoordinates, permutations = NULL)

## Arguments

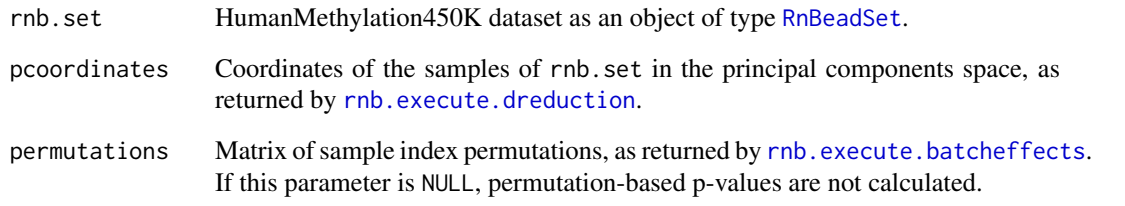

# Value

NULL if no principal components for batch analysis are specified (rnb.getOption("exploratory.principal.compone == 0); otherwise, a hierarchical structure of matrices in the form of a nested list. The root branches are represented by the elements "correlations" and "pvalues". Every element is a list of control probe types; each type is in turn a list of up to two matrices of correlations between probe values and principal components - one for the probes on the green channel and one for the red channel. Note that the "pvalues" branch is not returned when permutations is NULL.

#### Author(s)

Pavlo Lutsik

<span id="page-125-0"></span>rnb.execute.batcheffects

*rnb.execute.batcheffects*

#### **Description**

Performs tests for association between traits and principal components.

## Usage

```
rnb.execute.batcheffects(rnb.set, pcoordinates = NULL)
```
#### Arguments

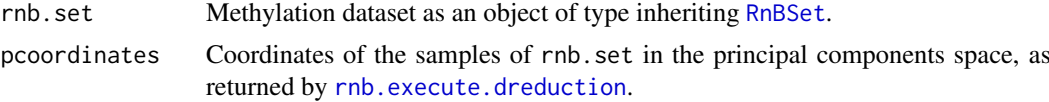

## Value

Results of attempted tests for associations in the form of a list with up to three elements:

- "permutations" integer matrix of index permutations. The number of rows in the matrix is *N* - the number of samples in rnb.set. Every column in this matrix denotes a sample permutation; the first column is the sequence 1 to *N*. This element is included only when rnb.getOption("exploratory.correlation.permutations") is non-zero and there are numeric traits to be tested.
- "pc" List of four matrices named "failures", "tests", "correlations" and "pvalues". The rows in each of these matrices correspond to the first several principal components, and the columns - to selected traits. This element is not included in the returned list when pcoordinates is NULL.
- "traits" List of four square symmetric matrices named "failures", "tests", "correlations" and "pvalues", containing information about the performed tests for pairwise trait association. This element is included only if two or more traits were tested.

#### Author(s)

Yassen Assenov

#### See Also

[rnb.run.exploratory](#page-205-0) for running the whole exploratory analysis module

```
library(RnBeads.hg19)
data(small.example.object)
regs <- c("sites", summarized.regions(rnb.set.example))
dreduction \leq function(x) rnb.execute.dreduction(rnb.set.example, x)
pcoordinates <- lapply(regs, dreduction)
names(pcoordinates) <- regs
```
result <- rnb.execute.batcheffects(rnb.set.example, pcoordinates)

<span id="page-126-0"></span>rnb.execute.clustering

*rnb.execute.clustering*

# Description

Performs hierarchical clustering on the samples of the given dataset using multiple distance metrics and agglomeration methods for a single given region type.

## Usage

```
rnb.execute.clustering(rnb.set, region.type = "sites")
```
#### Arguments

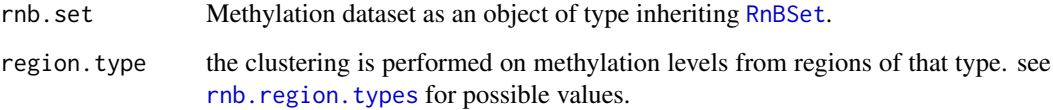

#### Value

List of clustering results, whereby each element is an object of type [RnBeadClustering](#page-219-0). In case clustering cannot be performed, the return value is NULL. Reasons for a failure include, among others, the case when rnb.set contains less than 3 samples, or undefined distances between a pair of samples due to (too many) missing values in the respective methylation matrix.

## Author(s)

Yassen Assenov

```
library(RnBeads.hg19)
data(small.example.object)
results <- rnb.execute.clustering(rnb.set.example, "promoters")
# List applied dissimilarity metrics
sapply(results, slot, "dissimilarity")
# List applied clustering algorithms
str(lapply(results, slot, "algorithm"))
```
rnb.execute.clustering.all

*rnb.execute.clustering.all*

#### **Description**

Performs hierarchical clustering on the samples of the given dataset using multiple distance metrics and agglomeration methods for all suggested site and region types.

#### Usage

rnb.execute.clustering.all(rnb.set)

#### Arguments

rnb.set Methylation dataset as an object of type inheriting [RnBSet](#page-225-0).

## Value

List of list of clustering results; each element corresponds to one region type and is a list of objects of type [RnBeadClustering](#page-219-0).

#### Author(s)

Fabian Mueller

## See Also

[rnb.execute.clustering](#page-126-0) for performing clustering using a single site or region type.

```
rnb.execute.computeDiffMeth
```
*rnb.execute.computeDiffMeth*

## Description

computes differential methylation

```
rnb.execute.computeDiffMeth(x, pheno.cols,
 region.types = rho.region.types.for.analysis(x),covg.thres = rnb.getOption("filtering.coverage.threshold"),
 pheno.cols.all.pairwise = rnb.getOption("differential.comparison.columns.all.pairwise"),
 columns.pairs = rnb.getOption("columns.pairing"),
 columns.adj = rnb.getOption("covariate.adjustment.columns"),
 adjust.sva = rnb.getOption("differential.adjustment.sva"),
 pheno.cols.adjust.sva = rnb.getOption("inference.targets.sva"),
 adjust.celltype = rnb.getOption("differential.adjustment.celltype"),
 skip.sites = !rnb.getOption("analyze.sites"),
 disk.dump = rnb.getOption("disk.dump.big.matrices"),
 disk.dump.dir = tempfile(pattern = "diffMethTables_"), ...)
```
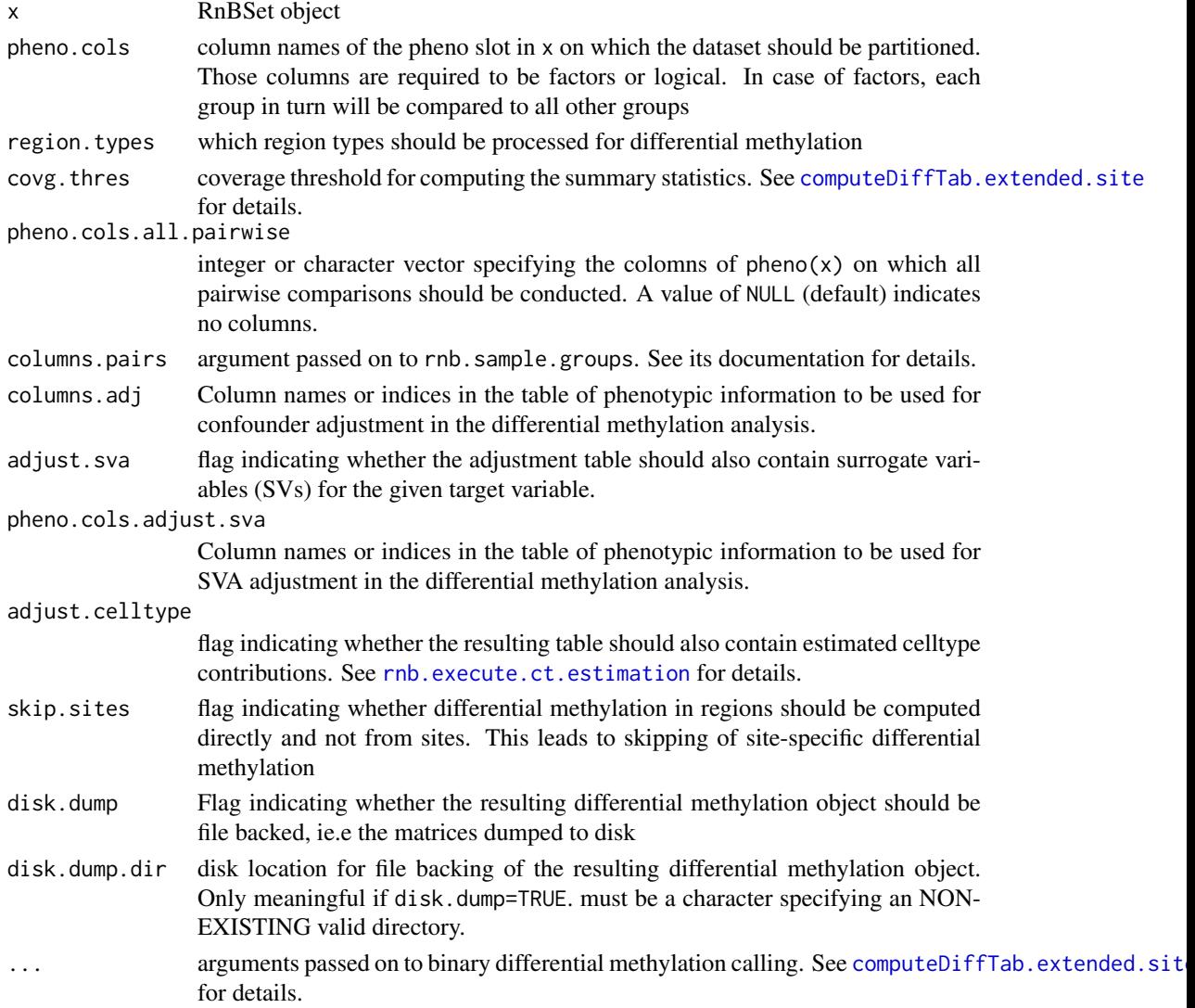

# Value

an [RnBDiffMeth](#page-218-0) object. See class description for details.

# Author(s)

Fabian Mueller

```
library(RnBeads.hg19)
data(small.example.object)
logger.start(fname=NA)
dm <- rnb.execute.computeDiffMeth(rnb.set.example,pheno.cols=c("Sample_Group","Treatment"))
get.comparisons(dm)
```
rnb.execute.context.removal

*rnb.execute.context.removal*

## Description

Removes all probes that belong to specific context from the given dataset.

# Usage

```
rnb.execute.context.removal(rnb.set,
 contexts = rnb.getOption("filtering.context.removal"))
```
## Arguments

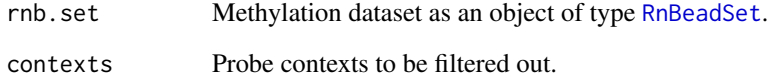

## Value

List of three or four elements:

"dataset.before" Copy of rnb.set.

"dataset" The (possibly modified) RnBeadSet object after performing the missing value removal.

"filtered" integer vector storing the indices of all removed probes in dataset.before.

"contexts" The value of the parameter contexts.

## Author(s)

Yassen Assenov

```
library(RnBeads.hg19)
data(small.example.object)
contexts.to.ignore <- c("CC", "CAG", "CAH")
rnb.set.filtered <- rnb.execute.context.removal(rnb.set.example, contexts.to.ignore)$dataset
identical(rnb.set.example, rnb.set.filtered) # FALSE
```
rnb.execute.cross.reactive.removal

*rnb.execute.cross.reactive.removal*

#### Description

Removes all probes defined as cross-reactive from the given dataset.

#### Usage

```
rnb.execute.cross.reactive.removal(rnb.set)
```
#### Arguments

rnb.set Methylation dataset as an object of type inheriting [RnBeadSet](#page-223-0).

## Value

list of four elements:

"dataset.before" Copy of rnb.set.

- "dataset" The (possibly) modified dataset object after removing probes that have a high likelihood of cross-hybridization.
- "filtered" integer vector storing the indices (in beta matrix of the unfiltered dataset) of all removed probes.

## Author(s)

Yassen Assenov

## Examples

```
library(RnBeads.hg19)
data(small.example.object)
rnb.set.filtered <- rnb.execute.cross.reactive.removal(rnb.set.example)$dataset
identical(meth(rnb.set.example), meth(rnb.set.filtered)) # FALSE
```
<span id="page-130-0"></span>rnb.execute.ct.estimation *rnb.execute.ct.estimation*

# Description

Perform the estimation of the cell type contributions in each analyzed sample.

```
rnb.execute.ct.estimation(rnb.set, cell.type.column = NA,
  test.max.markers = NA, top.markers = 500, method = "houseman1",
  verbose = TRUE)
```
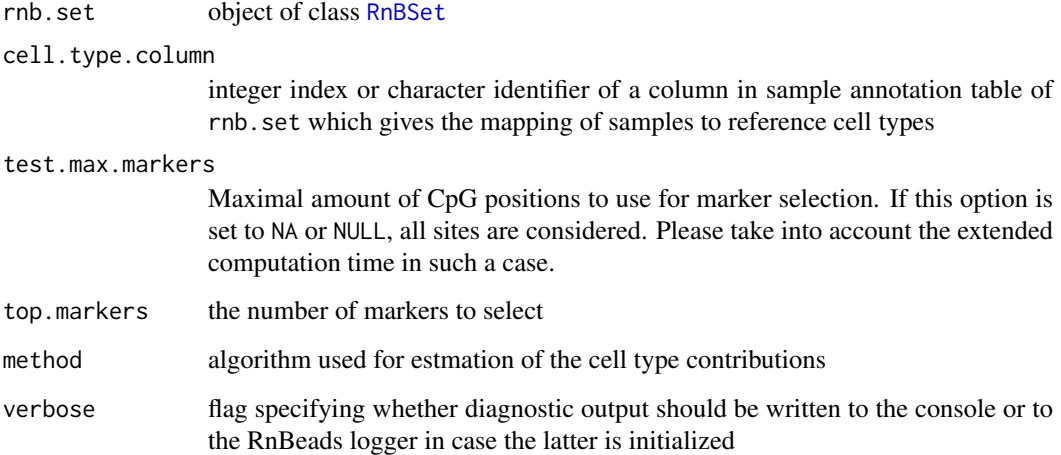

## Details

The only supported method is the one from Houseman et al BMC Bioinformatics 2012

## Value

object of class CellTypeInferenceResult

#### Author(s)

Pavlo Lutsik

rnb.execute.diffVar *rnb.execute.diffVar*

# Description

This routine computes sites that are differentially variable between two sample groups specified as the column name in the phenotypic table.

```
rnb.execute.diffVar(rnb.set,
 pheno.cols = rnb.getOption("differential.comparison.columns"),
 region.types = rnb.region.types.for.analysis(rnb.set),
  columns.adj = rnb.getOption("covariate.adjustment.columns"),
 adjust.celltype = rnb.getOption("differential.adjustment.celltype"),
 disk.dump = rnb.getOption("disk.dump.big.matrices"),
 disk.dump.dir = tempfile(pattern = "diffMethTables_"))
```
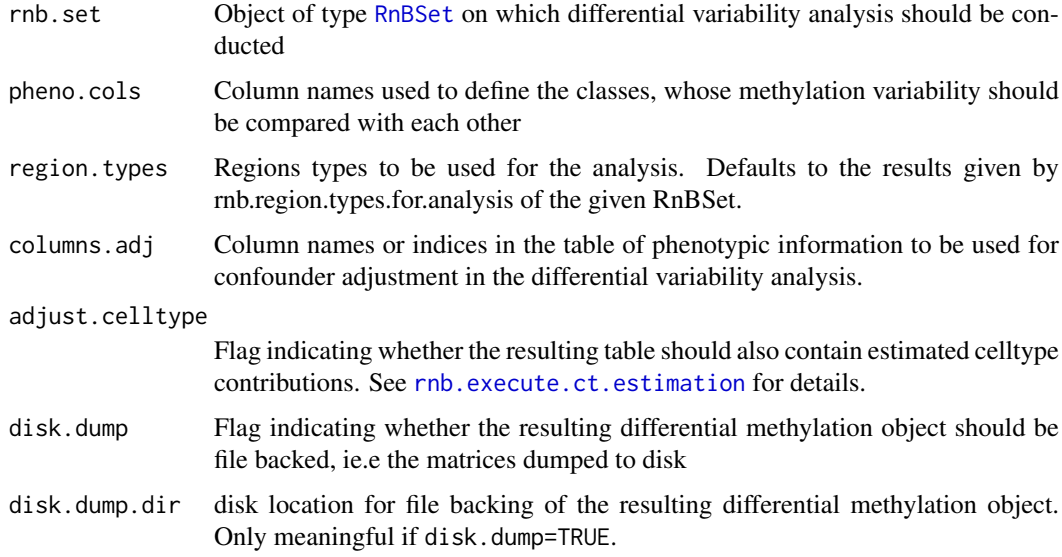

## Value

Object of type [RnBDiffMeth](#page-218-0) containing information about the differential variability analysis.

# Author(s)

Michael Scherer

<span id="page-132-0"></span>rnb.execute.dreduction

*rnb.execute.dreduction*

# Description

Performs principal component analysis (PCA) and multi-dimensional scaling (MDS) of the samples in the given methylation dataset.

# Usage

```
rnb.execute.dreduction(rnb.set, target = "sites")
```
# Arguments

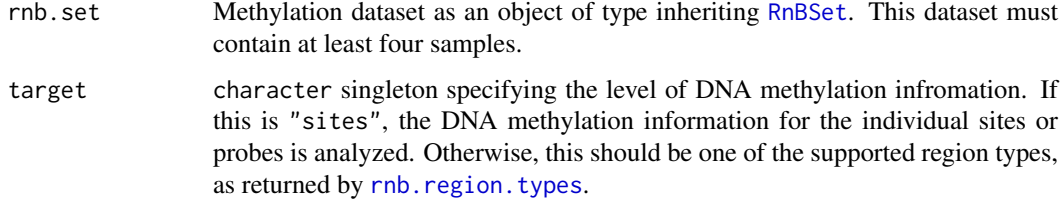

#### Details

Row names in the returned matrices are sample identifiers, determined based on the package option "identifiers.column". See *[RnBeads Options](#page-165-0)* for more information on this option.

# Value

Results of the dimension reduction in the form of a list with the following elements:

pca Results of the PCA as returned by the function [prcomp](#page-0-0).

mds List of two elements - "manhattan" and "euclidean", each of which is a two-column matrix storing the coordinates of the samples in a two-dimensional space. The matrices are computed using the function [isoMDS](#page-0-0).

## Author(s)

Yassen Assenov

# See Also

[rnb.run.exploratory](#page-205-0) for running the whole exploratory analysis module

# Examples

```
library(RnBeads.hg19)
data(small.example.object)
regs <- c("sites", summarized.regions(rnb.set.example))
dreduction <- function(x) rnb.execute.dreduction(rnb.set.example, x)
pcoordinates <- lapply(regs, dreduction)
names(pcoordinates) <- regs
str(pcoordinates)
```
rnb.execute.export.csv

*rnb.execute.export.csv*

## Description

Exports (selected) methylation tables of the given dataset to comma-separated value files.

```
rnb.execute.export.csv(rnb.set, output.location,
 region.types = rnb.getOption("export.types"))
```
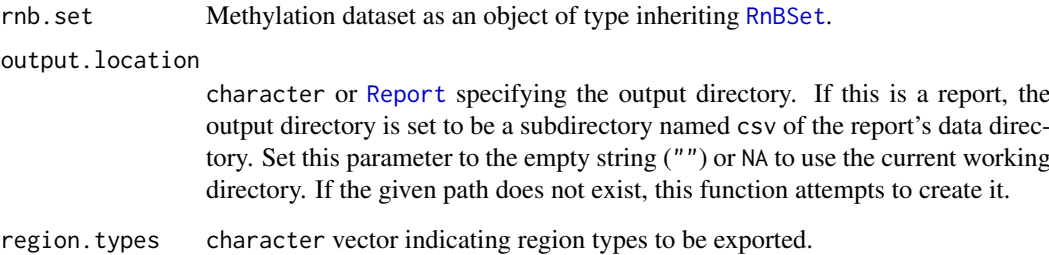

# Details

The names of the generated output files are formed by the prefix "betas\_", followed by a number between 1 and length(region.types). The extension is .csv or .csv.gz, depending on the value of the RnBeads option "gz.large.files". Any such files that already exist in the output directory, are overwritten.

There are several reasons why a certain output file cannot be (fully) generated. Examples for failures are listed below:

- The corresponding region type is invalid.
- The corresponding region type is not supported by the dataset. If the type is loaded in **Rn**Beads, use the [summarize.regions](#page-0-0) method prior to calling this function, in order to include the support of this region type in the dataset.
- Due to security restrictions, the creation of files in the output directory is not allowed.
- A file or directory with the same name exists and cannot be overwritten.
- The disk is full or the user quota is exceeded.

#### Value

character vector containing the names of the files to which data were exported; prepended by output.location. In case a certain region type could not be exported (see the *Details* section), the corresponding element of this vector is NA.

#### Author(s)

Yassen Assenov

```
library(RnBeads.hg19)
data(small.example.object)
rnb.execute.export.csv(rnb.set.example, "", summarized.regions(rnb.set.example))
```
rnb.execute.filter.summary

*rnb.execute.filter.summary*

## Description

Calculates a table summarizing the effect of the applied filtering procedures.

## Usage

rnb.execute.filter.summary(old.set, new.set)

## Arguments

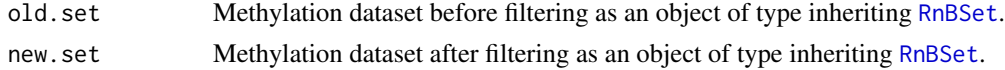

## Details

This function expects that the sites and samples in new.set are subsets of the sites and samples in old.set, respectively. If this is not the case, it exists with an error.

# Value

matrix summarizing the number of removed and retained sites, samples, and (optionally) reliable and unreliable measurements.

## Author(s)

Yassen Assenov

## See Also

[rnb.run.preprocessing](#page-205-0) for running the whole preprocessing module

rnb.execute.gender.prediction *rnb.execute.gender.prediction*

#### Description

Deprecated function name, now called [rnb.execute.sex.prediction](#page-144-0).

# Usage

rnb.execute.gender.prediction(rnb.set)

## Arguments

rnb.set Methylation dataset after running the sex prediction step, as an object of type [RnBSet](#page-225-0).

#### rnb.execute.genomewide 137

## Value

The possibly modified dataset. If sex could be predicted, the sample annotation table is enriched with

# See Also

rnb.execute.sex.prediction

rnb.execute.genomewide

*Genome-wide methylation level*

## Description

Computes genome-wide methylation levels per sample.

## Usage

```
rnb.execute.genomewide(dataset)
```
#### Arguments

dataset Methylation dataset to study, provided as an object of type inheriting RnBSet.

## Value

vector of values in the range [0,1], storing the average beta values per sample.

## Author(s)

Yassen Assenov

rnb.execute.greedycut *rnb.execute.greedycut*

## Description

Executes the Greedycut procedure for probe and sample filtering based on the detection p-values, and calculates statistics on its iterations.

## Usage

```
rnb.execute.greedycut(rnb.set,
 rc.ties = rnb.getOption("filtering.greedycut.rc.ties"))
```
# Arguments

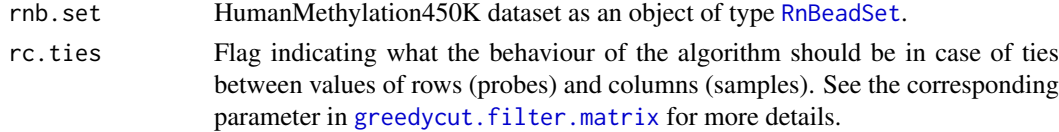

## Value

NULL if rnb.set does not contain a matrix of detection p-values, or if all p-values denote reliable measurements. Otherwise, a list of the following elements:

"infos" Table summarizing the iterations of the algorithm, as returned by [greedycut.filter.matrix](#page-56-0).

"statistics" Additional statistics on all iterations, as returned by [greedycut.get.statistics](#page-57-0).

"iteration" Number of Greedycut iterations + 1 applied to the dataset, that is, a value of 1 indicates that the dataset was not modified.

"sites" Indices of all sites to be removed.

"samples" Indices of all samples to be removed.

## Author(s)

Yassen Assenov

#### Examples

```
library(RnBeads.hg19)
data(small.example.object)
greedy.result <- rnb.execute.greedycut(rnb.set.example)
# Number of applied iterations
greedy.result$iteration
```
rnb.execute.high.coverage.removal

*rnb.execute.high.coverage.removal*

#### Description

Removes methylation sites with a coverage larger than 100 times the 95-percentile of coverage in each sample.

## Usage

rnb.execute.high.coverage.removal(rnb.set)

## Arguments

rnb.set Methylation dataset as an object of type inheriting [RnBiseqSet](#page-224-0).

## Value

list of two elements:

"dataset" The (possibly) modified dataset after retaining sites on autosomes only. "filtered" integer vector storing the indices of all removed sites.

## Author(s)

Fabian Mueller

rnb.execute.import *rnb.execute.import*

## Description

Loads the data from the specified type and encapsulates it in either an [RnBSet](#page-225-0)-inheriting object

# Usage

```
rnb.execute.import(data.source,
 data.type = rnb.getOption("import.default.data.type"),
 dry.run = FALSE, verbose = TRUE)
```
## Arguments

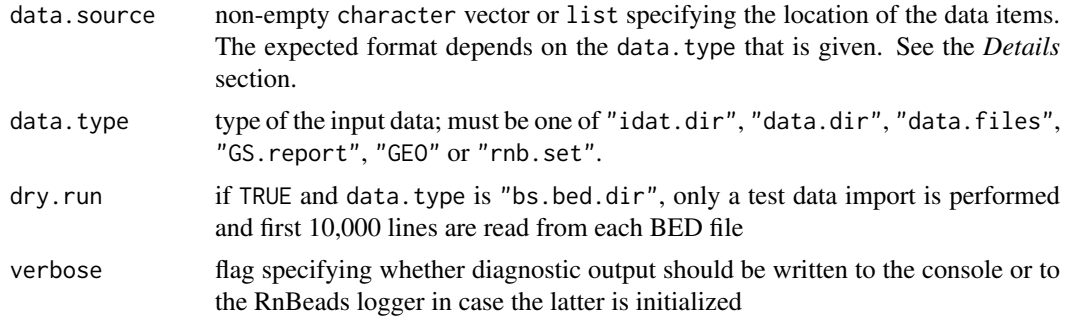

## Details

The interpretation of data. source depends on the value of data. type and is summarized in the following table:

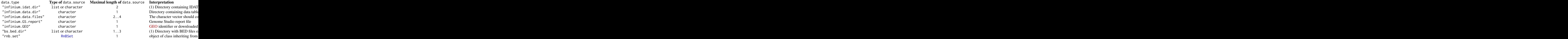

## Value

Loaded data as an object of type [RnBSet](#page-225-0) (when the input data type is "data.dir", "data.files" or "GEO") or of type [MethyLumiSet](#page-0-0) (when the data type is "idat.dir" or "GS.report").

## Author(s)

Pavlo Lutsik

## See Also

[read.data.dir](#page-97-0), [read.idat.files](#page-99-0), [read.GS.report](#page-98-0), [rnb.read.geo](#page-196-0), [read.bed.files](#page-96-0) #'

#### Examples

```
# Directory where your data is located
data.dir <- "~/RnBeads/data/Ziller2011_PLoSGen_450K"
idat.dir <- file.path(data.dir, "idat")
sample.annotation <- file.path(data.dir, "sample_annotation.csv")
data.source <- c(idat.dir, sample.annotation)
rnb.set <- rnb.execute.import(data.source = data.source, data.type = "idat.dir")
```
rnb.execute.imputation

*rnb.execute.imputation*

## Description

Removes missing methylation values in the methylation matrix of the given object

#### Usage

```
rnb.execute.imputation(rnb.set,
 method = rnb.getOption("imputation.method"), update.ff = TRUE, ...)
```
#### Arguments

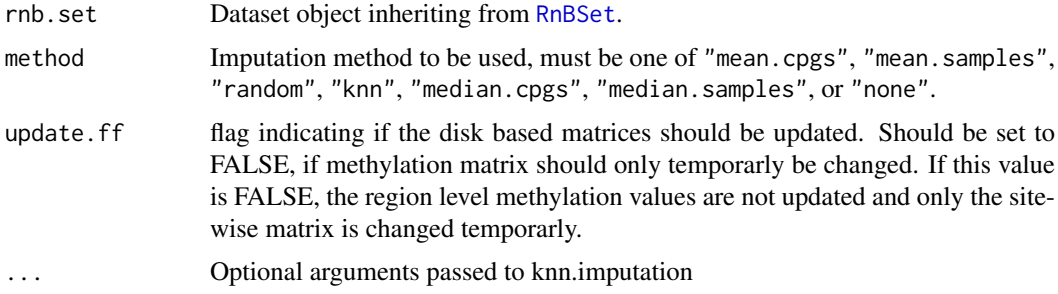

## Details

Imputes missing values by applying on the following methods:

- mean.cpgs: missing values are inferred as the average methylation value from all other (nonmising) CpGs in this sample
- mean.samples: missing values are inferred as the average methylation value from all other (nonmising) values at this CpG sites in all other samples
- random: missing values are inferred by randomly selecting a (non-missing) methylation value from any other sample at this CpG site
- knn: missing values are inferred by k-nearest neighbors imputation (see impute)

- median.cpgs: missing values are inferred as the median methylation value from all other (nonmising) CpGs in this sample
- median.samples: missing values are inferred as the median methylation value from all other (nonmising) values at this CpG sites in all other samples

none: imputation should not be performed

# Value

The modified rnb.set object without missing methylation values.

## Author(s)

Michael Scherer

rnb.execute.low.coverage.masking *rnb.execute.low.coverage.masking*

#### Description

Replaces all low coverage sites by NA.

## Usage

```
rnb.execute.low.coverage.masking(rnb.set,
 covg.threshold = rnb.getOption("filtering.coverage.threshold"))
```
#### Arguments

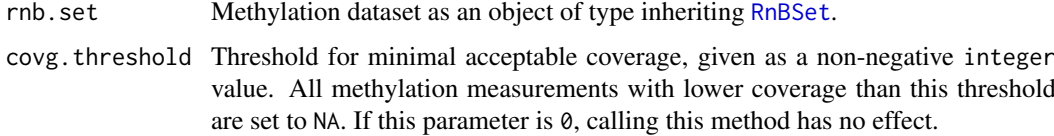

## Value

List of three elements:

"dataset.before" Copy of rnb.set.

"dataset" The (possibly) modified dataset after retaining sites on autosomes only.

"mask" A logical matrix of dimension meth(rnb.set,type="sites") indicating which methylation values have been masked

## Author(s)

Fabian Mueller

## Description

Implementation of the LUMP (Leukocytes UnMethylation for Purity) algorithm for purity estimation on methylation datasets.

## Usage

```
rnb.execute.lump(dataset)
```
## Arguments

dataset Methylation dataset to study, provided as an object of type inheriting RnBSet.

## Details

The LUMP algorithm is developed by Dvir Aran, Marina Sirota and Atul J. Buttea.

## Value

Purity esimates provided as a vector of values in the range  $[0,1]$ . The attribute "sites" contains the number of sites used in estimating the immune cell proportions. In case the dataset does not contain measurements for any of the sites on which LUMP focuses, the return values is NULL.

# Author(s)

Yassen Assenov

rnb.execute.na.removal

*rnb.execute.na.removal*

#### Description

Removes all probes with missing value (if such exists) from the given dataset.

# Usage

```
rnb.execute.na.removal(rnb.set,
  threshold = rnb.getOption("filtering.missing.value.quantile"))
```
#### Arguments

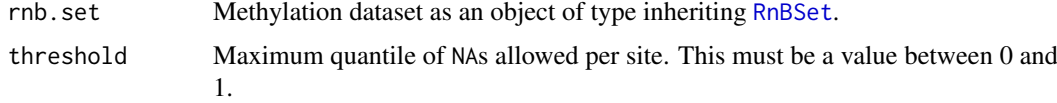

## Value

List of four or five elements:

"dataset.before" Copy of rnb.set.

- "dataset" The (possibly modified) dataset after performing the missing value removal.
- "filtered" integer vector storing the indices (in beta matrix of the unfiltered dataset) of all removed sites.

"threshold" Copy of threshold.

"naCounts" Vector storing the number of NAs per site

#### Author(s)

Yassen Assenov

#### Examples

```
library(RnBeads.hg19)
data(small.example.object)
rnb.set.filtered <- rnb.execute.na.removal(rnb.set.example, 0)$dataset
identical(meth(rnb.set.example), meth(rnb.set.filtered)) # TRUE
```
rnb.execute.normalization

*rnb.execute.normalization*

## Description

Performs normalization of the provided HumanMethylation450 data set.

## Usage

```
rnb.execute.normalization(object,
 method = rnb.getOption("normalization.method"),
 bgcorr.method = rnb.getOption("normalization.background.method"),
 verbose = TRUE)
```
## Arguments

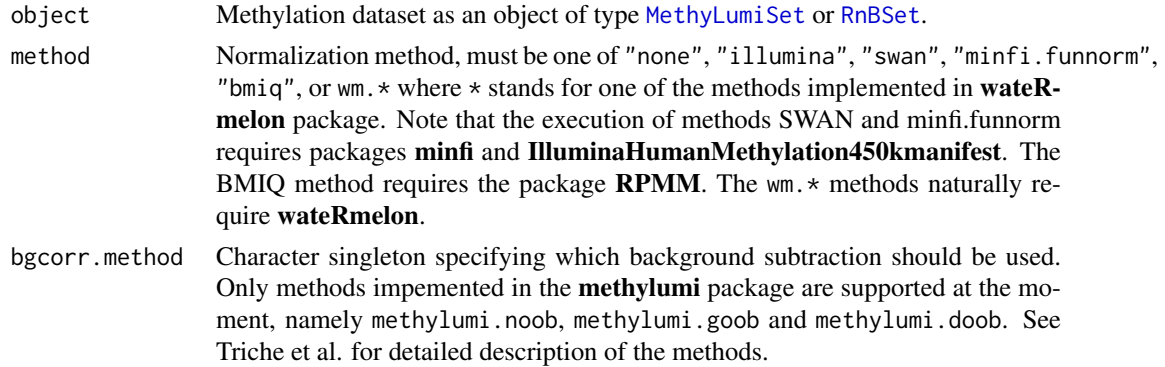

verbose flag specifying whether diagnostic output should be written to the console or to the RnBeads logger in case the latter is initialized

## Value

Normalized dataset as an object of type [RnBeadSet](#page-223-0).

#### Author(s)

Pavlo Lutsik

# References

1. Triche, Timothy J., Jr., Weisenberger, Daniel J., Van Den Berg, David, Laird, Peter W. and Siegmund, Kimberly D. (2013) Low-level processing of Illumina Infinium DNA Methylation BeadArrays. Nucleic Acids Research 41(7):e90-e90.

# Examples

```
library(RnBeads.hg19)
data(small.example.object)
logger.start(fname=NA)
rnb.set.norm<-rnb.execute.normalization(rnb.set.example, method="illumina", bgcorr.method="none")
```
rnb.execute.quality *rnb.execute.quality*

## Description

Performs quality control calculations on the loaded DNA methylation data set.

## Usage

```
rnb.execute.quality(object, type = "sites",
 qc.coverage.plots = rnb.getOption("qc.coverage.plots"),
 verbose = TRUE)
```
## Arguments

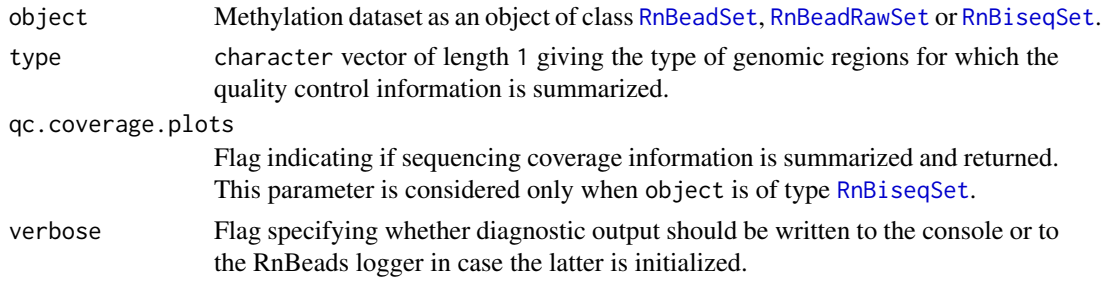

# Details

Currently, summarizing coverage for [RnBiseqSet](#page-224-0) object is the only available function.
# Value

[RnBeadSet](#page-223-0) object with imputed quality control information

# Author(s)

Pavlo Lutsik

rnb.execute.sex.prediction

*rnb.execute.sex.prediction*

# Description

Infers the sex of every sample in the given dataset, based on average signal intensity values on the autosomes and the sex chromosomes.

# Usage

rnb.execute.sex.prediction(rnb.set)

#### Arguments

rnb.set Methylation dataset as an object of type [RnBeadRawSet](#page-220-0).

## Value

The possibly modified dataset. If sex could be predicted, the sample annotation table is enriched with two more columns - "Predicted Male Probability" and "Predicted Sex".

### Author(s)

Yassen Assenov

```
library(RnBeads.hg19)
data(small.example.object)
rnb.set.example <- rnb.execute.sex.prediction(rnb.set.example)
table(rnb.set.example[, "Predicted Sex"])
```
rnb.execute.sex.removal

*rnb.execute.sex.removal*

### Description

Removes all sites in sex chromosomes from the given dataset.

#### Usage

```
rnb.execute.sex.removal(rnb.set)
```
#### Arguments

rnb.set Methylation dataset as an object of type inheriting [RnBSet](#page-225-0).

### Value

List of three elements:

"dataset.before" Copy of rnb.set.

"dataset" The (possibly) modified dataset after retaining sites on autosomes only.

"filtered" integer vector storing the indices (in beta matrix of the unfiltered dataset) of all removed probes.

#### Author(s)

Yassen Assenov

# Examples

```
library(RnBeads.hg19)
data(small.example.object)
rnb.set.filtered <- rnb.execute.sex.removal(rnb.set.example)$dataset
identical(meth(rnb.set.example), meth(rnb.set.filtered)) # FALSE
```
rnb.execute.snp.removal

*rnb.execute.snp.removal*

# Description

Removes all probes overlapping with single nucleotide polymorphisms (SNPs) from the given dataset.

```
rnb.execute.snp.removal(rnb.set, snp = rnb.getOption("filtering.snp"))
```
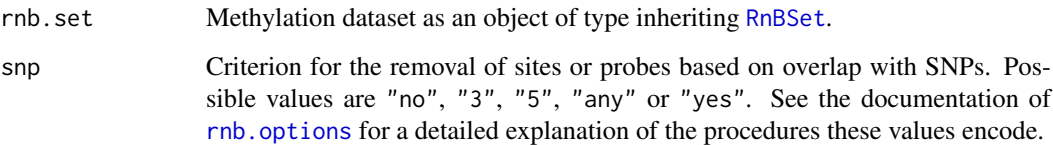

## Value

list of four elements:

"dataset.before" Copy of rnb.set.

"dataset" The (possibly) modified dataset object after removing probes that overlap with SNPs.

- "filtered" integer vector storing the indices (in beta matrix of the unfiltered dataset) of all removed sites or probes.
- "snp" The value of the snp parameter.

## Author(s)

Yassen Assenov

### Examples

```
library(RnBeads.hg19)
data(small.example.object)
rnb.set.filtered <- rnb.execute.snp.removal(rnb.set.example, "any")$dataset
identical(meth(rnb.set.example), meth(rnb.set.filtered)) # FALSE
```
rnb.execute.sva *rnb.execute.sva*

### Description

Conduct Surrogate Variable Analysis (SVA) on the beta values of an RnBSet for given target variables

```
rnb.execute.sva(rnb.set,
 cmp.cols = rnb.getOption("inference.targets.sva"),
 columns.adj = rnb.getOption("covariate.adjustment.columns"),
 assoc = TRUE,numSVmethod = rnb.getOption("inference.sva.num.method"))
```
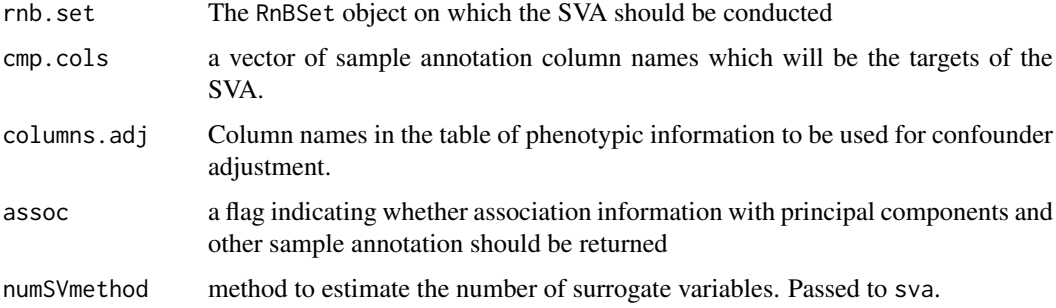

#### Value

An object of class SvaResult: basically a list containing the following elements:

- num.components a vector storing the number of detected SVs for each target variable
- sva.performed a vector storing whether SVA was performed on a target variable and whether more than 0 SVs were found
- targets a vector storing the names of the target variables
- components a list storing for each target variable a matrox containing the sample-wise SVs as rows
- assoc a special object containing association information of SVs with principal components and sample annotations typically only used rnb. section. sva.

#### Author(s)

Fabian Mueller

### Examples

```
library(RnBeads.hg19)
data(small.example.object)
logger.start(fname=NA)
sva.obj <- rnb.execute.sva(rnb.set.example,c("Sample_Group","Treatment"),numSVmethod="be")
sva.obj$sva.performed
sva.obj$num.components
rnb.set.mod <- set.covariates.sva(rnb.set.example, sva.obj)
has.covariates.sva(rnb.set.example,"Sample_Group")
has.covariates.sva(rnb.set.mod,"Sample_Group")
has.covariates.sva(rnb.set.mod,"Treatment")
```
rnb.execute.tnt *rnb.execute.tnt*

### Description

export RnBSet to various output data formats

#### rnb.execute.training 149

# Usage

```
rnb.execute.tnt(rnb.set, out.dir,
 exp.bed = rnb.getOption("export.to.bed"),
 exp.trackhub = rnb.getOption("export.to.trackhub"),
 region.types = rnb.getOption("export.types"), ...)
```
# Arguments

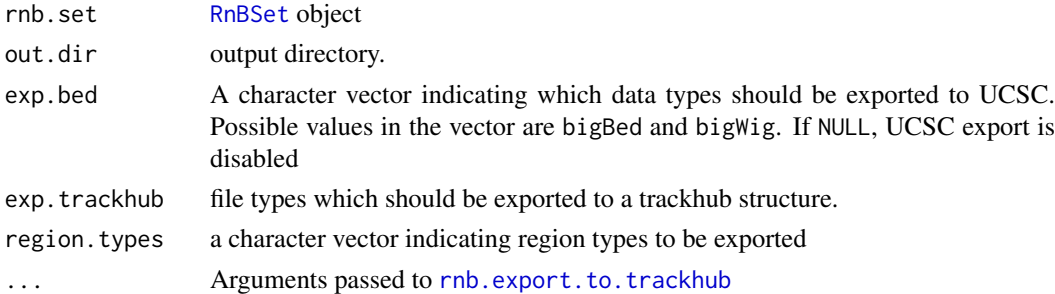

#### Value

a list containing information on the export

#### Author(s)

Fabian Mueller

### Examples

library(RnBeads.hg19) data(small.example.object) logger.start(fname=NA) rnb.execute.tnt(rnb.set.example,tempdir())

rnb.execute.training *rnb.execute.training*

## Description

Trains a new age predictor on the specified data set and writes it to the given path. Elastic net regression is to fit the input ages to the methylation values .

## Usage

rnb.execute.training(object, path =  $"$ , alpha = 0.8)

# Arguments

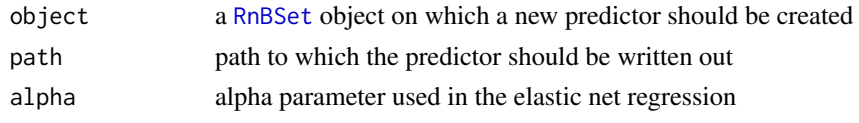

# Author(s)

Michael Scherer

rnb.execute.variability.removal

*rnb.execute.variability.removal*

# Description

Removes all sites or probes with low variability from the given dataset.

# Usage

```
rnb.execute.variability.removal(rnb.set,
 min.deviation = rnb.getOption("filtering.deviation.threshold"))
```
### Arguments

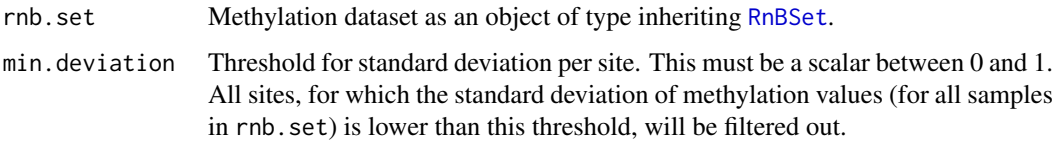

#### Value

List of four elements:

"dataset.before" Copy of rnb.set.

- "dataset" The (possibly modified) dataset after removing sites with low variability.
- "filtered" integer vector storing the indices (in beta matrix of the unfiltered dataset) of all removed sites.

"threshold" The value of the given parameter min.deviation.

# Author(s)

Yassen Assenov

```
library(RnBeads.hg19)
data(small.example.object)
rnb.set.filtered <- rnb.execute.variability.removal(rnb.set.example, 0.01)
```
rnb.export.all.annotation

*rnb.export.all.annotation*

# Description

Wrapper for exporting all annotation sets

### Usage

```
rnb.export.all.annotation(out.dir, types = c("CpG",
 rnb.region.types(assembly)), assembly = "hg19", format = "bed")
```
# Arguments

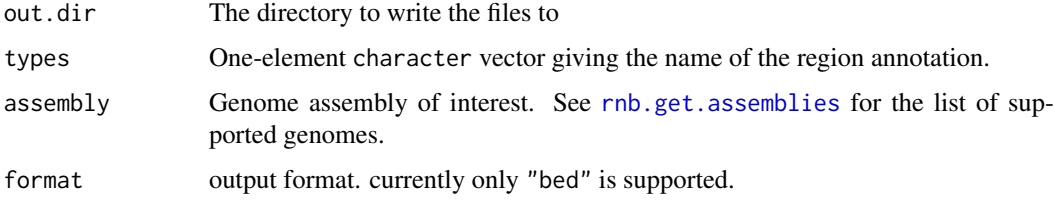

### Value

TRUE, invisibly.

# Author(s)

Fabian Mueller

# Examples

```
logger.start(fname=NA)
rnb.export.all.annotation(tempdir(),c("genes","promoters"))
```
rnb.export.annotation *rnb.export.annotation*

# Description

Export the annotation to a defined format (currently only bed is supported

```
rnb.export.annotation(fname, type, assembly = "hg19", format = "bed")
```
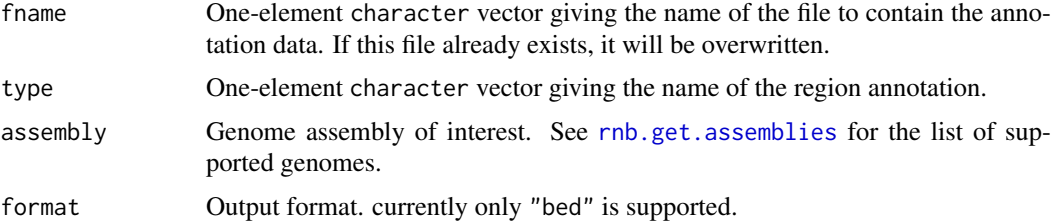

# Value

TRUE, invisibly.

# Author(s)

Fabian Mueller

# Examples

rnb.export.annotation(tempfile(pattern="promoters",fileext=".bed"),"promoters")

rnb.export.to.ewasher *rnb.export.to.ewasher*

# Description

Data exported to a format compatible with the FaST-LMM-EWASher tool for cell-mixture adjustment. see [Zou, J., et al., Nature Methods, 2014](http://www.nature.com/nmeth/journal/v11/n3/full/nmeth.2815.html) for further details on the tool.

## Usage

```
rnb.export.to.ewasher(rnb.set, out.dir, reg.type = "sites", ...)
```
# Arguments

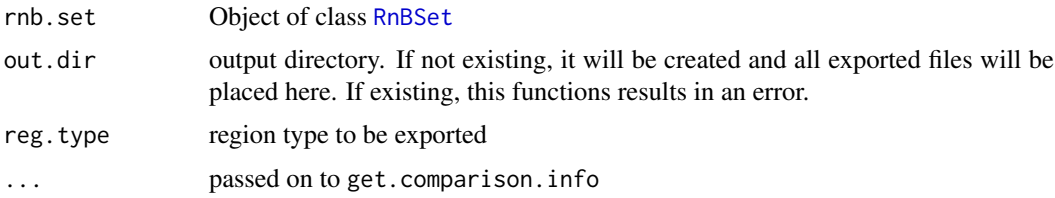

#### Value

a list containing information on the export

# Author(s)

Fabian Mueller

#### rnb.export.to.trackhub 153

# Examples

```
library(RnBeads.hg19)
data(small.example.object)
logger.start(fname=NA)
rnb.export.to.ewasher(rnb.set.example,tempfile(pattern="forEwasher"))
```
<span id="page-152-0"></span>rnb.export.to.trackhub

*rnb.export.to.trackhub*

#### Description

convert an [RnBSet](#page-225-0) object to a UCSC-style track hub.

#### Usage

```
rnb.export.to.trackhub(rnb.set, out.dir, reg.type = "sites",
 data.type = "bigBed", \ldots)
```
# Arguments

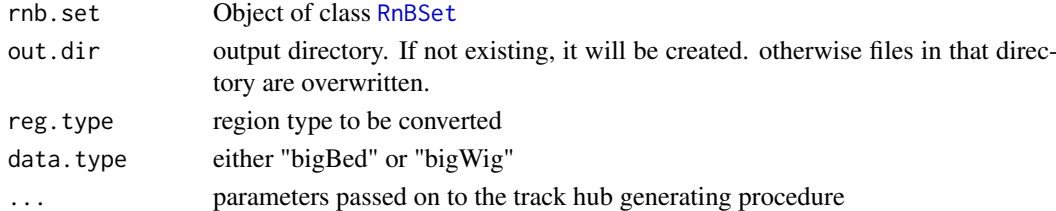

# Details

During execution the RnBSet is converted to bed files. If the operating system is supported (currently Unix and MacOS only) these are automatically converted to bigBed files. If your operating system is not supported, you need to create them manually (see the [UCSC Genome Browser docu](http://genome.ucsc.edu/FAQ/FAQformat.html)[mentation](http://genome.ucsc.edu/FAQ/FAQformat.html) for details). For details on UCSC track hubs see the [UCSC tracks help page.](http://genome.ucsc.edu/goldenPath/help/hgTrackHubHelp.html)

# Value

a list containing information on the export

#### Author(s)

Fabian Mueller

```
library(RnBeads.hg19)
data(small.example.object)
logger.start(fname=NA)
rnb.export.to.trackhub(rnb.set.example,tempdir())
```

```
rnb.find.relative.site.coord
```
*rnb.find.relative.site.coord*

## Description

given a region types, assigns sites to regions and determines relative positions of sites in the assigned region

# Usage

```
rnb.find.relative.site.coord(rnb.set, region.type, extend.by = 0.33)
```
### Arguments

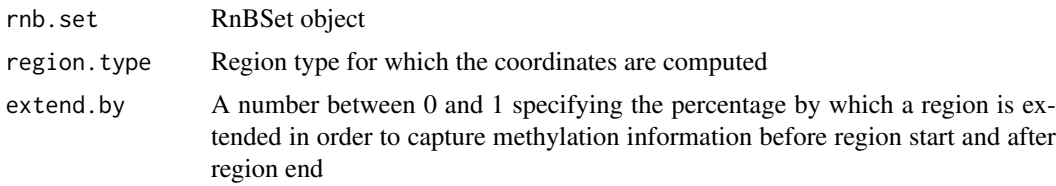

### Value

a data frame containing the site index, the assigned region index and the relative coordinate The relative coordinate is 0 if the site's coordinate is identical to the region start coordinate and 1 if identical to the regions end coordinate and scaled inbetween. Coordinates can be less than 0 or larger than 1 if a site is in the upstream or downstream flanking region respectively

### Author(s)

Fabian Mueller

rnb.get.annotation *rnb.get.annotation*

# Description

Extracts the requested annotation for the given genome.

# Usage

```
rnb.get.annotation(type = "CpG", assembly = "hg19")
```
#### Arguments

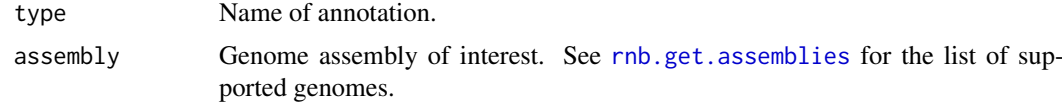

### Details

When the returned value is of type GRangesList, it defines the genomic positions of the requested sites, probes or regions. Identifiers, if present, can be obtained using the names method. Strand information is also included when applicable. Any additional annotation is stored as metadata in the respective GRanges objects.

### Value

Probe, site or region annotation table. If the specified type refers to control probes, the returned value is a data.frame listing all respective control probes. Otherwise, this function returns an object of type [GRangesList](#page-0-0) - a list of consistent [GRanges](#page-0-0) objects, one per chromosome.

# Author(s)

Fabian Mueller

# See Also

[rnb.set.annotation](#page-212-0) for adding annotation; [rnb.region.types](#page-197-0) for all loaded region types in a genome assembly

#### Examples

rnb.get.annotation("promoters")

<span id="page-154-0"></span>rnb.get.assemblies *rnb.get.assemblies*

#### Description

Gets the supported genome assemblies.

#### Usage

```
rnb.get.assemblies()
```
#### Value

All supported genome assemblies in the form of a character vector. These are "hg19", "mm10", "mm9" and "rn5".

## Author(s)

Yassen Assenov

# Examples

"hg19" %in% rnb.get.assemblies()

rnb.get.chromosomes *rnb.get.chromosomes*

# Description

Gets the chromosome names supported for the specified assembly.

# Usage

```
rnb.get.chromosomes(assembly = "hg19")
```
#### Arguments

assembly Genome assembly of interest. See [rnb.get.assemblies](#page-154-0) for the list of supported genomes.

### Value

character vector of supported chromosomes for the specified genome assembly. The elements of the vector follow the [Ensembl](http://www.ensembl.org/) convention  $(^{n}1^{n}, ^{n}2^{n}, ...)$ , and the names of this vector - the convention of the [UCSC Genome Browser](http://genome.ucsc.edu/) ("chr1", "chr2", ...).

### Author(s)

Pavlo Lutsik

# Examples

"chrX" %in% names(rnb.get.chromosomes())

rnb.get.directory *rnb.get.directory*

# Description

Gets the location of the given report-specific directory.

# Usage

```
rnb.get.directory(report, dir = c("data", "images", "images-high",
  "pdfs"), absolute = FALSE)
```
# Arguments

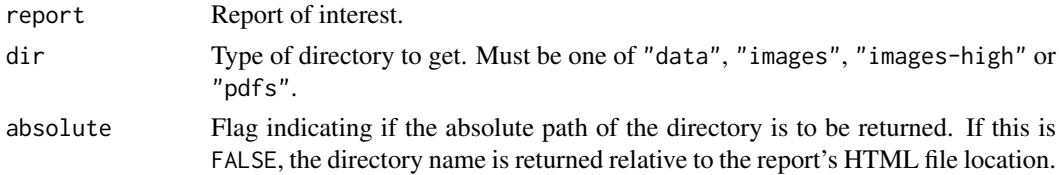

```
rnb.get.mapping 157
```
# Value

Path of the requested directory as a single-element character vector.

# Author(s)

Yassen Assenov

# See Also

[Report](#page-109-0) for functions adding contents to an HTML report

# Examples

```
report <- createReport("example.html", "Example", init.configuration = TRUE)
rnb.get.directory(report, "data")
```
rnb.get.mapping *rnb.get.mapping*

### Description

Gets the mapping information used for a region type. These are structures used to map regions to the genomic loci (or Infinium probes) that target them.

#### Usage

```
rnb.get.mapping(region.type, target.type, assembly = "hg19")
```
### Arguments

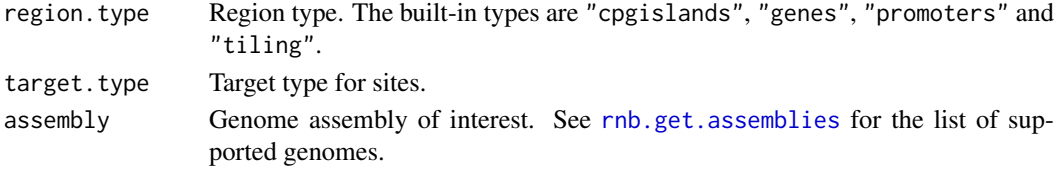

### Value

list of mapping structures, one per chromosome. Every mapping structure is an object of type [IRanges](#page-0-0) and stores the range of indices of all sites contained in the respective region. Regions that do not contain sites are left out of the mapping.

#### Author(s)

Yassen Assenov

```
promoters2probes <- rnb.get.mapping("promoters", "probes450")
promoters2probes[["chr21"]]
```
rnb.get.reference *rnb.get.reference*

#### Description

Creates a string that points to the given reference item in the specified report.

#### Usage

```
rnb.get.reference(report, txt)
```
### Arguments

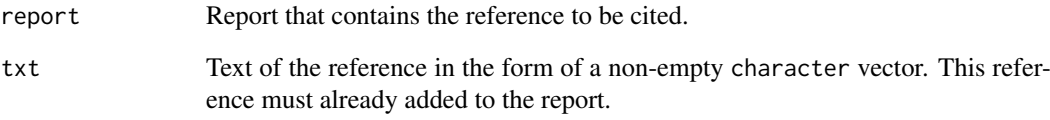

#### Value

Citation of the reference item (including a link) in the form of a one-element character vector. If the specified reference item is not found in the report, this method returns an empty string.

### Author(s)

Yassen Assenov

### See Also

[rnb.add.reference](#page-114-0) for adding a reference item to a report; [Report](#page-109-0) for other functions adding contents to an HTML report

```
report <- createReport("example.html", "Example", init.configuration = TRUE)
txt.reference <- c("Bird A. ", "<i>Nucleic Acids Res.</i> <br/> <br/>b>8</b> (1980)")
report <- rnb.add.reference(report, txt.reference)
txt <- c("This was shown in ", rnb.get.reference(report, txt.reference), ".")
rnb.add.paragraph(report, txt)
```
rnb.get.reliability.matrix

*rnb.get.reliability.matrix*

### Description

Gets a matrix of reliability indications for every measurement in the given dataset.

## Usage

```
rnb.get.reliability.matrix(rnb.set, row.names = FALSE)
```
### Arguments

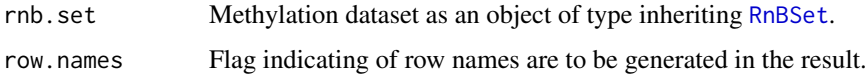

# Value

logical matrix in which every row corresponds to a CpG site or probe and every column - to a patient. If the dataset does not contain coverage or detection p-value information, the returned value is NULL.

### Author(s)

Yassen Assenov

# Examples

```
library(RnBeads.hg19)
data(small.example.object)
rnb.options(identifiers.column = "Sample_ID")
str(rnb.get.reliability.matrix(rnb.set.example))
```
rnb.infinium.control.targets *rnb.infinium.control.targets*

# Description

Extracts all control probe types in the HumanMethylation450 assay.

```
rnb.infinium.control.targets(target = "probes450")
```
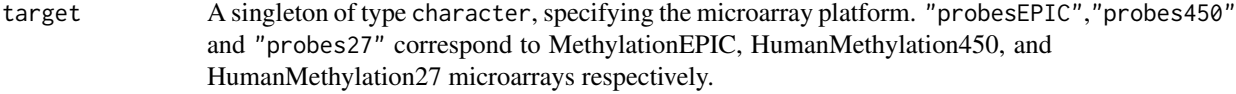

#### Value

character vector of control targets.

#### Author(s)

Pavlo Lutsik

## Examples

"NEGATIVE" %in% rnb.infinium.control.targets()

rnb.initialize.reports

*rnb.initialize.reports*

### Description

Creates a new directory to host HTML reports and copies the shared configuration files.

### Usage

```
rnb.initialize.reports(dir.reports, dir.configuration = "configuration")
```
#### Arguments

dir.reports Directory to host report files. This must be a character of length one that specifies a non-existent path, as this methods attempts to create it.

dir.configuration

Subdirectory to host configuration files shared by the reports. This must be a character of length one that gives location as a path relative to dir.reports. Also, strong restrictions apply to the path name. See the description of the [createReport](#page-26-0) function for more details. This method creates the directory and copies configuration files that define cascading style sheet (CSS) definitions and Javascript functions used by the HTML reports.

## Value

TRUE if the report directory was successfully created and the configuration files were copied to the specified location; FALSE otherwise.

# Author(s)

Yassen Assenov

#### rnb.is.option 161

### See Also

[createReport](#page-26-0) for initializing an HTML report

#### Examples

```
dir.reports <- "~/infinium_studies/cancer_study/reports"
if (!rnb.initialize.reports(dir.reports)) {
    cat("ERROR: Could not initialize configuration in ", dir.reports, "\n", sep = "")
}
```
rnb.is.option *rnb.is.option*

## Description

Checks if the specified text is an option name.

### Usage

```
rnb.is.option(txt)
```
## Arguments

txt Potential option name. This should be a one-element character vector.

# Value

TRUE if the specified parameter is a valid analysis option name; FALSE otherwise.

### Author(s)

Yassen Assenov

### See Also

[rnb.options](#page-165-0) for getting and setting option values

```
rnb.is.option("logging") # TRUE
rnb.is.option("Logging") # FALSE
```
<span id="page-161-0"></span>rnb.load.annotation *rnb.load.annotation*

#### Description

Loads a previously saved custom region annotation from a binary (RData) file.

#### Usage

rnb.load.annotation(fname, type)

#### Arguments

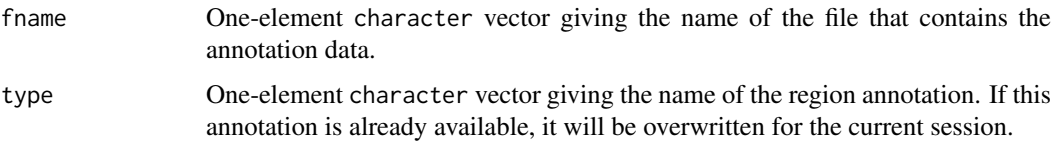

#### Details

If the region annotation cannot be loaded from the specified location, this function exits with an error message in the form "unable to load object from ...". This could happen, for example, when fname does not refer to a valid RData file, or the file cannot be accessed due to security restrictions.

If the file is loaded in the current session, but no annotation was added, the function returns invisibly one of the following short failure messages:

"invalid format" The RData file does not store exactly the following three objects - assembly, regions, and mapping, or they are not of the expected type.

"unsupported assembly" The specified assembly is unknown.

"invalid format of regions" The specified region annotation table is invalid.

"invalid format of mappings" The specified region mapping tables are invalid.

# Value

Invisibly, TRUE if the annotation was loaded successfully; an error message if the objects in the given file do not encode an annotation.

#### Author(s)

Yassen Assenov

### See Also

[rnb.save.annotation](#page-210-0) for saving annotation to a binary file; [rnb.set.annotation](#page-212-0) for loading an annotation from a BED file.

rnb.load.annotation.from.db

*rnb.load.annotation.from.db*

### Description

Loads a previously region annotation from the RnBeads resource database

# Usage

```
rnb.load.annotation.from.db(types, assembly = "hg19")
```
#### Arguments

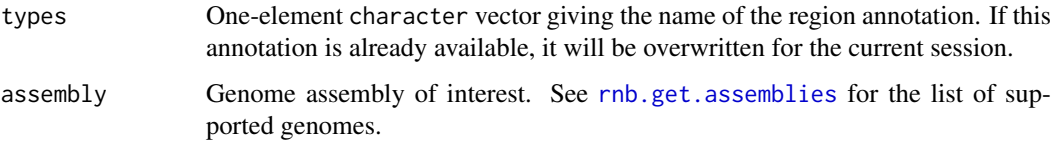

# Details

This function checks whether a region annotation is present in the RnBeads resources, downloads the corresponding annotation file(s) from the and then runs [rnb.load.annotation](#page-161-0) to import the annotation.

#### Value

Invisibly, TRUE if the annotation was loaded successfully; an error message if the objects in the given file do not encode an annotation.

### Author(s)

Fabian Mueller

# See Also

[rnb.load.annotation](#page-161-0) for loading annotation from a binary file

```
rnb.region.types()
rnb.load.annotation.from.db(c("tiling1kb", "dynamicMethZiller2013"))
rnb.region.types()
```
rnb.load.sitelist *rnb.load.sitelist*

### Description

Loads a list of probe or site identifiers. This function is used in the preprocessing module for loading a whitelist and/or a blacklist of identifiers.

# Usage

rnb.load.sitelist(fname, verbose = FALSE)

# Arguments

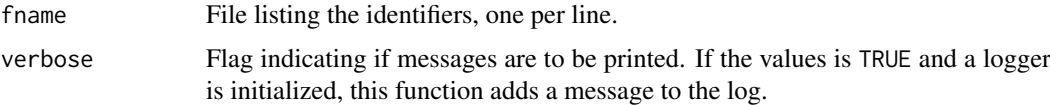

# Value

The loaded list of identifiers, or NULL if fname could not be open.

### Author(s)

Yassen Assenov

# See Also

[logger.start](#page-73-0) for initializing a logger

rnb.message.plot *rnb.message.plot*

# Description

Creates a plot, using ggplot2, with a single text message.

# Usage

rnb.message.plot(txt)

# Arguments

txt Text to be plotted.

# Value

The newly initialized ggplot instance.

#### rnb.mval2beta 165

### Author(s)

Yassen Assenov

# Examples

 $x11(width = 5, height = 5)$ rnb.message.plot("Missing data")

rnb.mval2beta *rnb.mval2beta*

# Description

Transforms M values to beta values.

# Usage

```
rnb.mval2beta(mvals)
```
### Arguments

mvals numeric vector or matrix of M values to be transformed.

# Value

The calculated beta values.

# Author(s)

Pavlo Lutsik

```
library(RnBeads.hg19)
data(small.example.object)
logger.start(fname=NA)
mvals <- rnb.beta2mval(meth(rnb.set.example))
bvals <- rnb.mval2beta(mvals)
all((bvals-meth(rnb.set.example))<1e-10)
```
<span id="page-165-0"></span>

#### **Description**

Allows the user to set and examine a variety of RnBeads global options. They affect the way in which the package computes and displays its results.

#### Usage

rnb.options(...)

rnb.getOption(x)

#### Arguments

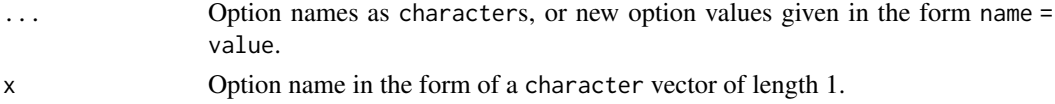

#### Details

Invoking rnb.options() with no arguments returns a list with the current values of the options. To access the value of a single option, one should use, e.g., rnb.getOption("filtering.greedycut"), rather than rnb.options("filtering.greedycut") which is a *list* of length one. Also, only a limited set of options is available (see below). Attempting to get or set the value of a non-existing option results in an error.

#### Value

For rnb.getOption, the current value for x. For rnb.options(), a list of all **RnBeads** options and their current values. If option names are given, a list of all requested options and their values. If option values are set, rnb.options returns the previous values of the modified options, invisibly.

#### Options used in RnBeads

- analysis.name = NULL One-element character vector storing a short title of the analysis. If specified, this name appears at the page title of every report.
- logging = TRUE Flag indicating if logging functionality is enabled in the automatic runs of the pipeline.
- email = NULL Email address associated with the analyses.
- assembly = "hg19" Genome assembly to be used. Currently only important for bisulfite mode. The supported genomes returned by the function  $rnb.get.$  assemblies.
- analyze.sites = TRUE Flag indicating if analysis on site or probe level is to be conducted. Note that the preprocessing module always operates on the site level (only), regardless of the value of this option.
- region.types = NULL Region types to carry out analysis on, in the form of a character vector. NULL (default value) signifies that all available region annotations (as returned by rnb. region. types) are summarized upon loading and normalization, and the other modules analyze all regions summarized in the dataset. If this option is set to an empty vector, analysis on the region level is skipped.
- region.aggregation = "mean" Aggregation function to apply when calculating the methylation value for a region based on the values of the CpGs associated with that region. Accepted values for this function are "min", "max", "mean" (default), "median", "sum", "coverage.weighted". The last method is applicable only for sequencing-based methylation datasets. It computes the weighted average of the values of the associated CpGs, whereby weights are calculated based on the coverages of the respective sites.
- region.subsegments =  $\emptyset$  If a number larger than 1 is specified, **RnBeads** will subdivide each region specified in the region. types option into subsegments containing on average region. subsegments sites per subsegment. This is done by clustering the sites within each regions according to their genomic coordinates. These subsegments are then used for subsequent analysis. Use cautiously as this will significantly increase the runtime of the pipeline.
- region.subsegments.types = NULL The region types to which subsegmentation will be applied. Defaults to region.types when set to NULL.
- identifiers.column = NULL Column name or index in the table of phenotypic information to be used when plotting sample identifiers. If this option is NULL, it points to a non-existing column or a column that does not list IDs, the default identifiers are used. These are the row names of the sample phenotype table (and the column names of the beta value matrix).
- colors.category = c("#1B9E77","#D95F02",...) character vector of length 2 or more giving the color scheme for displaying categorical trait values in plots. RnBeads denotes missing values (NA) by grey, therefore, it is not recommended to include shades of grey in this vector. The default value of this option is the result of the "Dark2" palette of *RColorBrewer* with 8 values.
- colors.gradient = c("#132B43","#56B1F7") character vector of length 2 or more giving the color scheme for displaying continuous (gradient) trait values in plots. RnBeads interpolates between the color values.
- min.group.size = 2 Minimum number of samples each subgroup defined by a trait, in order for this trait to be considered in the methylation profiles and in the differential methylation modules. This must be a positive integer.
- max.group.count = NULL Maximum number of subgroups defined by a trait, in order for this trait to be considered in the methylation profiles and in the differential methylation modules. This must be an integer of value 2 or more. As a special case, a value of NULL (default) indicates that the maximum number of subgroups is the number of samples in an analysis minus 1, i.e. traits with all unique values will be ignored.
- replicate.id.column = NULL Column name in the sample annotation table that indicates sample replicates. Replicates are expected to contain the same value. Samples without replicates should contain unique or missing values. If this option is NULL (default), replicate handling is disabled.
- gz.large.files = FALSE Flag indicating whether large output files should be compressed (in .gz format).
- import = TRUE Flag controlling whether data import report should be generated. This option be set to FALSE only when the provided data source is an object of type [RnBSet,](#page-225-0) i.e. the data has been previously loaded by RnBeads.
- import.default.data.type = "infinium.idat.dir" Type of data assumed to be supplied by default (Infinium 450k microarray). For sequencing data set this to bs.bed.dir and save the options. See [rnb.execute.import](#page-138-0) for further details.
- import.table.separator = "," Separator used in the plain text data tables. See [rnb.execute.import](#page-138-0) for details.
- import.bed.style = "BisSNP" Preset for bed-like formats. "BisSNP", "Encode", "EPP", "bismarkCytosine", "bism are currently supported. See the RnBeads vignette and the FAQ section on the website for more details.
- import.bed.columns Column indices in the supplied BED file with DNA methylation information. These are represented by a named integer vector, in which the names are: "chr", "start", "end", "strand", "meth", "coverage", "c" and "t". These names correspond the columns for chromosome, start position, end position, strand, methylation degree, read coverage, number of reads with C and number of reads with T, respectively. Methylation degree and/or read coverage, if not specified, are inferred from the values in the columns "c" and "t". Further details and examples of BED files can be found in Section 4.1 of the RnBeads vignette.
- import.bed.frame.shift = 1 Singleton of type integer specifying the frame shift between the coordinates in the input BED file and the corresponding genomic reference. This (integer) value is added to the coordinates from the BED file before matching the methylation sites to the annotated ones.
- import.bed.test = TRUE Perform a small loading test, by reading 1000 rows from each BED file, after which normal loading is performed. See RnBeads vignette and the FAQ section on the website for more details.
- import.bed.test.only = FALSE Perform only the small loading test, and skip loading all the data.
- import.skip.object.check = FALSE Skip the check of the loaded RnBSet object after loading. Helps with keeping the memory profile down
- import.idat.platform = NULL Character specifying the Infinium platform that is uses. Has to be one of 'probes27', 'probes450' or 'probesEPIC'. If 'auto', the platform is automatically detected from the IDAT file names.
- import.sex.prediction = TRUE Flag indicating if sex prediction is to be performed. Sex prediction is supported for Infinium 450k, EPIC and bisulfite sequencing datasets with signal intensity or coverage information. The value of this option is ignored for 27k datasets.
- qc = TRUE Flag indicating if the quality control module is to be executed.
- qc.boxplots = TRUE [Microarrays] Add boxplots for all types of quality control probes to the quality control report. The boxplots give signal distribution across samples.
- qc.barplots = TRUE [Microarrays] Add barplots for each quality control probes to the quality control report.
- qc.negative.boxplot = TRUE [Microarrays] Add boxplot of negative control probe intensities for all samples.
- qc.snp.heatmap = TRUE [Microarrays] Flag indicating if a heatmap of the beta values for all SNP probes is to be geneerated.
- qc.snp.barplot = FALSE [Microarrays] Add bar plots of the beta-values observed for each SNPcalling probe.
- qc.snp.boxplot = FALSE [Microarrays] Add boxplot of beta-values for the SNP-calling probes.
- qc.snp.distances = TRUE [Microarrays] Flag indicating if intersample distances based on the beta values of SNP probes are to be displayed. This can help identify genetically similar or identical samples.
- qc.snp.purity = FALSE [Microarrays] Flag indicating if genetic purity should be estimated based on the beta values of SNP probes.
- qc.sample.batch.size = 50 [Microarrays] Maximal number of samples included in a single quality control barplot and negative control boxplot.
- qc.coverage.plots = FALSE [Bisulfite sequencing] Add genome-wide sequencing coverage plot for each sample.
- qc.coverage.threshold.plot = 1:10 [Bisulfite sequencing] Values for coverage cutoffs to be shown in a coverage thresholds plot. This must be an integer vector of positive values. Setting this to an empty vector disables the coverage thresholds plot.

#### rnb.options and the contract of the contract of the contract of the contract of the contract of the contract of the contract of the contract of the contract of the contract of the contract of the contract of the contract o

- qc.coverage.histograms = FALSE [Bisulfite sequencing] Add sequencing coverage histogram for each sample.
- qc.coverage.violins = FALSE [Bisulfite sequencing] Add sequencing coverage violin plot for each sample.
- qc.cnv = FALSE [Microarrays] Add CNV estimation for each position in each sample.
- qc.cnv.refbased = TRUE [Microarrays] Should CNV estimation be performed with a reference (twin study) or with the mean over the samples.
- preprocessing = TRUE Flag controlling whether the data should be preprocessed (whether quality filtering and in case of Infinium microarray data normalization should be applied).
- normalization = NULL Flag controlling whether the data should be normalized and normalization report generated. Setting this to NULL (default) enables this step for analysis on Infinium datasets, but disables it in case of sequencing-based datasets. Note that normalization is never applied in sequencing datasets; if this flag is enabled, it will lead to a warning message.
- normalization.method = "swan" Normalization method to be applied, or "none". Multiple normalization methods are supported: "illumina" - [methylumi-](http://www.bioconductor.org/packages/devel/bioc/html/methylumi.html)implemented Illumina scaling normalization; "swan" (default) - SWAN-normalization by Gordon et al., as implemented in [minfi;](http://www.bioconductor.org/packages/release/bioc/html/minfi.html) "bmiq" - beta-mixture quantile normalization method by Teschendorff et al; as well as "wm.dasen", "wm.nasen", "wm.betaqn", "wm.naten", "wm.nanet", "wm.nanes", "wm.danes", "wm.danet", "wm.danen", "wm.daten1", "wm.daten2", "wm.tost", "wm.fuks" and "wm.swan" - all normalization methods implemented in the [wateRmelon](http://www.bioconductor.org/packages/release/bioc/html/wateRmelon.html) package. When setting this option to a specific algorithm, make sure its dedicated package is installed.
- normalization.background.method = "methylumi.noob" A character singleton specifying which background subtraction is to be performed during normalization. The following values are accepted: "none", "methylumi.noob", "methylumi.goob", "methylumi.lumi" and "enmix.oob".
- normalization.plot.shifts = TRUE Flag indicating if the report on normalization should include plots of shifts (degrees of beta value correction).
- filtering.whitelist = NULL Name of a file specifying site or probe identifiers to be whitelisted. Every line in this file must contain exactly one identifier. The whitelisted sites are always retained in the analysed datasets, even if filtering criteria or blacklisting requires their removal. For Infinium studies, the file must contain Infinium probe identifiers. For bisulfite sequencing studies, the file must contain CpG positions in the form "chromosome:coordinate" (1-based coordinate of the cytosine), e.g. chr2:48607772. Unknown identifiers are silently ignored.
- filtering.blacklist = NULL Name of a file specifying site or probe identifiers to be blacklisted. Every line in this file must contain exactly one identifier. The blacklisted sites are removed from the analysed datasets as a first step in the preprocessing module. For Infinium studies, the file must contain Infinium probe identifiers. For bisulfite sequencing studies, the file must contain CpG positions in the form "chromosome:coordinate" (1-based coordinate of the cytosine), e.g. chr2:48607772. Unknown identifiers are silently ignored.
- filtering.context.removal =  $c("CC", "CAG",...)$  character vector giving the list of probe context types to be removed as a filtering step. Possible context values are "CC", "CG", "CAG", "CAH", "CTG", "CTH" and "Other". Probes in the second context measure CpG methylation; the last context denotes probes dedicated to SNP detection. Setting this option to NULL or an empty vector effectively disables the step of context-specific probe removal.
- filtering.snp = "3" Removal of sites or probes based on overlap with SNPs. The accepted values for this option are:

"no" no SNP-based filtering;

- "3" filter out a probe when the last 3 bases in its target sequence overlap with SNP;
- "5" filter out a probe when the last 5 bases in its target sequence overlap with SNP;

"any" or "yes" filter out a CpG site or probe when any base in its target sequence overlaps with SNP.

Bisulfite sequencing datasets operate on sites instead of probes, therefore, the values "3" and "5" are treated as "yes".

- filtering.cross.reactive = FALSE Flag indicating if the removal of potentially cross-reactive probes should be performed as a filtering step in the preprocessing module. A probes whose sequence maps to multiple genomic locations (allowing up to 3 mismatches) is cross-reactive.
- filtering.greedycut = NULL Flag indicating if the Greedycut procedure should be run as a filtering step in the preprocessing module. NULL (default) indicates that Greedycut will be run for array-based datasets, but not for sequencing-based datasets.
- filtering.greedycut.pvalue.threshold = 0.05 Threshold for the detection p-value to be used in Greedycut. This is a value between 0 and 1. This option has effect only when filtering.greedycut is TRUE.
- filtering.greedycut.rc.ties = "row" Indicator of what the behaviour of Greedycut should be in case of ties between the scores of rows (probes) and columns (samples). The value of this option must be one of "row", "column" or "any"; the last one indicating random choice. This option has effect only when filtering.greedycut is TRUE.
- filtering.sex.chromosomes.removal = FALSE Flag indicating if the removal of probes located on sex chromosomes should be performed as a filtering step.
- filtering.missing.value.quantile = 1 Number between 0 and 1, indicating the fraction of allowed missing values per site. A site is filtered out when its methylation beta values are NAs in a larger fraction of samples than this threshold. Setting this option to 1 (default) retains all sites, and thus effectively disables the missing value filtering step in the preprocessing module. If this is set to 0, all sites that contain missing values are filtered out.
- filtering.coverage.threshold = 5 Threshold for minimal acceptable coverage. This must be a non-negative value. Setting this option to 0 (zero) effectively considers any known or unknown read coverage for sufficiently deep.
- filtering.low.coverage.masking = FALSE Flag indicating whether methylation values for low coverage sites should be set to missing. In combination with filtering.missing.value.quantile this can lead to the removal of sites.
- filtering.high.coverage.outliers = FALSE (Bisulfite sequencing mode) Flag indicating whether methylation sites with a coverage of more than 10 times the 95-percentile of coverage should be removed.
- filtering. deviation. threshold =  $\theta$  Threshold used to filter probes based on the variability of their assigned beta values. This must be a real value between 0 and 1, denoting minimum standard deviation of the beta values in one site across all samples. Any sites that have standard deviation lower than this threshold are filtered out. Note that sites with undetermined varibility, that is, sites for which there are no measurements (all beta values are NAs), are retained. Setting this option to 0 (default) disables filtering based on methylation variability.
- imputation.method = "none" Character indicating which imputation method should be used to replace missing values. This option has to be one of the following values "none", "mean.cpgs", "mean.samples", "random", "median.cpgs", "median.samples" or "knn". Setting this option to "none" inactivates imputation (default).
- inference = FALSE Flag indicating if the covariate inference analysis module is to be executed.
- inference.genome.methylation = "Genome-wide methylation" Name of the column to add to the sample annotation, storing the genome-wide methylation level. If such a column already exists, its values will be overwritten. Setting this option to NULL or an empty character disables computing and adding genome-wide methylation levels.
- inference. targets.  $sva = character()$  Column names in the sample annotation table for which surrogate variable analysis (SVA) should be conducted. An empty vector (default) means that SVA is skipped.
- inference.reference.methylome.column = character() Column name in the sample annotation table giving the assignment of samples to reference methylomes. The target samples should have NA values in this column.
- inference.max.cell.type.markers = 50000 Number of most variable CpGs which are tested for association with the reference cell types. Setting this option to NULL forces the algorithm to use all available sites in the dataset, and may greatly increase the running time for cell type comoposition estimation.
- inference.top.cell.type.markers = 500 Number of top cell type markers used for determining cell type contributions to the target DNA methylation profiles using the projection method of Houseman et al.
- inference.sva.num.method = "leek" Name of the method to be used for estimating the number of surrogate variables. must be either 'leek' or 'be', See sva function for details.
- inference.age.column = "age" Name of the column in which the ages of the donors are annotated. This function can be of numeric, string or factor format.
- inference.age.prediction = TRUE Flag indicating if the epigenetic age prediction within the inference module is to be executed.
- inference.age.prediction.training = FALSE Flag indicating if a new predictor should be created based on the provided data set.
- inference.age.prediction.cv = FALSE Flag indicating if predictive power of a predictor that was trained in that run of the age prediction should be assessed by cross-validation. This option only has an influence if inference.age.prediction.training = TRUE.
- inference.immune.cells = TRUE Flag indicating if immune cell content estimation is to be performed. Immune cell content prediction is based on the LUMP algorithm and is currently supported for the hg19 assembly only.
- exploratory = TRUE Flag indicating if the exploratory analysis module is to be executed.
- exploratory.columns = NULL Traits, given as column names or indices in the sample annotation table, to be used in the exploratory analysis. These traits are used in multiple steps in the module: they are visualized using point types and colors in the dimension reduction plots; tested for strong correlations and associations with principal components in a methylation space; used to define groups when plotting beta distributions and/or inter-sample methylation variability. The default value of this parameter - NULL - indicates that columns should be automatically selected; see [rnb.sample.groups](#page-208-0) for how this is done.
- exploratory. top. dimensions  $= 0$  Number of most variable probes, sites or regions to select prior to performing dimension reduction techniques and tests for associations. Preselection can significantly reduce the running time and memory usage in the exploratory analysis module. Setting this number to zero (default) disables preselection.
- exploratory.principal.components = 8 Maximum number of principal components to be tested for associations with other factors, such as control probe states and sample traits. This must be an integer value between  $\theta$  and 10. Setting this option to  $\theta$  disables such tests.
- exploratory.correlation.pvalue.threshold =  $0.01$  Significance threshold for a p-value resulting from applying a test for association. This is a value between 0 and 1.
- exploratory.correlation.permutations = 10000 Number of permutations in tests performed to check for associations between traits, and between control probe intensities and coordinates in the prinicipal component space. This must be a non-negative integer. Setting this option to 0 disables permutation tests.
- exploratory.correlation.qc = TRUE [Infinium 450k] Flag indicating if quality-associated batch effects should be studied. This amounts to testing for associations between intensities of quality control probes and principal components. This option has effect only when exploratory.principal.components is non-zero.
- exploratory.beta.distribution = TRUE Flag indicating whether beta value distributions for sample groups and probe or site categories should be computed.
- exploratory.intersample = NULL Flag indicating if methylation variability in sample groups should be computed as part of the exploratory analysis module. If NULL (default), the plots are created for Bead Array data sets and deactivated for sequencing data sets.
- exploratory.deviation.plots = NULL Flag indicating if the inter-sample methylation variability step in the exploratory analysis module should include deviation plots. Deviation plots show intra-group methylation variability at the covered sites and regions. Setting this option to NULL (default) enables deviation plots on Infinium datasets, but disables them in case of sequencing-based datasets, because their generation can be very computationally intensive. This option has effect only when exploratory.intersample is TRUE.
- exploratory.clustering = "all" Which sites should be used by clustering algorithms in the exploraroty analysis module. RnBeads performs several algorithms that cluster the samples in the dataset. If this option is set to "all" (default), clustering is performed using all sites; a value of "top" indicates that only the most variable sites are used (see the option exploratory.clustering.top.sites); and "none" disables clustering.
- exploratory.clustering.top.sites = 1000 Number of most variable sites to use when visualizing heatmaps. This must be a non-empty integer vector containing positive values. This option is ignored when exploratory.clustering is "none".
- exploratory.clustering.heatmaps.pdf = FALSE Flag indicating if the generated methylation value heatmaps in the clustering section of the exploratory analysis module should be saved as PDF files. Enabling this option is not recommended for large values of exploratory.clustering.top.sites (more than 200), because heatmaps might generate very large PDF files.
- exploratory.region.profiles = NULL Region types for generating regional methylation profiles. If NULL (default), regional methylation profiles are created only for the region types that are available for the targeted assembly and summarized in the dataset of interest. Setting this option to an empty vector disables the region profiles step in the exploratory analysis module.
- exploratory.gene.symbols = NULL A list of gene symbols to be used for custom locus profiling. Locus views will be generated for these genes.
- exploratory.custom.loci.bed = NULL Path to a bed file containing custom genomic regions. Locus views will be generated for these regions.
- differential = TRUE Flag indicating if the differential methylation module is to be executed.
- differential.site.test.method = "limma" Method to be used for calculating p-values on the site level. Currently supported options are "ttest" for a (paired) t-test and "limma" for a linear modeling approach implemented in the limma package for differential expression in microarrays.
- differential.variability = FALSE Flag indicating if differential variability analysis is to be conducted. If TRUE, the method specified in differential.variability.method is applied to detect sites that show differential variability between the groups that are specified.
- differential.variability.method = "diffVar" Method to be used for calculating p-values on the differential variable sites. Currently supported options are "diffVar" implemented in the missMethyl package and "iEVORA".
- differential.permutations =  $\theta$  Number of permutation tests performed to compute the p-value of rank permutation tests in the differential methylation analysis. This must be a non-negative integer. Setting this option to 0 (default) disables permutation tests for rank permutations. Note that p-values for differential methylation are computed and also considered for the ranking in any case.
- differential.comparison.columns = NULL Column names or indices in the table of the sample annotation table to be used for group definition in the differential methylation analysis. The default value - NULL - indicates that columns should be automatically selected. See [rnb.sample.groups](#page-208-0) for how this is done. By default, the comparisons are done in a one vs. all manner if there are multiple groups defined in a column.
- differential.comparison.columns.all.pairwise = NULL Column names or indices in the table of sample annotation table to be used for group definition in the differential methylation analysis in which all pairwise comparisons between groups should be conducted (the default is one vs all if multiple groups are specified in a column). Caution: for large numbers of sample groups this can lead to combinatorial explosion and thus to huge runtimes. A value of NULL (default) indicates that no column is selected for all pairwise comparisons explicitely. If specified, the selected columns must be a subset of the columns that will be selected according to the differential.comparison.columns option.
- covariate.adjustment.columns = NULL Column names or indices in the table of phenotypic information to be used for confounder adjustment in the differential methylation analysis. Currently this is only supported for differential.site.test.method=="limma".
- columns.pairing = NULL A NAMED vector containing for each column name for which paired analysis should be performed (say columnA) the name or index of another column (say columnB) in which same values indicate the same pairing. columnA should be the name of the value columnB in this vector. For more details see rnb. sample.groups
- differential.adjustment.sva = TRUE Flag indicating if the differential methylation analysis should account for Surrogate Variables. If TRUE, RnBeads looks for overlaps between the differential.comparison.columns and inference.targets.sva options and include the surrogate variables as confounding factors only for these columns. In other words, it will only have an effect if the corresponding inference option (see inference.targets.sva option for details) is enabled. Currently this is only supported for differential.site.test.method=="limma".
- $differential$ .adjustment.celltype = TRUE Should the differential methylation analysis account for celltype using the reference based Houseman method. It will only have an effect if the corresponding inference option is enabled (see inference.reference.methylome.column option for details). Currently this is only supported for differential.site.test.method=="limma".
- differential.enrichment.go = FALSE Flag indicating whether [Gene Ontology](http://www.geneontology.org/) (GO)-enrichment analysis is to be conducted on the identified differentially methylated regions.
- differential.enrichment.lola = FALSE Flag indicating whether LOLA-enrichment analysis is to be conducted on the identified differentially methylated regions.
- differential.enrichment.lola.dbs = c("\${LOLACore}") Vector of directories containing LOLA databases. The following placeholders are allowed which will automatically download corresponding databases from the internet: "\${LOLACore}" and "\${LOLAExt}" for the Core and Extended LOLA Databases respectively.
- differential.report.sites = TRUE Flag indicating whether a section corresponding to differential site methylation should be added to the report. Has no effect on the actual analysis, just the report. To disable differential site methylation analysis entirely use the analyze.sites option.
- export.to.bed = TRUE Flag indicating whether the data should be exported to bed files.
- export.to.trackhub = c("bigBed","bigWig") character vector specifying which data types should be exported to [Track hub directories.](http://genome.ucsc.edu/goldenPath/help/hgTrackHubHelp.html) Possible values in the vector are "bigBed" and "bigWig". When this options is set to NULL, track hub export is disabled. Note that if "bigBed" is contained in this option, bed files are created automatically.
- export.to.csv = FALSE Flag indicating whether methylation value matrices are to be exported to comma-separated value (CSV) files.
- export.to.ewasher = FALSE Flag indicating whether methylation values and differential methylation analysis settings should be exported to a format compatible with FaST-LMM-EWASher, a tool for adjusting for cell-type compositions. See [Zou, J., et al., Nature Methods, 2014](http://www.nature.com/nmeth/journal/v11/n3/full/nmeth.2815.html) for further details on the tool.
- export.types = "sites" character vector of sites and region names to be exported. If NULL, no region methylation values are exported.
- disk.dump.big.matrices = TRUE Flag indicating whether big tables should be stored on disk rather than in main memory in order to keep memory requirements down. May slow down analysis!
- logging.exit.on.error = FALSE Flag indicating if the active R session should be terminated when an error is encountered during execution.
- distribution.subsample = 1000000 When plotting methylation value distributions, this threshold specifies the number of observations drawn per group. Distributions are estimated and plotted based on these random subsamples. This approach can significantly reduce the memory requirements of the preprocessing and exploratory analysis modules, where methylation value distributions are plotted. Setting this to  $\theta$  disables subsampling. More information is presented the Details section of [rnb.step.betadistribution](#page-214-0).
- enforce.memory.management = FALSE Flag indicating whether in some places of the code memory management should actively being enforced in order to achieve a better memory profile. I.e. garbage collection, variable removal is conducted actively. May slow down analysis.
- enforce.destroy.disk.dumps = FALSE Flag indicating whether disked dumped big matrices (see disk.dump.big.matrices option) should actively be deleted when RnBSets are modified. You should switch it to TRUE when disk.dump.big.matrices is TRUE and the amount of hard drive space is also limited.

#### Author(s)

Yassen Assenov

#### Examples

```
str(rnb.options())
rnb.getOption("filtering.greedycut")
```
rnb.options2xml *rnb.options2xml*

# Description

Exports all option values to an XML document.

# rnb.performance.profile 175

# Usage

rnb.options2xml(pretty = TRUE)

# Arguments

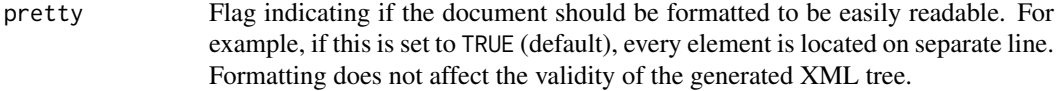

# Value

XML document in the form of a character that encodes all options and their current values.

### Author(s)

Yassen Assenov

# Examples

cat(rnb.options2xml(), file = "rnbeads\_options.xml")

rnb.performance.profile

*rnb.performance.profile*

# Description

Enables one of the pre-installed anlaysis option profiles.

# Usage

rnb.performance.profile(data.type = "450k", profile)

# Arguments

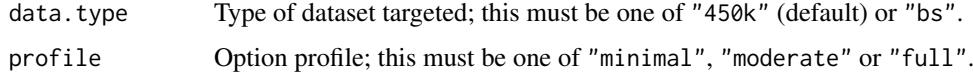

# Value

Invisibly, a list containing the previous values of all modified options.

# Author(s)

Pavlo Lutsik

rnb.plot.beta.comparison

*rnb.plot.beta.comparison*

### Description

Draws plots that compare two distributions of beta values.

## Usage

```
rnb.plot.beta.comparison(beta.values, fprefix, report = NULL,
 qq.length = 501L,points.per.group = rnb.getOption("distribution.subsample"))
```
# Arguments

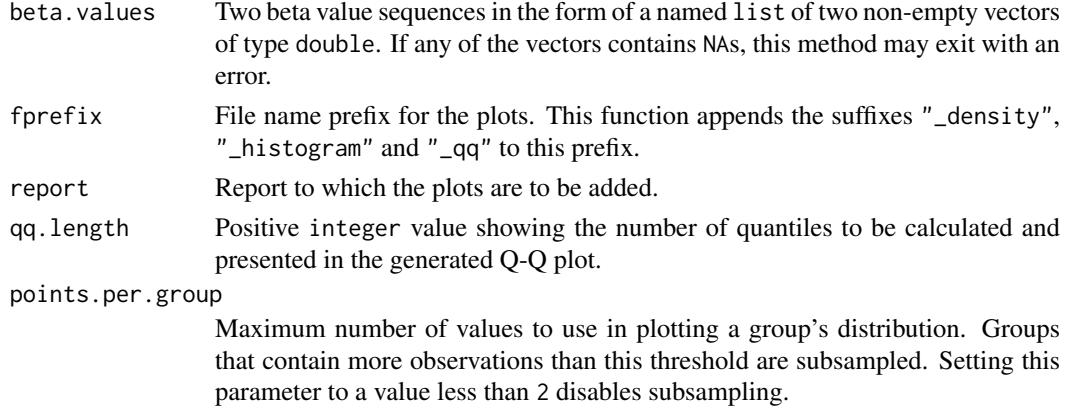

## Value

List of all generated plots, each being an object ot type [ReportPlot](#page-110-0).

### Author(s)

Yassen Assenov

rnb.plot.betadistribution.probeCategories *rnb.plot.betadistribution.probeCategories*

# Description

plot beta value distrubions given probe categories

```
rnb.plot.betadistribution.probeCategories(beta.matrix, probe.cat,
 annotation = "Group", color.legend = NULL, log.str = NULL,
 points.per.group = rnb.getOption("distribution.subsample"))
```
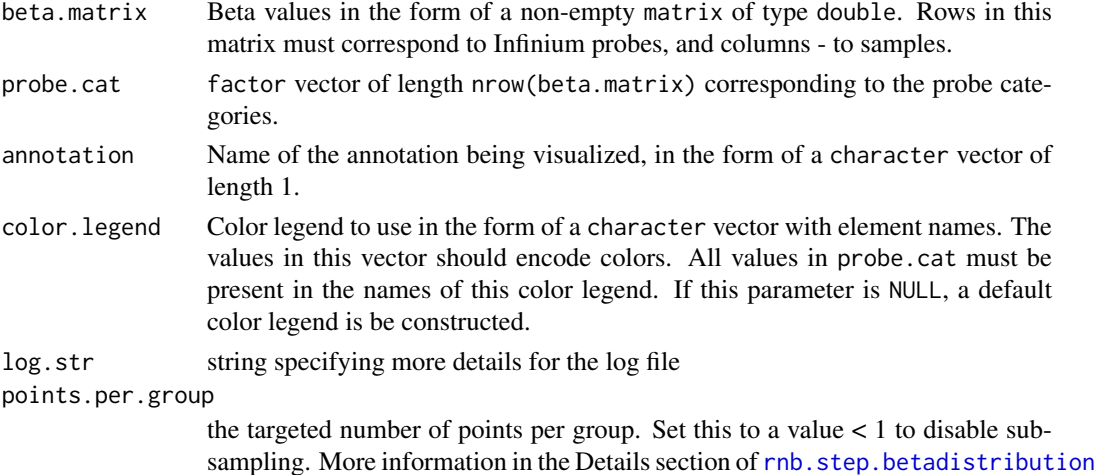

### Value

The plot as a ggplot2 object.

#### Author(s)

Fabian Mueller

### See Also

rnb.plot.betadistribution.sampleGroups

# Examples

```
library(RnBeads.hg19)
data(small.example.object)
logger.start(fname=NA)
meth.mat <- meth(rnb.set.example)
probe.types <- annotation(rnb.set.example)[, "Design"]
rnb.plot.betadistribution.probeCategories(meth.mat,probe.types,annotation="Infinium probe type")
```
rnb.plot.betadistribution.sampleGroups *rnb.plot.betadistribution.sampleGroups*

# Description

Plots beta value distrubions given a sample grouping.

```
rnb.plot.betadistribution.sampleGroups(beta.matrix, sample.group.inds,
 annotation = "Group", log.str = NULL,
 points.per.group = rnb.getOption("distribution.subsample"))
```
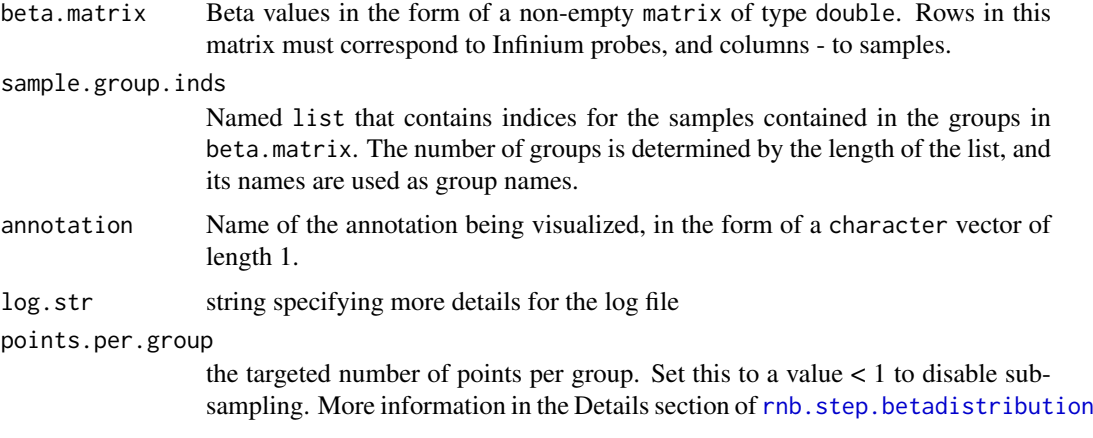

# Value

the plot as a ggplot2 object

# Author(s)

Fabian Mueller

#### See Also

rnb.plot.betadistribution.probeCategories

### Examples

```
library(RnBeads.hg19)
data(small.example.object)
logger.start(fname=NA)
meth.mat <- meth(rnb.set.example)
sample.groups <- rnb.sample.groups(rnb.set.example)[[1]]
rnb.plot.betadistribution.sampleGroups(meth.mat,sample.groups)
```
rnb.plot.biseq.coverage

*rnb.plot.biseq.coverage*

#### Description

Plots the sequencing coverage of the RnBiseqSet object across the genomic coordinate

```
rnb.plot.biseq.coverage(rnbs.set, sample, type = "sites",
 writeToFile = FALSE, numeric.names = FALSE, covg.lists = NULL, ...)
```
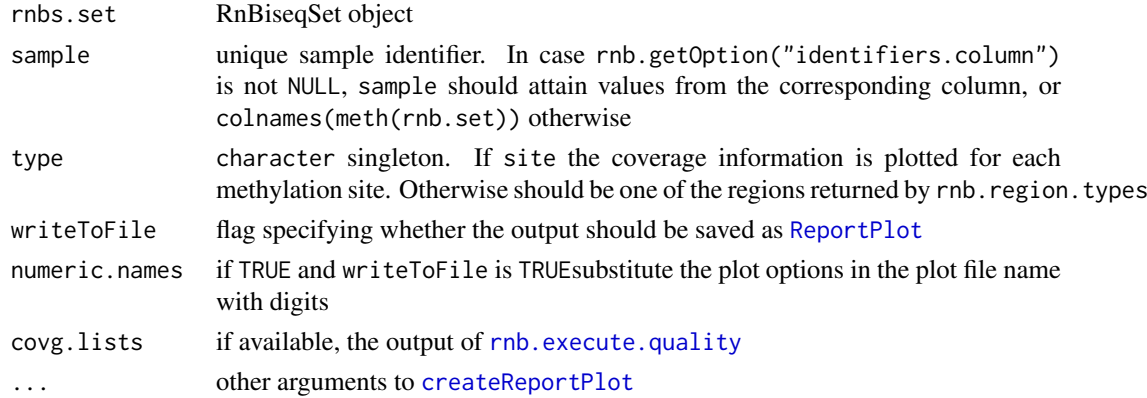

# Value

plot as an object of type [ReportPlot](#page-110-0) if writeToFile is TRUE and of class [ggplot](#page-0-0) otherwise.

# Author(s)

Pavlo Lutsik

rnb.plot.biseq.coverage.hist

*rnb.plot.biseq.coverage.hist*

# Description

Plots the histograms of the coverage

# Usage

```
rnb.plot.biseq.coverage.hist(rnbs.set, sample, type = "sites",
 writeToFile = FALSE, numeric.names = FALSE,
 covg.max.percentile = 1, ...)
```
# Arguments

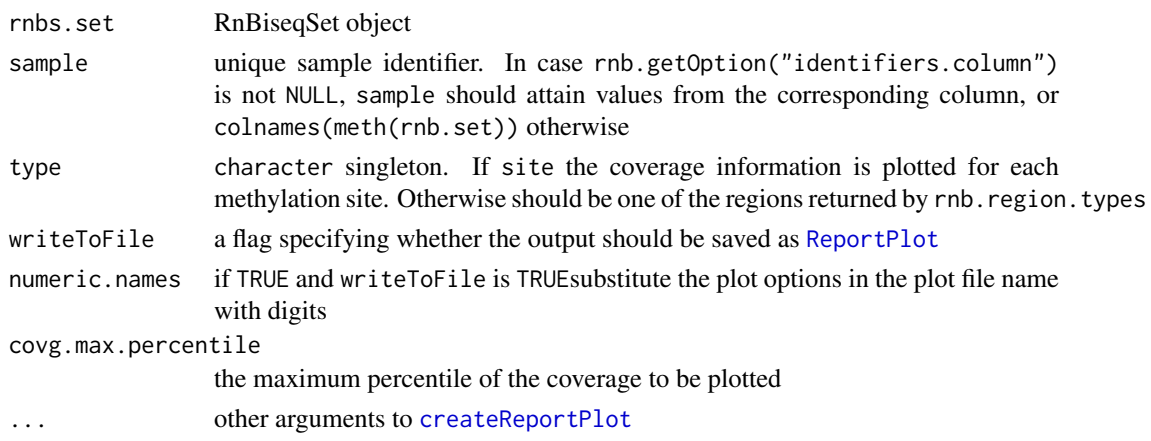

#### Value

plot as an object of type [ReportPlot](#page-110-0) if writeToFile is TRUE and of class [ggplot](#page-0-0) otherwise.

# Author(s)

Pavlo Lutsik

rnb.plot.biseq.coverage.violin *rnb.plot.biseq.coverage.violin*

# Description

Plots the violin plots of the coverage distribution

# Usage

```
rnb.plot.biseq.coverage.violin(rnbs.set, samples, fname = NULL,
 type = "sites", covg.random = NULL, ...)
```
### Arguments

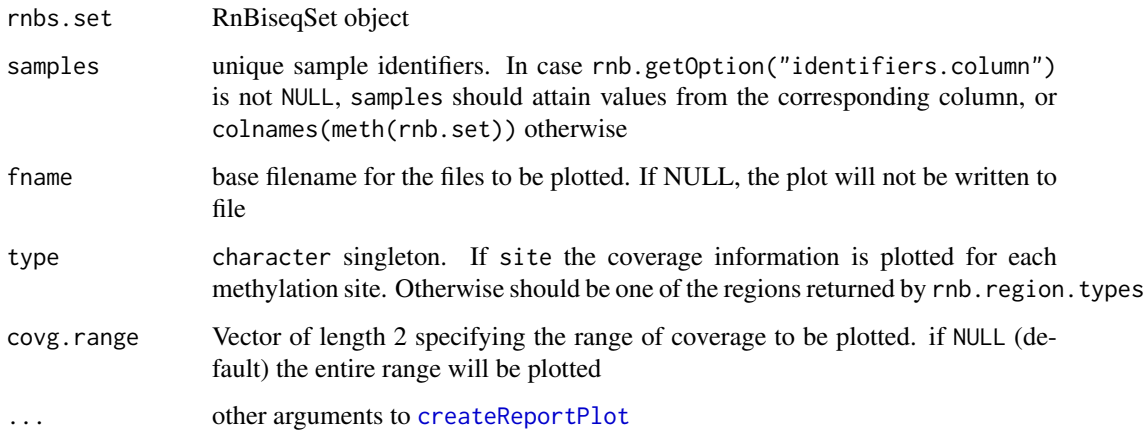

# Value

plot as an object of type [ReportPlot](#page-110-0) if writeToFile is TRUE and of class [ggplot](#page-0-0) otherwise.

# Author(s)

Fabian Mueller
rnb.plot.control.barplot

*rnb.plot.control.barplot*

# Description

Per-sample bar plots of Illumina HumanMethylation control probes

# Usage

```
rnb.plot.control.barplot(rnb.set, probe,
 sample.subset = 1:length(samples(rnb.set)), writeToFile = FALSE,
 numeric.names = FALSE, name.prefix = NULL, verbose = FALSE, ...)
```
### Arguments

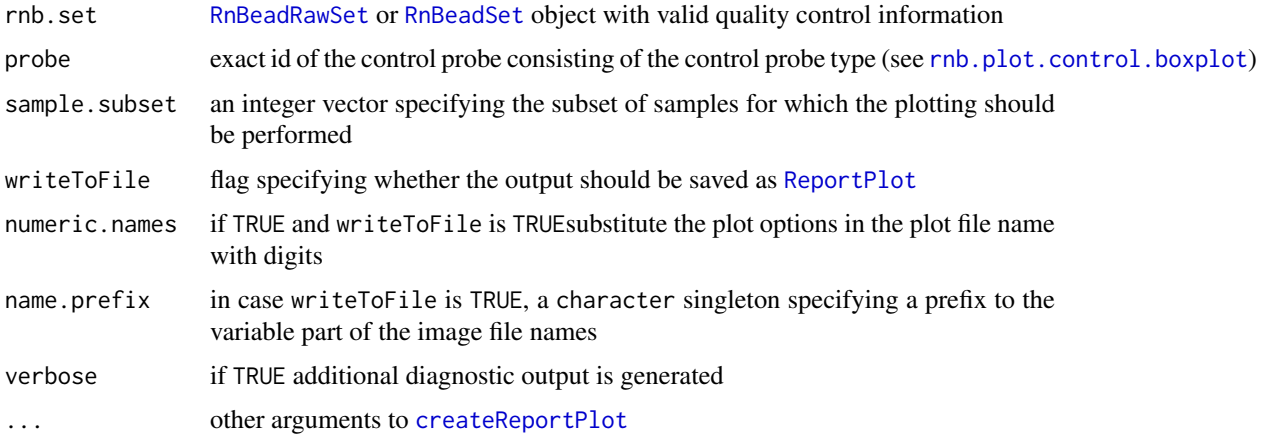

### Value

plot as an object of type [ReportPlot](#page-110-0) if writeToFile is TRUE and of class [ggplot](#page-0-0) otherwise.

## Author(s)

Pavlo Lutsik

# Examples

```
library(RnBeads.hg19)
data(small.example.object)
control.meta.data <- rnb.get.annotation("controls450")
ctrl.probe<-paste0(unique(control.meta.data[["Target"]])[4], ".3")
print(ctrl.probe) # EXTENSION.3
rnb.plot.control.barplot(rnb.set.example, ctrl.probe)
```
<span id="page-181-0"></span>rnb.plot.control.boxplot

*rnb.plot.control.boxplot*

# Description

Box plots of various control probes

# Usage

```
rnb.plot.control.boxplot(rnb.set,
 type = rnb.infinium.control.targets(rnb.set@target)[1],
 writeToFile = FALSE, numeric.names = FALSE, ...)
```
# Arguments

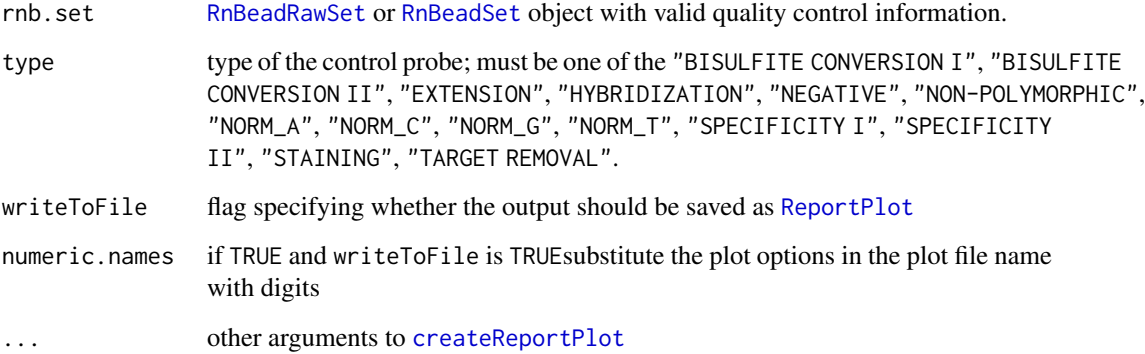

## Value

plot as an object of type [ReportPlot](#page-110-0) if writeToFile is TRUE and of class [ggplot](#page-0-0) otherwise.

# Author(s)

Pavlo Lutsik

# Examples

```
library(RnBeads.hg19)
data(small.example.object)
rnb.plot.control.boxplot(rnb.set.example)
```
rnb.plot.coverage.thresholds

*rnb.plot.coverage.thresholds*

### Description

Plots the number of remaining CpGs after applying different thresholds for coverage and support.

#### Usage

rnb.plot.coverage.thresholds(rnb.set, min.coverages, fname = NA, ...)

# Arguments

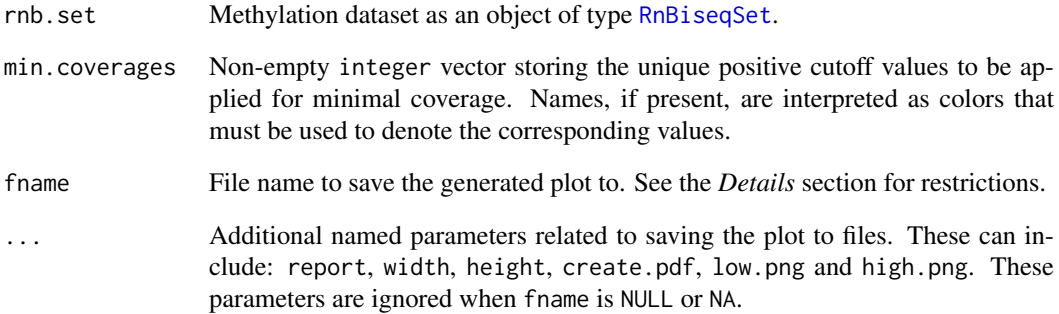

# Details

If fname is specified, this function calls [createReportPlot](#page-28-0) to save the plot to PDF and/or PNG files. See [its documentation](#page-28-0) for information on acceptable file names. Additional parameters report, width, height, etc. - can also be given. If image width is not specified, it is set to a value between 4.7 and 9.2 (inches), depending on the number of samples in the dataset. The default image height is fixed to 7.2.

### Value

If fname is NULL or NA (default), the generated plot as an object of type ggplot2; otherwise, the initialized and closed [ReportPlot](#page-110-0) object, invisibly.

# Author(s)

Yassen Assenov

rnb.plot.ct.heatmap *rnb.plot.ct.heatmap*

### Description

Plot contributions of the cell types

# Usage

```
rnb.plot.ct.heatmap(ct.obj, type = "nonnegative", writeToFile = FALSE,
  ...)
```
# Arguments

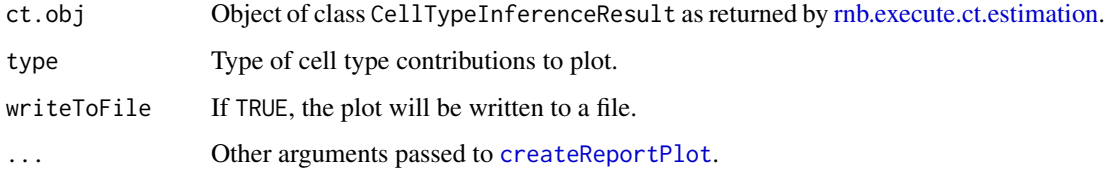

# Details

The cell type contributions are visualized as a heatmap

# Value

if writeToFile=TRUE an object of class [ReportPlot](#page-110-0), or the protted matrix otherwise

## Author(s)

Pavlo Lutsik

rnb.plot.dreduction *rnb.plot.dreduction*

# Description

Creates a dimension reduction plot based on the methylation values of the given dataset.

```
rnb.plot.dreduction(rnb.set, plot.type = "pca", dimensions = 1:2,
 distance.metric = "euclidean", target = "sites", point.types = 0L,
 point.colors = 0L, legend.space = 2)
```
- rnb.set Methylation dataset as an object of type inheriting [RnBSet](#page-225-0). This dataset must contain at least four samples.
- plot.type Type of plot to be created. This must be one of "pca" (projection to two principal components), "mds" (multidimensional scaling to two dimensions) or "tsne" (t-distributed stochastic neighbor embedding to two dimensions). The section *Details* provides more details on how the dimension reduction techniques are applied.
- dimensions Vector of two positive integer values giving the principle components to be shown in the horizontal and vertical axis of the plot. This parameter is considered only when plot.type is "pca".

## distance.metric

Distance metric to be applied when reducing the dimensionality of the methylation data. This must be one of "eucledian" or "manhattan". The second metric is not supported by principal component analysis.

- target Site or region type to be used in the dimension reduction technique. This must be either "sites" (individual CpGs) or one of the region types summarized in rnb.set.
- point.types Trait, specified as column name or index in the sample annnotation table of rnb.set, to be used to define point types in the plot. Setting this parameter to zero (default) or to a trait that does not define categories results in all samples being displayed as filled circles. If this parameter specifies a column that can be used as sample identifiers, the plot displays the samples as identifiers instead of points.
- point.colors Trait, specified as column name or index in the sample annnotation table of rnb.set, to be used to define sample colors in the plot. Setting this parameter to zero (default) or to a trait that does not define numerical values or categories results in all samples being displayed in black.
- legend.space Width, in inches, of the space dedicated for legends that will be assigned on the right side of the plot. This parameter is considered only if legends are actually included, that is, if sample traits are mapped to point types and/or colors.

#### Details

The analysis option "exploratory.top.dimensions" controls whether dimension reduction is applied on all probes, sites or regions available in the given dataset, or only on the most variable ones. In case a trait is mapped to point types, the shapes to use are taken from the option "points.category". Similary, the option "colors.category" determines which colors are used when mapping sample categories to color. In cases when numerical values are mapped to color, the option "colors.3.gradient" is used. If the set of value contains both positive and negative numbers, the middle point in the color legend is set to zero. See *[RnBeads Options](#page-165-0)* for more information on the options mentioned above.

### Value

The generated plot as an object of type [ggplot](#page-0-0). The object also contains an attribute "info", which is a list with the following elements:

"Target" Targeted sites or regions; the value of the parameter target.

"Technique" Dimension reduction technique applied; one of "PCA" or "MDS".

"All" Total number of sites or regions defining the high dimensional methylation space.

"Missing" Number of dimensions ignored because they contain (only) missing values.

"Selected" Number of dimensions used when applying a dimension reduction technique.

"Explained" Value between  $\theta$  and 1 showing the variance explained by the selected dimensions, as a fraction of the total variance of all dimensions.

# Author(s)

Yassen Assenov

### See Also

summarized. regions for listing all region types summarized in a dataset

#### Examples

```
library(RnBeads.hg19)
data(small.example.object)
pdf("PCA.pdf", width = 7.2, height = 5.2)print(rnb.plot.dreduction(rnb.set.example, point.colors="Sample_Group"))
dev.off()
```
rnb.plot.locus.profile

*rnb.plot.locus.profile*

### Description

Computes methylation distributions for various region types and sample groups

## Usage

```
rnb.plot.locus.profile(rnbSet, chrom, start, end, grps = NULL,
 plot.m.regions = NULL, plot.m.heatmap = TRUE, plot.m.smooth = TRUE,
  cvals.grps = rnb.getOption("colors.category"),
 cvals.meth = rnb.getOption("colors.meth"), smooth.profile = "wide")
```
### Arguments

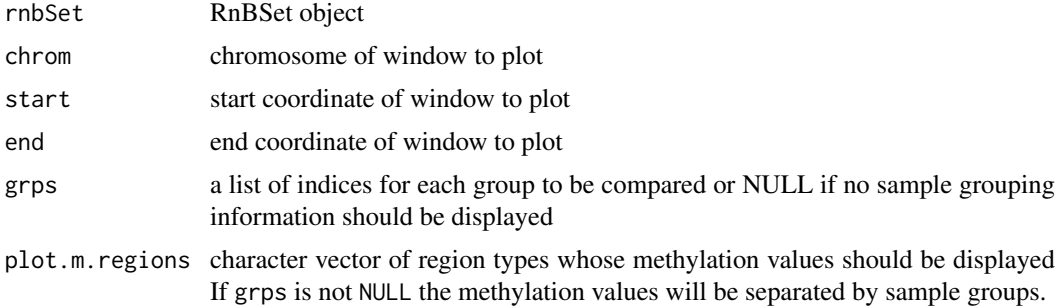

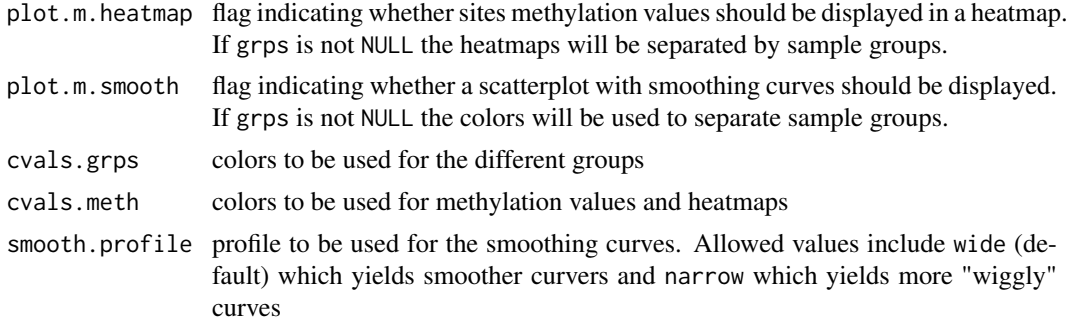

### Value

a ggplot2 plot object containing the plot

#### Author(s)

Fabian Mueller

# Examples

#see RnBeads vignette (section: 'Generating Locus Profile Plots') for examples

rnb.plot.marker.fstat *rnb.plot.marker.fstat*

## Description

Plot the the cell type marker selection based on the reference methylome data

# Usage

```
rnb.plot.marker.fstat(ct.object, writeToFile = FALSE, ...)
```
### Arguments

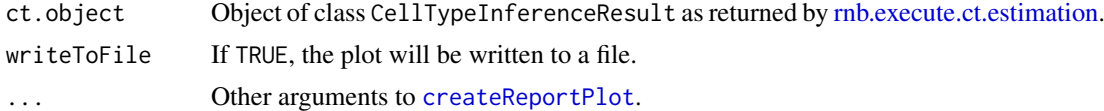

### Details

The F-statistic values from the cell type association model (first part of eqn. (1) in [1]) are plotted in decreasing order for all tested CpG positions. A vertical line gives a cut-off for the number of selected cell type markers.

### Value

if writeToFile=TRUE an object of class [ReportPlot](#page-110-0), and the plotted reordered F-statistics vector otherwise

## Author(s)

Pavlo Lutsik

### References

1. Houseman, Eugene and Accomando, William and Koestler, Devin and Christensen, Brock and Marsit, Carmen and Nelson, Heather and Wiencke, John and Kelsey, Karl. DNA methylation arrays as surrogate measures of cell mixture distribution. BMC Bioinformatics 2012, 13:86

rnb.plot.negative.boxplot

*rnb.plot.negative.boxplot*

# Description

Box plots of negative control probes

# Usage

```
rnb.plot.negative.boxplot(rnb.set,
 sample.subset = 1:length(samples(rnb.set)), writeToFile = FALSE,
 name.prefix = NULL, ...)
```
# Arguments

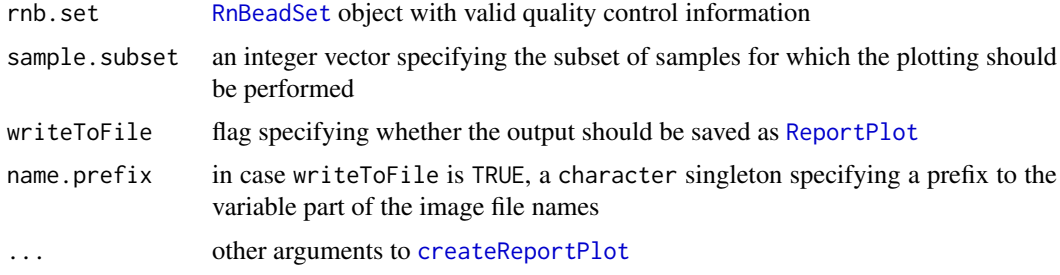

### Value

plot as an object of type [ReportPlot](#page-110-0) if writeToFile is TRUE and of class [ggplot](#page-0-0) otherwise.

### Author(s)

Pavlo Lutsik

### Examples

```
library(RnBeads.hg19)
data(small.example.object)
rnb.plot.negative.boxplot(rnb.set.example)
```
rnb.plot.num.sites.covg

*rnb.plot.num.sites.covg*

# Description

plot the number of sites vs median and other percentiles of coverage

## Usage

```
rnb.plot.num.sites.covg(rnbs, addSampleNames = (length(samples(rnbs)) <
 100), bar.percentiles = c(0.25, 0.75))
```
# Arguments

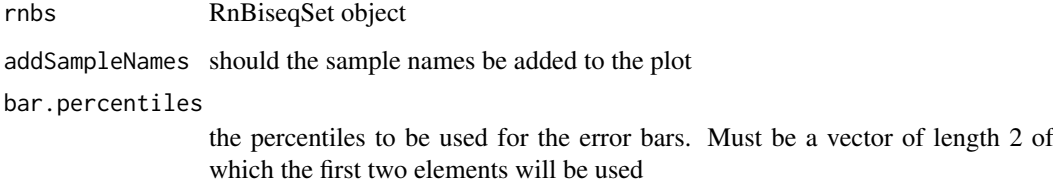

## Value

plot as an object of type [ggplot](#page-0-0)

# Author(s)

Fabian Mueller

rnb.plot.pheno.categories

*rnb.plot.pheno.categories*

### Description

Generates bar charts summarizing the categorical traits in a sample annotation table.

```
rnb.plot.pheno.categories(annotations, columns = NULL,
  fileprefix = "barchart_pheno", report = NULL,
 color.values = rnb.getOption("colors.category"))
```
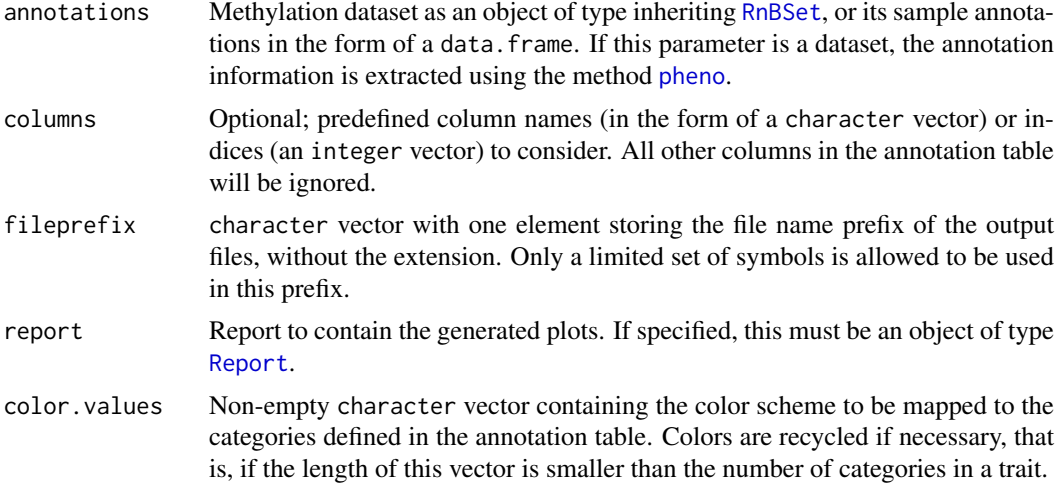

# Details

This function identifies the traits that define sample subgroups and then generates one report plot per trait. Every report plot consists of two files. File names are formed by appending an index and file extension to fileprefix. Thus, the suffixes appended are "\_1.pdf", "\_1.png", "\_2.pdf", "\_2.png", ... Existing files with the generated filenames are overwritten.

### Value

List of report plots. The names in this list are the column names in the annotation table that were selected for visualization. In case no suitable categorical traits are found among the provided annotations, this function returns an empty list.

### Author(s)

Yassen Assenov

### See Also

[rnb.sample.groups](#page-208-0) for identifying traits in the annotation table that define sample subgroups; [createReportPlot](#page-28-0) for the allowed symbols to be used in fileprefix

rnb.plot.region.profile.density *rnb.plot.region.profiles*

### Description

Plots the density of methylation levels accross all regions of the specified type

```
rnb.plot.region.profile.density(rnb.set, sample, region.type = "",
  region.profile = NULL, extend.by = 0.33)
```
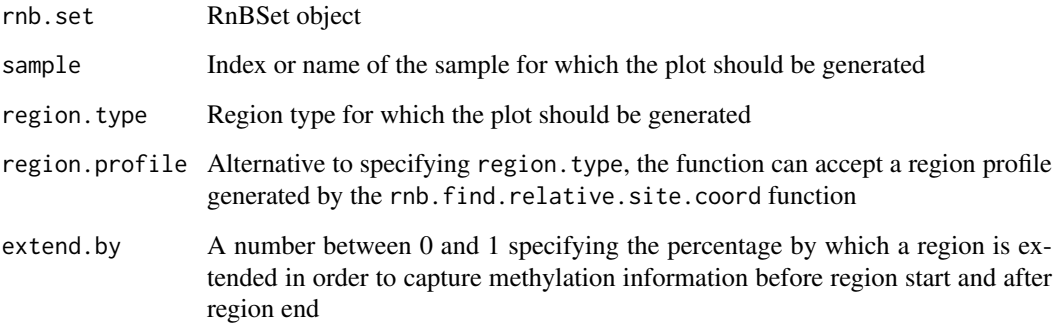

## Value

a ggplot2 object for plotting the plot shows the density of methylation levels of sites accross the specified region type for all regions of that type from 0 (region start) to 1 (region end). Sites in the flanking areas are also shown (coordinates <0 and >1).

## Author(s)

Fabian Mueller

# Examples

```
library(RnBeads.hg19)
data(small.example.object)
logger.start(fname=NA)
rnb.plot.region.profile.density(rnb.set.example,1,"genes")
```
rnb.plot.region.profiles

*rnb.plot.region.profiles*

# Description

Creates a composite plot showing the sample and groupwise smoothed estimates of methylation values accross all regions of the specified type

```
rnb.plot.region.profiles(rnb.set, group.index.list, region.type = "",
 region.profile = NULL, extend.by = 0.33,
  cvalues = rnb.getOption("colors.category"))
```
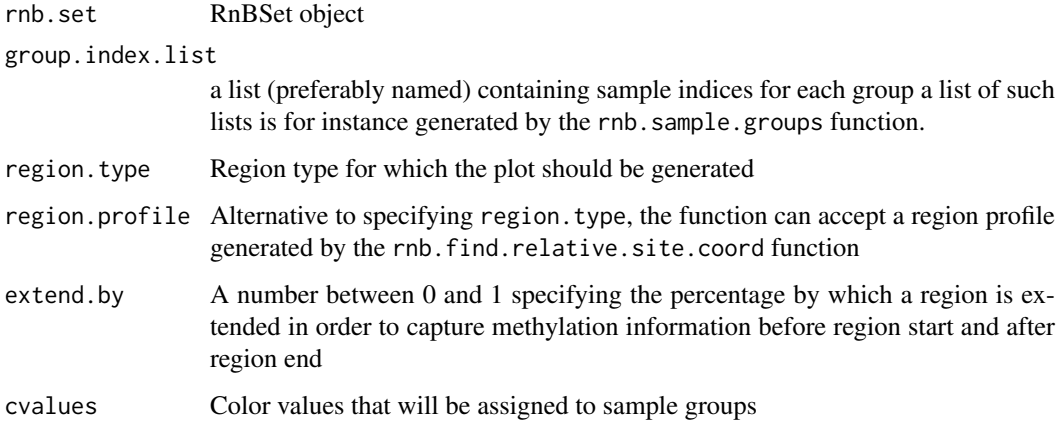

# Value

a ggplot2 object for plotting the plot shows the smoothed methylation levels of sites accross the specified region type for all regions of that type from 0 (region start) to 1 (region end). Sites in the flanking areas are also shown (coordinates <0 and >1). Smoothing is stratified by sample (dashed lines) and sample group (thick solid lines). Cubic splines are used for smoothing

### Author(s)

Fabian Mueller

# Examples

```
#Careful: this might take a while
library(RnBeads.hg19)
data(small.example.object)
logger.start(fname=NA)
rnb.plot.region.profiles(rnb.set.example,rnb.sample.groups(rnb.set.example)[[1]],"genes")
```
rnb.plot.region.site.density *rnb.plot.region.site.density*

# Description

Plots the density of sites accross the specified region type

```
rnb.plot.region.site.density(rnb.set, region.type, extend.by = 0.33)
```
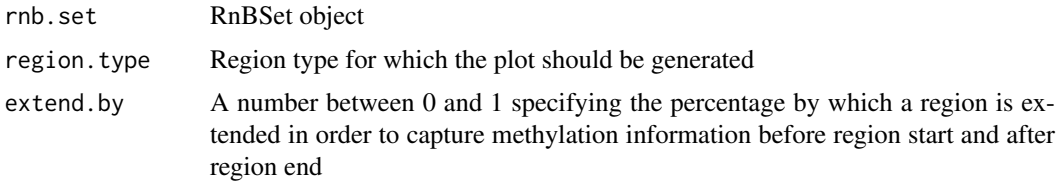

# Value

a ggplot2 object for plotting the plot shows the density of sites accross the specified region type for all regions of that type from 0 (region start) to 1 (region end). Sites in the flanking areas are also shown (coordinates <0 and >1).

# Author(s)

Fabian Mueller

### Examples

```
library(RnBeads.hg19)
data(small.example.object)
logger.start(fname=NA)
rnb.plot.region.site.density(rnb.set.example,"genes")
```
<span id="page-192-0"></span>rnb.plot.sentrix.distribution *rnb.plot.sentrix.distribution*

# Description

Creates a point-and-whisker plots showing beta value distributions at Sentrix positions for the given slide.

# Usage

```
rnb.plot.sentrix.distribution(rnb.set, sentrix.id)
```
### Arguments

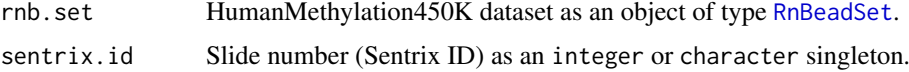

### Value

Generated point-and-whisker plot (an instance of [ggplot](#page-0-0)) of mean methylations for the samples on the specified slide, or FALSE if the dataset is non-empty but does not contain samples on the given slide. If the provided dataset does not contain valid Sentrix ID and position information (or is an empty dataset), this method returns NULL.

### Author(s)

Yassen Assenov

# Examples

```
library(RnBeads.hg19)
data(small.example.object)
sid<-as.character(pheno(rnb.set.example)[["Sentrix_ID"]][1])
rnb.plot.sentrix.distribution(rnb.set.example,sid)
```
rnb.plot.sentrix.distributions

*rnb.plot.sentrix.distributions*

# Description

Creates one or more point-and-whisker plots showing beta value distributions at Sentrix positions.

# Usage

```
rnb.plot.sentrix.distributions(rnb.set, fprefix = "sentrix_whisker", ...)
```
## Arguments

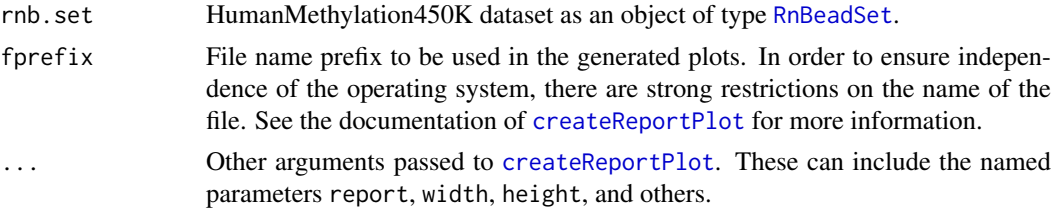

## Details

If no additional parameters are specified, this function creates one PDF and one low-resolution PNG file for every generated plot.

# Value

Point-and-whisker plot (an instance of [ReportPlot](#page-110-0)), or a list of such plots - one per slide. If the provided dataset does not contain valid Sentrix ID and position information (or is an empty dataset), this method returns NULL.

# Author(s)

Yassen Assenov

# See Also

[rnb.plot.sentrix.distribution](#page-192-0) for creating a single plot for a specified slide number

rnb.plot.snp.barplot *rnb.plot.snp.barplot*

# Description

Bar plots of beta-values from the genotyping probes

# Usage

```
rnb.plot.snp.barplot(dataset, probeID, writeToFile = FALSE,
 numeric.names = FALSE, ...)
```
# Arguments

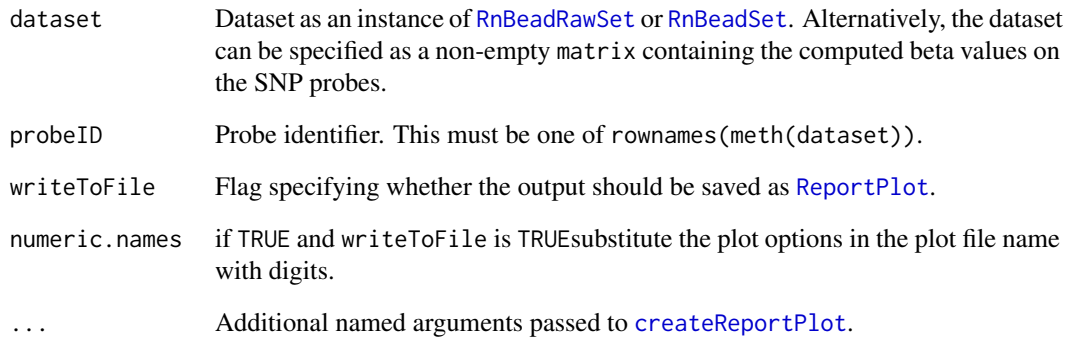

# Value

plot as an object of type [ReportPlot](#page-110-0) if writeToFile is TRUE and of class [ggplot](#page-0-0) otherwise.

# Author(s)

Pavlo Lutsik

# Examples

```
library(RnBeads.hg19)
data(small.example.object)
samp<-samples(rnb.set.example)[1]
rnb.plot.snp.barplot(rnb.set.example, samp)
```
rnb.plot.snp.boxplot *rnb.plot.snp.boxplot*

# Description

Box plots of beta-values from the genotyping probes

# Usage

```
rnb.plot.snp.boxplot(dataset, writeToFile = FALSE, ...)
```
### Arguments

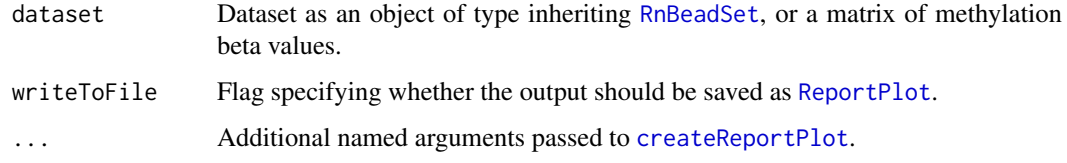

# Value

If writeToFile is TRUE: plot as an object of type [ReportPlot](#page-110-0). Otherwise: plot as an object of type [ggplot](#page-0-0).

## Author(s)

Pavlo Lutsik

# Examples

```
library(RnBeads.hg19)
data(small.example.object)
rnb.plot.snp.boxplot(rnb.set.example)
```
rnb.plot.snp.heatmap *rnb.plot.snp.heatmap*

# Description

Heatmap of beta values from genotyping probes.

```
rnb.plot.snp.heatmap(dataset, writeToFile = FALSE, ...)
```
# rnb.read.geo 197

### Arguments

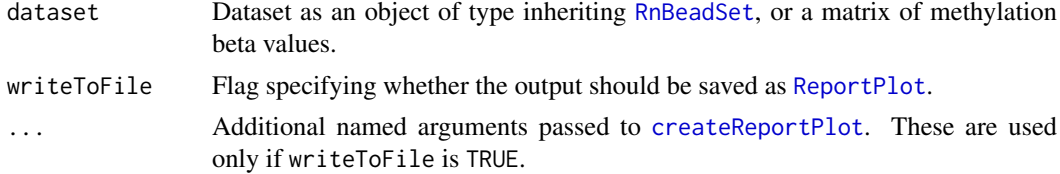

# Value

If writeToFile is TRUE, plot as an object of type [ReportPlot](#page-110-0). Otherwise, there is no value returned (invisible NULL).

### Author(s)

Pavlo Lutsik

## Examples

```
library(RnBeads.hg19)
data(small.example.object)
rnb.plot.snp.heatmap(rnb.set.example)
```
rnb.read.geo *Import methylation data from GEO*

# Description

Imports Infinium 450K or MethylationEPIC data series from the Gene Expression Omnibus. This function uses the series matrix file.

# Usage

```
rnb.read.geo(accession = NULL, verbose = logger.isinitialized(),
 destdir = tempdir())
```
# Arguments

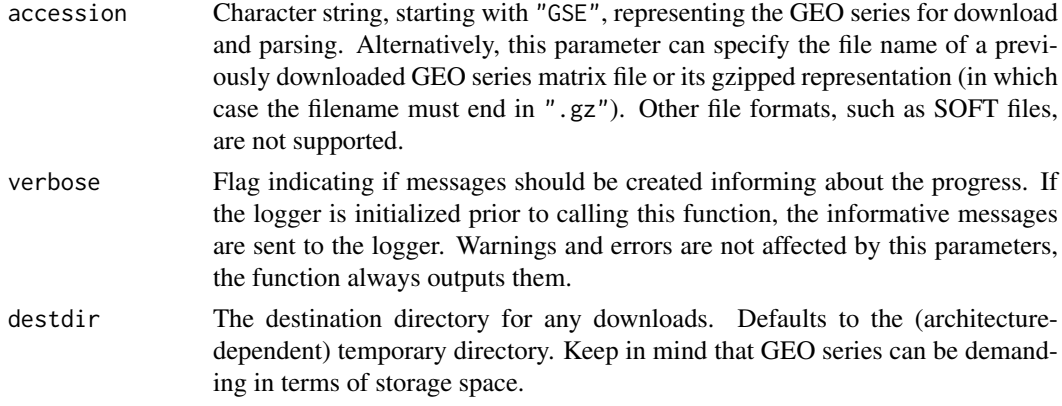

#### Value

[RnBeadSet](#page-223-0) object with phenotypic and beta value information.

# Author(s)

Yassen Assenov

<span id="page-197-0"></span>rnb.region.types *rnb.region.types*

## Description

Gets the supported region annotations for a given genome assembly.

# Usage

```
rnb.region.types(assembly = "hg19")
```
# Arguments

assembly Genome assembly of interest. See [rnb.get.assemblies](#page-154-0) for the list of supported genomes.

## Value

Region types supported by RnBeads in the form of a character vector. The built-in ones are "cpgislands", "genes", "promoters" and "tiling". The names of all custom region definitions are also included in the returned vector.

# Author(s)

Yassen Assenov

# See Also

[rnb.get.annotation](#page-153-0), [rnb.set.annotation](#page-212-0)

# Examples

"promoters" %in% rnb.region.types() # TRUE

rnb.region.types.for.analysis

*rnb.region.types.for.analysis*

### Description

Identifies the region types that are summarized by the given dataset and pointed to for analysis.

## Usage

rnb.region.types.for.analysis(rnb.set)

## Arguments

rnb.set Methylation dataset as an object of type inheriting [RnBSet](#page-225-0).

# Details

This function intersects the value of the analysis option "region.types" with the region types that are summarized in the provided dataset. In case the option's value is NULL, this function returns all summarized region types in rnb.set.

### Value

List of all region types to be analyzed in the current dataset in the form of a character vector.

### Author(s)

Yassen Assenov

#### See Also

[rnb.getOption](#page-165-1) for checking the value of the "region.types" option; [summarized.regions](#page-0-0) for obtaining the region types summarized in a dataset

### Examples

```
library(RnBeads.hg19)
data(small.example.object)
"promoters" %in% rnb.region.types.for.analysis(rnb.set.example)
```
rnb.remove.annotation *rnb.remove.annotation*

### Description

Deletes a region annotation table. Use this function with caution; its operation cannot be undone.

# Usage

```
rnb. remove.annotation(type, assembly = "hg19")
```
### Arguments

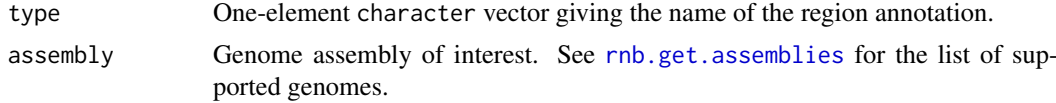

# Value

Invisibly, TRUE if the annotation has been successfully deleted, or FALSE if the specified region type is not supported.

# Author(s)

Fabian Mueller

#### See Also

[rnb.get.annotation](#page-153-0), [rnb.region.types](#page-197-0)

# Examples

```
t.regions <- rnb.get.annotation("tiling")
rnb.remove.annotation("tiling")
```
rnb.RnBSet.to.bed *Export to BED files*

# Description

Exports the beta values from a methylation dataset to BED files.

```
rnb.RnBSet.to.bed(rnb.set, out.dir, reg.type = "sites",
 names.quant.meth = TRUE, add.track.line = TRUE,
 lexicographic = FALSE, verbose = TRUE)
```
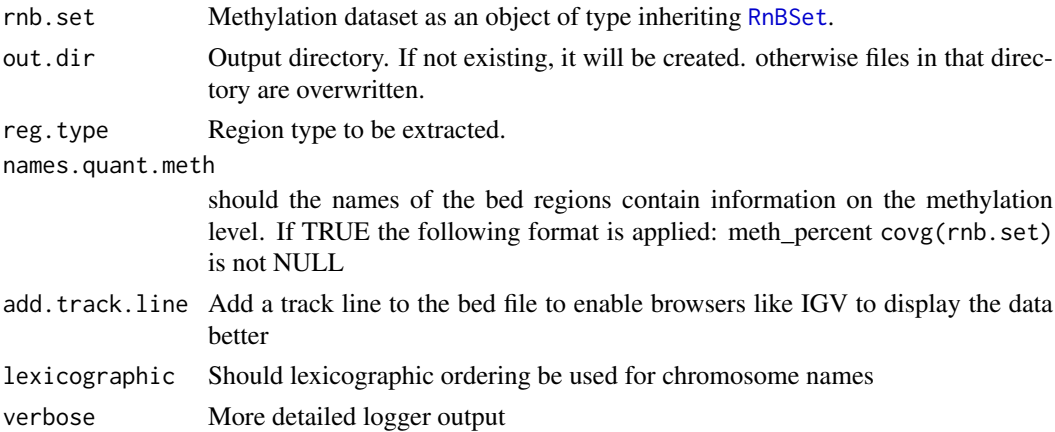

### Details

Details on the BED file format can be found in the [UCSC Genome Browser documentation.](http://genome.ucsc.edu/FAQ/FAQformat.html) Each methylation site is an entry in the resulting bed file. The Score column corresponds to a site's methylation value in the interval [0,1].

# Value

(invisibly) a summary list containing information on the conversion step. elements are filenames (a table containing information on which sample has been written to what filename) and assembly (a string indicating the assembly used by rnb.set).

## Author(s)

Fabian Mueller

# Examples

```
library(RnBeads.hg19)
data(small.example.object)
logger.start(fname=NA)
rnb.RnBSet.to.bed(rnb.set.example,tempdir())
```
rnb.RnBSet.to.bedGraph

*rnb.RnBSet.to.bedGraph*

# Description

Exports the methylation data of an [RnBSet](#page-225-0) object to \*.bedGraph files.

```
rnb.RnBSet.to.bedGraph(rnb.set, out.dir = ".", reg.type = "sites",
 parameters = character(), digits = NULL)
```
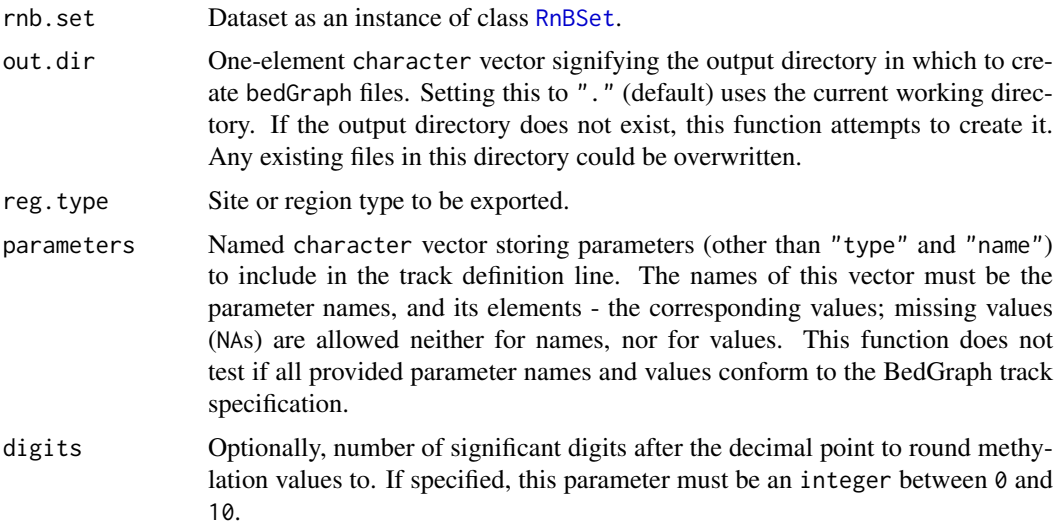

# Details

The description of the BedGraph track format can be found [here.](http://genome.ucsc.edu/goldenPath/help/bedgraph.html) Each methylation site is an entry in the resulting bedGraph file. The Score column corresponds to a site's methylation value in the interval  $[0, 1]$ .

## Value

(invisibly) a summary list containing information on the conversion step. elements are filenames (a table containing information on which sample has been written to what filename) and assembly (a string indicating the assembly used by rnb.set).

# Author(s)

Fabian Mueller

#### Examples

```
library(RnBeads.hg19)
data(small.example.object)
logger.start(fname=NA)
rnb.RnBSet.to.bedGraph(rnb.set.example,tempdir())
```
rnb.RnBSet.to.GRangesList *rnb.RnBSet.to.GRangesList*

# Description

convert an [RnBSet](#page-225-0) object to a GRangesList object

#### rnb.run.analysis 203

### Usage

```
rnb.RnBSet.to.GRangesList(rnb.set, reg.type = "sites",
 return.regular.list = FALSE)
```
### Arguments

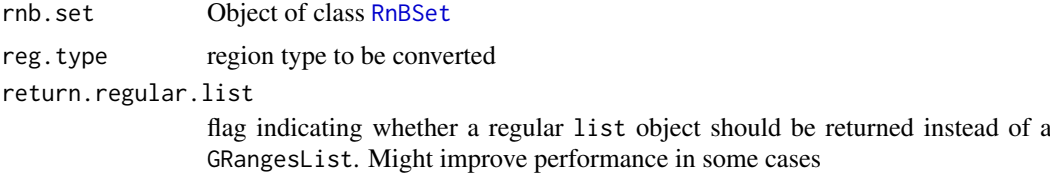

## Value

a GRangesList or list object with one list element (GRanges) for each sample in rnb.set

### Author(s)

Fabian Mueller

# Examples

```
library(RnBeads.hg19)
data(small.example.object)
logger.start(fname=NA)
result <- rnb.RnBSet.to.GRangesList(rnb.set.example)
```
<span id="page-202-0"></span>rnb.run.analysis *RnBeads Analysis Pipeline*

## Description

Starts the RnBeads analysis pipeline on the given dataset. It loads the dataset if it is specified as a location.

### Usage

```
rnb.run.analysis(dir.reports, data.source = NULL, sample.sheet = NULL,
 data.dir = NULL, GS(report = NULL, GEO. acc = NULL,
 data.type = rnb.getOption("import.default.data.type"),
 initialize.reports = TRUE, build.index = TRUE, save.rdata = TRUE)
```
### Arguments

dir.reports Directory to host the generated report files. This must be a character of length one that specifies either a non-existent path (when initialize.reports is TRUE), or an existing directory (when initialize.reports is FALSE). In the latter case, a call to rnb. initialize. reports might be required before viewing the reports.

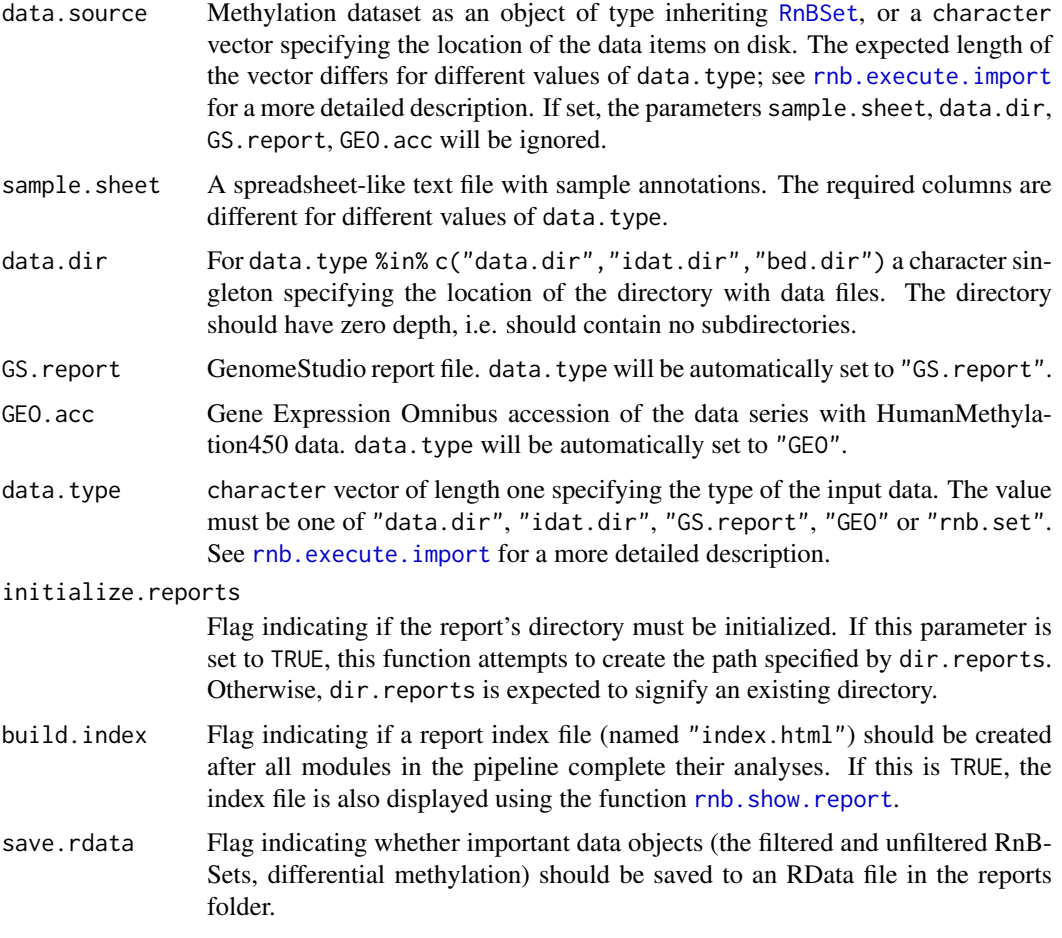

# Value

Invisibly, the loaded, normalized and/or possibly filtered dataset as an object of type inheriting [RnBSet](#page-225-0).

### Author(s)

Yassen Assenov

# See Also

[RnBeads modules](#page-205-0)

rnb.run.dj *rnb.run.dj*

# Description

Starts the RnBeads Data Juggler (RnBeadsDJ) for configuring and running RnBeads analyses from the web browser

rnb.run.example 205

# Usage

rnb.run.dj()

# Details

A Shiny app is launched in the web browser

# Value

Nothing of particular interest

# Author(s)

Fabian Mueller

### See Also

[rnb.run.analysis](#page-202-0) for starting an analysis pipeline

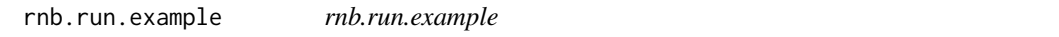

### Description

Executes the analysis pipeline for an example from the RnBeads web site.

## Usage

```
rnb.run.example(index = 4L, dir.output = "example")
```
## Arguments

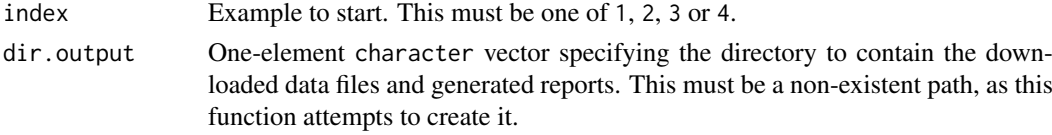

# Details

For more information about the examples, please visit the dedicated [page on the RnBeads web site.](https://rnbeads.org/examples.html)

### Value

Invisibly, the loaded, normalized and/or possibly filtered dataset as an object of type inheriting [RnBSet](#page-225-0).

# Author(s)

Yassen Assenov

## See Also

[rnb.run.analysis](#page-202-0) for starting the analysis pipeline from a local data source

### Examples

rnb.run.example()

<span id="page-205-0"></span>rnb.run.import *RnBeads Modules in the Analysis Pipeline*

#### Description

Functions that start the predefined modules in the RnBeads analysis pipeline.

#### Usage

```
rnb.run.import(data.source,
 data.type = rnb.getOption("import.default.data.type"), dir.reports,
  init.configuration = !file.exists(file.path(dir.reports,
  "configuration")), close.report = TRUE, show.report = FALSE)
rnb.run.qc(rnb.set, dir.reports,
  init.configuration = !file.exists(file.path(dir.reports,
  "configuration"), close.report = TRUE, show.report = FALSE)
rnb.run.preprocessing(rnb.set, dir.reports,
  init.configuration = !file.exists(file.path(dir.reports,
  "configuration")), close.report = TRUE, show.report = FALSE)
rnb.run.inference(rnb.set, dir.reports,
  init.configuration = !file.exists(file.path(dir.reports,
  "configuration")), close.report = TRUE, show.report = FALSE)
rnb.run.tnt(rnb.set, dir.reports,
  init.configuration = !file.exists(file.path(dir.reports,
  "configuration")), close.report = TRUE, show.report = FALSE)
rnb.run.exploratory(rnb.set, dir.reports,
  init.configuration = !file.exists(file.path(dir.reports,
  "configuration")), close.report = TRUE, show.report = FALSE)
rnb.run.differential(rnb.set, dir.reports,
  init.configuration = !file.exists(file.path(dir.reports,
  "configuration")), close.report = TRUE, show.report = FALSE)
```
## Arguments

data.source character vector specifying the location of the data items on disk. The expected length of the vector differs for different values of data.type; see [rnb.execute.import](#page-138-0) for a more detailed description.

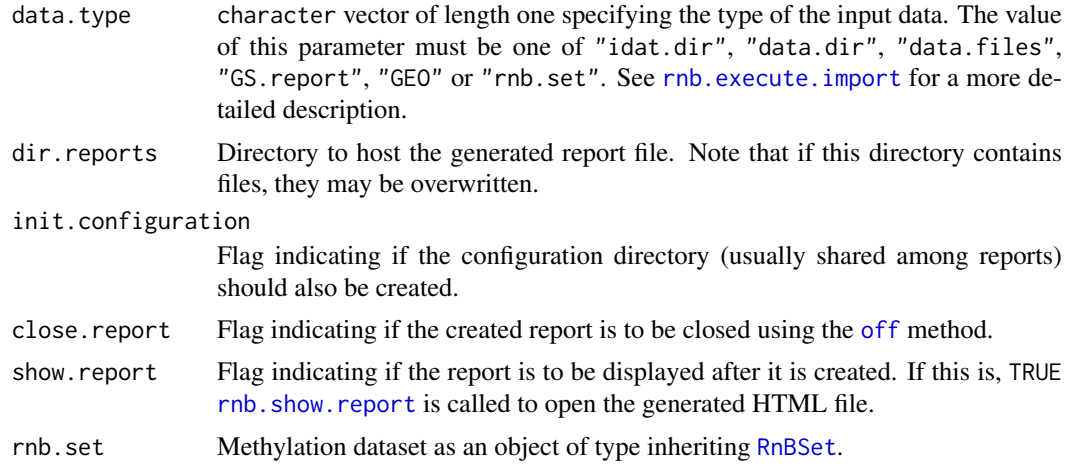

#### Details

The functions start the import, quality control, preprocessing, covariate inference, tracks and tables, exploratory analysis and differential methylation modules, respectively.

## Value

For rnb.run.import, rnb.run.preprocessing and rnb.run.inference, the returned value is a list of two elements - the initialized or modified dataset and the created report. All other functions return the created report, invisibly.

# Author(s)

Yassen Assenov

### See Also

[rnb.run.analysis](#page-202-0) which executes these modules in the order given above

# Examples

### Running the modules step by step

```
# Directory where your data is located
data.dir <- "~/RnBeads/data/Ziller2011_PLoSGen_450K"
idat.dir <- file.path(data.dir, "idat")
sample.annotation <- file.path(data.dir, "sample_annotation.csv")
# Directory where the output should be written to
analysis.dir <- "~/RnBeads/analysis"
# Directory where the report files should be written to
report.dir <- file.path(analysis.dir, "reports_details")
rnb.initialize.reports(report.dir)
# Set some analysis options
rnb.options(filtering.sex.chromosomes.removal = TRUE, identifiers.column = "Sample_ID")
## Restrict logging to the console only
logger.start(fname = NA)
```
## Data import

208 rnb.run.xml

```
data.source <- c(idat.dir, sample.annotation)
result <- rnb.run.import(data.source=data.source, data.type="idat.dir", dir.reports=report.dir)
rnb.set <- result$rnb.set
## Quality Control
rnb.run.qc(rnb.set, report.dir)
## Preprocessing
rnb.set <- rnb.run.preprocessing(rnb.set, dir.reports=report.dir)$rnb.set
## Data export
rnb.options(export.to.csv = TRUE)
rnb.run.tnt(rnb.set, report.dir)
## Exploratory analysis
rnb.run.exploratory(rnb.set, report.dir)
## Differential methylation
rnb.run.differential(rnb.set, report.dir)
```
rnb.run.xml *rnb.run.xml*

#### Description

Starts the analysis pipeline from an XML configuration file. This function uses the XML package to parse the configuration file.

#### Usage

rnb.run.xml(fname, create.r.command = FALSE)

#### Arguments

fname XML configuration file to read.

create.r.command

Flag indicating if the R command(s) that correspond to the given XML configuration should be generated. If this is set to TRUE, a file named "analysis.R" is created in the reports directory.

## Details

Two values are required to be specified (as tags) in the configuration file - data.source and dir.reports. They define the input and output directory, respectively. In addition, the file may define analysis option values. The vignette *Comprehensive DNA Methylation Analysis with RnBeads* describes in details the syntax of the XML configuration file.

The sample annotation table must be stored as a file in data.source. For more information about the required parameters, see the documentation of [rnb.run.analysis](#page-202-0), which is called by this function.

### rnb.sample.groups 209

# Value

Invisibly, the loaded, normalized and/or possibly filtered dataset as an object of type inheriting [RnBSet](#page-225-0).

# Author(s)

Yassen Assenov

## See Also

[rnb.run.analysis](#page-202-0) for starting an analysis pipeline

<span id="page-208-0"></span>rnb.sample.groups *rnb.sample.groups*

# Description

Identifies sample subgroups defined in the given annotation information.

#### Usage

```
rnb.sample.groups(annotations, columns = NULL, columns.pairs = NULL,
 min.group.size = rnb.getOption("min.group.size"),
 max.group.count = rnb.getOption("max.group.count"))
```
## Arguments

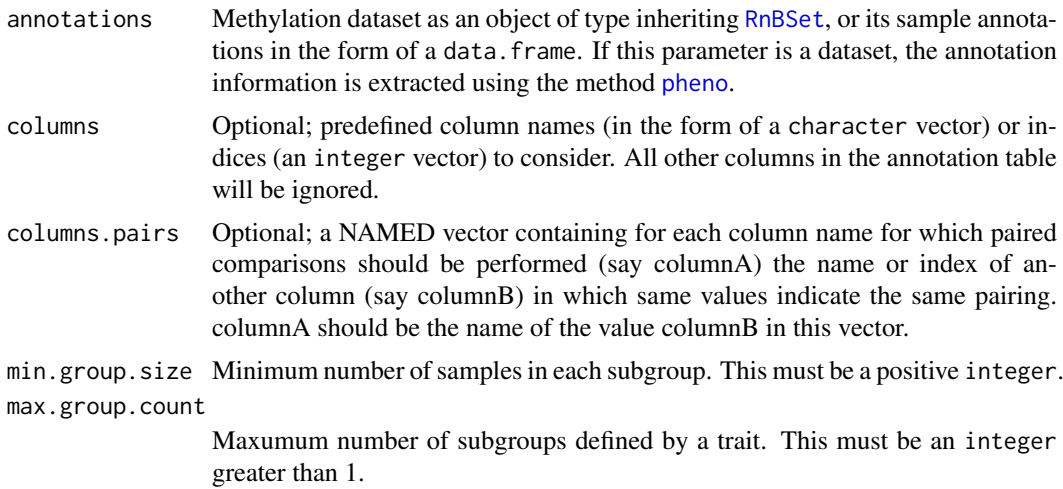

### Value

List of traits that define subgroups in the dataset. For each trait, the defined subgroups are represented by a list of integer vectors storing the corresponding sample indices.

## Author(s)

Yassen Assenov

# Examples

```
library(RnBeads.hg19)
data(small.example.object)
str(rnb.sample.groups(rnb.set.example))
```
rnb.sample.replicates *rnb.sample.replicates*

### Description

Identifies sample replicates defined in the given sample annotation table.

# Usage

```
rnb.sample.replicates(rnb.set, replicate.id.col)
```
# Arguments

rnb.set Methylation dataset as an object of type inheriting [RnBSet](#page-225-0).

replicate.id.col

Trait (column name in the sample annotation table) that indicates sample replicates. Replicates should have the same value for this trait, while samples without replicates are expected to have unique values or missing values.

# Value

List of length of the number of replicates in the dataset. Each element is an integer vector storing the corresponding sample indices.

## Author(s)

Fabian Mueller

rnb.sample.summary.table

*rnb.sample.summary.table*

# Description

Creates a sample summary table from an RnBSet object

### Usage

```
rnb.sample.summary.table(rnbSet)
```
# Arguments

rnbSet [RnBSet](#page-225-0) of interest.

### Value

a summary table (as data.frame) with the following variables for each sample (rows):

```
sampleName Name of the sample
*_num (* can be 'sites' or a region type)
                 Number of sites or regions with coverage in the sample
*_covgMean (RnBiseqSet only)
                 Mean coverage of sites or regions in the sample
*_covgMedian (RnBiseqSet only)
                 Median coverage of sites or regions in the sample
*_covgPerc25 (RnBiseqSet only)
                 25 percentile of coverage of sites or regions in the sample
*_covgPerc75 (RnBiseqSet only)
                 75 percentile of coverage of sites or regions in the sample
*_numCovg5,10,30,60 (RnBiseqSet only)
                 Number of sites or regions with coverage greater or equal to 5,10,30,60
sites_numDPval5em2,1em2,1em3 (RnBeadSet only)
                 Number of sites with a detection p-value smaller than 0.05,0.01,0.001
**_numSitesMean (** is any region type)
                 Mean number of sites in a region
**_numSitesMedian
                 Median number of sites in a region
**_numSites2,5,10,20
                 Number of regions with at least 2,5,10,20 sites with valid methylation measure-
                 ments
```
# Author(s)

Fabian Mueller

## Examples

```
library(RnBeads.hg19)
data(small.example.object)
logger.start(fname=NA)
rnb.sample.summary.table(rnb.set.example)
```
rnb.save.annotation *rnb.save.annotation*

# Description

Saves the specified region annotation table and its accompanying data structures to a binary file.

```
rnb.save.annotation(fname, type, assembly = "hg19")
```
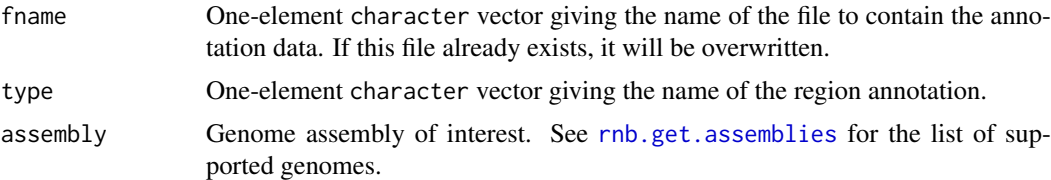

## Details

This function is used in combination with [rnb.load.annotation](#page-161-0) to enable fast reloading of custom region annotations. If can also be used to save a build-in region annotation (e.g. before overwriting it) but not site or control probe annotations.

# Value

TRUE, invisibly.

# Author(s)

Yassen Assenov

# See Also

[rnb.load.annotation](#page-161-0) for loading a saved annotation

```
rnb.section.diffVar.region
```
*rnb.section.diffVar.region*

# Description

Adds information for differentially variable regions to the report.

#### Usage

```
rnb.section.diffVar.region(rnb.set, diff.meth, report, gzTable = FALSE,
 level = 1)
```
## Arguments

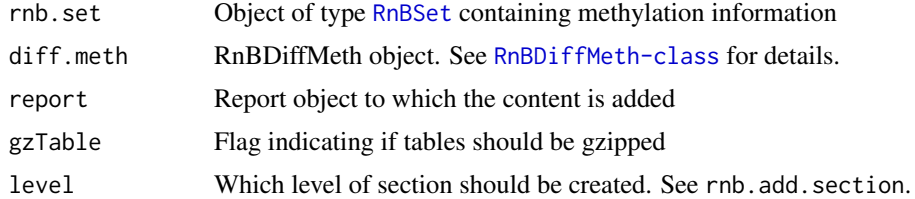

# Value

The modified report object

#### Author(s)

Michael Scherer

<span id="page-212-0"></span>rnb.set.annotation *rnb.set.annotation*

### Description

Adds or replaces a region annotation table.

### Usage

```
rnb.set.annotation(type, regions, description = NULL,
 assembly = "hg19")
```
## Arguments

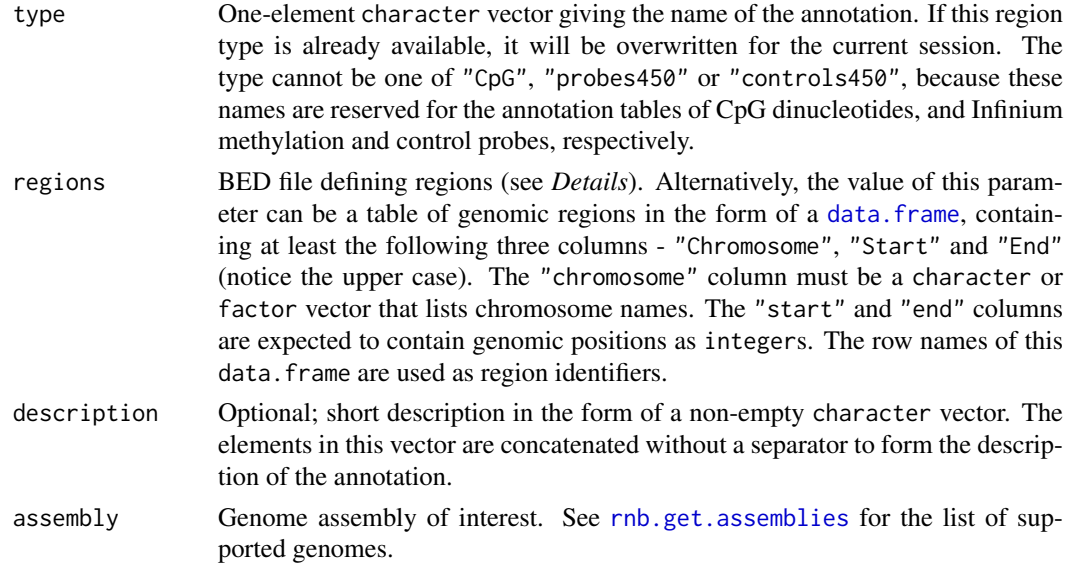

### Details

In case the parameter regions specifies an existing BED file, regions are loaded from this file. The number of columns defined must be at least 3. Columns after the sixth one, if present, are dropped. The columns are given the following names: "chromosome", "start", "end", "id", "score" and "strand".

The annotation tables in RnBeads focus on chromosomes "chr1", "chr2", ..., "chr22", "chrX" and "chrY". Regions on other chromosomes are ignored. This function also recognizes the convention of chromosome names such as "1", adopted, for example, by [Ensembl.](http://www.ensembl.org/) Apart from this, the region definition table is not examined in details by this function; therefore, regions located on unsupported chromosomes or having invalid (e.g. negative) genomic coordinates are simply not mapped to any sites or probes.

## Value

Invisibly, TRUE if an existing annotation was replaced and FALSE otherwise.

### Author(s)

Yassen Assenov

## See Also

[rnb.get.annotation](#page-153-0) for extracting annotation; [rnb.region.types](#page-197-0) for all loaded region types in a genome assembly

#### Examples

```
my.regions <- data.frame(
    chromosome = c("chr1", "chr1"),
    start = c(49242278L, 49242372L),
    end = c(49242590L, 49242810L),
   rownames = c("BEND5E1", "CpG:38"))
txt <- "First exon of the BEND5 gene and an overlapping CpG island."
rnb.set.annotation("my regions", my.regions, txt)
```
rnb.set.annotation.and.cpg.stats

*rnb.set.annotation.and.cpg.stats*

#### Description

wrapper for [rnb.set.annotation](#page-212-0) to accept the region format as output by annotation(rnb.set). Additionally, CpG statistics are added to the annotation.

#### Usage

```
rnb.set.annotation.and.cpg.stats(type, regions, description = NULL,
 assembly = "hg19")
```
### Arguments

type, description, assembly

Parameters handled exactly as in [rnb.set.annotation](#page-212-0)

regions a data.frame handled similarly as by [rnb.set.annotation](#page-212-0) with the exception that the genomic location columns should be specified using upper case first letters

### Value

Invisibly, TRUE if an existing annotation was replaced and FALSE otherwise.

### Author(s)

Fabian Mueller

# See Also

[rnb.set.annotation](#page-212-0)

<span id="page-214-0"></span>rnb.show.report *rnb.show.report*

### Description

Opens the given HMTL report file in the browser.

# Usage

```
rnb.show.report(report)
```
### Arguments

report [Report](#page-109-0) object to open.

# Value

None (invisible NULL).

## Author(s)

Pavlo Lutsik

```
rnb.step.betadistribution
```
*rnb.step.betadistribution*

### Description

Computes the distributions of beta values across various sample groups and adds a corresponding section to the report.

### Usage

```
rnb.step.betadistribution(rnb.set, report,
 columns = rnb.getOption("exploratory.columns"),
 points.per.group = rnb.getOption("distribution.subsample"))
```
# Arguments

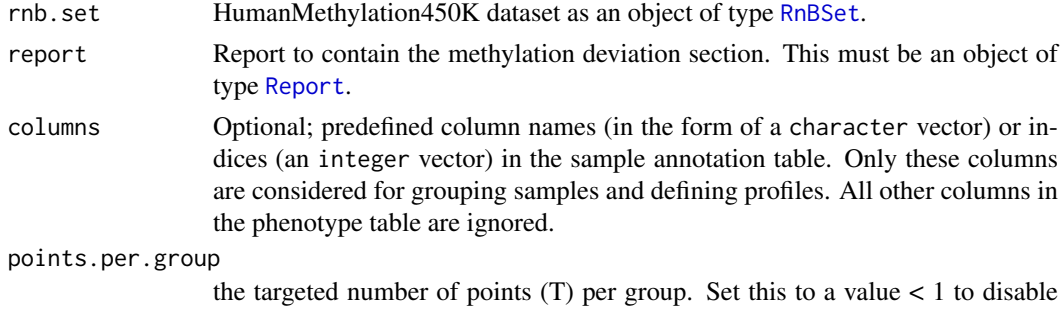

subsampling. More information in the Details section

## Value

The modified report.

# **Details**

If subsampling is enabled (i.e. points.per.group>0), observations per group are subsampled according to the following procedure: Given K groups and numbers of observed beta values per group  $N_1,...,N_K$ , and the target number of points per group T: the total number of points N = sum(N\_1,...,N\_K) is computed Afterwards the proportions  $p_k = N_k/N$  is computed and from each group,  $S_k = p_k*(K^*T)$  observations are randomly selected from all observations belonging to group k.

## Author(s)

Fabian Mueller

rnb.step.cnv *rnb.step.cnv*

### Description

Performs copy number calling from the Infinium intenstity data and adds the results to the report

# Usage

```
rnb.step.cnv(rnb.set, report)
```
### Arguments

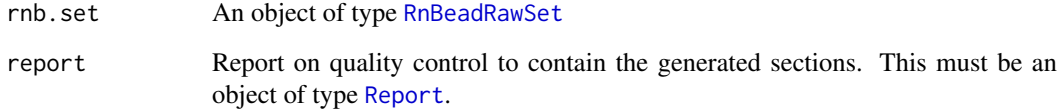

## Value

The modified report.

## Author(s)

Pavlo Lutsik
<span id="page-216-0"></span>rnb.write.table *rnb.write.table*

# Description

Writes a table to a file. Different formats and compression options are available.

# Usage

```
rnb.write.table(tt, fname, fpath = "", format = "csv", gz = FALSE,
  ...)
```
# Arguments

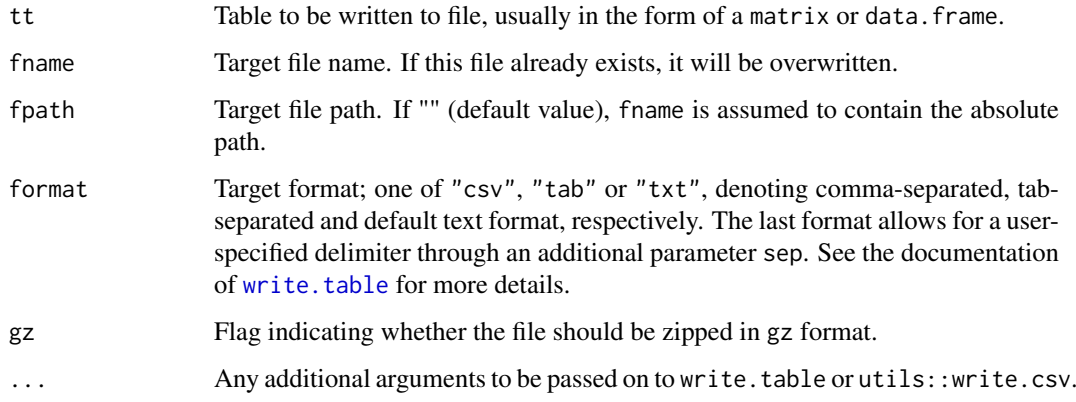

# Value

The (possibly updated) target file name, invisibly. If gz is TRUE, the string ".gz" will be appended to fname.

# Author(s)

Fabian Mueller

# See Also

[write.table](#page-0-0)

# Examples

```
data(mtcars)
rnb.write.table(mtcars,tempfile(pattern="cars",fileext=".csv"))
```
<span id="page-217-1"></span>rnb.xml2options *rnb.xml2options*

#### Description

Parses and partially validates parameters and RnBeads options from an XML tree.

#### Usage

```
rnb.xml2options(fname, return.full.structure = FALSE)
```
#### Arguments

fname File name containing the XML analysis option values. The name of the root node in this document must be "rnb.xml". return.full.structure

if enabled, return the full structure instead of just the option list

# Value

List of two sublists - "analysis.params" and "options", storing the specified analysis parameters and previous values of the RnBeads options, respectively.

#### Author(s)

Yassen Assenov

#### Examples

```
fname <- paste0("extdata/optionProfiles/",profile,".xml")
rnb.xml2options(system.file(fname,package="RnBeads"))
```
<span id="page-217-0"></span>RnBClusterRun-class *RnBClusterRun Class*

# Description

A class for configuring and running RnBeads on a scientific compute cluster.

# Slots

architecture A [ClusterArchitecture](#page-14-0) object managing the settings for a scientific compute cluster

modules A vector of pipeline modules

module.res.req Stores the resource requirements for each module. A list containing named vectors for the resources

module.num.cores Stores the number of cores for each module

#### <span id="page-218-1"></span>RnBDiffMeth-class 219

#### **Methods**

- [setModuleResourceRequirements,RnBClusterRun,character,character-method](#page-237-0) Sets the resource requirements for the different pipeline modules
- [setModuleNumCores,RnBClusterRun,integer,character-method](#page-237-1) Sets the number of cores used by the different pipeline modules
- [getModuleNumCores,RnBClusterRun-method](#page-50-0) Gets the number of cores used by the different pipeline modules
- [run,RnBClusterRun-method](#page-229-0) Submit the pipeline modules to the cluster

#### Author(s)

Fabian Mueller

<span id="page-218-0"></span>RnBDiffMeth-class *RnBDiffMeth Class*

#### Description

A class for storing differential methylation data.

# Details

Contains differential methylation tables (DMT) for multiple comparisons and region types. DMTs can be stored in memory as R objects or on disk

# Slots

- sites List of differential methylation tables on site level (see computeDiffMeth.bin.site for details). Indexed by comparison.
- regions List of lists of differential methylation tables on region levels (see computeDiffMeth.bin.region for details). Indexed by region type on the top level and comparison on the lower level.
- comparisons character vector of all comparisons stored in the objects. Vector indices correspond to indices in the sites and regions list slots.
- region.types character vector of all region types stored in the objects. Vector indices correspond to indices in the regions list slot.
- comparison.grouplabels A character matrix with 2 columns containing group labels of all comparisons in the object
- comparison.info A list containing comparison information for each comparison. See [get.comparison.info](#page-40-0) for details.
- includesSites Logical indicating whether the object contains site-level differential methylation information.
- site.test.method method which was applied to obtain the site-level p-values.
- variability.method method to be used to detect differentially variable sites.
- covg.thres coverage threshold. Important for certain columns of the differential methylation tables.
- disk.dump Flag indicating whether the tables should be stored on disk rather than in the main memory
- disk.path path on the disk for DMTs.Only meaningful if disk.dump is TRUE

#### <span id="page-219-0"></span>**Methods**

[destroy,RnBDiffMeth-method](#page-31-0) remove tables stored to disk from the file system

- [get.region.types,RnBDiffMeth-method](#page-46-0) Gets all region types represented in the object as character vector
- [get.comparisons,RnBDiffMeth-method](#page-42-0) Gets all comparisons represented in the object as character vector
- [get.comparison.grouplabels,RnBDiffMeth-method](#page-39-0) Gets all comparison group names as a matrix
- [get.covg.thres,RnBDiffMeth-method](#page-44-0) Gets the coverage threshold employed for obtaining statistics in the differential methylation tables
- [get.table,RnBDiffMeth-method](#page-47-0) Gets a differential methylation table
- addDiffMethTable, RnBDiffMeth-method Adds a differential methylation table
- [reload,RnBDiffMeth-method](#page-105-0) relink disk dumped tables. Useful if the files are manually copied or if the object is loaded again
- [save.tables,RnBDiffMeth-method](#page-234-0) save disk dumped tables as binaries and zip them. Useful if the files are copied or shared.
- [join.diffMeth](#page-66-0) Merges two disjoint RnBDiffMeth objects into one

#### Author(s)

Fabian Mueller

RnBeadClustering-class

*RnBeadClustering Class*

#### Description

Storage class for the results of a clustering algorithm applied on an [RnBSet](#page-225-0) dataset.

#### Slots

dissimilarity Dissimilarity metric used in the form of a one-element character vector.

- dimensionality Dimensionality of the clustered points in the form of a one-element integer vector.
- algorithm Clustering algorithm (and optionally, type) as a character vector of length 1 or 2.

result Resulting object after applying the clustering algorithm on a dataset.

assignments Cluster assignments for the samples in the dataset as a matrix. Row names in this matrix are sample identifiers, and each column is dedicated to partitioning into *k* clusters for a fixed *k*.

silhouettes numeric vector of mean silhouette values for each tested value of *k*.

#### Methods and Functions

samples Gets the identifiers of all samples used in the clustering.

#### Author(s)

Yassen Assenov

<span id="page-220-1"></span><span id="page-220-0"></span>RnBeadRawSet-class *RnBeadRawSet-class*

# Description

Main class for storing HumanMethylation micorarray data which includes intensity information

# Usage

```
RnBeadRawSet(pheno, probes, M, U, M0 = NULL, U0 = NULL,
 bead.counts.M = NULL, bead.counts.U = NULL, p.values = NULL,
  qc = NULL, platform = "450k", beta.offset = 100,
  summarize.bead.counts = TRUE, summarize.regions = TRUE,
 region.types = rnb.region.types.for.analysis("hg19"),
 useff = rnb.getOption("disk.dump.big.matrices"), ffcleanup = FALSE)
```
# Arguments

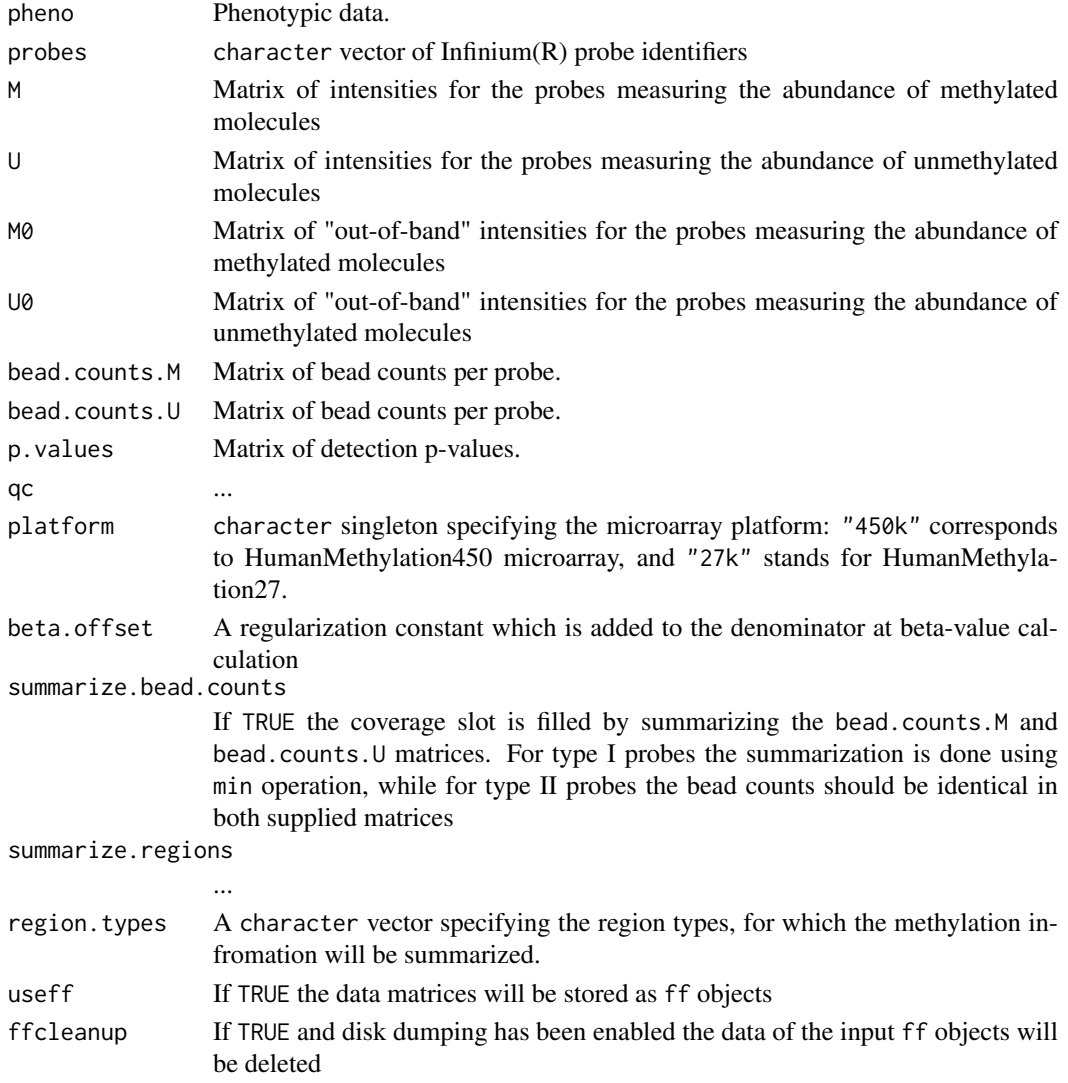

#### Value

an object of class RnBeadRawSet

#### Slots

pheno Phenotypic data.

- M matrix of intensities for the probes measuring the abundance of methylated molecules.
- U matrix of intensities for the probes measuring the abundance of unmethylated molecules.
- M0 matrix of "out-of-band" intensities for the probes measuring the abundance of methylated molecules.
- U0 matrix of "out-of-band" intensities for the probes measuring the abundance of unmethylated molecules.

bead.counts.M matrix of bead counts per probe.

bead.counts.U matrix of bead counts per probe.

# Methods and Functions

samples Gets the identifiers of all samples in the dataset.

- [M](#page-80-0) Get the matrix of intensities for the probes measuring the abundance of methylated molecules.
- [U](#page-240-0) Get the matrix of intensities for the probes measuring the abundance of unmethylated molecules.
- [intensities.by.color](#page-64-0) Get probe intensities in each color channel.

# Author(s)

Pavlo Lutsik

RnBeads *Analysis of genome-scale DNA methylation data with RnBeads*

#### Description

RnBeads facilitates comprehensive analysis of various types of DNA methylation data at the genome scale. It extends previous approaches for such analysis by high throughput capabilities, as well as presenting results in a comprehensive, highly interpretable fashion.

#### Details

The complete analysis can be performed by calling the function [rnb.run.analysis](#page-202-0).

#### References

Yassen Assenov\*, Fabian Mueller\*, Pavlo Lutsik\*, Joern Walter, Thomas Lengauer and Christoph Bock (2014) Compehensive Analysis of DNA Methylation Data with RnBeads, Nature Methods, 11(11):1138-1140.

<span id="page-221-0"></span>

<span id="page-222-0"></span>

#### Description

RnBeads uses sets of annotation tables and mappings (from regions to sites) for each of the supported genomes. The structures for one assembly are stored in a separate dedicated annotation package. The following annotation packages are available in Bioconductor:

RnBeads.hg19 for "hg19"

RnBeads.mm10 for "mm10"

RnBeads.mm9 for "mm9"

RnBeads.rn5 for "rn5"

#### Format

list of four elements - "regions", "sites", "controls" and "mappings". These elements are described below.

- "regions" list of NULLs; the names of the elements correspond to the built-in region annotation tables. Once the default annotations are loaded, the attribute "builtin" is a logical vector storing, for each region annotation, whether it is the default (built-in) or custom.
- "sites" list of NULLs; the names of the elements correspond to the site and probe annotation tables.
- "controls" list of NULLs; the names of the elements correspond to the control probe annotation tables. The attribute "sites" is a character vector pointing to the site annotation that encompasses the respective control probes.
- "mappings" list of NULLs; the names of the elements correspond to the built-in region annotation tables.

#### Details

An assembly-specific scaffold is automatically loaded upon initialization of its annotation, that is, by the first valid call to any of the following functions: [rnb.get.chromosomes](#page-155-0), [rnb.get.annotation](#page-153-0), [rnb.set.annotation](#page-212-0), [rnb.get.mapping](#page-156-0), [rnb.annotation.size](#page-117-0). Adding an annotation amounts to attaching its table(s) and mapping structures to the scaffold.

#### Author(s)

Yassen Assenov

<span id="page-223-1"></span><span id="page-223-0"></span>RnBeadSet-class *RnBeadSet Class*

# Description

Stores the preprocessed information from HumanMethylation experiments

# Usage

```
RnBeadSet(pheno, probes, betas, p.values = NULL, bead.counts = NULL,
 qc = NULL, platform = "450k", summarize.regions = TRUE,
 region.types = rnb.region.types.for.analysis("hg19"),
 useff = rnb.getOption("disk.dump.big.matrices"))
```
# Arguments

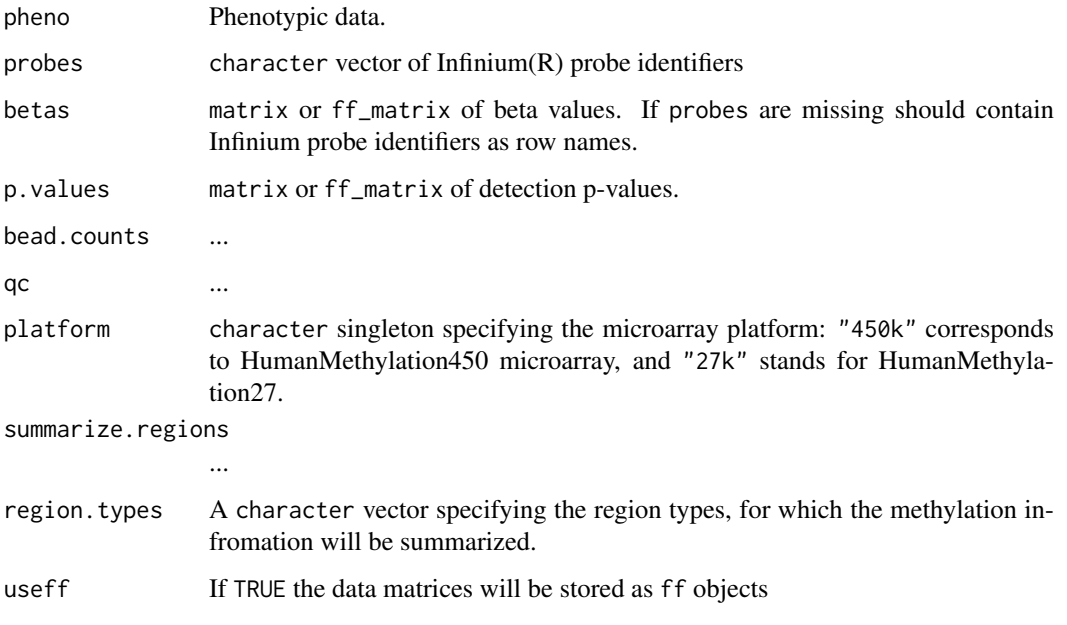

# Details

There are multiple ways to create an object of type RnBeadSet:

Loading from files Dataset can be loaded from text or binary files. See the function [rnb.execute.import](#page-138-0) for more details.

Downloading from GEO See the function [rnb.read.geo](#page-196-0) for details.

Converting from MethyLumiSet ...

# Value

an object of class RnBeadSet

#### <span id="page-224-1"></span>Slots

- pval.sites matrix of detection p-values with the same dimensions as betas, or NULL if the detection p-values are not available.
- pval.regions list of methylation matrix objects, one per available region type. Every row in a matrix corresponds to a methylation site, and every column - to a sample.
- covg.sites matrix of bead counts per probe with the same dimensions as betas, or NULL if this data are not available.
- qc Quality control probe information in the form of a list of two elements "Cy3" and "Cy5", storing intensities of probes on the green and red channels, respectively. This slot's value is NULL if no control probe information is available.

#### Methods and Functions

[samples](#page-232-0) Gets the identifiers of all samples in the dataset.

[pheno](#page-93-0) Gets the phenotypic and processing data of the dataset.

[meth](#page-82-0) Gets the matrix of methylation beta-values of the dataset.

[dpval](#page-35-0) Gets the matrix of detection p-values of the dataset.

[covg](#page-22-0) Gets the matrix of bead counts of the dataset.

[qc](#page-95-0) Gets the intensities of the quality control probes.

[remove.sites](#page-108-0) Removes probes from the dataset.

[remove.samples](#page-107-0) Removes samples from the dataset.

[combine](#page-17-0) Combines two datasets.

#### Author(s)

Pavlo Lutsik

<span id="page-224-0"></span>RnBiseqSet-class *RnBiseqSet Class*

#### Description

A class for storing the DNA methylation and quality information from bisulfite sequencing experiments

```
RnBiseqSet(pheno, sites, meth, covg = NULL, assembly = "hg19",
  target = "CpG", summarize.regions = TRUE,
 region.types = rnb.region.types.for.analysis(assembly),
 useff = rnb.getOption("disk.dump.big.matrices"),
 usebigff = rnb.getOption("disk.dump.bigff"), verbose = FALSE)
```
<span id="page-225-1"></span>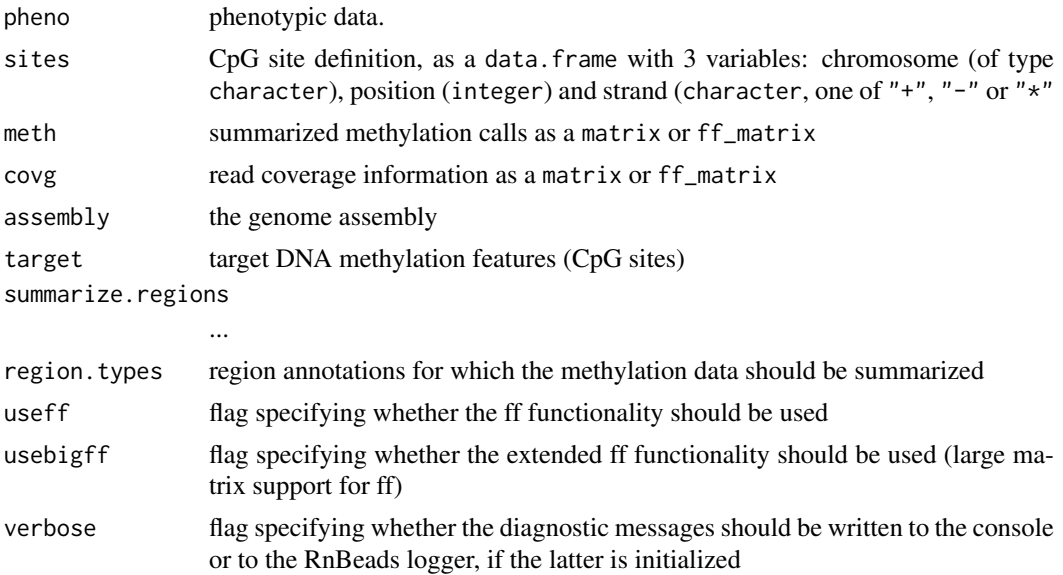

# Details

TBA

# Value

an object of class RnBiseqSet

# Slots

status Normalization status.

# Methods and Functions

[combine](#page-17-0) Combines two datasets.

# Author(s)

Pavlo Lutsik

<span id="page-225-0"></span>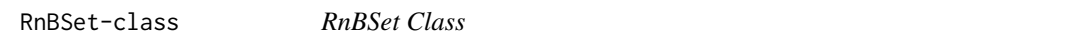

# Description

Basic class for storing DNA methylation and experimental quality information

# Details

It is a virtual class and objects of type RnBSet should not be instantiated. Instead, the child classes are used: [RnBeadRawSet](#page-220-0) and [RnBeadSet](#page-223-0) for Infinium HumanMethylation and [RnBiseqSet](#page-224-0) for bisulfite sequencing data

#### <span id="page-226-0"></span>RnBSet-class 227

#### **Slots**

pheno Sample annotations (phenotypic and processing data) in the form of a data. frame.

- sites A matrix object storing the identifiers of the methylation sites for which the methylation information is present
- meth.sites matrix of methylation values. Every row corresponds to a methylation site, and every column - to a sample.
- covg.sites matrix of coverage values. Every row corresponds to a methylation site, and every column - to a sample.
- regions list of all identifiers of methylation sites for which methylation information is available.
- meth. regions list of methylation matrix objects, one per available region type. Every row in a matrix corresponds to a methylation site, and every column - to a sample.
- covg. regions list of coverage matrix objects, one per available region type. Every row corresponds to a region, and every column - to a sample.
- status list with meta-information about the object.
- assembly character vector of length one, specifying the genome assembly which the object is linked to, e.g. "hg19".
- target character vector of length one, specifying the feature class: "CpG" for sequencing data, "probes450" and "probes27" for HumanMethylation450 and HumanMethylation27 microarrays respectively.

inferred.covariates list with covariate information. Can contain elements "sva" and "cell.types".

version Package version in which the dataset was created.

imputed Flag indicating if methylation matrix has been imputed.

#### Methods and Functions

[pheno](#page-93-0) Gets the phenotypic and processing data of the dataset.

[samples](#page-232-0) Gets the identifiers of all samples in the dataset.

summarized. regions Gets the genomic annotations for which methylation data is present.

[meth](#page-82-0) Gets a matrix of methylation values in the dataset.

[mval](#page-83-0) Gets a matrix of M values in the dataset.

[covg](#page-22-0) Gets the matrix of coverage values of the dataset.

[remove.sites](#page-108-0) Removes sites from the dataset.

[remove.samples](#page-107-1) Removes samples from the dataset.

[addPheno,RnBSet-method](#page-8-0) Add sample annotation to the dataset.

[combine](#page-17-0) Combines two datasets.

[regionMapping,RnBSet-method](#page-104-0) Retrieve the sites mapping to a given region type

[rnb.sample.summary.table](#page-209-0) Creates a sample summary table from an RnBSet object.

[isImputed,RnBSet-method](#page-65-0) Getter for the imputation slot.

#### Author(s)

Pavlo Lutsik

<span id="page-227-0"></span>

# Description

performs a two-sided t-test for paired samples on each row of a matrix X with the indices inds.1 vs indices inds.g2 as group assignments.

# Usage

```
rowOneSampleTP(X, mu = 0, alternative = "two.sided")
```
# Arguments

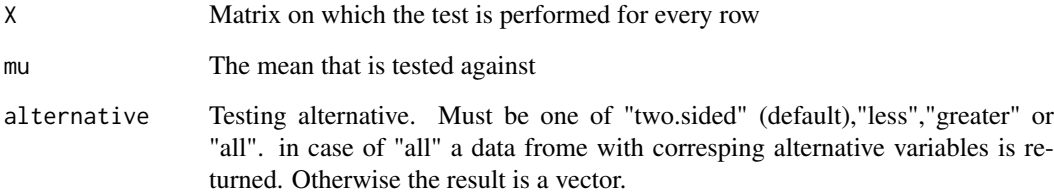

# Value

vector (or data.frame if alternative=="all") of p-values from a paired t-test

#### Note

Requires matrixStats package

## Author(s)

Fabian Mueller

# Examples

```
library(RnBeads.hg19)
data(small.example.object)
logger.start(fname=NA)
meth.mat <- meth(rnb.set.example)
p.vals <- rowOneSampleTP(meth.mat,mu=0,alternative="greater")
```
<span id="page-228-0"></span>rowPairedTP *rowPairedTP*

#### Description

performs a two-sided t-test for paired samples on each row of a matrix X with the indices inds.1 vs indices inds.g2 as group assignments.

# Usage

rowPairedTP(X, inds.g1, inds.g2 = -inds.g1, alternative = "two.sided")

#### Arguments

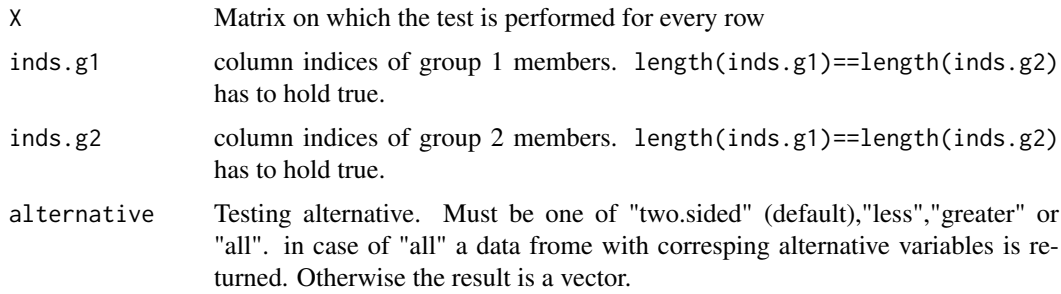

# Value

vector (or data.frame if alternative=="all") of p-values from a paired t-test

#### Note

Requires matrixStats package

# Author(s)

Fabian Mueller

rowWelchP *rowWelchP*

# Description

performs a two-sided Welch's t-test (unequal variances, unequal sample sizes) on each row of a matrix X with the indices inds.1 vs indices inds.g2 as group assignments.

```
rowWelchP(X, inds.g1, inds.g2 = -inds.g1, na.rm = FALSE,
 alternative = "two.sided")
```
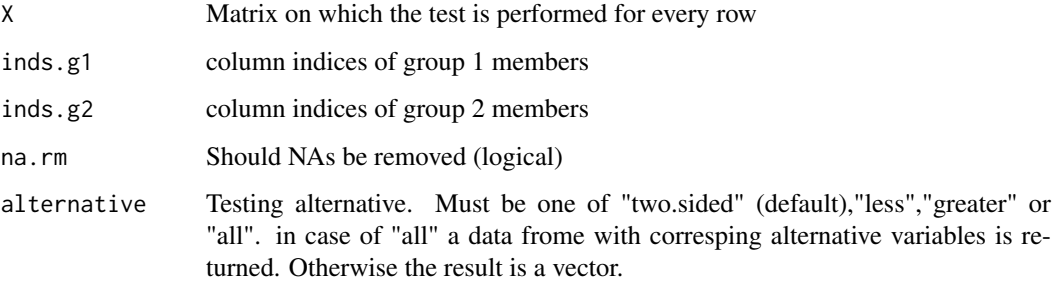

# Value

vector (or data.frame if alternative=="all") of p-values resulting from the Welch's t-test

# Note

Requires matrixStats package

# Author(s)

Fabian Mueller

# Examples

```
library(RnBeads.hg19)
data(small.example.object)
logger.start(fname=NA)
meth.mat <- meth(rnb.set.example)
sample.groups <- rnb.sample.groups(rnb.set.example)[[1]]
p.vals <- rowWelchP(meth.mat,sample.groups[[1]],sample.groups[[2]])
```
<span id="page-229-0"></span>run,RnBClusterRun-method *run-methods*

# Description

Runs the analysis by submitting jobs for each module to the compute cluster

```
## S4 method for signature 'RnBClusterRun'
run(object, analysis.id, config.xml,
  split.differential = TRUE, dry.run = FALSE, long.cmd.thres = 1024L)
```
<span id="page-229-1"></span>

<span id="page-230-0"></span>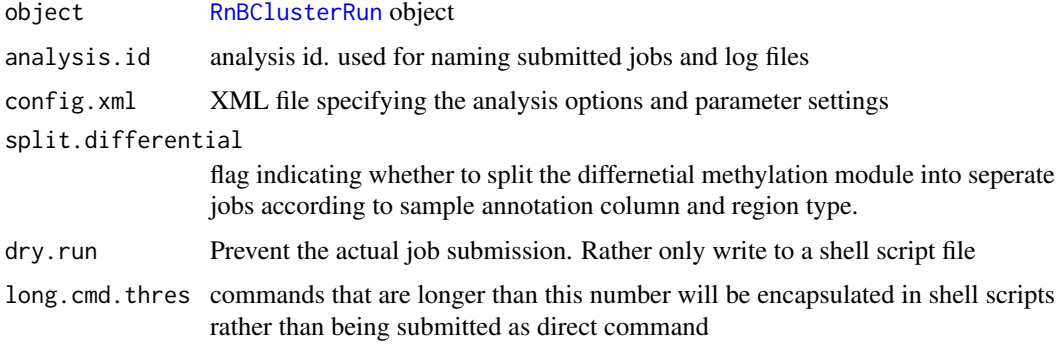

#### Value

Nothing of importance

#### Author(s)

Fabian Mueller

# Examples

```
#specify the xml file for your analysis
xml.file <- "MY_ANALYSIS_SETTINGS.XML"
#set the cluster architecture specific to your environment
arch <- new("ClusterArchitectureSGE")
rnb.cr <- new("RnBClusterRun",arch)
#set up the cluster so that 32GB of memory are required (SGE resource is called "mem_free")
rnb.cr <- setModuleResourceRequirements(rnb.cr,c(mem_free="32G"),"all")
#set up the cluster to use 4 cores on each node for all modules
rnb.cr <- setModuleNumCores(rnb.cr,4L,"all")
#set up the cluster to use 2 cores for the exploratory analysis module
rnb.cr <- setModuleNumCores(rnb.cr,2L,"exploratory")
#run the actual analysis (remove dry.run=TRUE, to really submit the jobs)
run(rnb.cr, "rnbeads_analysis", xml.file, dry.run=TRUE)
```
run.cross.validation *run.cross.validation*

# Description

This function performs 10-fold cross validation to estimate the performance of a newly trained predictor. If parallel.isEnabled(), the function perfoms cross validation in parallel. The function adds a table to the specified report containing the result of the 10-fold cross validation.

```
run.cross.validation(rnbSet, report, alpha = 0.8)
```
<span id="page-231-0"></span>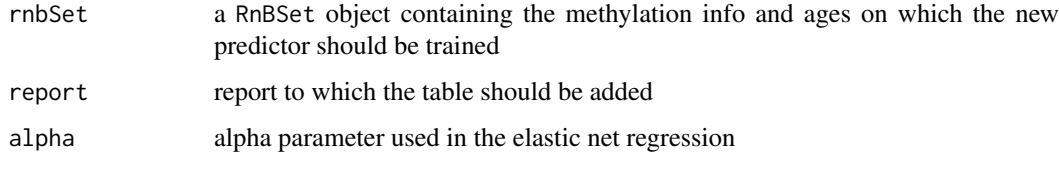

# Value

modified report object

# Author(s)

Michael Scherer

sampleCovgApply,RnBSet-method

*sampleCovgApply-methods*

# Description

Applies a function over the coverage values for all samples in an RnBSet using a low memory footprint.

# Usage

## S4 method for signature 'RnBSet' sampleCovgApply(object, fn, type = "sites", ...)

# Arguments

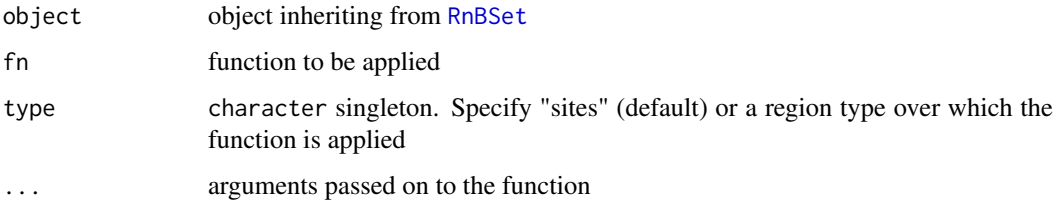

# Value

Result analogous to apply(covg(rnbSet,type),2,FUN=FUN)

# See Also

[covg](#page-0-0) Retrieving the matrix of coverage values

<span id="page-232-1"></span>sampleMethApply,RnBSet-method

*sampleMethApply-methods*

# Description

Applies a function over the methylation values for all samples in an RnBSet using a low memory footprint.

# Usage

```
## S4 method for signature 'RnBSet'
sampleMethApply(object, fn, type = "sites", ...)
```
# Arguments

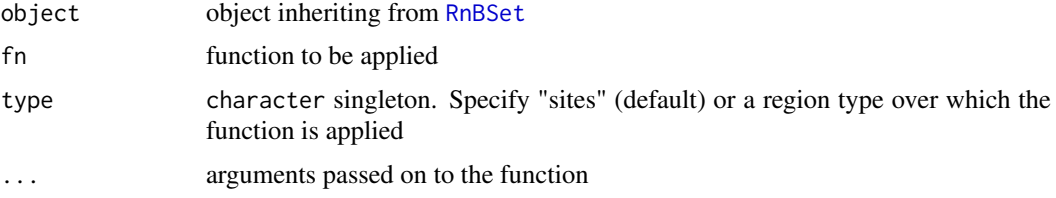

# Value

Result analogous to apply(meth(rnbSet,type),2,FUN=FUN)

# See Also

[meth](#page-0-0) Retrieving the matrix of methylation values

<span id="page-232-0"></span>samples,RnBSet-method *samples-methods*

# Description

Extracts sample identifiers

# Usage

```
## S4 method for signature 'RnBSet'
samples(object)
```
## S4 method for signature 'RnBeadClustering' samples(object)

# Arguments

object Dataset of interest.

### Details

The column of the sample annotation table which contains identifiers is globally controlled via the "identifiers.column" option. In case the latter is NULL column names of the matrix returned by the meth method are treated as sample identifiers. In case the latter are also missing, a character vector with sample numbers is returned.

# Value

character vector of sample identifiers.

# Examples

```
library(RnBeads.hg19)
data(small.example.object)
samples(rnb.set.example)
```
save.rnb.diffmeth *save.rnb.diffmeth*

# Description

save an [RnBDiffMeth](#page-218-0) object to disk

# Usage

save.rnb.diffmeth(object, path)

# Arguments

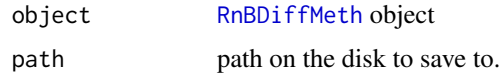

## Author(s)

Fabian Mueller

save.rnb.set *save.rnb.set*

# Description

Consistent saving of an RnBSet objects with large matrices of type [ff.](#page-0-0)

```
save.rnb.set(object, path, archive = TRUE)
```
<span id="page-233-0"></span>

<span id="page-234-1"></span>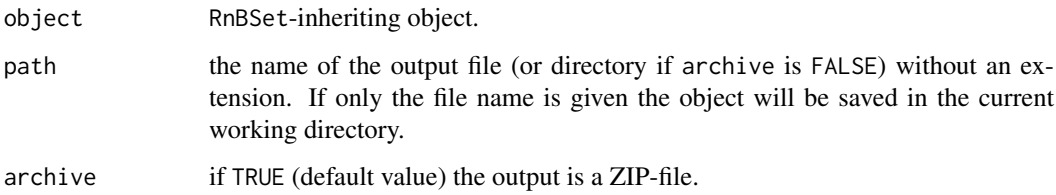

# Details

The saved object can be reloaded with the [load.rnb.set](#page-69-0) function.

# Value

invisibly, the full path to the ZIP file (if archive is TRUE), or to the output directory (otherwise)

# Author(s)

Pavlo Lutsik

<span id="page-234-0"></span>save.tables,RnBDiffMeth-method

*save.tables-methods*

# Description

save the disk dumped tables to an ff archive for later reloading

# Usage

```
## S4 method for signature 'RnBDiffMeth'
save.tables(object, file)
```
# Arguments

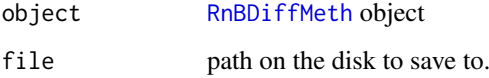

# Value

success

# Author(s)

Fabian Mueller

# <span id="page-235-0"></span>Examples

```
library(RnBeads.hg19)
data(small.example.object)
logger.start(fname=NA)
pcols <- c("Sample_Group","Treatment")
tdir <- tempfile()
dm <- rnb.execute.computeDiffMeth(rnb.set.example,pcols,disk.dump=TRUE,disk.dump.dir=tdir)
save.tables(dm,tempfile())
```
set.covariates.ct *set.covariates.ct*

# Description

Adds the results of cell type estimation to an RnBSet

# Usage

```
set.covariates.ct(rnb.set, ct.obj)
```
# Arguments

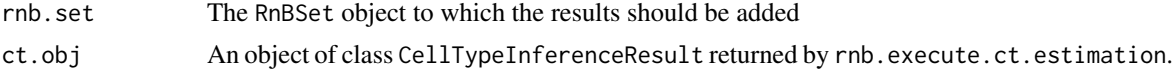

# Value

The modified RnBSet.

set.covariates.sva *set.covariates.sva*

# Description

Adds the results of Surrogate Variable Analysis (SVA) to an RnBSet

# Usage

```
set.covariates.sva(rnb.set, sva.obj)
```
# Arguments

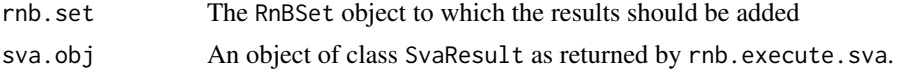

# Value

The modified RnBSet. Note that the association information will not be stored.

<span id="page-236-0"></span>setExecutable,ClusterArchitecture,character,character-method 237

# Author(s)

Fabian Mueller

# Examples

```
library(RnBeads.hg19)
data(small.example.object)
logger.start(fname=NA)
sva.obj <- rnb.execute.sva(rnb.set.example,c("Sample_Group","Treatment"),numSVmethod="be")
sva.obj$sva.performed
sva.obj$num.components
rnb.set.mod <- set.covariates.sva(rnb.set.example, sva.obj)
has.covariates.sva(rnb.set.example,"Sample_Group")
has.covariates.sva(rnb.set.mod,"Sample_Group")
```
setExecutable,ClusterArchitecture,character,character-method *setExecutable-methods*

# Description

Tells the cluster architecture about an executable that can be submitted as job

#### Usage

```
## S4 method for signature 'ClusterArchitecture, character, character'
setExecutable(object,
  exec.name, exec.loc)
```
#### Arguments

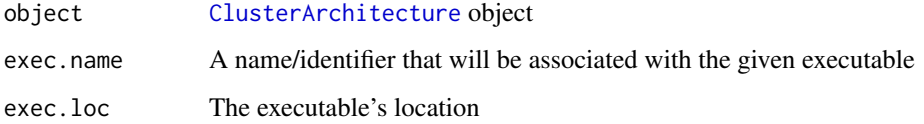

# Value

The modified object

#### Author(s)

Fabian Mueller

<span id="page-237-2"></span><span id="page-237-1"></span>setModuleNumCores,RnBClusterRun,integer,character-method *setModuleNumCores-methods*

# Description

Specifies the number of cores used by the different pipeline modules

# Usage

```
## S4 method for signature 'RnBClusterRun, integer, character'
setModuleNumCores(object,
  num.cores, modules = "all")
```
#### Arguments

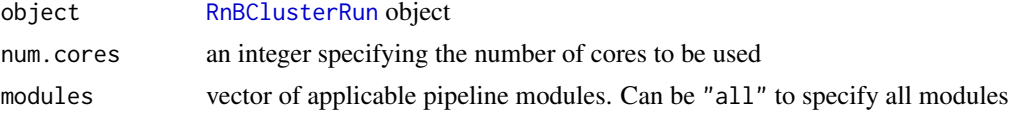

# Value

The modified object

#### Author(s)

Fabian Mueller

<span id="page-237-0"></span>setModuleResourceRequirements, RnBClusterRun, character, character-method *setModuleResourceRequirements-methods*

# Description

Specifies resource requirements for the different pipeline modules

# Usage

```
## S4 method for signature 'RnBClusterRun, character, character'
setModuleResourceRequirements(object,
  resources, modules = "all")
```
# Arguments

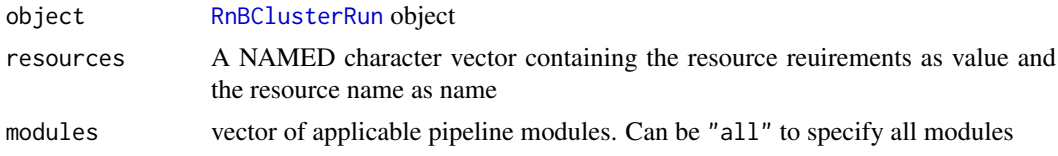

# <span id="page-238-0"></span>Value

The modified object

# Author(s)

Fabian Mueller

sites,RnBSet-method *sites-methods*

#### Description

Methylation sites object information for which is present in the RnBSet object.

#### Usage

```
## S4 method for signature 'RnBSet'
sites(object)
```
# Arguments

object Dataset of interest.

#### Value

A matrix of type integer describing the sites, information for which is present in the object

#### Examples

```
library(RnBeads.hg19)
data(small.example.object)
sites(rnb.set.example)
```
summarize.regions,RnBSet-method *summarize.regions-methods*

#### Description

Summarize DNA methylation information for which is present in the RnBSet object.

```
## S4 method for signature 'RnBSet'
summarize.regions(object, region.type,
 aggregation = rnb.getOption("region.aggregation"), overwrite = TRUE)
```
<span id="page-239-1"></span>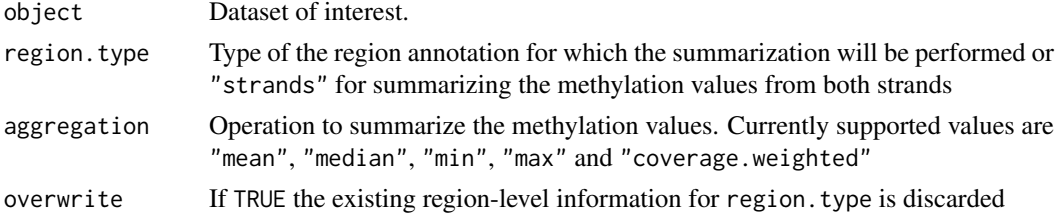

#### Value

object of the same class as the supplied one containing the summarized methylation information for the specified region types

# Examples

```
library(RnBeads.hg19)
data(small.example.object)
rnb.set.summarized<-summarize.regions(rnb.set.example, "genes", overwrite=TRUE)
head(meth(rnb.set.summarized, type="genes", row.names=TRUE))
```
<span id="page-239-0"></span>summarized.regions,RnBSet-method *summarized.regions-methods*

# Description

Gets the genomic annotations for which methylation data is present in the RnBSet object.

#### Usage

```
## S4 method for signature 'RnBSet'
summarized.regions(object)
```
## Arguments

object Methylation dataset of interest.

# Value

character vector listing all genomic annotations summarized in the given dataset. If the dataset contains methylation in sites only, an empty vector is returned.

# Author(s)

Yassen Assenov

#### See Also

[summarize.regions](#page-0-0) for calculating region-wise methylation in a dataset; [rnb.set.annotation](#page-212-0) for adding or replacing a region annotation table

#### <span id="page-240-1"></span>U,RnBeadRawSet-method 241

# Examples

```
library(RnBeads.hg19)
data(small.example.object)
summarized.regions(rnb.set.example)
```
<span id="page-240-0"></span>U,RnBeadRawSet-method *U-methods*

# Description

Extract raw unmethylated probe intensity from an object of RnBeadRawSet class.

# Usage

```
## S4 method for signature 'RnBeadRawSet'
U(object, row.names = FALSE)
```
#### Arguments

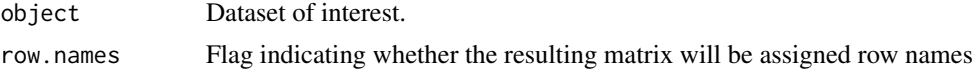

#### Value

matrix of the unmethylated probe intensities

# Examples

```
library(RnBeads.hg19)
data(small.example.object)
U.intensity<-U(rnb.set.example)
head(U.intensity)
```
updateMethylationSites,RnBSet-method *updateMethylationSites-methods*

# Description

Replaces the methylation info with the specified data frame.

```
## S4 method for signature 'RnBSet'
updateMethylationSites(object, meth.data,
 verbose = FALSE)
```
<span id="page-241-0"></span>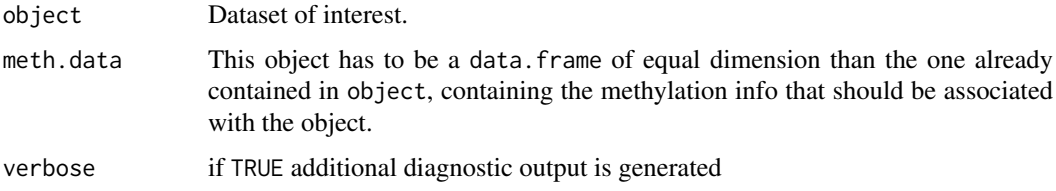

#### Value

The modified dataset. #'

updateRegionSummaries,RnBSet-method *updateRegionSummaries*

# Description

Updates the region information present in an RnBSet by invoking summarize.regions on all region types present in the object

# Usage

## S4 method for signature 'RnBSet' updateRegionSummaries(object)

#### Arguments

object Dataset of interest.

# Value

Sample annotation information available for the dataset in the form of a data. frame.

[,BigFfMat,ANY,ANY,ANY-method *Extract parts of BigFfMat*

# Description

Extract parts of BigFfMat

```
## S4 method for signature 'BigFfMat,ANY,ANY,ANY'
x[i, j, drop = TRUE]
```
<span id="page-242-0"></span>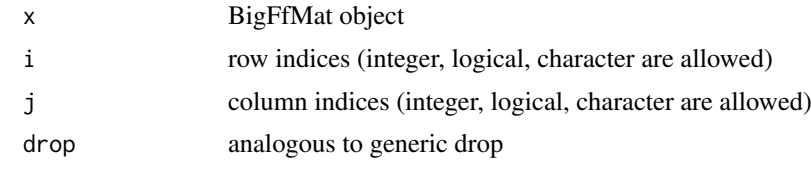

[<-,BigFfMat,ANY,ANY,ANY-method

*Replace parts of BigFfMat*

# Description

Replace parts of BigFfMat

# Usage

```
## S4 replacement method for signature 'BigFfMat, ANY, ANY'
x[i, j] <- value
```
# Arguments

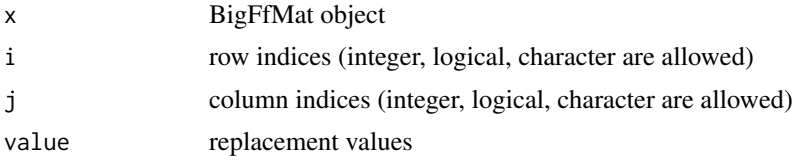

# Index

∗Topic datasets accepted, [8](#page-7-1) lump.hg19, [80](#page-79-0) lump.hg38, [81](#page-80-1) RnBeads.data, [223](#page-222-0) [, BigFfMat, ANY, ANY, ANY-method, [242](#page-241-0) [<-,BigFfMat,ANY,ANY,ANY-method, [243](#page-242-0) accepted, [8](#page-7-1) addDiffMethTable *(*addDiffMethTable,RnBDiffMeth-method*)*, computeDiffTab.site [8](#page-7-1) addDiffMethTable,RnBDiffMeth-method, [8,](#page-7-1) *[220](#page-219-0)* addPheno *(*addPheno,RnBSet-method*)*, [9](#page-8-1) addPheno,RnBSet-method, [9,](#page-8-1) *[227](#page-226-0)* addRegionSubsegments, [10](#page-9-0) annotation *(*annotation,RnBSet-method*)*, [11](#page-10-0) annotation,RnBSet-method, [11](#page-10-0) apply.iEVORA, [12](#page-11-0) as.RnBeadRawSet, [12](#page-11-0) assembly *(*assembly,RnBSet-method*)*, [13](#page-12-0) assembly,RnBSet-method, [13](#page-12-0) auto.select.rank.cut, [13](#page-12-0)

```
BMIQ, 14
```
ClusterArchitecture, *[16](#page-15-0)*, *[51](#page-50-1)*, *[53,](#page-52-0) [54](#page-53-0)*, *[63,](#page-62-0) [64](#page-63-0)*, *[218](#page-217-1)*, *[237](#page-236-0)* ClusterArchitecture-class, [15](#page-14-1) ClusterArchitectureSGE, *[15](#page-14-1)*, *[55](#page-54-0)* ClusterArchitectureSGE-class, [16](#page-15-0) ClusterArchitectureSLURM, *[56](#page-55-0)* ClusterArchitectureSLURM-class, [16](#page-15-0) coercion-methods, [17](#page-16-0) cols.to.rank.region *(*cols.to.rank.site*)*, [17](#page-16-0) cols.to.rank.site, [17](#page-16-0) combine, *[225](#page-224-1)[–227](#page-226-0)* combine *(*combine,RnBSet,RnBSet-method*)*, [18](#page-17-1) combine,RnBSet,RnBSet-method, [18](#page-17-1) combine.diffMeth.objs, [19](#page-18-0)

combineTestPvalsMeth, [19,](#page-18-0) *[20](#page-19-0)* computeDiffTab.default.region, [20](#page-19-0) computeDiffTab.default.site, *[20,](#page-19-0) [21](#page-20-0)*, [21](#page-20-0) computeDiffTab.extended.site, *[129](#page-128-0)* computeDiffTab.extended.site *(*computeDiffTab.default.site*)*, [21](#page-20-0) computeDiffTab.region *(*computeDiffTab.default.region*)*, [20](#page-19-0) *(*computeDiffTab.default.site*)*, [21](#page-20-0) covg, *[225](#page-224-1)*, *[227](#page-226-0)*, *[232](#page-231-0)* covg *(*covg,RnBSet-method*)*, [23](#page-22-1) covg,RnBSet-method, [23](#page-22-1) create.densityScatter, [24](#page-23-0) create.hex.summary.plot, [25](#page-24-0) create.scatter.dens.points, [26](#page-25-0) createReport, [27,](#page-26-0) *[110](#page-109-0)*, *[121](#page-120-0)*, *[160,](#page-159-0) [161](#page-160-0)* createReportGgPlot, [28,](#page-27-0) *[111](#page-110-0)* createReportPlot, *[28](#page-27-0)*, [29,](#page-28-0) *[111](#page-110-0)*, *[179](#page-178-0)[–184](#page-183-0)*, *[187,](#page-186-0) [188](#page-187-0)*, *[190](#page-189-0)*, *[194](#page-193-0)[–197](#page-196-1)* current *(*accepted*)*, [8](#page-7-1) data.frame, *[97](#page-96-0)*, *[100,](#page-99-0) [101](#page-100-0)*, *[118](#page-117-1)*, *[213](#page-212-1)* data.frame2GRanges, [31](#page-30-0) densRanks, [31](#page-30-0) destroy, *[122](#page-121-0)* destroy *(*destroy,RnBSet-method*)*, [32](#page-31-1) destroy,RnBDiffMeth-method, [32,](#page-31-1) *[220](#page-219-0)*

destroy,RnBeadRawSet-method *(*destroy,RnBSet-method*)*, [32](#page-31-1) destroy,RnBeadSet-method *(*destroy,RnBSet-method*)*, [32](#page-31-1) destroy,RnBSet-method, [32](#page-31-1) deviation.plot.beta, [33](#page-32-0) diffVar, [34](#page-33-0) dim,BigFfMat-method, [35](#page-34-0) downloadLolaDbs, [35](#page-34-0) dpval, *[225](#page-224-1)* dpval *(*dpval,RnBeadSet-method*)*, [36](#page-35-1) dpval,RnBeadSet-method, [36](#page-35-1)

#### INDEX 245

estimateProportionsCP, [36](#page-35-1) exportDMRs2regionFile, [38](#page-37-0) ff, *[234](#page-233-0)* get.adjustment.variables, [39](#page-38-0) get.comparison.grouplabels *(*get.comparison.grouplabels,RnBDiffMeth-method*)*, [51](#page-50-1) [40](#page-39-1) get.comparison.grouplabels,RnBDiffMeth-method, [40,](#page-39-1) *[220](#page-219-0)* get.comparison.groupsizes *(*get.comparison.groupsizes,RnBDiffMeth-method*)*, *(*getNumNaMeth,RnBSet-method*)*, [40](#page-39-1) get.comparison.groupsizes,RnBDiffMeth-method,<sup>getNumNaMeth,RnBSet-method,[52](#page-51-0)</sup> [40](#page-39-1) get.comparison.info, [41,](#page-40-1) *[219](#page-218-1)* get.comparisons *(*get.comparisons,RnBDiffMeth-method*)*, [43](#page-42-1) get.comparisons,RnBDiffMeth-method, [43,](#page-42-1) *[220](#page-219-0)* get.covariates.ct, [43](#page-42-1) get.covariates.sva, [44](#page-43-0) get.covg.thres *(*get.covg.thres,RnBDiffMeth-method*)*, [45](#page-44-1) get.covg.thres,RnBDiffMeth-method, [45,](#page-44-1) *[220](#page-219-0)* get.cpg.stats, [45](#page-44-1) get.files, [46,](#page-45-0) *[111](#page-110-0)* get.region.types *(*get.region.types,RnBDiffMeth-method*)*, [47](#page-46-1) get.region.types,RnBDiffMeth-method, [47,](#page-46-1) *[220](#page-219-0)* get.site.test.method *(*get.site.test.method,RnBDiffMeth-method*)*, [47](#page-46-1) get.site.test.method, RnBDiffMeth-method, [47](#page-46-1) get.table *(*get.table,RnBDiffMeth-method*)*, [48](#page-47-1) get.table,RnBDiffMeth-method, [48,](#page-47-1) *[220](#page-219-0)* get.table.ids, [49](#page-48-0) get.variability.method *(*get.variability.method,RnBDiffMeth-method*)*, infos *(*accepted*)*, [8](#page-7-1) [49](#page-48-0) get.variability.method,RnBDiffMeth-method,  $\overline{AQ}$ getCellTypesFromLolaDb, [50](#page-49-0) getExecutable *(*getExecutable,ClusterArchitecture,character-method*)*, [50](#page-49-0) getExecutable,ClusterArchitecture,character-method, *[15](#page-14-1)*, [50](#page-49-0) getModuleNumCores *(*getModuleNumCores,RnBClusterRun-method*)*, getModuleNumCores,RnBClusterRun-method, [51,](#page-50-1) *[219](#page-218-1)* getNamesFromLolaDb, [52](#page-51-0) getNumNaMeth [52](#page-51-0) getSubCmdStr *(*getSubCmdStr,ClusterArchitecture-method*)*, [53](#page-52-0) getSubCmdStr,ClusterArchitecture-method, *[15](#page-14-1)*, [53](#page-52-0) getSubCmdTokens *(*getSubCmdTokens,ClusterArchitecture-method*)*, [54](#page-53-0) getSubCmdTokens,ClusterArchitecture-method, *[15](#page-14-1)*, [54](#page-53-0) getSubCmdTokens,ClusterArchitectureSGE-method, *[16](#page-15-0)*, [54](#page-53-0) getSubCmdTokens,ClusterArchitectureSLURM-method, [55](#page-54-0) getTargetFromLolaDb, [57,](#page-56-0) *[77](#page-76-0)[–79](#page-78-0)* ggplot, *[179](#page-178-0)[–182](#page-181-0)*, *[185](#page-184-0)*, *[188,](#page-187-0) [189](#page-188-0)*, *[193](#page-192-0)*, *[195,](#page-194-0) [196](#page-195-0)* GRanges, *[155](#page-154-0)* GRangesList, *[155](#page-154-0)* greedycut.filter.matrix, [57,](#page-56-0) *[58,](#page-57-0) [59](#page-58-0)*, *[137,](#page-136-0) [138](#page-137-0)* greedycut.get.statistics, [58,](#page-57-0) *[138](#page-137-0)* greedycut.get.submatrix, *[58](#page-57-0)*, [59](#page-58-0) has.covariates.ct, [59](#page-58-0) has.covariates.sva, [60](#page-59-0) hasCovg *(*hasCovg,RnBSet-method*)*, [60](#page-59-0) hasCovg,RnBSet-method, [60](#page-59-0) includes sites *(*includes.sites,RnBDiffMeth-method*)*, [61](#page-60-0) includes.sites,RnBDiffMeth-method, [61](#page-60-0) initialize,ClusterArchitecture-method, [62](#page-61-0) initialize,ClusterArchitectureSGE-method, [62](#page-61-0)

```
initialize,ClusterArchitectureSLURM-method,
        63
initialize,Report-method
        (Report-class), 110
initialize,ReportGgPlot-method
        (ReportGgPlot-class), 111
initialize,ReportPlot-method
        (ReportPlot-class), 111
63
initialize,RnBDiffMeth-method, 64
initialize,RnBeadClustering-method
        (RnBeadClustering-class), 220
initialize,RnBeadRawSet-method
        (RnBeadRawSet-class), 221
initialize,RnBeadSet-method
        (RnBeadSet-class), 224
initialize,RnBiseqSet-method
        (RnBiseqSet-class), 225
intensities.by.color, 65, 222
IRanges, 157
is.valid (is.valid,RnBDiffMeth-method),
        65
is.valid,RnBDiffMeth-method, 65
isImputed (isImputed,RnBSet-method), 66
isImputed,RnBSet-method, 66, 227
isoMDS, 134
its documentation, 183
join.diffMeth, 220
join.diffMeth
        67
        67
limmaP, 68
load.region.subsegment.annotation, 69
load.rnb.diffmeth, 69
load.rnb.set, 70, 235
loadLolaDbs, 50, 52, 57, 70, 77, 78, 80, 93, 94
logger.argument, 71
logger.close (logger.start), 74
logger.completed (logger.start), 74
logger.error (logger.status), 75
logger.getfiles, 72
logger.info (logger.status), 75
logger.isinitialized, 72, 73, 75
73
logger.start, 72, 73, 74, 75, 164
logger.status, 75
logger.validate.file, 76
logger.warning (logger.status), 75
lolaBarPlot, 77
```

```
lolaBoxPlotPerTarget, 78
lolaVolcanoPlot, 79
lump.hg19, 80
lump.hg38, 81
```
#### M, *[222](#page-221-0)*

M *(*M,RnBeadRawSet-method*)*, [81](#page-80-1) M,RnBeadRawSet-method, [81](#page-80-1) mask.sites.meth *(*mask.sites.meth,RnBSet-method*)*, [82](#page-81-0) mask.sites.meth,RnBSet-method, [82](#page-81-0) matrix, *[118](#page-117-1)* mergeSamples *(*mergeSamples,RnBSet-method*)*, [82](#page-81-0) mergeSamples, RnBSet-method, [82](#page-81-0) meth, *[85](#page-84-0)*, *[225](#page-224-1)*, *[227](#page-226-0)*, *[233](#page-232-1)* meth *(*meth,RnBSet-method*)*, [83](#page-82-1) meth,RnBSet-method, [83](#page-82-1) methylumIDAT, *[101,](#page-100-0) [102](#page-101-0)* MethyLumiSet, *[17](#page-16-0)*, *[100,](#page-99-0) [101](#page-100-0)*, *[139](#page-138-1)*, *[143](#page-142-0)* mval, *[84](#page-83-1)*, *[227](#page-226-0)* mval *(*mval,RnBSet-method*)*, [84](#page-83-1) mval,RnBSet-method, [84](#page-83-1)

nsites *(*nsites,RnBSet-method*)*, [85](#page-84-0) nsites,RnBSet-method, [85](#page-84-0)

#### off, *[110,](#page-109-0) [111](#page-110-0)*, *[207](#page-206-0)*

*(*join.diffMeth,RnBDiffMeth,RnBDiffMeth-method*)*, off *(*off,Report-method*)*, [86](#page-85-0) join.diffMeth,RnBDiffMeth,RnBDiffMeth-method, off,ReportGgPlot-method off,Report-method, [86](#page-85-0) *(*off,Report-method*)*, [86](#page-85-0) off,ReportPlot-method

```
parallel.getNumWorkers, 86
parallel.isEnabled, 87
parallel.setup, 88
parallel.teardown, 88
pdf, 30
performGoEnrichment.diffMeth, 89
performGOenrichment.diffMeth.entrez,
        90
performGOEnrichment.diffVar, 91
performLolaEnrichment.diffMeth, 92, 93
performLolaEnrichment.diffVar, 93
pheno, 190, 209, 225, 227
pheno (pheno,RnBSet-method), 94
94
prcomp, 134
prepareSOFTfileForGEO, 95
```
*(*off,Report-method*)*, [86](#page-85-0)

#### INDEX 247

previous *(*accepted*)*, [8](#page-7-1) qc, *[225](#page-224-1)* qc *(*qc,RnBeadSet-method*)*, [96](#page-95-1) qc,RnBeadSet-method, [96](#page-95-1) read.bed.files, [97,](#page-96-0) *[140](#page-139-0)* read.data.dir, [98,](#page-97-0) *[140](#page-139-0)* read.GS.report, [99,](#page-98-0) *[140](#page-139-0)* read.idat.files, [100,](#page-99-0) *[140](#page-139-0)* read.idat.files2, [101](#page-100-0) read.sample.annotation, [102](#page-101-0) read.single.bed, [103](#page-102-0) refFreeEWASP, [104](#page-103-0) regionMapping *(*regionMapping,RnBSet-method*)*, [105](#page-104-1) regionMapping,RnBSet-method, [105,](#page-104-1) *[227](#page-226-0)* regions *(*regions,RnBSet-method*)*, [105](#page-104-1) regions,RnBSet-method, [105](#page-104-1) reload *(*reload,RnBDiffMeth-method*)*, [106](#page-105-1) reload,RnBDiffMeth-method, [106,](#page-105-1) *[220](#page-219-0)* remove.regions *(*remove.regions,RnBSet-method*)*, [107](#page-106-0) remove.regions,RnBSet-method, [107](#page-106-0) remove.samples, *[109](#page-108-1)*, *[225](#page-224-1)*, *[227](#page-226-0)* remove.samples *(*remove.samples,RnBSet-method*)*, [108](#page-107-2) remove.samples,RnBeadRawSet-method *(*remove.samples,RnBSet-method*)*, [108](#page-107-2) remove.samples,RnBeadSet-method *(*remove.samples,RnBSet-method*)*, [108](#page-107-2) remove.samples,RnBSet-method, [108](#page-107-2) remove.sites, *[109](#page-108-1)*, *[225](#page-224-1)*, *[227](#page-226-0)* remove.sites *(*remove.sites,RnBSet-method*)*, [109](#page-108-1) remove.sites,RnBeadRawSet-method *(*remove.sites,RnBSet-method*)*, [109](#page-108-1) remove.sites,RnBeadSet-method *(*remove.sites,RnBSet-method*)*, [109](#page-108-1) remove.sites,RnBSet-method, [109](#page-108-1) Report, *[28](#page-27-0)[–30](#page-29-0)*, *[112](#page-111-0)[–118](#page-117-1)*, *[122](#page-121-0)*, *[135](#page-134-0)*, *[157,](#page-156-1) [158](#page-157-0)*, *[190](#page-189-0)*, *[215,](#page-214-0) [216](#page-215-0)* Report-class, [110](#page-109-0) ReportGgPlot-class, [111](#page-110-0)

ReportPlot, *[46](#page-45-0)*, *[111,](#page-110-0) [112](#page-111-0)*, *[176](#page-175-0)*, *[179](#page-178-0)[–184](#page-183-0)*, *[187,](#page-186-0) [188](#page-187-0)*, *[194](#page-193-0)[–197](#page-196-1)* ReportPlot-class, [111](#page-110-0) rnb.add.figure, *[110](#page-109-0)*, [112,](#page-111-0) *[122](#page-121-0)* rnb.add.list, *[110](#page-109-0)*, [113](#page-112-0) rnb.add.paragraph, *[110](#page-109-0)*, [114](#page-113-0) rnb.add.reference, *[110](#page-109-0)*, [115,](#page-114-0) *[158](#page-157-0)* rnb.add.section, *[110](#page-109-0)*, [115](#page-114-0) rnb.add.table, *[110](#page-109-0)*, [116,](#page-115-0) *[118](#page-117-1)* rnb.add.tables, *[110](#page-109-0)*, *[112](#page-111-0)*, *[117](#page-116-0)*, [117](#page-116-0) rnb.annotation.size, [118,](#page-117-1) *[223](#page-222-0)* rnb.annotation2data.frame, [119](#page-118-0) rnb.beta2mval, *[68](#page-67-0)*, *[85](#page-84-0)*, [120](#page-119-0) rnb.build.index, [120](#page-119-0) rnb.call.destructor, [121](#page-120-0) rnb.color.legends, [122](#page-121-0) rnb.combine.arrays, [123](#page-122-0) rnb.combine.seq, [124](#page-123-0) rnb.execute.age.prediction, [124](#page-123-0) rnb.execute.batch.qc, [125](#page-124-0) rnb.execute.batcheffects, *[125](#page-124-0)*, [126](#page-125-0) rnb.execute.clustering, [127,](#page-126-0) *[128](#page-127-0)* rnb.execute.clustering.all, [128](#page-127-0) rnb.execute.computeDiffMeth, *[38](#page-37-0)*, [128](#page-127-0) rnb.execute.context.removal, [130](#page-129-0) rnb.execute.cross.reactive.removal, [131](#page-130-0) rnb.execute.ct.estimation, *[39](#page-38-0)*, *[42](#page-41-0)*, *[129](#page-128-0)*, [131,](#page-130-0) *[133](#page-132-0)*, *[184](#page-183-0)*, *[187](#page-186-0)* rnb.execute.diffVar, [132](#page-131-0) rnb.execute.dreduction, *[125,](#page-124-0) [126](#page-125-0)*, [133](#page-132-0) rnb.execute.export.csv, [134](#page-133-0) rnb.execute.filter.summary, [136](#page-135-0) rnb.execute.gender.prediction, [136](#page-135-0) rnb.execute.genomewide, [137](#page-136-0) rnb.execute.greedycut, [137](#page-136-0) rnb.execute.high.coverage.removal, [138](#page-137-0) rnb.execute.import, [139,](#page-138-1) *[167](#page-166-0)*, *[204](#page-203-0)*, *[206,](#page-205-0) [207](#page-206-0)*, *[224](#page-223-1)* rnb.execute.imputation, [140](#page-139-0) rnb.execute.low.coverage.masking, [141](#page-140-0) rnb.execute.lump, *[80](#page-79-0)*, [142](#page-141-0) rnb.execute.na.removal, [142](#page-141-0) rnb.execute.normalization, [143](#page-142-0) rnb.execute.quality, [144,](#page-143-0) *[179](#page-178-0)* rnb.execute.sex.prediction, *[136](#page-135-0)*, [145](#page-144-0) rnb.execute.sex.removal, [146](#page-145-0) rnb.execute.snp.removal, [146](#page-145-0) rnb.execute.sva, [147](#page-146-0) rnb.execute.tnt, [148](#page-147-0) rnb.execute.training, [149](#page-148-0) rnb.execute.variability.removal, [150](#page-149-0)

rnb.export.all.annotation, [151](#page-150-0) rnb.export.annotation, [151](#page-150-0) rnb.export.to.ewasher, [152](#page-151-0) rnb.export.to.trackhub, *[149](#page-148-0)*, [153](#page-152-0) rnb.find.relative.site.coord, [154](#page-153-1) rnb.get.annotation, *[119](#page-118-0)*, [154,](#page-153-1) *[198](#page-197-0)*, *[200](#page-199-0)*, *[214](#page-213-0)*, *[223](#page-222-0)* rnb.get.assemblies, *[31](#page-30-0)*, *[118](#page-117-1)*, *[151,](#page-150-0) [152](#page-151-0)*, *[154](#page-153-1)*, [155,](#page-154-0) *[156,](#page-155-1) [157](#page-156-1)*, *[163](#page-162-0)*, *[166](#page-165-0)*, *[198](#page-197-0)*, *[200](#page-199-0)*, *[212,](#page-211-0) [213](#page-212-1)* rnb.get.chromosomes, *[106](#page-105-1)*, *[118](#page-117-1)*, [156,](#page-155-1) *[223](#page-222-0)* rnb.get.directory, *[110](#page-109-0)*, [156](#page-155-1) rnb.get.mapping, [157,](#page-156-1) *[223](#page-222-0)* rnb.get.reference, *[115](#page-114-0)*, [158](#page-157-0) rnb.get.reliability.matrix, [159](#page-158-0) rnb.getOption, *[199](#page-198-0)* rnb.getOption *(*rnb.options*)*, [166](#page-165-0) rnb.infinium.control.targets, [159](#page-158-0) rnb.initialize.reports, *[27](#page-26-0)*, *[121](#page-120-0)*, [160,](#page-159-0) *[203](#page-202-1)* rnb.is.option, [161](#page-160-0) rnb.load.annotation, [162,](#page-161-0) *[163](#page-162-0)*, *[212](#page-211-0)* rnb.load.annotation.from.db, [163](#page-162-0) rnb.load.sitelist, [164](#page-163-0) rnb.message.plot, [164](#page-163-0) rnb.mval2beta, [165](#page-164-0) rnb.options, *[8](#page-7-1)*, *[33](#page-32-0)*, *[71,](#page-70-0) [72](#page-71-0)*, *[139](#page-138-1)*, *[147](#page-146-0)*, *[161](#page-160-0)*, [166](#page-165-0) rnb.options2xml, [174](#page-173-0) rnb.performance.profile, [175](#page-174-0) rnb.plot.beta.comparison, [176](#page-175-0) rnb.plot.betadistribution.probeCategories, [176](#page-175-0) rnb.plot.betadistribution.sampleGroups, [177](#page-176-0) rnb.plot.biseq.coverage, [178](#page-177-0) rnb.plot.biseq.coverage.hist, [179](#page-178-0) rnb.plot.biseq.coverage.violin, [180](#page-179-0) rnb.plot.control.barplot, [181](#page-180-0) rnb.plot.control.boxplot, *[181](#page-180-0)*, [182](#page-181-0) rnb.plot.coverage.thresholds, [183](#page-182-0) rnb.plot.ct.heatmap, [184](#page-183-0) rnb.plot.dreduction, [184](#page-183-0) rnb.plot.locus.profile, [186](#page-185-0) rnb.plot.marker.fstat, [187](#page-186-0) rnb.plot.negative.boxplot, [188](#page-187-0) rnb.plot.num.sites.covg, [189](#page-188-0) rnb.plot.pheno.categories, [189](#page-188-0) rnb.plot.region.profile.density, [190](#page-189-0) rnb.plot.region.profiles, [191](#page-190-0) rnb.plot.region.site.density, [192](#page-191-0) rnb.plot.sentrix.distribution, [193,](#page-192-0) *[194](#page-193-0)* rnb.plot.sentrix.distributions, [194](#page-193-0) rnb.plot.snp.barplot, [195](#page-194-0)

rnb.plot.snp.boxplot, [196](#page-195-0) rnb.plot.snp.heatmap, [196](#page-195-0) rnb.read.geo, *[140](#page-139-0)*, [197,](#page-196-1) *[224](#page-223-1)* rnb.region.types, *[11](#page-10-0)*, *[97](#page-96-0)*, *[105](#page-104-1)*, *[119](#page-118-0)*, *[127](#page-126-0)*, *[133](#page-132-0)*, *[155](#page-154-0)*, *[166](#page-165-0)*, [198,](#page-197-0) *[200](#page-199-0)*, *[214](#page-213-0)* rnb.region.types.for.analysis, [199](#page-198-0) rnb.remove.annotation, [200](#page-199-0) rnb.RnBSet.to.bed, [200](#page-199-0) rnb.RnBSet.to.bedGraph, [201](#page-200-0) rnb.RnBSet.to.GRangesList, [202](#page-201-0) rnb.run.analysis, *[121](#page-120-0)*, [203,](#page-202-1) *[205](#page-204-0)*, *[207](#page-206-0)[–209](#page-208-0)*, *[222](#page-221-0)* rnb.run.differential *(*rnb.run.import*)*, [206](#page-205-0) rnb.run.dj,  $204$ rnb.run.example, [205](#page-204-0) rnb.run.exploratory, *[126](#page-125-0)*, *[134](#page-133-0)* rnb.run.exploratory *(*rnb.run.import*)*, [206](#page-205-0) rnb.run.import, [206](#page-205-0) rnb.run.inference *(*rnb.run.import*)*, [206](#page-205-0) rnb.run.preprocessing, *[136](#page-135-0)* rnb.run.preprocessing *(*rnb.run.import*)*, [206](#page-205-0) rnb.run.qc *(*rnb.run.import*)*, [206](#page-205-0) rnb.run.tnt *(*rnb.run.import*)*, [206](#page-205-0) rnb.run.xml, [208](#page-207-0) rnb.sample.groups, *[171](#page-170-0)*, *[173](#page-172-0)*, *[190](#page-189-0)*, [209](#page-208-0) rnb.sample.replicates, [210](#page-209-1) rnb.sample.summary.table, [210,](#page-209-1) *[227](#page-226-0)* rnb.sample.summary.table,RnBSet-method *(*rnb.sample.summary.table*)*, [210](#page-209-1) rnb.save.annotation, *[162](#page-161-0)*, [211](#page-210-0) rnb.section.diffVar.region, [212](#page-211-0) rnb.set.annotation, *[155](#page-154-0)*, *[162](#page-161-0)*, *[198](#page-197-0)*, [213,](#page-212-1) *[214](#page-213-0)*, *[223](#page-222-0)*, *[240](#page-239-1)* rnb.set.annotation.and.cpg.stats, [214](#page-213-0) rnb.show.report, *[121](#page-120-0)*, *[204](#page-203-0)*, *[207](#page-206-0)*, [215](#page-214-0) rnb.step.betadistribution, *[174](#page-173-0)*, *[177,](#page-176-0) [178](#page-177-0)*, [215](#page-214-0) rnb.step.cnv, [216](#page-215-0) rnb.write.table, [217](#page-216-0) rnb.xml2options, *[8](#page-7-1)*, [218](#page-217-1) RnBClusterRun, *[51](#page-50-1)*, *[231](#page-230-0)*, *[238](#page-237-2)* RnBClusterRun-class, [218](#page-217-1) RnBDiffMeth, *[8](#page-7-1)*, *[32](#page-31-1)*, *[40,](#page-39-1) [41](#page-40-1)*, *[43](#page-42-1)*, *[47,](#page-46-1) [48](#page-47-1)*, *[65](#page-64-1)*, *[67](#page-66-1)*, *[69](#page-68-0)*, *[107](#page-106-0)*, *[129](#page-128-0)*, *[133](#page-132-0)*, *[234,](#page-233-0) [235](#page-234-1)* RnBDiffMeth-class, [219](#page-218-1) RnBeadClustering, *[127,](#page-126-0) [128](#page-127-0)* RnBeadClustering-class, [220](#page-219-0) RnBeadRawSet, *[12](#page-11-0)*, *[18](#page-17-1)*, *[36](#page-35-1)*, *[123](#page-122-0)*, *[144,](#page-143-0) [145](#page-144-0)*, *[181,](#page-180-0) [182](#page-181-0)*, *[195](#page-194-0)*, *[216](#page-215-0)*, *[226](#page-225-1)*

# INDEX 249

RnBeadRawSet *(*RnBeadRawSet-class*)*, [221](#page-220-1) RnBeadRawSet-class, [221](#page-220-1) RnBeads, [222](#page-221-0) RnBeads modules, *[204](#page-203-0)* RnBeads Options, *[134](#page-133-0)*, *[185](#page-184-0)* RnBeads-package *(*RnBeads*)*, [222](#page-221-0) RnBeads.data, [223](#page-222-0) RnBeadSet, *[17,](#page-16-0) [18](#page-17-1)*, *[36](#page-35-1)*, *[99](#page-98-0)*, *[123](#page-122-0)*, *[125](#page-124-0)*, *[130,](#page-129-0) [131](#page-130-0)*, *[137](#page-136-0)*, *[144,](#page-143-0) [145](#page-144-0)*, *[181,](#page-180-0) [182](#page-181-0)*, *[188](#page-187-0)*, *[193](#page-192-0)[–198](#page-197-0)*, *[226](#page-225-1)* RnBeadSet *(*RnBeadSet-class*)*, [224](#page-223-1) RnBeadSet-class, [224](#page-223-1) RnBiseqSet, *[17,](#page-16-0) [18](#page-17-1)*, *[98](#page-97-0)*, *[138](#page-137-0)*, *[144](#page-143-0)*, *[183](#page-182-0)*, *[226](#page-225-1)* RnBiseqSet *(*RnBiseqSet-class*)*, [225](#page-224-1) RnBiseqSet-class, [225](#page-224-1) RnBSet, *[9](#page-8-1)*, *[18](#page-17-1)*, *[33](#page-32-0)*, *[53](#page-52-0)*, *[105](#page-104-1)*, *[124–](#page-123-0)[128](#page-127-0)*, *[132,](#page-131-0) [133](#page-132-0)*, *[135,](#page-134-0) [136](#page-135-0)*, *[139–](#page-138-1)[143](#page-142-0)*, *[146,](#page-145-0) [147](#page-146-0)*, *[149,](#page-148-0) [150](#page-149-0)*, *[152,](#page-151-0) [153](#page-152-0)*, *[159](#page-158-0)*, *[167](#page-166-0)*, *[185](#page-184-0)*, *[190](#page-189-0)*, *[199](#page-198-0)*, *[201](#page-200-0)[–205](#page-204-0)*, *[207](#page-206-0)*, *[209,](#page-208-0) [210](#page-209-1)*, *[212](#page-211-0)*, *[215](#page-214-0)*, *[220](#page-219-0)*, *[232,](#page-231-0) [233](#page-232-1)* RnBSet-class, [226](#page-225-1) rowOneSampleTP, [228](#page-227-0) rowPairedTP, [229](#page-228-0) rowWelchP, [229](#page-228-0) run *(*run,RnBClusterRun-method*)*, [230](#page-229-1) run,RnBClusterRun-method, *[219](#page-218-1)*, [230](#page-229-1) run.cross.validation, [231](#page-230-0) sampleCovgApply *(*sampleCovgApply,RnBSet-method*)*, [232](#page-231-0) sampleCovgApply,RnBSet-method, [232](#page-231-0) sampleMethApply *(*sampleMethApply,RnBSet-method*)*, [233](#page-232-1) sampleMethApply,RnBSet-method, [233](#page-232-1) samples, *[225](#page-224-1)*, *[227](#page-226-0)* samples *(*samples,RnBSet-method*)*, [233](#page-232-1) samples,RnBeadClustering-method *(*samples,RnBSet-method*)*, [233](#page-232-1) samples, RnBSet-method, [233](#page-232-1) save.rnb.diffmeth, [234](#page-233-0) save.rnb.set, [234](#page-233-0) save.tables *(*save.tables,RnBDiffMeth-method*)*, [235](#page-234-1) save.tables,RnBDiffMeth-method, *[220](#page-219-0)*, [235](#page-234-1) set.covariates.ct, [236](#page-235-0) set.covariates.sva, [236](#page-235-0) setExecutable *(*setExecutable,ClusterArchitecture,character,character-method*)*,

[237](#page-236-0)

setExecutable, ClusterArchitecture, character, character-m *[15](#page-14-1)*, [237](#page-236-0) setModuleNumCores *(*setModuleNumCores,RnBClusterRun,integer,character-method*)*, [238](#page-237-2) setModuleNumCores, RnBClusterRun, integer, character-metho *[219](#page-218-1)*, [238](#page-237-2) setModuleResourceRequirements *(*setModuleResourceRequirements,RnBClusterRun,character,character-method*)*, [238](#page-237-2) setModuleResourceRequirements, RnBClusterRun, character, *[219](#page-218-1)*, [238](#page-237-2) sites *(*sites,RnBSet-method*)*, [239](#page-238-0) sites,RnBSet-method, [239](#page-238-0) summarize.regions, *[135](#page-134-0)*, *[240](#page-239-1)* summarize.regions *(*summarize.regions,RnBSet-method*)*, [239](#page-238-0) summarize.regions, RnBSet-method, [239](#page-238-0) summarized.regions, *[106](#page-105-1)*, *[186](#page-185-0)*, *[199](#page-198-0)*, *[227](#page-226-0)* summarized.regions *(*summarized.regions,RnBSet-method*)*, [240](#page-239-1) summarized.regions, RnBSet-method, [240](#page-239-1) U, *[222](#page-221-0)*

```
U (U,RnBeadRawSet-method), 241
U,RnBeadRawSet-method, 241
updateMethylationSites
        (updateMethylationSites,RnBSet-method),
        241
updateMethylationSites,RnBSet-method,
        241
updateRegionSummaries
        (updateRegionSummaries,RnBSet-method),
        242
updateRegionSummaries,RnBSet-method,
        242
```

```
write.table, 217
```